# Electrical network protection

# Sepam series 40

User's manual June

2005

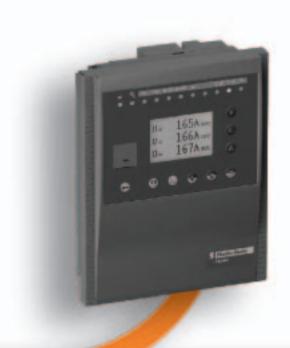

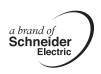

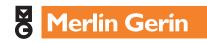

# **Contents**

| Sepam series 40 |
|-----------------|
|-----------------|

**Metering functions** 

**Protection functions** 

**Control and monitoring functions** 

**Modbus communication** 

Installation

Use

Ĺ

2

3

4

5

6

\_

# Sepam series 40

# **Contents**

| Presentation                  | 1/2 |
|-------------------------------|-----|
| Selection table               | 1/3 |
| Electrical characteristics    | 1/4 |
| Environmental characteristics | 1/5 |

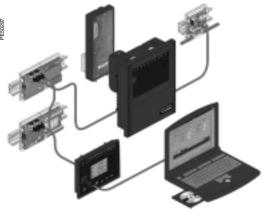

Sepam series 40 a modular solution.

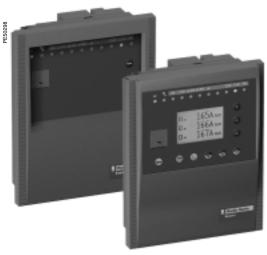

Sepam series 40 with basic UMI and with fixed advanced UMI.

The Sepam series 40 family of protection and metering units is designed for the operation of machines and electrical distribution networks of industrial installations and utility substations for all levels of voltage.

The Sepam series 40 family consists of simple, high-performing solutions, suited to demanding applications that call for current and voltage metering.

### Sepam series 40 selection guide by application

| Selection criteria            |         |                         |                                               |
|-------------------------------|---------|-------------------------|-----------------------------------------------|
| Measurements                  | I and U | I and U                 | I and U                                       |
| Specific protection functions |         | Directional earth fault | Directional earth fault and phase overcurrent |
| Applications                  |         |                         |                                               |
| Substation                    | S40     | S41                     | S42                                           |
| Transformer                   | T40     |                         | T42                                           |
| Motor                         |         | M41                     |                                               |
| Generator                     | G40     |                         |                                               |

### **Main functions**

#### Protection

- phase overcurrent protection and earth fault protection with adjustable reset time and switching of the active group of settings and logic discrimination
- earth fault protection insensitive to transformer switching
- RMS thermal overload protection that takes into account external operating temperature and ventilation operating rates
- directional earth fault protection suitable for all earthing systems, isolated, compensated or impedant neutral
- directional phase overcurrent protection with voltage memory
- voltage and frequency protection functions (under/over, ...).

### Communication

Sepam can be connected to a supervision communication network (S-LAN) based on the following communication protocols:

- Modbus RTU
- DNP3
- IEC 60870-5-103.

All the data needed for centralized equipment management from a remote monitoring and control system are available via the communication port:

- reading: all measurements, alarms, protection settings,...
- writing: breaking device remote control orders,...

Note: 2 manuals describe the use of DNP3 and IEC 60870-5-103 protocols for all Sepam units:

- DNP3 communication user manual, reference SEPED305001EN
- IEC 60870-5-103 communication user manual, reference SEPED305002EN.

### Diagnosis

3 types of diagnosis data for improved operation:

- network and machine diagnosis: tripping current, context of the last 5 trips, unbalance ratio, disturbance recording
- switchgear diagnosis: cumulative breaking current, trip circuit supervision, operating time
- diagnosis of the protection unit and additional modules: continuous self-testing, watchdog.

### Control and monitoring

- circuit breaker program logic ready to use, requiring no auxiliary relays or additional wiring
- adaptation of control functions by a logic equation editor
- preprogrammed, customizable alarm messages on messages on UMI.

### **User Machine Interface**

2 levels of User Machine Interface (UMI) are available according to the user's needs:

### ■ basic UMI:

an economical solution for installations that do not require local operation (run via a remote monitoring and control system)

### ■ fixed or remote advanced UMI:

a graphic LCD display and 9-key keypad are used to display the measurement and diagnosis values, alarm and operating messages and provide access to protection and parameter setting values, for installations that are operated locally.

### Setting and operating software

The **SFT2841** PC software tool gives access to all the Sepam functions, with all the facilities and convenience provided by a Windows type environment.

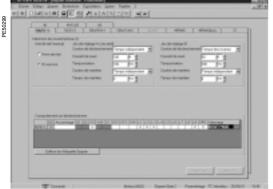

Example of an SFT2841 software screen.

|                                                                                       |                          | Substation Transf |          | ormer    | Motor |          | Generator |     |
|---------------------------------------------------------------------------------------|--------------------------|-------------------|----------|----------|-------|----------|-----------|-----|
| Protection                                                                            | ANSI code                |                   | S41      | S42      | T40   | T42      | M41       | G40 |
|                                                                                       |                          |                   |          |          |       |          |           |     |
| hase overcurrent oltage-restrained overcurrent                                        | 50/51<br>50V/51V         | 4                 | 4        | 4        | 4     | 4        | 4         | 1   |
| arth fault / Sensitive earth fault                                                    | 50N/51N                  | 4                 | 4        | 4        | 4     | 4        | 4         | 4   |
| and radiity contains carminating                                                      | 50G/51G                  |                   | •        | •        |       | •        |           |     |
| reaker failure                                                                        | 50BF                     | 1                 | 1        | 1        | 1     | 1        | 1         | 1   |
| legative sequence / unbalance                                                         | 46                       | 2                 | 2        | 2        | 2     | 2        | 2         | 2   |
| virectional phase overcurrent                                                         | 67<br>67N/67NG           |                   | 0        | 2        | _     | 2        | 0         |     |
| Directional earth fault Directional active overpower                                  | 67N/67NC<br>32P          |                   | 1        | 2        |       | 2        | 2         | 1   |
| hirectional reactive overpower                                                        | 32Q/40                   |                   | <u>'</u> | <u>'</u> |       |          | 1         | 1   |
| hermal overload                                                                       | 49RMS                    |                   |          |          | 2     | 2        | 2         | 2   |
| hase undercurrent                                                                     | 37                       |                   |          |          |       |          | 1         | _   |
| excessive starting time, locked rotor                                                 | 48/51LR/14               |                   |          |          |       |          | 1         |     |
| tarts per hour                                                                        | 66                       |                   |          |          |       |          | 1         |     |
| ositive sequence undervoltage                                                         | 27D                      |                   |          |          |       |          | 2         |     |
| emanent undervoltage                                                                  | 27R                      |                   |          |          |       |          | 1         |     |
| Indervoltage (3)                                                                      | 27/27S                   | 2                 | 2        | 2        | 2     | 2        | 2         | 2   |
| Overvoltage (3)                                                                       | 59<br>59N                | 2                 | 2        | 2        | 2     | 2        | 2         | 2   |
| eutral voltage displacement egative sequence overvoltage                              | 59N<br>47                | 1                 | 1        | 1        | 1     | 1        | 1         | 1   |
| Overfrequency                                                                         | 81H                      | 2                 | 2        | 2        | 2     | 2        | 2         | 2   |
| Inderfrequency                                                                        | 81L                      | 4                 | 4        | 4        | 4     | 4        | 4         | 4   |
| Recloser (4 cycles)                                                                   | 79                       | 0                 |          |          |       |          |           |     |
| emperature monitoring (8 or 16 RTDs)                                                  | 38/49T                   |                   |          |          |       |          |           |     |
| hermostat / Buchholz                                                                  | 26/63                    |                   |          |          |       |          |           |     |
| Metering                                                                              |                          |                   |          |          |       |          |           |     |
| Phase current I1, I2, I3 RMS, residual current I0                                     |                          | -                 |          |          |       |          |           | -   |
| Demand current I1, I2, I3, peak demand current IM1, II                                | И2, IM3                  |                   | •        |          | •     |          | •         |     |
| oltage U21, U32, U13, V1, V2, V3, residual voltage V                                  | 0                        | •                 |          |          |       |          | •         | -   |
| ositive sequence voltage Vd / rotation direction                                      |                          | -                 |          |          |       |          |           | -   |
| legative sequence voltage Vi directe Vd / sens de rota                                | tion, tension inverse Vi |                   |          |          |       |          |           |     |
| requency                                                                              |                          | -                 | -        | -        | •     |          | -         | •   |
| Active, reactive and apparent power P, Q, S<br>Peak demand power PM, QM, power factor |                          | -                 | •        | •        |       | •        | -         |     |
| Calculated active and reactive energy (±W.h, ±var.h)                                  |                          | •                 |          |          | •     | •        | •         |     |
| Active and reactive energy by pulse counting (±W.h, ±.varh)                           |                          |                   |          |          |       |          |           |     |
| emperature                                                                            |                          |                   |          |          |       |          |           | 0   |
| Network and machine diagnosis                                                         |                          |                   |          |          |       |          |           |     |
| ripping context                                                                       |                          |                   |          |          |       |          | -         |     |
| ripping current Tripl1, Tripl2, Tripl3, Tripl0                                        |                          | -                 |          |          |       | •        | •         |     |
| Inbalance ratio / negative sequence current li                                        |                          |                   | •        |          | •     |          |           |     |
| Phase displacement φ0, φ1, φ2, φ3                                                     |                          |                   | •        |          | •     |          |           | •   |
| Disturbance recording                                                                 |                          |                   | •        | •        |       |          |           | •   |
| hermal capacity used                                                                  |                          |                   |          |          | •     |          |           | -   |
| Remaining operating time before overload tripping                                     |                          |                   |          |          | •     | -        | -         | -   |
| Vaiting time after overload tripping                                                  |                          |                   |          |          | -     |          | -         | -   |
| Running hours counter / operating time                                                |                          |                   |          |          | -     | •        | -         | -   |
| Start inhibit time, number of starts before inhibition                                |                          |                   |          |          |       |          | -         |     |
| Switchgear diagnosis                                                                  |                          |                   |          |          |       |          | -         |     |
|                                                                                       |                          |                   |          | _        | _     | _        |           | _   |
| Cumulative breaking current<br>rip circuit supervision                                |                          |                   | <b>I</b> |          |       |          |           |     |
| rip circuit supervision  Jumber of operations, operating time, charging time          |                          |                   |          |          |       |          |           |     |
| T/VT supervision                                                                      | 60FL                     | •                 | •        | •        | •     | <u>□</u> | •         |     |
| Control and monitoring                                                                | ANSI code                |                   |          | _        | _     | _        |           | _   |
| circuit breaker / contactor control (1)                                               |                          | -                 |          | _        | _     | _        | _         | _   |
| atching / acknowledgement                                                             | 94/69<br>86              | •                 | -        | -        |       | -        | -         | -   |
| ogic discrimination                                                                   | 68                       |                   |          |          |       |          | <u> </u>  |     |
| witching of groups of settings                                                        |                          | •                 | •        | •        | -     | •        | •         | •   |
| nnunciation                                                                           | 30                       | -                 | -        | -        |       | -        | -         | -   |
| ogic equation editor                                                                  |                          | -                 | -        | -        | •     | •        | -         | -   |
| Additional modules                                                                    |                          |                   |          |          |       |          |           |     |
| temperature sensor inputs - MET148-2 module (2)                                       |                          |                   |          |          |       |          |           |     |
| low level analog output - MSA141 module                                               |                          |                   |          |          |       |          |           |     |
| ogic inputs/outputs -                                                                 |                          |                   |          |          |       |          |           |     |
| IES114/MES114E/MES114F (10I/4O) module                                                |                          |                   | _        | _        | _     | =        | _         |     |
| ILOTT-/MLOTT-L/MLOTT-IT (10/7-0) Module                                               |                          |                   |          |          |       |          |           |     |

<sup>■</sup> standard, □ according to parameter setting and MES114/MES114E/MES114F or MET148-2 input/output module options.

(1) For shunt trip unit or undervoltage trip unit.

(2) 2 modules possible.

(3) Exclusive choice, phase-to-neutral voltage or phase-to-phase voltage for each of the 2 relays.

| Weight                          |                                    |                                         |                 |                |                                            |                 |
|---------------------------------|------------------------------------|-----------------------------------------|-----------------|----------------|--------------------------------------------|-----------------|
| Minimum weight (base unit with  | basic UMI and without MES114       | 1.4 kg                                  |                 |                |                                            |                 |
| Maximum weight (base unit with  | advanced UMI and MES114)           | 1.9 kg                                  |                 |                |                                            |                 |
| Analog inputs                   |                                    |                                         |                 |                |                                            |                 |
| Current transformer             |                                    | Input impedance                         |                 | < 0.02 Ω       | )                                          |                 |
| 1 A or 5 A CT (with CCA630)     |                                    | Consumption                             |                 |                | /A at 1 A                                  |                 |
| 1 A to 6250 A ratings           |                                    | Consumption                             |                 | < 0.5 V        |                                            |                 |
| 1 A to 0230 A fattings          |                                    | Rated thermal wit                       | hetand          | 4 In           | A di J A                                   |                 |
|                                 |                                    | 1-second overload                       |                 | 100 ln         |                                            |                 |
| Voltage transformer             |                                    | Input impedance                         | 4               | > 100 ki       | 0                                          |                 |
| 220 V to 250 kV ratings         |                                    | Input impedance                         |                 |                | 230/√3 V                                   |                 |
| 220 V to 230 KV fattings        |                                    | Rated thermal wit                       | hetand          | 240 V          | -30/ \ \ \ \ \ \ \ \ \ \ \ \ \ \ \ \ \ \ \ |                 |
|                                 |                                    | 1-second overload                       |                 | 480 V          |                                            |                 |
| Temperature sensor              | input (MET148-2 mo                 |                                         | 4               | 400 V          |                                            |                 |
| Type of sensor                  | input (ME1140-2 ino                | Pt 100                                  |                 | Ni 100 /       | 120                                        |                 |
| solation from earth             |                                    | None                                    |                 | None           | 120                                        |                 |
| Current injected in sensor      |                                    | 4 mA                                    |                 | 4 mA           |                                            |                 |
| Maximum distance between sen    | sor and module                     | 1 km                                    |                 | 41114          |                                            |                 |
| Logic inputs                    | Soi and module                     | MES114                                  | MES114E         |                | MES114F                                    |                 |
| •                               |                                    |                                         |                 |                |                                            |                 |
| Voltage                         |                                    | 24 to 250 V DC                          | 110 to 125 V DC | 110 V AC       | 220 to 250 V DC                            | 220 to 240 V AC |
| Range<br>-                      |                                    | 19.2 to 275 V DC                        |                 | 88 to 132 V AC | 176 to 275 V DC                            | 176 to 264 V AC |
| Frequency                       |                                    | -                                       | -               | 47 to 63 Hz    | -                                          | 47 to 63 Hz     |
| Typical consumption             |                                    | 3 mA                                    | 3 mA            | 3 mA           | 3 mA                                       | 3 mA            |
| Typical switching threshold     |                                    | 14 V DC                                 | 82 V DC         | 58 V AC        | 154 V DC                                   | 120 V AC        |
| nput limit voltage              | At state 1                         | ≥ 19 V DC                               | ≥ 88 V DC       | ≥ 88 V AC      | ≥ 176 V DC                                 | ≥ 176 V AC      |
|                                 | At state 0                         | ≤ 6 V DC                                | < 75 V DC       | ≤ 22 V AC      | ≤ 137 V DC                                 | ≤ 48 V AC       |
| Relays outputs                  |                                    |                                         |                 |                |                                            |                 |
| Control relay outputs (O1       | , O2, O11 contacts) <sup>(2)</sup> |                                         |                 |                |                                            |                 |
| Voltage                         | DC                                 | 24 / 48 V DC                            | 127 V DC        | 220 V D        | C                                          |                 |
|                                 | AC (47.5 to 63 Hz)                 | -                                       | -               | -              | 100                                        | to 240 V AC     |
| Continuous current              |                                    | 8 A                                     | 8 A             | 8 A            | 8 A                                        |                 |
| Breaking capacity               | Resistive load                     | 8 / 4 A                                 | 0.7 A           | 0.3 A          |                                            |                 |
|                                 | L/R load < 20 ms                   | 6/2A                                    | 0.5 A           | 0.2 A          |                                            |                 |
|                                 | L/R load < 40 ms                   | 4/1A                                    | 0.2 A           | 0.1 A          |                                            |                 |
|                                 | Resistive load                     | -                                       | -               | =              | 8 A                                        |                 |
|                                 | p.f. load > 0.3                    | -                                       | -               | -              | 5 A                                        |                 |
| Making capacity                 | < 15 A for 200 ms                  |                                         |                 |                |                                            |                 |
| <b>Annunciation relay outpu</b> | t (O3, O4, O12, O13, O14 c         | ontacts)                                |                 |                |                                            |                 |
| Voltage                         | DC                                 | 24 / 48 V DC                            | 127 V DC        | 220 V D        | C                                          |                 |
|                                 | AC (47.5 to 63 Hz)                 | -                                       | -               | -              | 100                                        | to 240 V AC     |
| Continuous current              |                                    | 2 A                                     | 2 A             | 2 A            | 2 A                                        |                 |
| Breaking capacity               | L/R load < 20 ms                   | 2/1A                                    | 0.5 A           | 0.15 A         |                                            |                 |
| - · ·                           | p.f. load > 0.3                    | -                                       | -               | -              | 1 A                                        |                 |
| Power supply                    |                                    |                                         |                 |                |                                            |                 |
| Voltage                         |                                    | 24 / 250 V DC                           |                 | 110 / 24       | IO V AC                                    |                 |
|                                 |                                    | -20 % +10 %                             |                 |                | 10 % (47.5 to 63 Hz                        | <u>z</u> )      |
| Deactivated consumption (1)     |                                    | < 6 W                                   |                 | < 6 VA         | . ,                                        | ,               |
| Maximum consumption (1)         |                                    | < 11 W                                  |                 | < 25 VA        | \                                          |                 |
| nrush current                   |                                    | < 28 A for 100 μs                       |                 |                | or 100 µs                                  |                 |
| Acceptable momentary outages    |                                    |                                         |                 | 20 ms          | p                                          |                 |
| Analog output (MSA              | 141 module)                        |                                         |                 | 2510           |                                            |                 |
| Current                         | moduloj                            | 4 - 20 mA, 0 - 20                       | mA 0 - 10 mA    |                |                                            |                 |
| Load impedance                  |                                    | 4 - 20 mA, 0 - 20<br>< 600 Ω (wiring in |                 |                |                                            |                 |
| Load impedance<br>Accuracy      |                                    | 0.50 %                                  | ioiuueu)        |                |                                            |                 |
| (1) According to configuration  |                                    | 0.00 /0                                 |                 |                |                                            |                 |

<sup>(1)</sup> According to configuration.
(2) Relay outputs comply with clause 6.7 of standard C37.90 (30 A, 200 ms, 2000 operations).

# **Environmental characteristics**

| Electromagnetic compatibility                               | Standard                         | Level / Class                                                                   | Value                                                                |
|-------------------------------------------------------------|----------------------------------|---------------------------------------------------------------------------------|----------------------------------------------------------------------|
| Emission tests                                              | J.a.i.a.i.a                      | 201017 01400                                                                    | 1 0.00                                                               |
| Disturbing field emission                                   | IEC 60255-25                     |                                                                                 |                                                                      |
| solutioning more difficulties.                              | EN 55022                         | A                                                                               |                                                                      |
| Conducted disturbance emission                              | IEC 60255-25                     |                                                                                 |                                                                      |
|                                                             | EN 55022                         | В                                                                               |                                                                      |
| Immunity tests – Radiated disturbances                      |                                  |                                                                                 |                                                                      |
| mmunity to radiated fields                                  | IEC 60255-22-3                   |                                                                                 | 10 V/m ; 80 MHz - 1 GHz                                              |
|                                                             | IEC 61000-4-3 (1)                | III                                                                             | 10 V/m ; 80 MHz - 2 GHz                                              |
|                                                             | ANSI C37.90.2 (1)                |                                                                                 | 35 V/m ; 25 MHz - 1 GHz                                              |
| Electrostatic discharge                                     | IEC 60255-22-2                   |                                                                                 | 8 kV air ; 6 kV contact                                              |
|                                                             | ANSI C37.90.3 (1)                |                                                                                 | 8 kV air ; 4 kV contact                                              |
| mmunity to magnetic fields at network frequency             | IEC 61000-4-8                    | IV                                                                              | 30 A/m (continuous) - 300 A/m (13                                    |
| Immunity tests – Conducted disturbances                     | IEO 00055 00 0                   |                                                                                 | 40.1/                                                                |
| mmunity to conducted RF disturbances  Fast transient bursts | IEC 60255-22-6<br>IEC 60255-22-4 | A or B                                                                          | 10 V<br>4 kV ; 2.5 kHz / 2 kV ; 5 kHz                                |
| -ast transient bursts                                       | IEC 60255-22-4<br>IEC 61000-4-4  | IV                                                                              | 4 kV ; 2.5 kHz<br>4 kV ; 2.5 kHz                                     |
|                                                             | ANSI C37.90.1 (1)                | 10                                                                              | 4 kV ; 2.5 kHz                                                       |
| 1 MHz damped oscillating wave                               | IEC 60255-22-1                   |                                                                                 | 2.5 kV MC ; 1 kV MD                                                  |
| Timiz damped decimating wave                                | ANSI C37.90.1 (1)                |                                                                                 | 2.5 kV MC and MD                                                     |
| 100 kHz damped oscillating wave                             | IEC 61000-4-12                   |                                                                                 | 2.5 kV MC ; 1 kV MD                                                  |
| Surges                                                      | IEC 61000-4-5                    | III                                                                             | 2 kV MC ; 1 kV MD                                                    |
| Voltage interruptions                                       | IEC 60255-11                     |                                                                                 | Series 20: 100 %, 10 ms                                              |
|                                                             |                                  |                                                                                 | Series 40: 100 %, 20 ms                                              |
| Mechanical robustness                                       | Standard                         | Level / Class                                                                   | Value                                                                |
| In operation                                                |                                  |                                                                                 |                                                                      |
| Vibrations                                                  | IEC 60255-21-1                   | 2                                                                               | 1 Gn ; 10 Hz - 150 Hz                                                |
|                                                             | IEC 60068-2-6                    | Fc                                                                              | 2 Hz - 13.2 Hz ; a = ±1 mm                                           |
| Shocks                                                      | IEC 60255-21-2                   | 2                                                                               | 10 Gn / 11 ms                                                        |
| Earthquakes                                                 | IEC 60255-21-3                   | 2                                                                               | 2 Gn (horizontal axes)                                               |
|                                                             |                                  |                                                                                 | 1 Gn (vertical axes)                                                 |
| De-energized                                                |                                  |                                                                                 |                                                                      |
| Vibrations                                                  | IEC 60255-21-1                   | 2                                                                               | 2 Gn ; 10 Hz - 150 Hz                                                |
| Shocks                                                      | IEC 60255-21-2                   | 2                                                                               | 27 Gn / 11 ms                                                        |
| Jolts                                                       | IEC 60255-21-2                   | 2                                                                               | 20 Gn / 16 ms                                                        |
| Climatic withstand                                          | Standard                         | Level / Class                                                                   | Value                                                                |
| In operation                                                |                                  |                                                                                 |                                                                      |
| Exposure to cold                                            | IEC 60068-2-1                    | Series 20: Ab                                                                   | -25 °C                                                               |
|                                                             | 150 00000 0 0                    | Series 40: Ad                                                                   | == .0                                                                |
| Exposure to dry heat                                        | IEC 60068-2-2                    | Series 20: Bb<br>Series 40: Bd                                                  | +70 °C                                                               |
| Continuous exposure to damp heat                            | IEC 60068-2-3                    | Ca                                                                              | 10 days ; 93 % RH ; 40 °C                                            |
| Temperature variation with specified variation rate         | IEC 60068-2-14                   | Nb                                                                              | -25 °C to +70 °C                                                     |
| Tanadan man opeemed tanadan nate                            | .20 00000 2 1 1                  |                                                                                 | 5°C/min                                                              |
| Salt mist                                                   | IEC 60068-2-52                   | Kb/2                                                                            |                                                                      |
| Influence of corrosion                                      | IEC 60068-2-60                   | С                                                                               | 21 days ; 75 % RH ; 25 °C ;                                          |
|                                                             |                                  |                                                                                 | $0.5 \text{ ppm H}_2\text{S}$ ; 1 ppm $\text{SO}_2$                  |
| Gaz test 4                                                  | IEC 60068-2-60                   |                                                                                 | 21 days ; 75 % RH ; 25 °C ;                                          |
|                                                             |                                  |                                                                                 | 0.01 ppm $H_2S$ ; 0.2 ppm $SO_2$ ; 0.02 ppm $NO_2$ ; 0.01 ppm $Cl_2$ |
| In storage <sup>(4)</sup>                                   |                                  |                                                                                 | 0.02 ppiii 110 <sub>2;</sub> , 0.01 ppiii 01 <sub>2</sub>            |
| Exposure to cold                                            | IEC 60068-2-1                    | Ab                                                                              | -25 °C                                                               |
| Exposure to dry heat                                        | IEC 60068-2-2                    | Bb                                                                              | +70 °C                                                               |
| Continuous exposure to damp heat                            | IEC 60068-2-3                    | Ca                                                                              | 56 days ; 93 % RH ; 40 °C                                            |
| Safety                                                      | Standard                         | Level / Class                                                                   | Value                                                                |
| •                                                           | Standard                         | Level / Class                                                                   | Value                                                                |
| Enclosure safety tests                                      | 150 00500                        | IDEO                                                                            | Other manual placed average for                                      |
| Front panel tightness                                       | IEC 60529                        | IP52                                                                            | Other panels closed, except for<br>rear panel IP20                   |
|                                                             | NEMA                             | Type 12 with gasket sup                                                         | •                                                                    |
| Fire withstand                                              | IEC 60695-2-11                   | Type 12 Will gacket cap                                                         | 650 °C with glow wire                                                |
| Electrical safety tests                                     |                                  |                                                                                 |                                                                      |
| 1.2/50 µs impulse wave                                      | IEC 60255-5                      |                                                                                 | 5 kV <sup>(2)</sup>                                                  |
| ·                                                           | IEC 60255-5                      |                                                                                 | 2 kV 1 mn <sup>(3)</sup>                                             |
| Power trequency dielectric withstand                        |                                  |                                                                                 |                                                                      |
|                                                             |                                  |                                                                                 |                                                                      |
| Certification                                               | Harmonized standard:             | Furonean directives:                                                            |                                                                      |
| Certification                                               | Harmonized standard:<br>EN 50263 | <ul><li>□ 92/31/CEE Amendr</li><li>□ 93/68/CEE Amendr</li></ul>                 | ment                                                                 |
| Certification                                               |                                  | ■ 89/336/CEE Electror □ 92/31/CEE Amendr                                        | nent<br>nent<br>tage Directive                                       |
| Certification  UL -                                         |                                  | ■ 89/336/CEE Electror □ 92/31/CEE Amendr □ 93/68/CEE Low Vol □ 93/68/CEE Amendr | nent<br>nent<br>tage Directive                                       |

- (1) Sepain series 40.
   (2) Except for communication: 3 kV in common mode and 1kV in differential mode
   (3) Except for communication: 1 kVrms
   (4) Sepain must be stored in its original packing.

# **Contents**

|  | ľ | ı |
|--|---|---|
|  |   |   |
|  |   |   |
|  |   |   |
|  |   |   |
|  |   |   |
|  |   |   |
|  |   |   |
|  |   |   |

| General settings                                                                        | 2/2          |
|-----------------------------------------------------------------------------------------|--------------|
| Characteristics                                                                         | 2/3          |
| Phase current<br>Residual current                                                       | 2/4          |
| Average current and peak demand currents                                                | 2/5          |
| Phase-to-phase voltage<br>Phase-to-neutral voltage                                      | 2/6          |
| Residual voltage<br>Positive sequence voltage                                           | 2/7          |
| Negative sequence voltage<br>Frequency                                                  | 2/8          |
| Active, reactive and apparent power                                                     | 2/9          |
| Peak demand active and reactive power<br>Power factor (cos φ)                           | 2/10         |
| Active and reactive energy                                                              | <b>2/1</b> 1 |
| Temperature                                                                             | 2/12         |
| Tripping context<br>Tripping current                                                    | 2/13         |
| Negative sequence / unbalance                                                           | 2/14         |
| Phase displacement φ0<br>Phase displacement φ1, φ2, φ3                                  | 2/15         |
| Disturbance recording                                                                   | 2/16         |
| Thermal capacity used<br>Cooling time constant                                          | 2/17         |
| Operating time before tripping<br>Waiting time after tripping                           | 2/18         |
| Running hours counter and operating time<br>Starting current and starting/overload time | 2/19         |
| Number of starts before inhibition<br>Start inhibit time delay                          | 2/20         |
| Cumulative breaking current and number of operations                                    | 2/21         |
| Operating time Charging time                                                            | 2/22         |
| VT supervision                                                                          | 2/23         |
| CT supervision                                                                          | 2/25         |

The general settings define the characteristics of the measurement sensors connected to Sepam and determine the performance of the metering and protection functions used. They are accessed via the SFT2841 setting software General Characteristics tab.

| Genera | al settings                                                                                               | Selection                                                                                | Setting range                                    |
|--------|----------------------------------------------------------------------------------------------------|------------------------------------------------------------------------------------------|--------------------------------------------------|
| In     | Rated phase current                                                                                       | 2 or 3 CT 1 A / 5 A                                                                      | 1 A to 6250 A                                    |
|        | (sensor primary current)                                                                                  | 3 LPCTs                                                                                  | 25 A to 3150 A <sup>(1)</sup>                    |
| lb     | Base current, according to rated power of equipment                                                       |                                                                                          | 0.4 to 1.3 ln                                    |
| In0    | Rated residual current                                                                                    | Sum of 3 phase currents                                                                  | See In rated phase current                       |
|        |                                                                                                    | CSH120 or CSH200 core balance CT                                                         | 2 A, 5 A or 20 A rating                          |
|        |                                                                                                    | 1 A/5 A CT + CSH30 interposing ring CT                                                   | 1 A to 6250 A (In0 = In)                         |
|        |                                                                                                    | 1 A/5 A CT + CSH30 interposing ring CT Sensitivity x10                                   | 1 A to 6250 A (In0 = In/10)                      |
|        |                                                                                                    | Core balance CT + ACE990 (the core balance CT ratio 1/n must be such that 50 ≤ n ≤ 1500) | According to current monitored and use of ACE990 |
| Unp    | Rated primary phase-to-phase voltage (Vnp: rated primary phase-to-neutral voltage Vnp = Unp/ $\sqrt{3}$ ) |                                                                                          | 220 V to 250 kV                                  |
| Uns    | Rated secondary phase-to-phase voltage                                                                    | 3 VTs: V1, V2, V3                                                                        | 100, 110, 115, 120, 200, 230 V                   |
|        |                                                                                                    | 2 VTs: U21, U32                                                                          | 100, 110, 115, 120 V                             |
|        |                                                                                                    | 1 VT: V1                                                                                 | 100, 110, 115, 120 V                             |
| Uns0   | Secondary zero sequence voltage for primary zero sequence voltage Unp/√3                                  |                                                                                          | Uns/3 or Uns/√3                                  |
|        | Rated frequency                                                                                           |                                                                                          | 50 Hz or 60 Hz                                   |
|        | Integration period (for demand current and peak demand current and power)                                 |                                                                                          | 5, 10, 15, 30, 60 mn                             |
|        | Pulse-type accumulated energy meter                                                                       | Increments active energy                                                                 | 0.1 kW.h to 5 MW.h                               |
|        |                                                                                                    | Increments reactive energy                                                               | 0.1 kvar.h to 5 Mvar.h                           |

<sup>(1)</sup> In values for LPCT, in Amps: 25, 50, 100, 125, 133, 200, 250, 320, 400, 500, 630, 666, 1000, 1600, 2000, 3150.

| Functions                                         | Measurement                            | Accuracy (1)              | MSA141 | Saving |
|---------------------------------------------------|----------------------------------------|---------------------------|--------|--------|
|                                                   | range                                  |                           |        |        |
| Metering                                          |                                        |                           |        |        |
| Phase current                                     | 0.1 to 40 In <sup>(3)</sup>            | ±0.5 %                    | -      |        |
| Residual current Calculated                       | 0.1 to 40 In                           | ±1 %                      |        |        |
| Measured                                          | 0.1 to 20 In0                          | ±1 %                      |        |        |
| Demand current                                    | 0.1 to 40 ln                           | ±0.5 %                    |        |        |
| Peak demand current                               | 0.1 to 40 ln                           | ±0.5 %                    |        |        |
| Phase-to-phase voltage                            | 0.06 to 1.2 Unp                        | ±0.5 %                    | •      |        |
| Phase-to-neutral voltage                          | 0.06 to 1.2 Vnp                        | ±0.5 %                    | •      |        |
| Residual voltage                                  | 0.04 to 3 Vnp                          | ±1 %                      |        |        |
| Positive sequence voltage                         | 0.05 to 1.2 Vnp                        | ±2 %                      |        |        |
| Negative sequence voltage                         | 0.05 to 1.2 Vnp                        | ±2 %                      |        |        |
| requency                                          | 25 to 65 Hz                            | ±0.02 Hz                  | •      |        |
| Active power                                      | 0.015 Sn <sup>(2)</sup> to 999 MW      | ±1 %                      | •      |        |
| Reactive power                                    | 0.015 Sn <sup>(2)</sup> to 999 Mvar    | ±1 %                      | •      |        |
| Apparent power                                    | 0.015 Sn <sup>(2)</sup> to 999 MVA     | ±1 %                      | -      |        |
| Peak demand active power                          | 0.015 Sn <sup>(2)</sup> to 999 MW      | ±1 %                      |        |        |
| Peak demand reactive power                        | 0.015 Sn <sup>(2)</sup> to 999 Mvar    | ±1 %                      |        |        |
| Power factor                                      | -1 to +1 (CAP/IND)                     | ±1 %                      |        |        |
| Calculated active energy                          | 0 to 2.1.108 MW.h                      | ±1 % ±1 digit             |        |        |
| Calculated reactive energy                        | 0 to 2.1.108 Mvar.h                    | ±1 % ±1 digit             |        |        |
| emperature                                        | -30 to +200 °C<br>or -22 to +392 °F    | ±1 °C from +20 to +140 °C | •      |        |
| Network diagnosis assistance                      |                                        |                           |        |        |
| ripping context                                   |                                        |                           |        |        |
| Phase tripping current                            | 0.1 to 40 In                           | ±5 %                      |        |        |
| Earth fault tripping current                      | 0.1 to 20 In0                          | ±5 %                      |        |        |
| Negative sequence / unbalance                     | 10 to 500 % of lb                      | ±2 %                      |        |        |
| Phase displacement φ0 (between V0 and I0)         | 0 to 359°                              | ±2°                       |        |        |
| Phase displacement φ1, φ2, φ3<br>between V and I) | 0 to 359°                              | ±2°                       |        |        |
| Disturbance recording                             |                                        |                           |        |        |
| Machine operating assistance                      |                                        |                           |        |        |
| Thermal capacity used                             | 0 to 800 %<br>(100 % for I phase = Ib) | ±1 %                      | •      |        |
| Remaining operating time before overload tripping | 0 to 999 mn                            | ±1 mn                     |        |        |
| Vaiting time after overload tripping              | 0 to 999 mn                            | ±1 mn                     |        |        |
| Running hours counter / operating time            | 0 to 65535 hours                       | ±1 % or ±0.5 h            |        |        |
| Starting current                                  | 1.2 lb to 24 ln                        | ±5 %                      |        |        |
| Starting time                                     | 0 to 300 s                             | ±300 ms                   |        |        |
| lumber of starts before inhibition                | 0 to 60                                | 1                         |        |        |
| start inhibit time                                | 0 to 360 mn                            | ±1 mn                     |        |        |
| Cooling time constant                             | 5 to 600 mn                            | ±5 mn                     |        |        |
| Switchgear diagnosis assistance                   |                                        |                           |        |        |
| Cumulative breaking current                       | 0 to 65535 kA <sup>2</sup>             | ±10 %                     |        |        |
| Number of operations                              | 0 to 4.10 <sup>9</sup>                 | 1                         |        |        |
| Operating time                                    | 20 to 100 ms                           | ±1 ms                     |        |        |
| Charging time                                     | 1 to 20 s                              | ±0.5 s                    |        | 0      |

<sup>■</sup> available on MSA141 analog output module, according to setup. □ saved in the event of auxiliary supply outage.

(1) Typical accuracy, see details on subsequent pages.

(2) Sn: apparent power, =  $\sqrt{3}$ . Unp.In.

(3) Measurement up to 0.02 In for information purpose.

# **Phase current Residual current**

### Phase current

### Operation

This function gives the RMS value of the phase currents:

- I1: phase 1 current
- I2: phase 2 current
- I3: phase 3 current.

It is based on RMS current measurement and takes into account harmonics up to number 17.

### Readout

The measurements may be accessed via:

- the advanced UMI display unit by pressing the key
- the display of a PC with the SFT2841 software
- the communication link
- an analog converter with the MSA141 option.

### **Characteristics**

| Measurement range  | 0.1 to 1.5 ln <sup>(1)</sup>                                                 |  |
|--------------------|------------------------------------------------------------------------------|--|
| Unit               | A or kA                                                                      |  |
| Accuracy           | ±0.5 % typical <sup>(2)</sup><br>±2 % from 0.3 to 1.5 In<br>±5 % if < 0.3 In |  |
| Display format (3) | 3 significant digits                                                         |  |
| Resolution         | 0.1 A                                                                        |  |
| Refresh interval   | 1 second (typical)                                                           |  |

<sup>(1)</sup> In rated current set in the general settings.

### Residual current

### Operation

This operation gives the RMS value of the residual current IO. It is based on measurement of the fundamental component.

### Readout

The residual current measured (I0), and the residual current calculated by the sum of the phase currents ( $lo\Sigma$ ) may be accessed via:

- the advanced UMI display unit by pressing the key
- the display of a PC with the SFT2841 software
- the communication link
- an analog converter with the MSA141 option.

| Measurement range                         |                        |                             |  |
|-------------------------------------------|------------------------|-----------------------------|--|
| Connection to 3 phase CTs:                | 0.1 to 1.5 ln0 (1)     |                             |  |
| Connection to 1 CT with CSH               | 0.1 to 1.5 In0 (1) (3) |                             |  |
| Connection to core balance C              | 0.1 to 1.5 In0 (1)     |                             |  |
| Connection to CSH residual current sensor | 2 A rating             | 0.2 to 3 A <sup>(3)</sup>   |  |
|                                           | 5 A rating             | 0.5 to 7.5 A <sup>(3)</sup> |  |
|                                           | 20 A rating            | 2 to 30 A (3)               |  |
| Unit                                      |                        | A or kA                     |  |
| Accuracy (2)                              |                        | ±1 % typical at In0         |  |
|                                           |                        | ±2 % from 0.3 to 1.5 ln0    |  |
|                                           |                        | ±5 % if < 0.3 In0           |  |
| Display format                            |                        | 3 significant digits        |  |
| Resolution                                |                        | 0.1 A                       |  |
| Refresh interval                          |                        | 1 second (typical)          |  |

<sup>(2)</sup> At In, in reference conditions (IEC 60255-6).

<sup>(3)</sup> Display of values: 0.02 to 40 ln.

<sup>(1)</sup> In0 rated current set in the general settings.
(2) In reference conditions (IEC 60255-6), excluding sensor accuracy.
(3) In0 = InCT or In0 = InCT/10 according to setting.

# Average current and peak demand currents

### Operation

This function gives:

- the average RMS current for each phase that has been obtained for each integration interval
- the greatest average RMS current value for each phase that has been obtained since the last reset.

The values are refreshed after each "integration interval", an interval that may be set from 5 to 60 mn, and are saved in the event of a power failure.

### Readout

The measurements may be accessed via:

- the advanced UMI display unit by pressing the key
- the display of a PC with the SFT2841 software
- the communication link.

### Resetting to zero:

- press the clear key on the advanced UMI display unit when a peak demand current is displayed
- via the clear command in the SFT2841 software
- via the communication link (remote control order TC6).

| Measurement range  | 0.1 to 1.5 ln <sup>(1)</sup>                                                 |  |
|--------------------|------------------------------------------------------------------------------|--|
| Unit               | A or kA                                                                      |  |
| Accuracy           | ±0.5 % typical <sup>(2)</sup><br>±2 % from 0.3 to 1.5 In<br>±5 % if < 0.3 In |  |
| Display format (3) | 3 significant digits                                                         |  |
| Resolution         | 0.1 A                                                                        |  |
| Display format     | 5, 10, 15, 30, 60 minutes                                                    |  |

- (1) In rated current set in the general settings. (2) At In, in reference conditions (IEC 60255-6).
- (3) Display of values: 0.02 to 40 ln.

# Phase-to-phase voltage Phase-to-neutral voltage

### Phase-to-phase voltage

### Operation

This function gives the RMS value of the 50 or 60 Hz component of phase-to-phase voltages (according to voltage sensor connections):

- U21: voltage between phases 2 and 1
- U32: voltage between phases 3 and 2
- U13: voltage between phases 1 and 3.

It is based on measurement of the fundamental component.

### Readout

The measurements may be accessed via:

- the advanced UMI display unit by pressing the key
- the display of a PC with the SFT2841 software
- the communication link
- an analog converter with the MSA141 option.

### **Characteristics**

| Measurement range | 0.06 to 1.2 Unp (1)                                                                    |  |
|-------------------|----------------------------------------------------------------------------------------|--|
| Unit              | V or kV                                                                                |  |
| Accuracy          | ±0.5 % typical <sup>(2)</sup><br>±1 % from 0.5 to 1.2 Unp<br>±2 % from 0.06 to 0.5 Unp |  |
| Display format    | 3 significant digits                                                                   |  |
| Resolution        | 1 V                                                                                    |  |
| Refresh interval  | 1 second (typical)                                                                     |  |

<sup>(1)</sup> Un nominal rating set in the general settings.

# Phase-to-neutral voltage

### Operation

This function gives the RMS value of the 50 or 60 Hz component of phase-to-neutral voltages:

- V1: phase 1 phase-to-neutral voltage
- V2: phase 2 phase-to-neutral voltage
- V3: phase 3 phase-to-neutral voltage.

It is based on measurement of the fundamental component.

### Readout

The measurements may be accessed via:

- the advanced UMI display unit by pressing the 🥎 key
- the display of a PC with the SFT2841 software
- the communication link
- an analog converter with the MSA141 option.

### Characteristics

| Measurement range | 0.06 to 1.2 Vnp (1)                                                                    |  |
|-------------------|----------------------------------------------------------------------------------------|--|
| Unit              | V or kV                                                                                |  |
| Accuracy          | ±0.5 % typical <sup>(2)</sup><br>±1 % from 0.5 to 1.2 Vnp<br>±2 % from 0.06 to 0.5 Vnp |  |
| Display format    | 3 significant digits                                                                   |  |
| Resolution        | 1 V                                                                                    |  |
| Refresh interval  | 1 second (typical)                                                                     |  |

(1) Vnp: primary rated phase-to-neutral voltage (Vnp = Unp/ $\sqrt{3}$ ).

(2) At Vnp in reference conditions (IEC 60255-6).

<sup>(2)</sup> At Unp, in reference conditions (IEC 60255-6).

# Residual voltage Positive sequence voltage

## Residual voltage

### Operation

This function gives the value of the residual voltage V0 = (V1 + V2 + V3). V0 is measured:

- by taking the internal sum of the 3 phase voltages
- by an open star / delta VT.

It is based on measurement of the fundamental component.

### Readout

The measurement may be accessed via:

- the advanced UMI display unit by pressing the 🥙 key
- the display of a PC with the SFT2841 software
- the communication link.

### **Characteristics**

| Measurement range | 0.04 Vnp to 3 Vnp (1)                                                             |  |
|-------------------|-----------------------------------------------------------------------------------|--|
| Unit              | V or kV                                                                           |  |
| Accuracy          | ±1 % from 0.5 to 3 Vnp<br>±2 % from 0.05 to 0.5 Vnp<br>±5 % from 0.04 to 0.05 Vnp |  |
| Display format    | 3 significant digits                                                              |  |
| Resolution        | 1 V                                                                               |  |
| Refresh interval  | 1 second (typical)                                                                |  |

(1) Vnp: primary rated phase-to-neutral voltage (Vnp = Unp/ $\sqrt{3}$ ).

## Positive sequence voltage

### Operation

This function gives the calculated value of the positive sequence voltage Vd.

### Readout

The measurement may be accessed via:

- the advanced UMI display unit by pressing the 🥎 key
- lacktriangle the display of a PC with the SFT2841 software
- the communication link.

### **Characteristics**

| Measurement range | 0.05 to 1.2 Vnp <sup>(1)</sup> |
|-------------------|--------------------------------|
| Unit              | V or kV                        |
| Accuracy          | ±2 % at Vnp                    |
| Display format    | 3 significant digits           |
| Resolution        | 1 V                            |
| Refresh interval  | 1 second (typical)             |

(1) Vnp: primary rated phase-to-neutral voltage (Vnp =  $Unp/\sqrt{3}$ ).

# Negative sequence voltage Frequency

## **Negative sequence voltage**

### Operation

This function gives the calculated value of the negative sequence voltage Vi.

### Readout

The measurement may be accessed via:

- the advanced UMI display unit by pressing the key
- the display of a PC with the SFT2841 software
- the communication link.

### **Characteristics**

| Measurement range | 0.05 to 1.2 Vnp <sup>(1)</sup> |
|-------------------|--------------------------------|
| Unit              | V or kV                        |
| Accuracy          | ±2 % at Vnp                    |
| Display format    | 3 significant digits           |
| Resolution        | 1 V                            |
| Refresh interval  | 1 second (typical)             |

(1) Vnp: primary rated phase-to-neutral voltage (Vnp =  $Unp/\sqrt{3}$ ).

### **Frequency**

### Operation

This function gives the frequency value.

Frequency is measured via the following:

- based on U21, if only one phase-to-phase voltage is connected to the Sepam
- based on positive sequence voltage, if the Sepam includes U21 and U32 measurements.

Frequency is not measured if:

- $\blacksquare$  the voltage U21 or positive sequence voltage Vd is less than 40 % of Un
- the frequency is outside the measurement range.

### Readout

The measurement may be accessed via:

- the advanced UMI display unit by pressing the key
- the display of a PC with the SFT2841 software
- the communication link
- an analog converter with the MSA141 option.

### **Characteristics**

| Rated frequency  |                  | 50 Hz, 60 Hz         |
|------------------|------------------|----------------------|
| Range            |                  | 25 to 65 Hz          |
| Accuracy (1)     |                  | ±0.02 Hz             |
| Display format   |                  | 3 significant digits |
| Resolution       | On SFT2841       | 0.01 Hz              |
|                  | On Sepam display | 0.1 Hz               |
| Refresh interval |                  | 1 second (typical)   |
|                  |                  |                      |

(1) At Unp in reference conditions (IEC 60255-6).

# **Active, reactive** and apparent power

### Operation

This function gives the power values:

- P active power =  $\sqrt{3}$  .U.I cos  $\varphi$
- Q reactive power = √3 .U.l.sin φ
   S apparent power = √3 .U.l.

The function measures the active and reactive power in 3-wire 3-phase arrangements by means of the two wattmeter method. The powers are obtained based on the phase-to-phase voltages U21 and U32 and the phase currents

When only the voltage U21 is connected, P and Q are calculated assuming that the system voltage is balanced.

According to standard practice, it is considered that:

- for the outgoing circuit (1):
- □ power exported by the busbar is positive
- □ power supplied to the busbar is negative

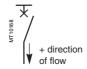

- for the incoming circuit (1):
- □ power supplied to the busbar is positive
- □ power exported by the busbar is negative.

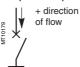

### Readout

The measurements may be accessed via:

- the advanced UMI display unit by pressing the ( key
- the display of a PC with the SFT2841 software
- the communication link
- an analog converter with the MSA141 option.
- (1) Choice to be set in the general settings.

### **Characteristics**

|                   | Active power P            | Reactive power Q            |
|-------------------|---------------------------|-----------------------------|
| Measurement range | ±(1.5 % Sn at 999 MW) (1) | ±(1.5 % Sn at 999 Mvar) (1) |
| Unit              | kW, MW                    | kvar, Mvar                  |
| Accuracy          | ±1 % typical (2)          | ±1 % typical (2)            |
| Display format    | 3 significant digits      | 3 significant digits        |
| Resolution        | 0.1 kW                    | 0.1 kvar                    |
| Refresh interval  | 1 second (typical)        | 1 second (typical)          |

|                      | Apparent power S        |
|----------------------|-------------------------|
| Measurement range    | 1.5 % Sn at 999 MVA (1) |
| Unit                 | kVA, MVA                |
| Accuracy             | ±1 % typical (2)        |
| Display format       | 3 significant digits    |
| Resolution           | 0.1 kVA                 |
| Refresh interval     | 1 second (typical)      |
| (1) Sn = 1/21 Inn In |                         |

(2) At In, Unp,  $\cos \varphi > 0.8$  in reference conditions (IEC 60255-6).

# Peak demand active and reactive power Power factor (cos φ)

## Peak demand active and reactive power

### Operation

This function gives the greatest average active or reactive power value since the last reset

The values are refreshed after each "integration interval", an interval that may be set from 5 to 60 mn (common interval with peak demand phase currents). The values are saved in the event of a power failure.

### Readout

The measurements may be accessed via:

- the advanced UMI display unit by pressing the 🥙 key
- the display of a PC with the SFT2841 software
- the communication link.

### Resetting to zero

- press the key on the advanced UMI display unit when a peak demand is displayed
- via the "clear" command in the SFT2841 software
- via the communication link (remote control order TC6).

### Characteristics

|                      | Active power P            | Reactive power Q            |
|----------------------|---------------------------|-----------------------------|
| Measurement range    | ±(1.5 % Sn at 999 MW) (1) | ±(1.5 % Sn at 999 Mvar) (1) |
| Unit                 | kW, MW                    | kvar, Mvar                  |
| Accuracy             | ±1 % typical (2)          | ±1 % typical (2)            |
| Display format       | 3 significant digits      | 3 significant digits        |
| Resolution           | 0.1 kW                    | 0.1 kvar                    |
| Integration interval | 5, 10, 15, 30, 60 mn      | 5, 10, 15, 30, 60 mn        |
| (1) Cn (2) Inn In    |                           |                             |

(1)  $Sn = \sqrt{3} Unp.In.$ 

(2) At In, Unp,  $\cos \phi > 0.8$  in reference conditions (IEC 60255-6).

# Power factor ( $\cos \varphi$ )

### Operation

The power factor is defined by:

$$\cos \varphi = P/\sqrt{P^2 + Q^2}$$

It expresses the phase displacement between the phase currents and phase-to-neutral voltages

The + and - signs and **IND** (inductive) and **CAP** (capacitive) indications give the direction of power flow and the type of load.

### Readout

The measurement may be accessed via:

- the advanced UMI display unit by pressing the key
- the display of a PC with the SFT2841 software
- the communication link.

### **Characteristics**

| Measurement range | -1 to 1 IND/CAP      |  |
|-------------------|----------------------|--|
| Accuracy (1)      | ±0.01 typical        |  |
| Display format    | 3 significant digits |  |
| Resolution        | 0.01                 |  |
| Refresh interval  | 1 second (typical)   |  |
|                   |                      |  |

(1) At In, Unp,  $\cos \varphi > 0.8$  in reference conditions (IEC 60255-6).

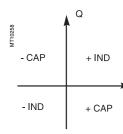

## Accumulated active and reactive energy

### Operation

This function gives the following for the active and reactive energy values:

- accumulated energy conveyed in one direction
- accumulated energy conveyed in the other direction.

It is based on measurement of the fundamental component.

The accumulated energy values are saved in the event of a power failure.

### Readout

The measurements may be accessed via:

- the advanced UMI display unit by pressing the <a> key</a>
- the display of a PC with the SFT2841 software
- the communication link.

### **Characteristics**

|                   | Active energy         | Reactive energy       |
|-------------------|-----------------------|-----------------------|
| Metering capacity | 0 to 2.1 108 MW.h     | 0 to 2.1 108 Mvar.h   |
| Unit              | MW.h                  | Mvar.h                |
| Accuracy          | ±1 % typical (1)      | ±1 % typical (1)      |
| Display format    | 10 significant digits | 10 significant digits |
| Resolution        | 0.1 MW.h              | 0.1 Mvar.h            |

(1) At In, Unp,  $\cos \varphi > 0.8$  in reference conditions (IEC 60255-6).

# Accumulated active and reactive energy by pulse metering

### Operation

This function is used for energy metering via logic inputs. Energy incrementing is associated with each input (one of the general parameters to be set). Each input pulse increments the meter. 4 inputs and 4 accumulated energy metering options are available:

- positive and negative active energy
- positive and negative reactive energy.

The accumulated active and reactive energy values are saved in the event of a power failure.

### Readout

- the display of a PC with the SFT2841 software
- the communication link.

|                   | Active energy         | Reactive energy        |
|-------------------|-----------------------|------------------------|
| Metering capacity | 0 to 2.1 108 MW.h     | 0 to 2.1 108 Mvar.h    |
| Unit              | MW.h                  | Mvar.h                 |
| Display format    | 10 significant digits | 10 significant digits  |
| Resolution        | 0.1 MW.h              | 0.1 Mvar.h             |
| Increment         | 0.1 kW.h to 5 MW      | 0.1 kvar.h to 5 Mvar.h |
| Impulse           | 15 ms min.            | 15 ms min.             |

### Operation

This function gives the temperature value measured by resistance temperature detectors (RTDs):

- $\blacksquare$  platinum Pt100 (100  $\Omega$  at 0  $^{\circ}\text{C})$  in accordance with the IEC 60751 and DIN 43760 standards
- $\blacksquare$  nickel 100  $\Omega$  or 120  $\Omega$  (at 0 °C).

Each RTD channel gives one measurement:

tx = RTD x temperature.

The function also indicates RTD faults:

- RTD disconnected (tx > 205 °C)
- RTD shorted (tx < -35 °C).

In the event of a fault, display of the value is inhibited.

The associated monitoring function generates a maintenance alarm.

### Readout

The measurement may be accessed via:

- the advanced UMI display unit by pressing the 🥙 key, in °C or in °F
- the display of a PC with the SFT2841 software
- the communication link
- an analog converter with the MSA141 option.

### **Characteristics**

| Range            | -30 °C to +200 °C or -22 °F to +392 °F |  |
|------------------|----------------------------------------|--|
| Resolution       | 1 °C or 1 °F                           |  |
| Accuracy (1)     | ±1 °C from +20 to +140 °C              |  |
|                  | ±2 °C from -30 to +20 °C               |  |
|                  | ±2 °C from +140 to +200 °C             |  |
| Refresh interval | 5 seconds (typical)                    |  |

**Accuracy derating according to wiring:** see chapter "Installation of MET148-2 module" page 6/21.

TRIPI1

30 ms

Tripping current (TRIPI1) acquisition.

tripping order

# **Tripping context Tripping current**

# **Tripping context**

### Operation

This function gives the values of physical units at the time of tripping to enable analysis of the cause of the fault.

Values available on the advanced UMI:

- tripping currents
- residual currents (based on sum of phase currents and measured on I0 input)
- phase-to-phase voltages
- residual voltage
- frequency
- active power
- reactive power.

The SFT2841 software may be used to obtain the following in addition to the values available on the advanced UMI:

- phase-to-neutral voltages
- negative sequence voltage
- positive sequence voltage.

The values for the last five trips are stored with the date and time of tripping. They are saved in the event of a power failure.

### Readout

The measurements may be accessed via:

- the advanced UMI display unit by pressing the (∑)
- the display of a PC with the SFT2841 software
- the communication link.

# **Tripping current**

### Operation

This function gives the RMS value of currents at the prospective time of the last trip:

- TRIPI1: phase 1 current
- TRIPI2: phase 2 current
- TRIPI3: phase 3 current.

It is based on measurement of the fundamental component.

This measurement is defined as the maximum RMS value measured during a 30 ms interval after the activation of the tripping contact on output O1.

### Readout

The measurements may be accessed via:

- the advanced UMI display unit by pressing the (∑)
- the display of a PC with the SFT2841 software
- the communication link.

### Characteristics

| Measurement range | 0.1 to 40 ln <sup>(1)</sup> |
|-------------------|-----------------------------|
| Unit              | A or kA                     |
| Accuracy          | ±5 % ±1 digit               |
| Display format    | 3 significant digits        |
| Resolution        | 0.1 A                       |

(1) In rated current set in the general settings.

# Negative sequence / unbalance

### Operation

This function gives the negative sequence component:  $\mathbf{T} = \mathbf{li/lb}$ 

The negative sequence current is determined based on the phase currents:

■ 3 phases

$$\vec{l}i = \frac{1}{3} \times (\vec{l}1 + a^2\vec{l}2 + a\vec{l}3)$$

with 
$$\mathbf{a} = \mathbf{e}^{\mathbf{j}\frac{2\pi}{3}}$$

■ 2 phases

$$ii = \frac{1}{\sqrt{3}} \times (i1 - a^2i3)$$

with 
$$\mathbf{a} = \mathbf{e}^{\mathbf{j}\frac{2\pi}{3}}$$

These 2 formulas are equivalent when there is no earth fault.

### Readout

The measurements may be accessed via:

- the advanced UMI display unit by pressing the ② key
- the display of a PC with the SFT2841 software
- the communication link.

### Characteristics

| Measurement range | 10 to 500 %          |
|-------------------|----------------------|
| Unit              | % lb                 |
| Accuracy          | ±2 %                 |
| Display format    | 3 significant digits |
| Resolution        | 1 %                  |
| Refresh interval  | 1 second (typical)   |

PCRED301006EN - June 2005

# Phase displacement $\phi$ 0 Phase displacement $\phi$ 1, $\phi$ 2, $\phi$ 3

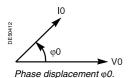

# φ1 V1 Phase displacement φ1.

## Phase displacement φ0

### Operation

This function give the phase displacement measured between the residual voltage and residual current in the trigonometric sense (see diagram).

The measurement is useful during commissioning to check that the directional earth fault protection unit is connected correctly.

### Two values are available:

- $\phi$ 0, angle with measured I0
- $\blacksquare$   $\phi 0\Sigma$ , angle with I0 calculated by sum of phase currents.

### Readout

The measurements may be accessed via:

- the advanced UMI display unit by pressing the ② key
- the display of a PC with the SFT2841 software
- the communication link.

### **Characteristics**

| Measurement range | 0 to 359°           |
|-------------------|---------------------|
| Resolution        | 1°                  |
| Accuracy          | ±2°                 |
| Refresh interval  | 2 seconds (typical) |

## Phase displacement $\phi$ 1, $\phi$ 2, $\phi$ 3

### Operation

This function gives the phase displacement between the V1, V2, V3 voltages and I1, I2, I3 currents respectively, in the trigonometric sense (see diagram). The measurements are used when Sepam is commissioned to check that the voltage and current inputs are wired correctly. It does not operate when only the U21 voltage is connected to Sepam.

### Readout

The measurements may be accessed via:

- the advanced UMI display unit by pressing the ② key
- the display of a PC with the SFT2841 software
- the communication link.

| Measurement range | 0 to 359°           |
|-------------------|---------------------|
| Resolution        | 1°                  |
| Accuracy          | ±2°                 |
| Refresh interval  | 2 seconds (typical) |

### Operation

This function is used to record analog signal and logical states.

Record storage is activated according to parameter setting by a triggering event (see Control and monitoring functions - Disturbance recording triggering).

The stored event begins before the triggering event and continues afterwards.

The record comprises the following information:

- values sampled from the different signals
- date
- characteristics of the recorded channels.

The duration and number of records may be set using the SFT2841 software tool. The files are recorded in FIFO (First In First Out) type shift storage: when the maximum number of records is reached, the oldest record is erased when a new record is triggered.

The disturbance records are lost when the device is switched on and when the logic equations or alarm messages are changed.

### Transfer

Files may be transferred locally or remotely:

- locally: using a PC which is connected to the front panel connector and has the SFT2841 software tool
- remotely: using a software tool specific to the remote monitoring and control system.

### Recovery

The signals are recovered from a record by means of the SFT2826 software tool.

### **Principle**

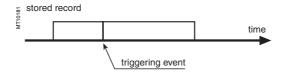

|                                     | 0                                                     |
|-------------------------------------|-------------------------------------------------------|
| Record content                      | Set-up file:                                          |
|                                     | date, channel characteristics, measuring chain        |
|                                     | transformer ratio                                     |
|                                     | Sample file:                                          |
|                                     | 12 values per period/recorded signal                  |
| Analog signals (2)                  | 4 current channels (I1, I2, I3, I0)                   |
| recorded                            | 3 voltage channels (V1, V2, V3 or U21, U32, V0)       |
| Logical states recorded             | 10 logic inputs, logic outputs O1 to O4, pick-up,     |
|                                     | 1 data item configurable by the logic equation editor |
| Number of records stored            | 1 to 19                                               |
| Total duration of a record          | 1 s to 10 s                                           |
|                                     | The total records plus one should not exceed          |
|                                     | 20 s at 50 Hz and 16 s at 60 Hz.                      |
|                                     | Examples (at 50 Hz):                                  |
|                                     | 1 x 10 s record                                       |
|                                     | 3 x 5 s records                                       |
|                                     | 19 x 1 s records                                      |
| Periods before triggering event (1) | 0 to 99 periods                                       |
| File format                         | COMTRADE 97                                           |

- (1) According to parameter setting with the SFT2841 software and factory-set to 36 periods.
- (2) According to the type of sensors.

# Thermal capacity used Cooling time constant

# Thermal capacity used

### Operation

The thermal capacity used is calculated by the thermal protection function. The thermal capacity used is related to the load. The thermal capacity used measurement is given as a percentage of the rated thermal capacity.

### Saving of thermal capacity used

The thermal capacity used is saved in the event of a Sepam power cut. The saved value is used again after a Sepam power outage.

### Readout

The measurements may be accessed via:

- the advanced UMI display unit by pressing the ② key
- the display of a PC with the SFT2841 software
- the communication link
- an analog converter with the MSA141 option.

### **Characteristics**

| Measurement range | 0 to 800 %           |
|-------------------|----------------------|
| Unit              | %                    |
| Display format    | 3 significant digits |
| Resolution        | 1 %                  |
| Refresh interval  | 1 second (typical)   |

# **Cooling time constant**

### Operation

The cooling time constant T2 of the equipment being monitored (transformer, motor or generator) is estimated by the thermal overload protection function. It is calculated each time the equipment operates for a sufficiently long period, followed by a shutdown (I < 0.1 lb) and temperature stabilization phase. The calculation is based on the temperature measured by RTDs 1, 2 and 3 (stator sensors for motors and generators) or by RTDs 1, 3 and 5 (primary winding sensors for transformers). For greater accuracy, it is advisable for the ambient temperature to be measured by RTD 8.

If "other applications" is chosen in the RTD assignment table, T2 is not estimated. Two measurements are available, one for each thermal operating rate of the monitored equipment.

### Readout

The measurements may be accessed via:

- the advanced UMI display unit by pressing the ② key
- the display of a PC with the SFT2841 software
- the communication link.

| Unit         mn           Resolution         1 mn           Accuracy         ±5 % | Measurement range | 5 to 600 mn          |
|-----------------------------------------------------------------------------------|-------------------|----------------------|
| Accuracy ±5 %                                                                     | Unit              | mn                   |
|                                                                                   | Resolution        | 1 mn                 |
|                                                                                   | Accuracy          | ±5 %                 |
| Display format 3 significant digits                                               | Display format    | 3 significant digits |

# Operating time before tripping Waiting time after tripping

# Remaining operating time before overload tripping

### Operation

The time is calculated by the thermal protection function. It depends on the thermal capacity used.

### Readout

The measurements may be accessed via:

- the advanced UMI display unit by pressing the 😢 key
- the display of a PC with the SFT2841 software
- the communication link.

### Characteristics

| Measurement range | 0 to 999 mn          |
|-------------------|----------------------|
| Unit              | mn                   |
| Display format    | 3 significant digits |
| Resolution        | 1 mn                 |
| Refresh interval  | 1 second (typical)   |

# Waiting time after overload tripping

### Operation

The time is calculated by the thermal protection function. It depends on the thermal capacity used.

### Readout

The measurements may be accessed via:

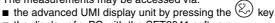

■ the display of a PC with the SFT2841 software

■ the communication link.

| Measurement range | 0 to 999 mn          |
|-------------------|----------------------|
| Unit              | mn                   |
| Display format    | 3 significant digits |
| Resolution        | 1 mn                 |
| Refresh period    | 1 second (typical)   |
|                   |                      |

# **Running hours counter and** operating time Starting current and starting/ overload time

### Running hours counter and operating time

The counter gives the running total of time during which the protected device (motor, generator or transformer) has been operating (I > 0.1 lb). The initial counter value may be modified using the SFT2841 software.

The counter is saved in the event of an auxiliary power failure.

### Readout

The measurements may be accessed via:

- the advanced UMI display unit by pressing the ② key
- the display of a PC with the SFT2841 software
- the communication link.

### **Characteristics**

| Range | 0 to 65535 |
|-------|------------|
| Unit  | hours      |

# Starting current and starting/overload time

### Operation

The starting/overload time is the time between the moment at which one of the 3 phase currents exceeds 1.2 lb and the moment at which the 3 currents drop back below 1.2 lb.

The maximum phase current obtained during this period is the starting/overload current.

The 2 values are saved in the event of an auxiliary power failure.

The measurements may be accessed via:

- the advanced UMI display unit by pressing the key ■ the display of a PC with the SFT2841 software
- the communication link.

### Characteristics

| Starting/overload time    |                      |
|---------------------------|----------------------|
| Measurement range         | 0 to 300 s           |
| Unit                      | s or ms              |
| Display format            | 3 significant digits |
| Resolution                | 10 ms or 1 digit     |
| Refresh interval          | 1 second (typical)   |
| Starting/overload current |                      |
| Measurement range         | 1.2 lb to 24 ln (1)  |
| Unit                      | A or kA              |
| Display format            | 3 significant digits |
| Resolution                | 0.1 A or 1 digit     |
| Refresh interval          | 1 second (typical)   |
|                           |                      |

(1) Or 65.5 kA.

# Number of starts before inhibition Start inhibit time delay

### Number of starts before inhibition

### Operation

The number of starts allowed before inhbition is calculated by the number of starts protection function.

The number of starts depends on the thermal state of the motor.

### Readout

The measurements may be accessed via:

- the advanced UMI display unit by pressing the 🤄 key
- the display of a PC with the SFT2841 software
- the communication link.

### Resetting to zero

The number of starts counters may be reset to zero as follows, after the entry of a

on the advanced UMI display unit by pressing the key

■ on the display of a PC with the SFT2841 software.

### **Characteristics**

| Measurement range | 0 to 60              |
|-------------------|----------------------|
| Unit              | none                 |
| Display format    | 3 significant digits |
| Resolution        | 1                    |
| Refresh interval  | 1 second (typical)   |

# Start inhibit time delay

### Operation

The time delay is calculated by the number of starts protection function. If the number of starts protection function indicates that starting is inhibited, the time given represents the waiting time before starting is allowed.

### Readout

The number of starts and waiting time may be accessed via:

■ the advanced UMI display unit by pressing the key

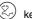

- the display of a PC with the SFT2841 software
- the communication link.

| Measurement range | 0 to 360 mn          |
|-------------------|----------------------|
| Unit              | mn                   |
| Display format    | 3 significant digits |
| Resolution        | 1 mn                 |
| Refresh interval  | 1 second (typical)   |

# **Cumulative breaking current and** number of operations

# **Cumulative breaking current**

### Operation

This function gives the cumulative breaking current in (kA)<sup>2</sup> for five current ranges. It is based on measurement of the fundamental component.

The current ranges displayed are:

- 0 < I < 2 In
- 2 ln < l < 5 ln
- 5 ln < l < 10 ln
- 10 ln < l < 40 ln
- I > 40 In.

This function gives the cumulative breaking current in (kA)<sup>2</sup> for five current ranges. Each value is saved in the event of an auxiliary power failure.

Refer to switchgear documentation for use of this information.

## Number of operations

The function also gives the total number of breaking device operations. It is activated by tripping orders (O1 relay).

The number of operations is saved in the event of an auxiliary power failure.

### Readout

The measurements may be accessed via:

■ the advanced UMI display unit by pressing the key

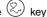

- the display of a PC with the SFT2841 software
- the communication link.

The initial values may be introduced using the SFT2841 software tool to take into account the real state of a used breaking device.

### **Characteristics**

| Cumulative breaking current (kA) <sup>2</sup> |                              |
|-----------------------------------------------|------------------------------|
| Range                                         | 0 to 65535 (kA) <sup>2</sup> |
| Unit                                          | primary (kA) <sup>2</sup>    |
| Resolution                                    | 1(kA) <sup>2</sup>           |
| Accuracy (1)                                  | ±10 % ±1 digit               |
| Number of operations                          |                              |
| Range                                         | 0 to 65535                   |

(1) At In, in reference conditions (IEC 60255-6).

# Operating time Charging time

# **Operating time**

### Operation

This function gives the value of the opening operating time of a breaking device <sup>(1)</sup> and change of status of the device open position contact connected to the I11 input <sup>(2)</sup> The function is inhibited when the input is set for AC voltage <sup>(3)</sup>.

The value is saved in the event of an auxiliary power failure.

### Readout

The measurement may be accessed via:

- the advanced UMI display unit by pressing the ② key
- the display of a PC with the SFT2841 software
- the communication link.
- (1) Refer to switchgear documentation for use of this information.
- (2) Optional MES module.
- (3) Optional MES114E or MES114F modules.

### **Characteristics**

| Measurement range | 20 to 100            |
|-------------------|----------------------|
| Unit              | ms                   |
| Accuracy          | ±1 ms typical        |
| Display format    | 3 significant digits |
| Resolution        | 1 ms                 |

## **Charging time**

### Operation

This function gives the value of the breaking device <sup>(1)</sup> operating mechanism charging time, determined according to the device closed position status change contact and the end of charging contact connected to the Sepam logic inputs <sup>(2)</sup>.

The value is saved in the event of an auxiliary power failure.

### Readout

The measurement may be accessed via:

- the advanced UMI display unit by pressing the ② key
- the display of a PC with the SFT2841 software
- the communication link.
- (1) Refer to switchgear documentation for use of this information. (2) Optional MES114 or MES114E or MES114F modules.

| Measurement range | 1 to 20              |
|-------------------|----------------------|
| Unit              | S                    |
| Accuracy          | ±0.5 sec             |
| Display format    | 3 significant digits |
| Resolution        | 1s                   |

# **VT** supervision ANSI code 60FL

### Operation

The VT (Voltage Transformer) supervision function is used to supervise the complete phase and residual voltage measurement chain:

- voltage transformers
- VT connection to Sepam
- Sepam voltage analog inputs.

The function processes the following failures:

- partial loss of phase voltages, detected by:
- □ presence of negative sequence voltage
- □ and absence of negative sequence current
- loss of all phase voltages, detected by:
- □ presence of current on one of the three phases
- □ and absence of all measured voltages
- tripping of the phase VT (and/or residual VT) protection relay, detected by the acquisition on a logic input of the fuse melting contact or auxiliary contact of the circuit breaker protecting the VTs
- other types of failures may be processed using the logic equation editor.

The "Phase voltage fault" and "Residual voltage fault" information disappears automatically when the situation returns to normal, i.e. as soon as:

- the cause of the fault has disappeared
- and all of the measured voltages are present.

### Use of circuit breaker closed information

The "circuit breaker closed" information is used to detect the loss of one, two or three voltages, if it is connected to a logic input.

If the "circuit breaker closed" information is not connected to a logic input, the detection of VT faults due to the loss of one, two or three voltages is not determined by the position of the circuit breaker.

### **Block diagram**

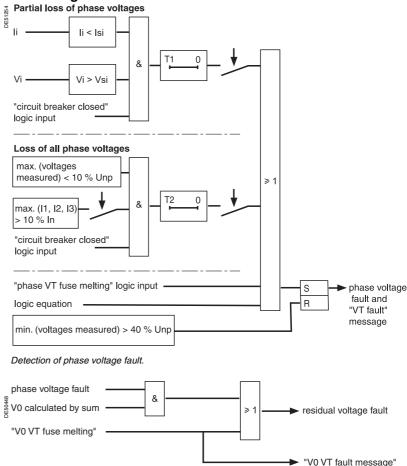

Detection of residual voltage fault.

# VT supervision ANSI code 60FL

### Consequences of a VT fault on protection functions

A "Phase voltage fault" affects the following protection functions:

- 27, 27S, 32P, 32Q/40, 47, 51V
- 59, only in cases where the protection function is set up for phase-to-neutral overvoltage, when the voltages are measured by two phase VTs + V0 VT
- **6**

A "residual voltage fault" affects the following protection functions:

- 59N
- 67N/67NC.

The behavior of the protection functions in the event of a "Phase voltage fault" or "Residual voltage fault" is to be set up and the following choices are proposed:

- for protection functions 27/27S, 32P, 32Q/40, 47, 51V, 59 and 59N: inhibition or no inhibition
- for protection function 67: inhibition or non-directional operation (50/51)
- for protection function 67N/67NC: inhibition or non-directional operation (50N/51N).

### Setting advice

The partial loss of voltages is based on the detection of the presence of negative sequence voltage and the absence of negative sequence current. By default:

- the presence of negative sequence voltage is detected when: Vi > 10 % Vnp (Vsi)
- the absence of negative sequence current is detected when: li < 5 % In (Isi)
- time delay T1 is 1 s.

These default settings ensure the stability of the VT supervision function in the event of short-circuits or transient phenomena on the network.

The Isi set point may be raised for highly unbalanced networks.

Time delay T2 for the detection of the loss of all voltages must be longer than the time it takes for a short-circuit to be cleared by the protection function 50/51 or 67, to avoid the detection of a VT loss of voltage fault triggered by a 3-phase short-circuit.

The time delay for the 51V protection function must be longer than the T1 and T2 time delays used for the detection of voltage losses.

| Characteristics               |                                                       |
|-------------------------------|-------------------------------------------------------|
| Validation of the detection   | of partial loss of phase voltages                     |
| Setting                       | Yes / No                                              |
| Vsi set point                 |                                                       |
| Setting                       | 2 % to 100 % of Vnp                                   |
| Accuracy                      | ±2 % for Vi ≥ 10 % Vnp<br>±5 % for Vi < 10 % Vnp      |
| Resolution                    | 1 %                                                   |
| Pick-up / drop-out ratio      | (95 ±2.5) % for Vi ≥ 10 % Vnp                         |
| Isi set point                 |                                                       |
| Setting                       | 5 % to 100 % of In                                    |
| Accuracy                      | ±5 %                                                  |
| Resolution                    | 1 %                                                   |
| Pick-up / drop-out ratio      | (105 ±2.5) %                                          |
| Time delay T1 (partial loss   | of phase voltages)                                    |
| Setting                       | 0.1 s to 300 s                                        |
| Accuracy                      | ±2 % or ±25 ms                                        |
| Resolution                    | 10 ms                                                 |
| Validation of the detection   | of the loss of all phase voltages                     |
| Setting                       | Yes / No                                              |
| Detection of the loss of all  | voltages with verification of the presence of current |
| Setting                       | Yes / No                                              |
| Time delay T2 (loss of all vo | oltages)                                              |
| Setting                       | 0.1 s to 300 s                                        |
| Accuracy                      | ±2 % or ±25 ms                                        |
| Resolution                    | 10 ms                                                 |
| Voltage and power protecti    | on behavior                                           |
| Setting                       | No action / inhibition                                |
| Protection 67 behavior        |                                                       |
| Setting                       | Non-directional / inhibition                          |
| Protection 67N/67NC behave    | rior                                                  |
| Setting                       | Non-directional / inhibition                          |

# **CT supervision** ANSI code 60

### Operation

The CT (Current Transformer) supervision function is used to supervise the complete phase current measurement chain:

- phase current sensors (1 A/5 A CTs or LPCTs)
- phase current sensor connection to Sepam
- Sepam phase current analog inputs.

The function detects the loss of a phase current, when the three phase currents are measured.

The function is inactive if only 2 phase current sensors are connected.

The "CT fault" information disappears automatically when the situation returns to normal, i.e. as soon as the three phase currents are measured and have values greater than 10 % of In.

In the event of the loss of a phase current, the following protection functions may be inhibited to avoid nuisance tripping:

- 46, 32P and 32Q/40
- 51N and 67N, if I0 is calculated by the sum of the phase currents.

### **Block diagram**

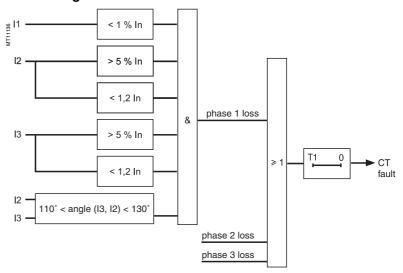

| Time delay                                                   |                        |
|--------------------------------------------------------------|------------------------|
| Setting                                                      | 0.15 s to 300 s        |
| Accuracy                                                     | ±2 % or ±25 ms         |
| Resolution                                                   | 10 ms                  |
| Inhibition of protection functions 46, 32P, 32Q/40, 51N, 67N |                        |
| Setting                                                      | No action / inhibition |

| Setting ranges                                             | 3/3  |
|------------------------------------------------------------|------|
| Undervoltage<br>ANSI code 27/27S                           | 3/6  |
| Positive sequence undervoltage and phase rotation          |      |
| direction check ANSI code 27D/47                           | 3/7  |
| Remanent undervoltage<br>ANSI code 27R                     | 3/8  |
| <b>Directional active overpower</b> ANSI code 32P          | 3/9  |
| <b>Directional reactive overpower</b><br>ANSI code 32Q/40  | 3/10 |
| Phase undercurrent<br>ANSI code 37                         | 3/11 |
| Temperature monitoring ANSI code 38/49T                    | 3/12 |
| Negative sequence / unbalance<br>ANSI code 46              | 3/13 |
| Negative sequence overvoltage<br>ANSI code 47              | 3/15 |
| Excessive starting time, locked rotor ANSI code 48/51LR/14 | 3/16 |
| Thermal overload<br>ANSI code 49 RMS                       | 3/17 |
| Phase overcurrent ANSI code 50/51                          | 3/26 |
| Breaker failure<br>ANSI code 50BF                          | 3/28 |
| Earth fault<br>ANSI code 50N/51N or 50G/51G                | 3/30 |
| Voltage-restrained phase overcurrent<br>ANSI code 50V/51V  | 3/32 |
| Overvoltage<br>ANSI code 59                                | 3/34 |
| Neutral voltage displacement<br>ANSI code 59N              | 3/35 |
| Starts per hour ANSI code 66                               | 3/36 |
| Directional phase overcurrent ANSI code 67                 | 3/37 |
| <b>Directional earth fault</b> ANSI code 67N/67NC          | 3/41 |
| Recloser<br>ANSI code 79                                   | 3/49 |
| Overfrequency ANSI code 81H                                | 3/52 |
| Underfrequency<br>ANSI code 81L                            | 3/53 |
| General IDMT protection functions                          | 3/54 |

| Functions                               | Settings                                 |                                              | Time delays              |
|-----------------------------------------|------------------------------------------|----------------------------------------------|--------------------------|
| ANSI 27 - Phase-to-phase under          | voltage                                  |                                              |                          |
| •                                       | 5 to 100 % of Unp                        |                                              | 0.05 s to 300 s          |
| ANSI 27D/47 - Positive sequence         | e undervoltage                           |                                              |                          |
| •                                       | 15 to 60 % of Unp                        |                                              | 0.05 s to 300 s          |
| ANSI 27R - Remanent undervolta          | age                                      |                                              |                          |
|                                         | 5 to 100 % of Unp                        |                                              | 0.05 s to 300 s          |
| ANSI 27S - Phase-to-neutral und         | lervoltage                               |                                              |                          |
|                                         | 5 to 100 % of Vnp                        |                                              | 0.05 s to 300 s          |
| ANSI 32P - Directional active over      | erpower                                  |                                              |                          |
|                                         | 1 to 120 % of Sn <sup>(2)</sup>          |                                              | 0.1 s to 300 s           |
| ANSI 32Q/40 - Directional reactive      | ve overpower                             |                                              |                          |
|                                         | 5 to 120 % of Sn <sup>(2)</sup>          |                                              | 0.1 s to 300 s           |
| ANSI 37 - Phase undercurrent            |                                          |                                              |                          |
|                                         | 0.15 to 1 lb                             |                                              | 0.05 s to 300 s          |
| ANSI 38/49T - Temperature mon           | itoring (8 or 16 RTDs)                   |                                              |                          |
| larm and trip set points                | 0 to 180 °C (or 32 to 356 °F)            |                                              |                          |
| ANSI 46 - Negative sequence / u         |                                          |                                              |                          |
| efinite time                            | 0.1 to 5 lb                              |                                              | 0.1 s to 300 s           |
| DMT                                     | 0.1 to 0.5 lb (Schneider Electric) 0.1 t | o 1 lb (CEI, IEEE)                           | 0.1 s to 1 s             |
| ripping curve                           | Schneider Electric                       |                                              |                          |
|                                         | CEI: SIT/A, LTI/B, VIT/B, EIT/C          |                                              |                          |
|                                         | IEEE: MI (D), VI (E), EI (F)             |                                              |                          |
| ANSI 47 - Negative sequence ov          | ervoltage                                |                                              |                          |
|                                         | 1 to 50 % of Unp                         |                                              | 0.05 s to 300 s          |
| ANSI 48/51LR/14 - Excessive sta         | rting time, locked rotor                 |                                              |                          |
|                                         | 0.5 lb to 5 lb                           | ST starting time                             | 0.5 s to 300 s           |
|                                         |                                          | LT and LTS time delays                       | 0.05 s to 300 s          |
| ANSI 49RMS - Thermal overload           |                                          | Rate 1                                       | Rate 2                   |
| ccounting for negative sequence comp    | onent                                    | 0 - 2.25 - 4.5 - 9                           |                          |
| ime constant                            | Heating                                  | T1: 5 to 120 mn                              | T1: 5 to 120 mn          |
|                                         | Cooling                                  | T2: 5 to 600 mn                              | T2: 5 to 600 mn          |
| larm and tripping set points            |                                          | 50 to 300 % of rated thermal capacity        |                          |
| old curve modification factor           |                                          | 0 to 100 %                                   |                          |
| witching of thermal settings conditions |                                          | By logic input                               |                          |
|                                         |                                          | By Is set point adjustable from 0.25 to 8 lb |                          |
| Maximum equipment temperature           |                                          | 60 to 200 °C                                 |                          |
| ANSI 50/51 - Phase overcurrent          |                                          |                                              |                          |
|                                         | Tripping time delay                      | Timer hold                                   |                          |
| ripping curve                           | Definite time                            | DT                                           |                          |
|                                         | SIT, LTI, VIT, EIT, UIT (1)              | DT                                           |                          |
|                                         | RI                                       | DT                                           |                          |
|                                         | CEI: SIT/A, LTI/B, VIT/B, EIT/C          | DT or IDMT                                   |                          |
|                                         | IEEE: MI (D), VI (E), EI (F)             | DT or IDMT                                   |                          |
|                                         | IAC: I, VI, EI                           | DT or IDMT                                   |                          |
| s set point                             | 0.1 to 24 In                             | Definite time                                | Inst; 0.05 s to 300 s    |
|                                         | 0.1 to 2.4 ln                            | IDMT                                         | 0.1 s to 12.5 s at 10 ls |
| imer hold                               | Definite time (DT; timer hold)           |                                              | Inst ; 0.05 s to 300 s   |
|                                         | IDMT (IDMT ; reset time)                 |                                              | 0.5 s to 20 s            |
| Confirmation                            | None                                     |                                              |                          |
|                                         | By negative sequence overvoltage         |                                              |                          |
|                                         | By phase-to-phase undervoltage           |                                              |                          |
| ANSI 50BF - Breaker failure             |                                          |                                              |                          |
| resence of current                      | 0.2 to 2 In                              |                                              |                          |
| Operating time                          | 0.05 s to 300 s                          |                                              |                          |

(1) Tripping as of 1.2 Is. (2)  $Sn = \sqrt{3}$  .In. Unp.

| Functions                   | Settings                              |                      | Time delays               |
|-----------------------------|---------------------------------------|----------------------|---------------------------|
| ANSI 50N/51N or 50G/51G -   | Earth fault / Sensitive earth fault   |                      |                           |
|                             | Tripping time delay                   | Timer hold           |                           |
| Tripping curve              | Definite time                         | DT                   |                           |
|                             | SIT, LTI, VIT, EIT, UIT (1)           | DT                   |                           |
|                             | RI                                    | DT                   |                           |
|                             | CEI: SIT/A,LTI/B, VIT/B, EIT/C        | DT or IDMT           |                           |
|                             | IEEE: MI (D), VI (E), EI (F)          | DT or IDMT           |                           |
|                             | IAC: I, VI, EI                        | DT or IDMT           |                           |
| s0 set point                | 0.1 to 15 ln0                         | Definite time        | Inst ; 0.05 s to 300 s    |
|                             | 0.1 to 1 ln0                          | IDMT                 | 0.1 s to 12.5 s at 10 Is0 |
| imer hold                   | Definite time (DT; timer hold)        |                      | Inst ; 0.05 s to 300 s    |
|                             | IDMT (IDMT; reset time)               |                      | 0.5 s to 20 s             |
| ANSI 50V/51V - Voltage-res  | trained overcurrent                   |                      |                           |
| _                           | Tripping time delay                   | Timer hold           |                           |
| ripping curve               | Definite time                         | DT                   |                           |
|                             | SIT, LTI, VIT, EIT, UIT (1)           | DT                   |                           |
|                             | RI                                    | DT                   |                           |
|                             | CEI: SIT/A, LTI/B, VIT/B, EIT/C       | DT or IDMT           |                           |
|                             | IEEE: MI (D), VI (E), EI (F)          | DT or IDMT           |                           |
|                             | IAC: I, VI, EI                        | DT or IDMT           |                           |
| s set point                 | 0.5 to 24 In                          | Definite time        | Inst ; 0.05 s to 300 s    |
|                             | 0.5 to 2,4 In                         | IDMT                 | 0.1 s to 12.5 s at 10 ls  |
| Fimer hold                  | Definite time (DT; timer hold)        |                      | Inst ; 0.05 s to 300 s    |
|                             | IDMT (IDMT; reset time)               |                      | 0.5 s to 20 s             |
| ANSI 59 - Overvoltage       | Phase-to-phase                        | Phase-to-neutral     |                           |
| •                           | 50 to 150 % of Unp                    | 50 to 150 % of Vnp   | 0.05 s to 300 s           |
| ANSI 59N - Neutral voltage  | ·                                     |                      |                           |
| <b>g</b> .                  | 2 to 80 % of Unp                      |                      | 0.05 s to 300 s           |
| ANSI 66 - Starts per hour   | _ 10 00 /0 0. Op                      |                      | 0.00 0 10 000 0           |
| Starts per period           | 1 to 60                               | Period               | 1 to 6 hr                 |
| Consecutive starts          | 1 to 60                               | Time between starts  | 0 to 90 mn                |
| ANSI 67 - Directional phase |                                       | Timo Bottvoon otario | 0 10 00 11111             |
| Artor or Bircottonal phase  | Tripping time delay                   | Timer hold           |                           |
| Tripping curve              | Definite time                         | DT                   |                           |
| inpping curve               | SIT, LTI, VIT, EIT, UIT (1)           | DT                   |                           |
|                             | RI                                    | DT                   |                           |
|                             | CEI: SIT/A, LTI/B, VIT/B, EIT/C       | DT or IDMT           |                           |
|                             | IEEE: MI (D), VI (E), EI (F)          | DT or IDMT           |                           |
|                             | IAC: I, VI, EI                        | DT or IDMT           |                           |
| s set point                 | 0.1 to 24 ln                          | Definite time        | Inst ; 0.05 s to 300 s    |
| s set politi                | 0.1 to 2.4 In                         | IDMT                 | 0.1 s to 12.5 s at 10 ls  |
| Fimer hold                  | Definite time (DT ; timer hold)       | וואוטו               | Inst ; 0.05 s to 300 s    |
| Timer floid                 | IDMT (IDMT ; reset time)              |                      | 0.5 s to 20 s             |
| Characteristic angle        | · · · · · · · · · · · · · · · · · · · |                      | 0.5 \$ 10 20 \$           |
| Characteristic angle        | 30°, 45°, 60°                         |                      |                           |

<sup>(1)</sup> Tripping as of 1.2 ls.

| <b>Functions</b>    | <u> </u>                                       | Settings                            |                             | Time delays               |
|---------------------|------------------------------------------------|-------------------------------------|-----------------------------|---------------------------|
| ANSI 67N/67         | NC type 1 - Directional ea                     | orth fault, according to 10 project | tion                        | -                         |
| Characteristic a    | ngle                                           | -45°, 0°, 15°, 30°, 45°, 60°, 90°   |                             |                           |
| ls0 set point       |                                                | 0.1 to 15 ln0                       | Definite time               | Inst; 0.05 s to 300 s     |
| Vs0 set point       |                                                | 2 to 80 % of Un                     |                             | •                         |
| Memory time         |                                                | T0mem time                          | 0; 0.05 s to 300 s          |                           |
|                     |                                                | V0mem validity set point            | 0; 2 to 80 % of Unp         |                           |
| <b>ANSI 67N/67</b>  | NC type 2 - Directional ea                     | rth fault, according to I0 magni    | tude with half-plan trippir | ng zone                   |
| Characteristic a    | ngle                                           | -45°, 0°, 15°, 30°, 45°, 60°, 90°   |                             |                           |
|                     |                                                | Tripping time delay                 | Timer hold                  |                           |
| Tripping curve      |                                                | Definite time                       | DT                          |                           |
|                     |                                                | SIT, LTI, VIT, EIT, UIT (1)         | DT                          |                           |
|                     |                                                | RI                                  | DT                          |                           |
|                     |                                                | CEI: SIT/A,LTI/B, VIT/B, EIT/C      | DT or IDMT                  |                           |
|                     |                                                | IEEE: MI (D), VI (E), EI (F)        | DT or IDMT                  |                           |
|                     |                                                | IAC: I, VI, EI                      | DT or IDMT                  |                           |
| s0 set point        |                                                | 0.5 to 15 ln0                       | Definite time               | Inst; 0.05 s to 300 s     |
|                     |                                                | 0.5 to 1 ln0                        | IDMT                        | 0.1 s to 12.5 s at 10 Is0 |
| Vs0 set point       |                                                | 2 to 80 % of Unp                    |                             |                           |
| Timer hold          |                                                | Definite time (DT; timer hold)      |                             | Inst ; 0.05 s to 300 s    |
|                     |                                                | IDMT (IDMT ; reset time)            |                             | 0.5 s to 20 s             |
| <b>ANSI 67N/67</b>  | NC type 3 - Directional ea                     | irth fault, according to I0 magni   | tude with angular sector    | tripping zone             |
| Angle at start of   | tripping zone                                  | 0° to 359°                          |                             |                           |
| Angle at end of     | tripping zone                                  | 0° to 359°                          |                             |                           |
| s0 set point        | CSH core balance CT<br>(2 A rating)            | 0.1 A to 30 A                       | Definite time               | Inst ; 0.05 to 300 s      |
|                     | 1 A CT + CSH30<br>(sensitive, In0 = 0.1 CT In) | 0.05 to 15 In0 (min. 0.1 A)         |                             |                           |
|                     | Core balance CT + ACE990 (range 1)             | 0.05 to 15 In0 (min. 0.1 A)         |                             |                           |
| Vs0 set point       |                                                | Calculated V0 (sum of 3 voltages)   | 2 to 80 % of Unp            |                           |
|                     |                                                | Measured V0 (external VT)           | 0.6 to 80 % of Unp          |                           |
| ANSI 81H - 0        | Overfrequency                                  |                                     |                             |                           |
|                     |                                                | 50 to 55 Hz or 60 to 65 Hz          |                             | 0.1 s to 300 s            |
| <b>ANSI 81L - L</b> | Inderfrequency                                 |                                     |                             |                           |
|                     |                                                | 40 to 50 Hz or 50 to 60 Hz          |                             | 0.1 s to 300 s            |

<sup>(1)</sup> Tripping as of 1.2 ls.

# **Undervoltage** ANSI code 27/27S

#### Operation

The protection function is three-phase and operates according to parameter setting with phase-to-neutral or phase-to-phase voltage:

- $\blacksquare$  it picks up if one of the 3 phase-to-neutral or phase-to-phase voltages drops below the Us (or Vs) set point
- it includes a definite time delay T
- with phase-to-neutral operation, it indicates the faulty phase in the alarm associated with the fault.

#### **Block diagram**

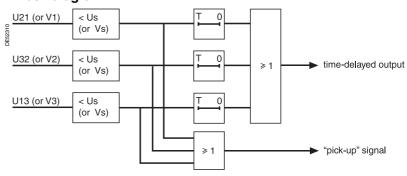

#### **Characteristics**

| Us (or Vs) set point   |                                        |
|------------------------|----------------------------------------|
| Setting                | 5 % Unp (or Vnp) to 100 % Unp (or Vnp) |
| Accuracy (1)           | ±2 % or ±0.002 Unp                     |
| Resolution             | 1 %                                    |
| Drop out/pick up ratio | 103 % ±2.5 %                           |
| Time delay T           |                                        |
| Setting                | 50 ms to 300 s                         |
| Accuracy (1)           | ±2 %, or ±25 ms                        |
| Resolution             | 10 ms or 1 digit                       |
| Characteristic times   |                                        |
| Operation time         | pick-up < 35 ms (typically 25 ms)      |
| Overshoot time         | < 35 ms                                |
| Reset time             | < 40 ms                                |

| Connection condi           | tions      |             |          |             |               |
|----------------------------|------------|-------------|----------|-------------|---------------|
| Type of connection         | V1, V2, V3 | U21         | U21, U32 | U21 + V0    | U21, U32 + V0 |
| Phase-to-neutral operation | Yes        | No          | No       | No          | Yes           |
| Phase-to-phase operation   | Yes        | on U21 only | Yes      | on U21 only | Yes           |

# Positive sequence undervoltage and phase rotation direction check ANSI code 27D/47

#### Operation

#### Positive sequence undervoltage

The protection picks up when the positive sequence component Vd of a three-phase voltage system drops below the Vsd set point with:

$$\overrightarrow{V}d = (1/3)[\overrightarrow{V}1 + \overrightarrow{aV}2 + \overrightarrow{a^2V}3]$$

$$\overrightarrow{V}d = (1/3)[\overrightarrow{U}21 - a^2\overrightarrow{U}32]$$

with 
$$V = \frac{U}{\sqrt{3}}$$
 and  $a = e^{j\frac{2\pi}{3}}$ 

- it includes a definite time delay T
- it allows drops in motor electrical torque to be detected.

#### Phase rotation direction

This protection also allows the phase rotation direction to be detected.

The protection considers that the phase rotation direction is inverse when the positive sequence voltage is less than 10 % of Unp and when the phase-to-phase voltage is greater than 80 % of Unp.

#### **Block diagram**

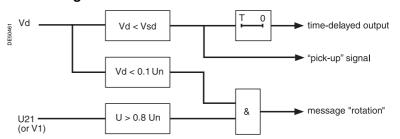

#### Characteristics

| Vsd set point            |                                |  |
|--------------------------|--------------------------------|--|
| Setting                  | 15 % Unp to 60 % Unp           |  |
| Accuracy (1)             | ±2 %                           |  |
| Pick-up/drop-out ratio   | 103 % ±2.5 %                   |  |
| Resolution               | 1 %                            |  |
| Time delay               |                                |  |
| Setting                  | 50 ms to 300 s                 |  |
| Accuracy (1)             | ±2 %, or from -25 ms to +35 ms |  |
| Resolution               | 10 ms or 1 digit               |  |
| Characteristic times     |                                |  |
| Operating time           | pick up < 55 ms                |  |
| Overshoot time           | < 35 ms                        |  |
| Reset time               | < 35 ms                        |  |
| (4) 1 ( "" ("EO 000EE 0) |                                |  |

# Remanent undervoltage ANSI code 27R

#### Operation

This protection is single-phase:

- it picks up when the U21 phase-to-phase voltage is less than the Us set point
- the protection includes a definite time delay.

#### **Block diagram**

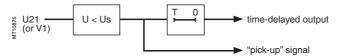

#### Characteristics

| Us set point           |                      |
|------------------------|----------------------|
| Setting                | 5 % Unp to 100 % Unp |
| Accuracy (1)           | ±5 % or ±0.005 Unp   |
| Resolution             | 1 %                  |
| Drop out/pick up ratio | 104 % ±3 %           |
| Time delay T           |                      |
| Setting                | 50 ms to 300 s       |
| Accuracy (1)           | ±2 %, or ±25 ms      |
| Resolution             | 10 ms or 1 digit     |
| Characteristic times   |                      |
| Operation time         | < 40 ms              |
| Overshoot time         | < 20 ms              |
| Reset time             | < 30 ms              |
|                        |                      |

# **Directional active overpower** ANSI code 32P

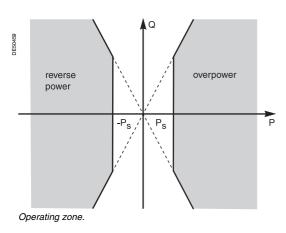

#### Operation

This function may be used as:

- "active overpower" protection for energy management (load shedding) or
- "reverse active power" protection against motors running like generators and generators running like motors.

It picks up if the active power flowing in one direction or the other (supplied or absorbed) is greater than the Ps set point.

It includes a definite time delay T.

It is based on the two-wattmeter method.

The function is only enabled if the following condition is met:

 $P \geqslant 3.1~\%~Q$  which provides a high level of sensitivity and high stability in the event of short-circuits.

The power sign is determined according to the general feeder or incomer parameter, iaccording to the convention:

- for the feeder circuit:
- □ power exported by the busbar is positive
- □ power supplied to the busbar is negative.

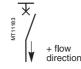

- for the incomer circuit:
- □ power supplied to the busbar is positive
- □ power exported by the busbar is negative

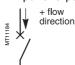

This protection function operates for V1V2V3, U21/U32 and U21/U32  $\pm$  V0 connections.

#### **Block diagram**

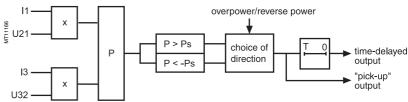

#### **Characteristics**

| Tripping direction     |                                                  |
|------------------------|--------------------------------------------------|
| Setting                | overpower/reverse power                          |
| Ps set point           |                                                  |
| Setting                | 1 % Sn <sup>(1)</sup> to 120 % Sn <sup>(1)</sup> |
| Resolution             | 0.1 kW                                           |
| Accuracy (2)           | ±0.3 % Sn for Ps between 1 % Sn and 5 % Sn       |
|                        | ±5 % for Ps between 5 % Sn and 40 % Sn           |
|                        | ±3 % for Ps between 40 % Sn and 120 % Sn         |
| Drop out/pick up ratio | (93.5 ±5) %                                      |
| Min. return variance   | 0.004 Sn                                         |
| Time delay T           |                                                  |
| Setting                | 100 ms to 300 s                                  |
| Resolution             | 10 ms or 1 digit                                 |
| Accuracy (2)           | ±2 %, or from -10 ms to +35 ms                   |
| Characteristic times   |                                                  |
| Operation time         | < 80 ms                                          |
| Overshoot time         | < 90 ms                                          |
| Reset time             | < 80 ms                                          |
| (1) Cn (0 1 lnn ln     |                                                  |

(1)  $Sn = \sqrt{3}$ . Unp.In.

Operating zone.

# **Directional reactive overpower** ANSI code 32Q/40

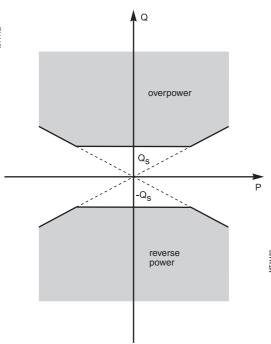

#### Operation

This protection function is used to detect field loss on synchronous machines (generators or motors) connected to the network.

In both cases, the machine undergoes additional temperature build-up which may damage it.

It picks up if the reactive power flowing in one direction or the other (supplied or absorbed) is greater than the Qs set point.

It includes a definite time delay T.

It is based on the two-wattmeter method.

The function is only enabled if the following condition is met:

 $Q \ge 3.1 \%$  P which provides a high level of sensitivity and high stability in the event of short-circuits.

The power sign is determined according to the general feeder or incomer parameter, iaccording to the convention:

- for the feeder circuit:
- $\hfill\Box$  power exported by the busbar is positive
- □ power supplied to the busbar is negative

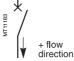

- for the incomer circuit:
- □ power supplied to the busbar is positive
- power exported by the busbar is negative.

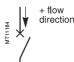

This protection function operates for V1V2V3, U21/U32 and U21/U32 + V0 connections.

To operate with certain synchronous motors, it may be necessary to inhibit the protection function during motor starting. This is done using the "Starting in progress" output of the 48/51LR function in the equation editor.

#### **Block diagram**

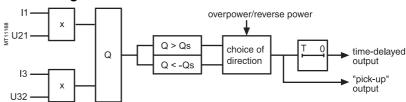

#### Characteristics

| Tripping direction           |                                                  |
|------------------------------|--------------------------------------------------|
| Setting                      | overpower/reverse power                          |
| Qs set point                 |                                                  |
| Setting                      | 5 % Sn <sup>(1)</sup> to 120 % Sn <sup>(1)</sup> |
| Resolution                   | 0.1 var                                          |
| Accuracy (2)                 | ±5 % for Qs between 5 % Sn and 40 % Sn           |
|                              | ±3 % for Qs between 40 % Sn and 120 % Sn         |
| Drop out/pick up ratio       | (93.5 ±5) %                                      |
| Time delay T                 |                                                  |
| Setting                      | 100 ms to 300 s                                  |
| Resolution                   | 10 ms or 1 digit                                 |
| Accuracy (2)                 | ±2 %, or from -10 ms to +35 ms                   |
| Characteristic times         |                                                  |
| Operation time               | < 80 ms                                          |
| Overshoot time               | < 90 ms                                          |
| Reset time                   | < 80 ms                                          |
| (1) $Sn = \sqrt{3} I Inn In$ |                                                  |

(1)  $Sn = \sqrt{3}$ . Unp.In.

# Phase undercurrent ANSI code 37

#### Operation

This protection is single-phase:

- it picks up when phase 1 current drops below the Is set point
- it is inactive when the current is less than 10 % of lb
- it is insensitive to current drops (breaking) due to circuit breaker tripping
- it includes a definite time delay T.

Tripping of the undercurrent protection may be inhibited by the logic input "Inhibit undercurrent".

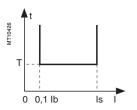

#### Operating principle

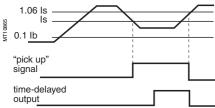

Case of current sag.

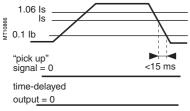

Case of circuit breaker tripping.

#### **Block diagram**

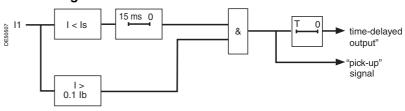

#### **Characteristics**

| Is set point           |                                         |
|------------------------|-----------------------------------------|
| Setting                | 15 % lb ≤ ls ≤ 100 % lb by steps of 1 % |
| Accuracy (1)           | ±5 %                                    |
| Pick-up/drop-out ratio | 106 % ±5 % for ls > 0.1 ln              |
| T time delay           |                                         |
| Setting                | 50 ms ≤ T ≤ 300 s                       |
| Accuracy (1)           | ±2 % or ±25 ms                          |
| Resolution             | 10 ms or 1 digit                        |
| Characteristic times   |                                         |
| Operation time         | < 60 ms                                 |
| Overshoot time         | < 35 ms                                 |
| Reset time             | < 40 ms                                 |
| (4)   (                |                                         |

# **Temperature monitoring** ANSI code 38/49T

#### Operation

This protection is associated with an RTD of the Pt100 platinum (100  $\Omega$  at 0 °C) or (nickel 100  $\Omega$ , nickel 120  $\Omega$ ) type in accordance with the IEC 60751 and DIN 43760 standards.

- it picks up when the monitored temperature is greater than the Ts set point
- it has two independent set points:
- □ alarm set point
- □ tripping set point
- when the protection is activated, it detects whether the RTD is shorted or disconnected:
- $\hfill \square$  RTD shorting is detected if the measured temperature is less than -35 °C (measurement displayed "\*\*\*\*")
- □ RTD disconnection is detected if the measured temperature is greater than +205 °C (measurement displayed "-\*\*\*\*").

If an RTD fault is detected, the set point output relays are inhibited: the protection outputs are set to zero.

The "RTD fault" item is also made available in the control matrix and an alarm message is generated specifying the faulty RTD module.

#### **Block diagram**

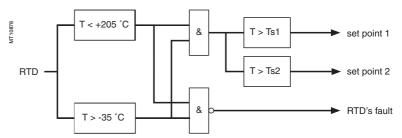

#### Characteristics

| Ts1 and Ts2 set points      | °C             | °F              |   |
|-----------------------------|----------------|-----------------|---|
| Setting                     | 0 °C to 180 °C | 32 °F to 356 °F |   |
| Accuracy (1)                | ±1,5 °C        | ±2.7 °F         |   |
| Resolution                  | 1 °C           | 1 °F            |   |
| Pick-up/drop-out difference | 3 °C ±0,5 °    |                 |   |
| Characteristic times        |                |                 |   |
| Tripping time               | < 5 seconds    |                 |   |
| (4) 0 " " (11               |                |                 | - |

(1) See "connection of MET148-2 module" chapter for accuracy derating according to wiring cross-section.

#### Standard RTD assignments

The standard assignments described below may be selected when the first MET148-2 module is configured (SFT2841 hardware configuration screen). It is compulsory to choose an assignment in order to use the thermal overload "Cooling time constant calculation" function.

|       | Motor/generator<br>choice<br>(M41, G40) | Transformer<br>choice<br>(T40, T42) |
|-------|-----------------------------------------|-------------------------------------|
| RTD 1 | Stator 1                                | Phase 1-T1                          |
| RTD 2 | Stator 2                                | Phase 1-T2                          |
| RTD 3 | Stator 3                                | Phase 2-T1                          |
| RTD 4 | Bearing 1                               | Phase 2-T2                          |
| RTD 5 | Bearing 2                               | Phase 3-T1                          |
| RTD 6 | Bearing 3                               | Phase 3-T2                          |
| RTD 7 | Bearing 4                               |                                     |
| RTD 8 | Ambient temperature                     | Ambient temperature                 |

## Negative sequence / unbalance ANSI code 46

#### Operation

The negative sequence / unbalance protection function:

- picks up if the negative sequence component of phase currents is greater than the operation set point
- it is time-delayed. The time delay may be definite time or IDMT according to a standardized curve or specially adapted Schneider curve.

The negative sequence current is determined according to the 3 phase currents.

$$\vec{l}i = \frac{1}{3} \times (\vec{l}1 + a^2 \vec{l}2 + a \vec{l}3)$$

with 
$$a = e^{j\frac{2\pi}{3}}$$

If Sepam is connected to 2 phase current sensors only, the negative sequence current is:

$$\left| \overrightarrow{\mathbf{I}} \mathbf{i} \right| = \frac{1}{\sqrt{3}} \times \left| \overrightarrow{\mathbf{I}} \mathbf{1} - \mathbf{a}^2 \overrightarrow{\mathbf{I}} \mathbf{3} \right|$$

with 
$$\mathbf{a} = \mathbf{e}^{\mathbf{j} \frac{2\pi}{3}}$$

Both formulas are equivalent when there is no zero sequence current (earth fault).

#### **Definite time protection**

Is is the operation set point expressed in Amps, and T is the protection operation time delay.

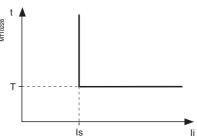

Definite time protection principle.

#### Standardized IDMT protection

IDMT protection operates in accordance with the IEC (60255-3), BS 142 and IEEE (C-37112) standards.

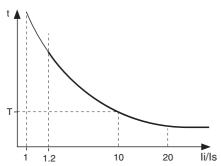

IDMT protection principle.

The Is setting is the vertical asymptote of the curve and T is the operation time delay for 10 Is.

For currents with a very large amplitude, the protection function has a definite time characteristic:

- $\blacksquare$  if li > 20 ls, tripping time is the time that corresponds to 20 ls
- if li > 40 In, tripping time is the time that corresponds to 40 In.

The following standardized tripping curves are proposed:

- IEC standard inverse time SIT / A
- IEC very inverse time VIT or LTI / B
- IEC extremely inverse time EIT / C
- IEEE moderately inverse (IEC / D)
- IEEE very inverse (IEC / E)
- IEEE extremely inverse (IEC / F)

The curve equations are given in the chapter entilled "IDMT protection functions".

#### **IDMT** protection Schneider curve

For Ii > Is, the time delay depends on the value of Ii/lb (Ib: basis current of the protected equipment defined when the general parameters are set).

T corresponds to the time delay for li/lb = 5

The tripping curve is defined according to the following equations:

for Is/Ib ≤ Ii/Ib ≤ 0.5

$$t = \frac{3.19}{(li/lb)^{1.5}} \cdot T$$

■ for 0.5 ≤ li/lb ≤ 5

$$t = \frac{4.64}{(li/lb)^{0.96}} \cdot T$$

■ for li/lb > 5

t = T

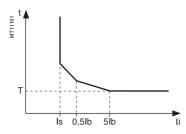

Schneider curve.

#### **Block diagram**

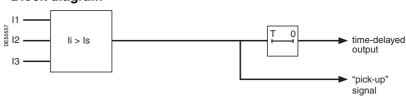

#### Characteristics

| •                    |                               |                                    |
|----------------------|-------------------------------|------------------------------------|
| Curve                |                               |                                    |
| Setting              | Definite, standardized IDI    | MT (a choice of 6), Schneider IDMT |
| Is set point         |                               |                                    |
| Setting              | Definite time                 | 10 % lb ≤ ls ≤ 500 % lb            |
|                      | Standardized IDMT (IEC, IEEE) | 10 % lb ≤ ls ≤ 100 % lb            |
|                      | Schneider IDMT                | 10 % lb ≤ ls ≤ 50 % lb             |
| Resolution           |                               | 1 %                                |
| Accuracy (1)         |                               | ±5 %                               |
| Time delay T         |                               |                                    |
| Setting              | Definite time                 | 100 ms ≤ T ≤ 300 s                 |
|                      | IDMT                          | 100 ms ≤ T ≤ 1 s                   |
| Resolution           |                               | 10 ms ou 1 digit                   |
| Accuracy (1)         | Definite time                 | ±2 % or ±25 ms                     |
|                      | IDMT                          | ±5 % or ±35 ms                     |
| Characteristic times |                               |                                    |
| Operation time       |                               | pick-up < 55 ms                    |
| Overshoot time       |                               | < 35 ms                            |
| Reset time           |                               | < 55 ms                            |
|                      |                               |                                    |

#### Determination of tripping time for different negative sequence current values for a given Schneider curve

Use the table to find the value of K that corresponds to the required negative sequence current. The tripping time is equal to KT.

#### Example

given a tripping curve with the setting T = 0.5 s. What is the tripping time at 0.6 lb?

Use the table to find the value of K that corresponds to 60 % of lb.

The table reads K = 7.55. The tripping time is equal to:  $0.5 \times 7.55 = 3.755 \text{ s}.$ 

#### **IDMT tripping Schneider curve**

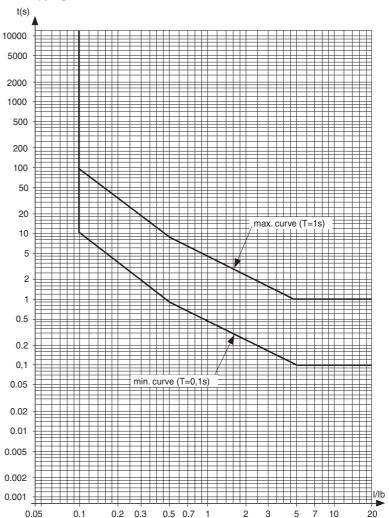

| li (% lb)        | 10    | 15    | 20    | 25    | 30    | 33.33 | 35    | 40    | 45    | 50    | 55   | 57.7  | 60    | 65    | 70    | 75    |
|------------------|-------|-------|-------|-------|-------|-------|-------|-------|-------|-------|------|-------|-------|-------|-------|-------|
| K                | 99.95 | 54.50 | 35.44 | 25.38 | 19.32 | 16.51 | 15.34 | 12.56 | 10.53 | 9.00  | 8.21 | 7.84  | 7.55  | 7.00  | 6.52  | 6.11  |
| li (% lb) cont'e | d 80  | 85    | 90    | 95    | 100   | 110   | 120   | 130   | 140   | 150   | 160  | 170   | 180   | 190   | 200   | 210   |
| K cont'd         | 5.74  | 5.42  | 5.13  | 4.87  | 4.64  | 4.24  | 3.90  | 3.61  | 3.37  | 3.15  | 2.96 | 2.80  | 2.65  | 2.52  | 2.40  | 2.29  |
| li (% lb) cont   | d 22. | 230   | 240   | 250   | 260   | 270   | 280   | 290   | 300   | 310   | 320  | 330   | 340   | 350   | 360   | 370   |
| K cont'd         | 2.14  | 2.10  | 2.01  | 1.94  | 1.86  | 1.80  | 1.74  | 1.68  | 1.627 | 1.577 | 1.53 | 1.485 | 1.444 | 1.404 | 1.367 | 1.332 |
| li (% lb) cont'e | d 380 | 390   | 400   | 410   | 420   | 430   | 440   | 450   | 460   | 470   | 480  | 490   | ≥ 500 |       |       |       |
| K cont'd         | 1.298 | 1.267 | 1.236 | 1.18  | 1.167 | 1.154 | 1.13  | 1.105 | 1.082 | 1.06  | 1.04 | 1.02  | 1     |       |       |       |

# Negative sequence overvoltage ANSI code 47

#### Operation

The protection function picks up if the negative sequence component of the voltages (Vi) is above the set point (Vsi).

- it includes a definite time delay T
   the negative sequence voltage Vi is determined from the three phase voltages:

$$\overrightarrow{V}i = \frac{1}{3}(\overrightarrow{V}1 + a^2\overrightarrow{V}2 + a\overrightarrow{V}3)$$

$$\overrightarrow{V}i = \frac{1}{3}(\overrightarrow{U}21 - a\overrightarrow{U}32)$$

with 
$$a = e^{j\frac{2\pi}{3}}$$

This protection funciton only operates with connections V1V2V3, U21/U32 + V0 and U21/U32.

#### **Block diagram**

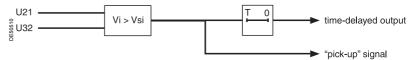

#### **Characteristics**

| Vsi set point          |                              |
|------------------------|------------------------------|
| Setting                | 1 % Unp to 50 % Unp          |
| Accuracy (1)           | ±2 % for Vi ≥ 10 % Unp       |
|                        | ±5 % for Vi < 10 % Unp       |
| Resolution             | 1 %                          |
| Drop out/pick up ratio | (97 ±2.5) % at Vi ≥ 10 % Unp |
| Time delay T           |                              |
| Setting                | 50 ms to 300 s               |
| Accuracy (1)           | ±2 %, or ±25 ms              |
| Resolution             | 10 ms or 1 digit             |
| Characteristic times   |                              |
| Operation time         | pick-up < 55 ms              |
| Overshoot time         | < 35 ms                      |
| Reset time             | < 55 ms                      |
| (4) ( (150 00055 0)    |                              |

# **Excessive starting time, locked rotor**

## ANSI code 48/51LR/14

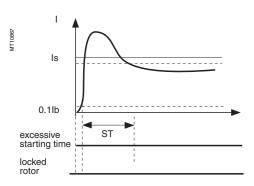

Case of normal starting.

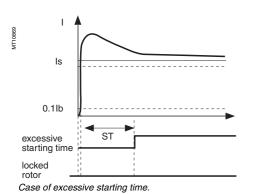

# Is 0.1lb excessive starting time locked rotor

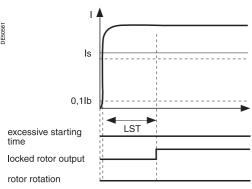

Case of starting locked rotor.

Case of locked rotor.

#### Operation

This function is three-phase.

It comprises two parts:

- excessive starting time: during starting, the protection picks up when one of the 3 phase currents is greater than the set point Is for a longer period of time than the ST time delay (normal starting time)
- locked rotor:

 $\square$  at the normal operating rate (after starting), the protection picks up when one of the 3 phase currents is greater than the set point Is for a longer period of time than the LT time delay of the definite time type.

□ locked on start: large motors may have very long starting time, due to their inertia or the reduce voltage supply. This starting time is longer than the permissive rotor blocking time. To protect such a motor LTS timer initiate a trip if a start has been detected (I > Is) or if the motor speed is zero. For a normal start, the input I23 (zero-speed-switch) disable this protection.

#### Motor re-acceleration

When the motor re-accelerates, it consumes a current in the vicinity of the starting current (> Is) without the current first passing through a value less than 10 % of Ib. The ST time delay, which corresponds to the normal starting time, may be reinitialized by the logic input "motor re-acceleration" which:

- reinitialize the excessive starting time protection,
- set the **locked rotor** protection LT time delay to a low value.

Starting is detected when the current consumed is 10 % greater than the lb curent. An output is set when starting is in progress, to be used in the equation editor.

#### **Block diagram**

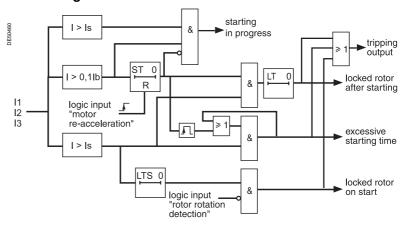

#### Characteristics

| Is set point              |     |                               |  |
|---------------------------|-----|-------------------------------|--|
| Setting                   |     | 50 % lb ≤ ls ≤ 500 % lb       |  |
| Resolution                |     | 1 %                           |  |
| Accuracy (1)              |     | ±5 %                          |  |
| Drop out/pick up ratio    |     | 93.5 % ±5 %                   |  |
| Time delay ST, LT and LTS |     |                               |  |
| Setting                   | ST  | 500 ms ≤ T ≤ 300 s            |  |
|                           | LT  | 50 ms ≤ T ≤ 300 s             |  |
|                           | LTS | 50 ms ≤ T ≤ 300 s             |  |
| Resolution                |     | 10 ms or 1 digit              |  |
| Accuracy (1)              |     | ±2 % or from -25 ms to +40 ms |  |

(1) In reference conditions (IEC 60255-6).

## Thermal overload ANSI code 49 RMS

#### **Description**

This function is used to protect equipment (motors, transformers, generators, lines, capacitors) against overloads, based on measurement of the current consumed.

#### Operation curve

The protection gives a trip order when the heat rise E, calculated according to the measurement of an equivalent current leq, is greater than the set point Es. The greatest permissible continuous current is I = Ib√Es

The protection tripping time is set by the time constant T.

- the calculated heat rise depends on the current consumed and the previous heat rise state
- the cold curve defines the protection tripping time based on zero heat rise
- the hot curve defines the protection tripping time based on 100 % nominal heat rise.

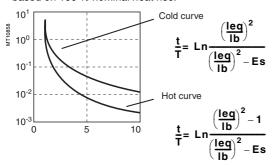

#### Alarm set point, tripping set point

Two set points may be set for heat rise:

■ Es1: alarm.

■ Es2: tripping.

#### "Hot state" set point

When the function is used to protect a motor, this fixed set point is designed for detection of the hot state used by the number of starts function.

The value of the fixed set point is 50 %.

#### Heat rise and cooling time constants

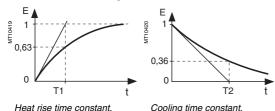

For self-ventilated rotating machines, cooling is more effective when the machine is running than when it is stopped. Running and stopping of the equipment are calculated from the value of the current:

- running if I > 0.1 lb
- stopped if I < 0.1 lb.

Two time constants may be set:

- T1: heat rise time constant: concerns equipment that is running
- T2: cooling time constant: concerns equipment that is stopped.

#### **Accounting for harmonics**

The current measured by the thermal protection is an RMS 3-phase current which takes into account harmonics up to number 17.

#### Accounting for ambient temperature

Most machines are designed to operate at a maximum ambient temperature of 40 °C. The thermal overload function takes into account the ambient temperature (Sepam equipped with the temperature sensor option (1)) to increase the calculated heat rise value when the temperature measured exceeds 40 °C.

Increase factor: 
$$fa = \frac{Tmax - 40 \degree C}{Tmax - Tambient}$$

in which T max is the equipment's maximum temperature

(according to insulation class).

T ambient is the measured temperature.

#### Adaptation of the protection to motor thermal withstand

Motor thermal protection is often set based on the hot and cold curves supplied by the machine manufacturer. To fully comply with these experimental curves, additional parameters must be set:

■ initial heat rise, Es0, is used to reduce the cold tripping time.

initial heat rise, Es0, is used to reduce the modified cold curve: 
$$\frac{t}{T} = Ln \frac{\left(\frac{leq}{lb}\right)^2 - Es0}{\left(\frac{leq}{lb}\right)^2 - Es}$$

■ a second group of parameters (time constants and set points) is used to take into account thermal withstand with locked rotors. This second set of parameters is taken into account when the current is greater than an adjustable set point Is.

#### Accounting for negative sequence current

In the case of motors with coiled rotors, the presence of a negative sequence component increases the heat rise in the motor. The negative sequence component of the current is taken into account in the protection by the equation

K may have the following values: 0 - 2.25 - 4.5 - 9 For an asynchronous motor, K is determined as follows:

$$K = 2 \cdot \frac{Cd}{Cn} \cdot \frac{1}{g \cdot \left(\frac{Id}{Ib}\right)^2} - 1$$
 in which in which in the control of the control of the con

#### Learning of the cooling time constant T2

The cooling time constant T2 may be learnt according to the temperatures measured in the equipment by temperature sensors connected to the MET148-2 module. T2 is calculated every time that the equipment runs for a sufficient time, followed by a shutdown (I < 0.1lb) and temperature stabilization.

For motors and generators, T2 is calculated according to the temperatures measured on the stator by RTDs 1, 2 and 3.

For transformers, T2 is calculated according to the temperatures measured on the primary winding by RTDs 1, 3 and 5.

For better accuracy, it is advisable to measure the ambient temperature with RTD 8. If in the RTD assignment table, "other applications" is selected, T2 is not calculated. Once the calculation has been made, the calculated value may be used to replace the T2 (2) parameter in two ways according to the configuration:

- automatically, in which case each new calculated value updates the T2 constant used
- or manually by entering the value in the T2 parameter.

(1) MET148-2 module, RTD 8 predefined for ambient temperature measurement.

(2) It is advisable to use the calculated T2 if the equipment has carried out at least three starting cycles followed by cooling.

## Thermal overload ANSI code 49 RMS

#### Start inhibit

The thermal overload protection can inhibit the closing of the motor's control device until the heat rise drops back down below a value that allows restarting.

This value takes into account the heat rise produced by the motor when starting.

The inhibition function is grouped together with the **starts per hour** protection and the indication START INHIBIT informs the user.

#### Saving of heat rise

The current heat rise is saved in the event of an auxiliary power failure.

#### Inhibition of tripping

Tripping of the thermal overload protection may be inhibited by the logic input "Inhibit thermal overload" when required by the process.

#### Use of two operating rates

The thermal overload protection function may be used to protect equipment with two operating rates, for example:

- transformers with two ventilation modes, with or without forced ventilation (ONAN / ONAF)
- two-speed motors.

**Block diagram** 

The protection function comprises two groups of settings, and each group is suitable for equipment protection in one of the two operating rates.

The equipment's basis current, used to calculate heat rise, also depends on the operating rate:

- with rate 1, the basis current lb, defined as a general Sepam parameter, is used to calculate the heat rise in the equipment
- with rate 2, the basis current lb-rate 2, a specific thermal overload protection setting, is used to calculate the heat rise in the equipment.

Switching from one group of thermal settings to the other is done without losing the heat rise value. It is controlled:

- either via a logic input, assigned to the "switching of thermal settings" function
- or when the phase current reaches an adjustable Is set point (to be used to process the switching of thermal settings of a motor with locked rotor).

#### **User information**

The following information is available for the user:

- heat rise
- learnt cooling time constant T2
- time before restart enabled (in case of inhibition of starting)
- time before tripping (with constant current).

See chapter "Machine operation assistance functions".

#### **Characteristics**

| Set point                 |                          | Rate 1                  | Rate 2         |
|---------------------------|--------------------------|-------------------------|----------------|
| Setting                   | Es1 alarm set point      | 50 % to 300 %           | 50 % to 300 %  |
|                           | Es2 tripping set point   | 50 % to 300%            | 50 % to 300 %  |
|                           | Es0 initial heat rise    | 0 to 100 %              | 0 to 100 %     |
| Resolution                |                          | 1 %                     | 1 %            |
| Time constants            |                          |                         |                |
| Setting                   | T1 running (heat rise)   | 1 mn to 600 mn          | 1 mn to 600 mn |
|                           | T2 stopped (cooling)     | 5 mn to 600 mn          | 5 mn to 600 mn |
| Resolution                |                          | 1 mn                    | 1 mn           |
| Accounting for negati     | ve sequence component    |                         |                |
| Setting                   | K                        | 0 - 2.25 - 4.5 - 9      |                |
| Maximum equipment t       | temperature (according t | o insulation class) (2) |                |
| Setting                   | Tmax 60° to 200°         |                         |                |
| Resolution                | 1°                       |                         |                |
| Tripping time             |                          |                         |                |
| Accuracy (1)              | ±2 % or 1 s              |                         |                |
| RMS current measure       | ment                     |                         |                |
| Accuracy                  | ±5 %                     |                         |                |
| Change of operating r     | ate                      |                         |                |
| By current threshold Is   | Setting                  | 0.25 to 8 lb            |                |
| By logic input "Switching | of thermal settings"     |                         |                |
| Basis current for them    | mal operating rate 2     |                         |                |
| Setting                   |                          | 0.2 to 2.6 In           |                |
| Use of learnt cooling t   | ime constant (T2)        |                         |                |
| Setting                   |                          | Yes / no                |                |

- (1) In reference conditions (IEC 60255-6).
- (2) Equipment manufacturer data.

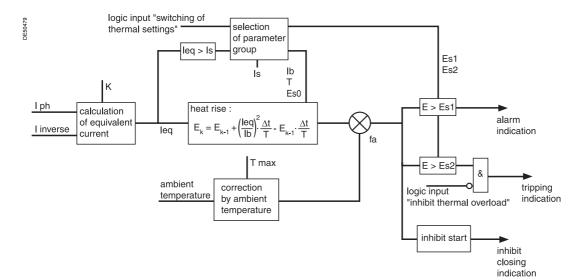

#### Example 1

The following data are available:

■ time constants for on operation T1 and off operation T2:

 $\Box$  T1 = 25 min

□ T2 = 70 min

■ maximum curve in steady state: Imax/Ib = 1.05.

#### Setting of tripping set point Es2

 $Es2 = (Imax/Ib)^2 = 110 \%$ 

Please note: if the motor absorbs a current of 1.05 lb in steady state, the heat rise calculated by the thermal overload protection will reach 110 %.

#### Setting of alarm set point Es1

Es1 = 90 % (I/Ib = 0.95).

Knegative: 4.5 (usual value)

The other thermal overload parameters do not need to be set. They are not taken into account by default.

#### Example 2

The following data are available:

- motor thermal resistance in the form of hot and cold curves (see solid line curves in Figure 1)
- cooling time constant T2
- maximum steady state current: Imax/Ib = 1.05.

#### Setting of tripping set point Es2

 $Es2 = (Imax/Ib)^2 = 110 \%$ 

#### Setting of alarm set point Es1:

Es1 = 90 % (I/Ib = 0.95).

The manufacturer's hot/cold curves (1) may be used to determine the heating time constant T1.

The method consists of placing the Sepam hot/cold curves below those of the motor.

Figure 1: motor thermal resistance and thermal overload tripping curves

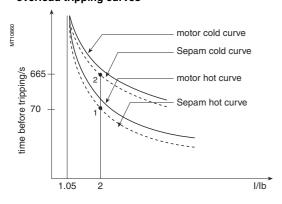

For an overload of  $2^*$ lb, the value  $t/T1 = 0.0339^{(2)}$  is obtained.

In order for Sepam to trip at the point 1 (t = 70 s), T1 is equal to 2065  $\sec \approx 34$  min. With a setting of T1 = 34 min, the tripping time is obtained based on a cold state (point 2). In this case, it is equal to  $t/T1 = 0.3216 \Rightarrow t \Rightarrow 665$  sec, i.e.  $\approx 11$  min, which is compatible with the thermal resistance of the motor when cold.

The negative sequence factor is calculated using the equation defined on page 3/17.

The parameters of the second thermal overload relay do not need to be set.

They are not taken into account by default.

#### Example 3

The following data are available:

- motor thermal resistance in the form of hot and cold curves (see solid line curves in Figure 1),
- cooling time constant T2
- maximum steady state current: Imax/lb = 1.1.

The thermal overload parameters are determined in the same way as in the previous example.

#### Setting of tripping set point Es2

 $Es2 = (Imax/Ib)^2 = 120 \%$ 

#### Setting of alarm set point Es1

Es1 = 90 % (I/Ib = 0.95).

The time constant T1 is calculated so that the thermal overload protection trips after 100 s (point 1).

With t/T1 = 0.069 (I/Ib = 2 and Es2 = 120 %):

 $\Rightarrow$  T1 = 100s / 0.069 = 1449 sec  $\approx$  24 min.

The tripping time starting from the cold state is equal to:

 $t/T1 = 0.3567 \Rightarrow t = 24 \text{ min}^*0.3567 = 513 \text{ s (point 2')}.$ 

This tripping time is too long since the limit for this overload current is 400 s (point 2). If the time constant T1 is lowered, the thermal overload protection will trip earlier, below point 2.

There risk that motor starting when hot will not be possible also exists in this case (see Figure 2 in which a lower Sepam hot curve would intersect the starting curve with U = 0.9 Un).

The Es0 parameter is a setting that is used to solve these differences by lowering the Sepam cold curve without moving the hot curve.

In this example, the thermal overload protection should trip after 400 s starting from the cold state.

The following equation is used to obtain the Es0 value:

$$Es0 = \left[\frac{I_{processed}}{I_{b}}\right]^{2} - e^{T_{1}} \cdot \left[\left[\frac{I_{processed}}{I_{b}}\right]^{2} - Es2\right]$$

 $t_{\text{necessary}}$ : tripping time necessary starting from a cold state.

I processed: equipment current.

(1) When the machine manufacturer provides both a time constant T1 and the machine hot/cold curves, the use of the curves is recommended since they are more accurate

(2) The charts containing the numerical values of the Sepam hot curve may be used, or else the equation of the curve which is given on page 3/17.

In numerical values, the following is obtained:

Es0 = 
$$4 - e^{-\frac{400 \text{ sec}}{24 \times 60 \text{ sec}}}$$
.  $\left[4 - 1.2\right] = 0.3035 \approx 31\%$ 

By setting Es0 = 31%, point 2' is moved downward to obtain a shorter tripping time that is compatible with the motor's thermal resistance when cold (see Figure 3). Please note: A setting Es0 = 100% therefore means that the hot and cold curves are the same.

Figure 2: hot/cold curves not compatible with the motor's thermal resistance

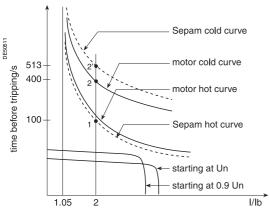

Figure 3: hot/cold curves compatible with the motor's thermal resistance via the setting of an initial heat rise Es0

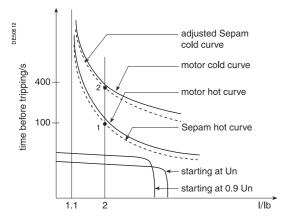

#### Use of the additional setting group

When a motor rotor is locked or is turning very slowly, its thermal behavior is different from that with the rated load. In such conditions, the motor is damaged by overheating of the rotor or stator. For high power motors, rotor overheating is most often a limiting factor.

The thermal overload parameters chosen for operation with a low overload are no longer valid.

In order to protect the motor in this case, "excessive starting time" protection may be

Nevertheless, motor manufacturers provide the thermal resistance curves when the rotor is locked, for different voltages at the time of starting.

Figure 4: Locked rotor thermal resistance

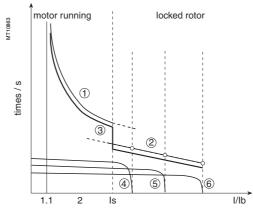

- ①: thermal resistance, motor running
- 2: thermal resistance, motor stopped
- 3: Sepam tripping curve
- 4: starting at 65 % Un
- (5): starting at 80 % Un (6): starting at 100 % Un

In order to take these curves into account, the second thermal overload relay may be used.

The time constant in this case is, in theory, the shortest one: however, it should not be determined in the same way as that of the first relay.

The thermal overload protection switches between the first and second relay if the equivalent current leq exceeds the Is value (set point current).

#### **Example 4: transformer with 2 ventilation modes**

Given the following data:

The rated current of a transformer with 2 ventilation modes is:

- Ib = 200 A without forced ventilation (ONAN mode), the transformer's main operating rate
- Ib = 240 A with forced ventilation (ONAF mode), a temporary operating rate, to have 20 % more power available

Setting of the basis current for ventilation operating rate 1: lb = 200 A (to be set in Sepam general parameters).

Setting of the basis current for ventilation operating rate 2: lb2 = 240 A (to be set among the specific thermal overload protection settings).

Switching of thermal settings via logic input, to be assigned to the "switching of thermal settings" function and to be connected to the transformer ventilation control unit

The settings related to each ventilation operating rate (Es set points, time constants, etc.) are to be determined according to the transformer characteristics provided by the manufacturer.

| Cold           | curves | for E  | s0 = 0 | %      |        |        |        |        |        |        |        |        |        |        |        |        |        |
|----------------|--------|--------|--------|--------|--------|--------|--------|--------|--------|--------|--------|--------|--------|--------|--------|--------|--------|
| I/Ib<br>Es (%) | 1.00   | 1.05   | 1.10   | 1.15   | 1.20   | 1.25   | 1.30   | 1.35   | 1.40   | 1.45   | 1.50   | 1.55   | 1.60   | 1.65   | 1.70   | 1.75   | 1.80   |
| 50             | 0.6931 | 0.6042 | 0.5331 | 0.4749 | 0.4265 | 0.3857 | 0.3508 | 0.3207 | 0.2945 | 0.2716 | 0.2513 | 0.2333 | 0.2173 | 0.2029 | 0.1900 | 0.1782 | 0.1676 |
| 55             | 0.7985 | 0.6909 | 0.6061 | 0.5376 | 0.4812 | 0.4339 | 0.3937 | 0.3592 | 0.3294 | 0.3033 | 0.2803 | 0.2600 | 0.2419 | 0.2257 | 0.2111 | 0.1980 | 0.1860 |
| 60             | 0.9163 | 0.7857 | 0.6849 | 0.6046 | 0.5390 | 0.4845 | 0.4386 | 0.3993 | 0.3655 | 0.3360 | 0.3102 | 0.2873 | 0.2671 | 0.2490 | 0.2327 | 0.2181 | 0.2048 |
| 65             | 1.0498 | 0.8905 | 0.7704 | 0.6763 | 0.6004 | 0.5379 | 0.4855 | 0.4411 | 0.4029 | 0.3698 | 0.3409 | 0.3155 | 0.2929 | 0.2728 | 0.2548 | 0.2386 | 0.2239 |
| 70             | 1.2040 | 1.0076 | 0.8640 | 0.7535 | 0.6657 | 0.5942 | 0.5348 | 0.4847 | 0.4418 | 0.4049 | 0.3727 | 0.3444 | 0.3194 | 0.2972 | 0.2774 | 0.2595 | 0.2434 |
| 75             | 1.3863 | 1.1403 | 0.9671 | 0.8373 | 0.7357 | 0.6539 | 0.5866 | 0.5302 | 0.4823 | 0.4412 | 0.4055 | 0.3742 | 0.3467 | 0.3222 | 0.3005 | 0.2809 | 0.2633 |
| 80             | 1.6094 | 1.2933 | 1.0822 | 0.9287 | 0.8109 | 0.7174 | 0.6413 | 0.5780 | 0.5245 | 0.4788 | 0.4394 | 0.4049 | 0.3747 | 0.3479 | 0.3241 | 0.3028 | 0.2836 |
| 85             | 1.8971 | 1.4739 | 1.2123 | 1.0292 | 0.8923 | 0.7853 | 0.6991 | 0.6281 | 0.5686 | 0.5180 | 0.4745 | 0.4366 | 0.4035 | 0.3743 | 0.3483 | 0.3251 | 0.3043 |
| 90             | 2.3026 | 1.6946 | 1.3618 | 1.1411 | 0.9808 | 0.8580 | 0.7605 | 0.6809 | 0.6147 | 0.5587 | 0.5108 | 0.4694 | 0.4332 | 0.4013 | 0.3731 | 0.3480 | 0.3254 |
| 95             |        | 1.9782 | 1.5377 | 1.2670 | 1.0780 | 0.9365 | 0.8258 | 0.7366 | 0.6630 | 0.6012 | 0.5486 | 0.5032 | 0.4638 | 0.4292 | 0.3986 | 0.3714 | 0.3470 |
| 100            |        | 2.3755 | 1.7513 | 1.4112 | 1.1856 | 1.0217 | 0.8958 | 0.7956 | 0.7138 | 0.6455 | 0.5878 | 0.5383 | 0.4953 | 0.4578 | 0.4247 | 0.3953 | 0.3691 |
| 105            |        | 3.0445 | 2.0232 | 1.5796 | 1.3063 | 1.1147 | 0.9710 | 0.8583 | 0.7673 | 0.6920 | 0.6286 | 0.5746 | 0.5279 | 0.4872 | 0.4515 | 0.4199 | 0.3917 |
| 110            |        |        | 2.3979 | 1.7824 | 1.4435 | 1.2174 | 1.0524 | 0.9252 | 0.8238 | 0.7406 | 0.6712 | 0.6122 | 0.5616 | 0.5176 | 0.4790 | 0.4450 | 0.4148 |
| 115            |        |        | 3.0040 | 2.0369 | 1.6025 | 1.3318 | 1.1409 | 0.9970 | 0.8837 | 0.7918 | 0.7156 | 0.6514 | 0.5964 | 0.5489 | 0.5074 | 0.4708 | 0.4384 |
| 120            |        |        |        | 2.3792 | 1.7918 | 1.4610 | 1.2381 | 1.0742 | 0.9474 | 0.8457 | 0.7621 | 0.6921 | 0.6325 | 0.5812 | 0.5365 | 0.4973 | 0.4626 |
| 125            |        |        |        | 2.9037 | 2.0254 | 1.6094 | 1.3457 | 1.1580 | 1.0154 | 0.9027 | 0.8109 | 0.7346 | 0.6700 | 0.6146 | 0.5666 | 0.5245 | 0.4874 |
| 130            |        |        |        |        | 2.3308 | 1.7838 | 1.4663 | 1.2493 | 1.0885 | 0.9632 | 0.8622 | 0.7789 | 0.7089 | 0.6491 | 0.5975 | 0.5525 | 0.5129 |
| 135            |        |        |        |        | 2.7726 | 1.9951 | 1.6035 | 1.3499 | 1.1672 | 1.0275 | 0.9163 | 0.8253 | 0.7494 | 0.6849 | 0.6295 | 0.5813 | 0.5390 |
| 140            |        |        |        |        |        | 2.2634 | 1.7626 | 1.4618 | 1.2528 | 1.0962 | 0.9734 | 0.8740 | 0.7916 | 0.7220 | 0.6625 | 0.6109 | 0.5658 |
| 145            |        |        |        |        |        | 2.6311 | 1.9518 | 1.5877 | 1.3463 | 1.1701 | 1.0341 | 0.9252 | 0.8356 | 0.7606 | 0.6966 | 0.6414 | 0.5934 |
| 150            |        |        |        |        |        | 3.2189 | 2.1855 | 1.7319 | 1.4495 | 1.2498 | 1.0986 | 0.9791 | 0.8817 | 0.8007 | 0.7320 | 0.6729 | 0.6217 |
| 155            |        |        |        |        |        |        | 2.4908 | 1.9003 | 1.5645 | 1.3364 | 1.1676 | 1.0361 | 0.9301 | 0.8424 | 0.7686 | 0.7055 | 0.6508 |
| 160            |        |        |        |        |        |        | 2.9327 | 2.1030 | 1.6946 | 1.4313 | 1.2417 | 1.0965 | 0.9808 | 0.8860 | 0.8066 | 0.7391 | 0.6809 |
| 165            |        |        |        |        |        |        |        | 2.3576 | 1.8441 | 1.5361 | 1.3218 | 1.1609 | 1.0343 | 0.9316 | 0.8461 | 0.7739 | 0.7118 |
| 170            |        |        |        |        |        |        |        | 2.6999 | 2.0200 | 1.6532 | 1.4088 | 1.2296 | 1.0908 | 0.9793 | 0.8873 | 0.8099 | 0.7438 |
| 175            |        |        |        |        |        |        |        | 3.2244 | 2.2336 | 1.7858 | 1.5041 | 1.3035 | 1.1507 | 1.0294 |        | 0.8473 | 0.7768 |
| 180            |        |        |        |        |        |        |        |        | 2.5055 | 1.9388 | 1.6094 | 1.3832 | 1.2144 | 1.0822 | 0.9751 | 0.8861 | 0.8109 |
| 185            |        |        |        |        |        |        |        |        | 2.8802 | 2.1195 | 1.7272 | 1.4698 | 1.2825 | 1.1379 | 1.0220 | 0.9265 | 0.8463 |
| 190            |        |        |        |        |        |        |        |        | 3.4864 | 2.3401 | 1.8608 | 1.5647 | 1.3555 | 1.1970 | 1.0713 | 0.9687 | 0.8829 |
| 195            |        |        |        |        |        |        |        |        |        | 2.6237 | 2.0149 | 1.6695 | 1.4343 | 1.2597 | 1.1231 | 1.0126 | 0.9209 |
| 200            |        |        |        |        |        |        |        |        |        | 3.0210 | 2.1972 | 1.7866 | 1.5198 | 1.3266 | 1.1778 | 1.0586 | 0.9605 |

| Cold           | curves | for E  | s0 = 0 | %      |        |        |        |        |        |        |        |        |        |        |        |        |        |
|----------------|--------|--------|--------|--------|--------|--------|--------|--------|--------|--------|--------|--------|--------|--------|--------|--------|--------|
| I/Ib<br>Es (%) | 1.85   | 1.90   | 1.95   | 2.00   | 2.20   | 2.40   | 2.60   | 2.80   | 3.00   | 3.20   | 3.40   | 3.60   | 3.80   | 4.00   | 4.20   | 4.40   | 4.60   |
| 50             | 0.1579 | 0.1491 | 0.1410 | 0.1335 | 0.1090 | 0.0908 | 0.0768 | 0.0659 | 0.0572 | 0.0501 | 0.0442 | 0.0393 | 0.0352 | 0.0317 | 0.0288 | 0.0262 | 0.0239 |
| 55             | 0.1752 | 0.1653 | 0.1562 | 0.1479 | 0.1206 | 0.1004 | 0.0849 | 0.0727 | 0.0631 | 0.0552 | 0.0487 | 0.0434 | 0.0388 | 0.0350 | 0.0317 | 0.0288 | 0.0263 |
| 60             | 0.1927 | 0.1818 | 0.1717 | 0.1625 | 0.1324 | 0.1100 | 0.0929 | 0.0796 | 0.069  | 0.0604 | 0.0533 | 0.0474 | 0.0424 | 0.0382 | 0.0346 | 0.0315 | 0.0288 |
| 65             | 0.2106 | 0.1985 | 0.1875 | 0.1773 | 0.1442 | 0.1197 | 0.1011 | 0.0865 | 0.075  | 0.0656 | 0.0579 | 0.0515 | 0.0461 | 0.0415 | 0.0375 | 0.0342 | 0.0312 |
| 70             | 0.2288 | 0.2156 | 0.2035 | 0.1924 | 0.1562 | 0.1296 | 0.1093 | 0.0935 | 0.081  | 0.0708 | 0.0625 | 0.0555 | 0.0497 | 0.0447 | 0.0405 | 0.0368 | 0.0336 |
| 75             | 0.2474 | 0.2329 | 0.2197 | 0.2076 | 0.1684 | 0.1395 | 0.1176 | 0.1006 | 0.087  | 0.0761 | 0.0671 | 0.0596 | 0.0533 | 0.0480 | 0.0434 | 0.0395 | 0.0361 |
| 80             | 0.2662 | 0.2505 | 0.2362 | 0.2231 | 0.1807 | 0.1495 | 0.1260 | 0.1076 | 0.0931 | 0.0813 | 0.0717 | 0.0637 | 0.0570 | 0.0513 | 0.0464 | 0.0422 | 0.0385 |
| 85             | 0.2855 | 0.2685 | 0.2530 | 0.2389 | 0.1931 | 0.1597 | 0.1344 | 0.1148 | 0.0992 | 0.0867 | 0.0764 | 0.0678 | 0.0607 | 0.0546 | 0.0494 | 0.0449 | 0.0410 |
| 90             | 0.3051 | 0.2868 | 0.2701 | 0.2549 | 0.2057 | 0.1699 | 0.1429 | 0.1219 | 0.1054 | 0.092  | 0.0811 | 0.0720 | 0.0644 | 0.0579 | 0.0524 | 0.0476 | 0.0435 |
| 95             | 0.3251 | 0.3054 | 0.2875 | 0.2712 | 0.2185 | 0.1802 | 0.1514 | 0.1292 | 0.1116 | 0.0974 | 0.0858 | 0.0761 | 0.0681 | 0.0612 | 0.0554 | 0.0503 | 0.0459 |
| 100            | 0.3456 | 0.3244 | 0.3051 | 0.2877 | 0.2314 | 0.1907 | 0.1601 | 0.1365 | 0.1178 | 0.1028 | 0.0905 | 0.0803 | 0.0718 | 0.0645 | 0.0584 | 0.0530 | 0.0484 |
| 105            | 0.3664 | 0.3437 | 0.3231 | 0.3045 | 0.2445 | 0.2012 | 0.1688 | 0.1438 | 0.1241 | 0.1082 | 0.0952 | 0.0845 | 0.0755 | 0.0679 | 0.0614 | 0.0558 | 0.0509 |
| 110            | 0.3877 | 0.3634 | 0.3415 | 0.3216 | 0.2578 | 0.2119 | 0.1776 | 0.1512 | 0.1304 | 0.1136 | 0.1000 | 0.0887 | 0.0792 | 0.0712 | 0.0644 | 0.0585 | 0.0534 |
| 115            | 0.4095 | 0.3835 | 0.3602 | 0.3390 | 0.2713 | 0.2227 | 0.1865 | 0.1586 | 0.1367 | 0.1191 | 0.1048 | 0.0929 | 0.0830 | 0.0746 | 0.0674 | 0.0612 | 0.0559 |
| 120            | 0.4317 | 0.4041 | 0.3792 | 0.3567 | 0.2849 | 0.2336 | 0.1954 | 0.1661 | 0.1431 | 0.1246 | 0.1096 | 0.0972 | 0.0868 | 0.0780 | 0.0705 | 0.0640 | 0.0584 |
| 125            | 0.4545 | 0.4250 | 0.3986 | 0.3747 | 0.2988 | 0.2446 | 0.2045 | 0.1737 | 0.1495 | 0.1302 | 0.1144 | 0.1014 | 0.0905 | 0.0813 | 0.0735 | 0.0667 | 0.0609 |
| 130            | 0.4778 | 0.4465 | 0.4184 | 0.3930 | 0.3128 | 0.2558 | 0.2136 | 0.1813 | 0.156  | 0.1358 | 0.1193 | 0.1057 | 0.0943 | 0.0847 | 0.0766 | 0.0695 | 0.0634 |
| 135            | 0.5016 | 0.4683 | 0.4386 | 0.4117 | 0.3270 | 0.2671 | 0.2228 | 0.1890 | 0.1625 | 0.1414 | 0.1242 | 0.1100 | 0.0982 | 0.0881 | 0.0796 | 0.0723 | 0.0659 |
| 140            | 0.5260 | 0.4907 | 0.4591 | 0.4308 | 0.3414 | 0.2785 | 0.2321 | 0.1967 | 0.1691 | 0.147  | 0.1291 | 0.1143 | 0.1020 | 0.0916 | 0.0827 | 0.0751 | 0.0685 |
| 145            | 0.5511 | 0.5136 | 0.4802 | 0.4502 | 0.3561 | 0.2900 | 0.2414 | 0.2045 | 0.1757 | 0.1527 | 0.1340 | 0.1187 | 0.1058 | 0.0950 | 0.0858 | 0.0778 | 0.0710 |
| 150            | 0.5767 | 0.5370 | 0.5017 | 0.4700 | 0.3709 | 0.3017 | 0.2509 | 0.2124 | 0.1823 | 0.1584 | 0.1390 | 0.1230 | 0.1097 | 0.0984 | 0.0889 | 0.0806 | 0.0735 |
| 155            | 0.6031 | 0.5610 | 0.5236 | 0.4902 | 0.3860 | 0.3135 | 0.2604 | 0.2203 | 0.189  | 0.1641 | 0.1440 | 0.1274 | 0.1136 | 0.1019 | 0.0920 | 0.0834 | 0.0761 |
| 160            | 0.6302 | 0.5856 | 0.5461 | 0.5108 | 0.4013 | 0.3254 | 0.2701 | 0.2283 | 0.1957 | 0.1699 | 0.1490 | 0.1318 | 0.1174 | 0.1054 | 0.0951 | 0.0863 | 0.0786 |
| 165            | 0.6580 | 0.6108 | 0.5690 | 0.5319 | 0.4169 | 0.3375 | 0.2798 | 0.2363 | 0.2025 | 0.1757 | 0.1540 | 0.1362 | 0.1213 | 0.1088 | 0.0982 | 0.0891 | 0.0812 |
| 170            | 0.6866 | 0.6366 | 0.5925 | 0.5534 | 0.4327 | 0.3498 | 0.2897 | 0.2444 | 0.2094 | 0.1815 | 0.1591 | 0.1406 | 0.1253 | 0.1123 | 0.1013 | 0.0919 | 0.0838 |
| 175            | 0.7161 | 0.6631 | 0.6166 | 0.5754 | 0.4487 | 0.3621 | 0.2996 | 0.2526 | 0.2162 | 0.1874 | 0.1641 | 0.1451 | 0.1292 | 0.1158 | 0.1045 | 0.0947 | 0.0863 |
| 180            | 0.7464 | 0.6904 | 0.6413 | 0.5978 | 0.4651 | 0.3747 | 0.3096 | 0.2608 | 0.2231 | 0.1933 | 0.1693 | 0.1495 | 0.1331 | 0.1193 | 0.1076 | 0.0976 | 0.0889 |
| 185            | 0.7777 | 0.7184 | 0.6665 | 0.6208 | 0.4816 | 0.3874 | 0.3197 | 0.2691 | 0.2301 | 0.1993 | 0.1744 | 0.1540 | 0.1371 | 0.1229 | 0.1108 | 0.1004 | 0.0915 |
| 190            | 0.8100 | 0.7472 | 0.6925 | 0.6444 | 0.4985 | 0.4003 | 0.3300 | 0.2775 | 0.2371 | 0.2052 | 0.1796 | 0.1585 | 0.1411 | 0.1264 | 0.1140 | 0.1033 | 0.0941 |
| 195            | 0.8434 | 0.7769 | 0.7191 | 0.6685 | 0.5157 | 0.4133 | 0.3403 | 0.2860 | 0.2442 | 0.2113 | 0.1847 | 0.1631 | 0.1451 | 0.1300 | 0.1171 | 0.1062 | 0.0967 |
| 200            | 0.8780 | 0.8075 | 0.7465 | 0.6931 | 0.5331 | 0.4265 | 0.3508 | 0.2945 | 0.2513 | 0.2173 | 0.1900 | 0.1676 | 0.1491 | 0.1335 | 0.1203 | 0.1090 | 0.0993 |

#### Cold curves for Es0 = 0 %

| I/Ib   | 4.80   | 5.00   | 5.50   | 6.00   | 6.50   | 7.00   | 7.50   | 8.00   | 8.50   | 9.00   | 9.50   | 10.00  | 12.50  | 15.00  | 17.50  | 20.00  |
|--------|--------|--------|--------|--------|--------|--------|--------|--------|--------|--------|--------|--------|--------|--------|--------|--------|
| Es (%) |        |        |        |        |        |        |        |        |        |        |        |        |        |        |        |        |
| 50     | 0.0219 | 0.0202 | 0.0167 | 0.0140 | 0.0119 | 0.0103 | 0.0089 | 0.0078 | 0.0069 | 0.0062 | 0.0056 | 0.0050 | 0.0032 | 0.0022 | 0.0016 | 0.0013 |
| 55     | 0.0242 | 0.0222 | 0.0183 | 0.0154 | 0.0131 | 0.0113 | 0.0098 | 0.0086 | 0.0076 | 0.0068 | 0.0061 | 0.0055 | 0.0035 | 0.0024 | 0.0018 | 0.0014 |
| 60     | 0.0264 | 0.0243 | 0.0200 | 0.0168 | 0.0143 | 0.0123 | 0.0107 | 0.0094 | 0.0083 | 0.0074 | 0.0067 | 0.0060 | 0.0038 | 0.0027 | 0.0020 | 0.0015 |
| 65     | 0.0286 | 0.0263 | 0.0217 | 0.0182 | 0.0155 | 0.0134 | 0.0116 | 0.0102 | 0.0090 | 0.0081 | 0.0072 | 0.0065 | 0.0042 | 0.0029 | 0.0021 | 0.0016 |
| 70     | 0.0309 | 0.0284 | 0.0234 | 0.0196 | 0.0167 | 0.0144 | 0.0125 | 0.0110 | 0.0097 | 0.0087 | 0.0078 | 0.0070 | 0.0045 | 0.0031 | 0.0023 | 0.0018 |
| 75     | 0.0331 | 0.0305 | 0.0251 | 0.0211 | 0.0179 | 0.0154 | 0.0134 | 0.0118 | 0.0104 | 0.0093 | 0.0083 | 0.0075 | 0.0048 | 0.0033 | 0.0025 | 0.0019 |
| 80     | 0.0353 | 0.0325 | 0.0268 | 0.0225 | 0.0191 | 0.0165 | 0.0143 | 0.0126 | 0.0111 | 0.0099 | 0.0089 | 0.0080 | 0.0051 | 0.0036 | 0.0026 | 0.0020 |
| 85     | 0.0376 | 0.0346 | 0.0285 | 0.0239 | 0.0203 | 0.0175 | 0.0152 | 0.0134 | 0.0118 | 0.0105 | 0.0095 | 0.0085 | 0.0055 | 0.0038 | 0.0028 | 0.0021 |
| 90     | 0.0398 | 0.0367 | 0.0302 | 0.0253 | 0.0215 | 0.0185 | 0.0161 | 0.0142 | 0.0125 | 0.0112 | 0.0100 | 0.0090 | 0.0058 | 0.0040 | 0.0029 | 0.0023 |
| 95     | 0.0421 | 0.0387 | 0.0319 | 0.0267 | 0.0227 | 0.0196 | 0.0170 | 0.0150 | 0.0132 | 0.0118 | 0.0106 | 0.0095 | 0.0061 | 0.0042 | 0.0031 | 0.0024 |
| 100    | 0.0444 | 0.0408 | 0.0336 | 0.0282 | 0.0240 | 0.0206 | 0.0179 | 0.0157 | 0.0139 | 0.0124 | 0.0111 | 0.0101 | 0.0064 | 0.0045 | 0.0033 | 0.0025 |
| 105    | 0.0466 | 0.0429 | 0.0353 | 0.0296 | 0.0252 | 0.0217 | 0.0188 | 0.0165 | 0.0146 | 0.0130 | 0.0117 | 0.0106 | 0.0067 | 0.0047 | 0.0034 | 0.0026 |
| 110    | 0.0489 | 0.0450 | 0.0370 | 0.0310 | 0.0264 | 0.0227 | 0.0197 | 0.0173 | 0.0153 | 0.0137 | 0.0123 | 0.0111 | 0.0071 | 0.0049 | 0.0036 | 0.0028 |
| 115    | 0.0512 | 0.0471 | 0.0388 | 0.0325 | 0.0276 | 0.0237 | 0.0207 | 0.0181 | 0.0160 | 0.0143 | 0.0128 | 0.0116 | 0.0074 | 0.0051 | 0.0038 | 0.0029 |
| 120    | 0.0535 | 0.0492 | 0.0405 | 0.0339 | 0.0288 | 0.0248 | 0.0216 | 0.0189 | 0.0167 | 0.0149 | 0.0134 | 0.0121 | 0.0077 | 0.0053 | 0.0039 | 0.0030 |
| 125    | 0.0558 | 0.0513 | 0.0422 | 0.0353 | 0.0300 | 0.0258 | 0.0225 | 0.0197 | 0.0175 | 0.0156 | 0.0139 | 0.0126 | 0.0080 | 0.0056 | 0.0041 | 0.0031 |
| 130    | 0.0581 | 0.0534 | 0.0439 | 0.0368 | 0.0313 | 0.0269 | 0.0234 | 0.0205 | 0.0182 | 0.0162 | 0.0145 | 0.0131 | 0.0084 | 0.0058 | 0.0043 | 0.0033 |
| 135    | 0.0604 | 0.0555 | 0.0457 | 0.0382 | 0.0325 | 0.0279 | 0.0243 | 0.0213 | 0.0189 | 0.0168 | 0.0151 | 0.0136 | 0.0087 | 0.0060 | 0.0044 | 0.0034 |
| 140    | 0.0627 | 0.0576 | 0.0474 | 0.0397 | 0.0337 | 0.0290 | 0.0252 | 0.0221 | 0.0196 | 0.0174 | 0.0156 | 0.0141 | 0.0090 | 0.0062 | 0.0046 | 0.0035 |
| 145    | 0.0650 | 0.0598 | 0.0491 | 0.0411 | 0.0349 | 0.0300 | 0.0261 | 0.0229 | 0.0203 | 0.0181 | 0.0162 | 0.0146 | 0.0093 | 0.0065 | 0.0047 | 0.0036 |
| 150    | 0.0673 | 0.0619 | 0.0509 | 0.0426 | 0.0361 | 0.0311 | 0.0270 | 0.0237 | 0.0210 | 0.0187 | 0.0168 | 0.0151 | 0.0096 | 0.0067 | 0.0049 | 0.0038 |
| 155    | 0.0696 | 0.0640 | 0.0526 | 0.0440 | 0.0374 | 0.0321 | 0.0279 | 0.0245 | 0.0217 | 0.0193 | 0.0173 | 0.0156 | 0.0100 | 0.0069 | 0.0051 | 0.0039 |
| 160    | 0.0720 | 0.0661 | 0.0543 | 0.0455 | 0.0386 | 0.0332 | 0.0289 | 0.0253 | 0.0224 | 0.0200 | 0.0179 | 0.0161 | 0.0103 | 0.0071 | 0.0052 | 0.0040 |
| 165    | 0.0743 | 0.0683 | 0.0561 | 0.0469 | 0.0398 | 0.0343 | 0.0298 | 0.0261 | 0.0231 | 0.0206 | 0.0185 | 0.0166 | 0.0106 | 0.0074 | 0.0054 | 0.0041 |
| 170    | 0.0766 | 0.0704 | 0.0578 | 0.0484 | 0.0411 | 0.0353 | 0.0307 | 0.0269 | 0.0238 | 0.0212 | 0.0190 | 0.0171 | 0.0109 | 0.0076 | 0.0056 | 0.0043 |
| 175    | 0.0790 | 0.0726 | 0.0596 | 0.0498 | 0.0423 | 0.0364 | 0.0316 | 0.0277 | 0.0245 | 0.0218 | 0.0196 | 0.0177 | 0.0113 | 0.0078 | 0.0057 | 0.0044 |
| 180    | 0.0813 | 0.0747 | 0.0613 | 0.0513 | 0.0435 | 0.0374 | 0.0325 | 0.0285 | 0.0252 | 0.0225 | 0.0201 | 0.0182 | 0.0116 | 0.0080 | 0.0059 | 0.0045 |
| 185    | 0.0837 | 0.0769 | 0.0631 | 0.0528 | 0.0448 | 0.0385 | 0.0334 | 0.0293 | 0.0259 | 0.0231 | 0.0207 | 0.0187 | 0.0119 | 0.0083 | 0.0061 | 0.0046 |
| 190    | 0.0861 | 0.0790 | 0.0649 | 0.0542 | 0.0460 | 0.0395 | 0.0344 | 0.0301 | 0.0266 | 0.0237 | 0.0213 | 0.0192 | 0.0122 | 0.0085 | 0.0062 | 0.0048 |
| 195    | 0.0884 | 0.0812 | 0.0666 | 0.0557 | 0.0473 | 0.0406 | 0.0353 | 0.0309 | 0.0274 | 0.0244 | 0.0218 | 0.0197 | 0.0126 | 0.0087 | 0.0064 | 0.0049 |
| 200    | 0.0908 | 0.0834 | 0.0684 | 0.0572 | 0.0485 | 0.0417 | 0.0362 | 0.0317 | 0.0281 | 0.0250 | 0.0224 | 0.0202 | 0.0129 | 0.0089 | 0.0066 | 0.0050 |

| Hot cu                                                                 | ırves                                                                                                    |                                                                                                    |                                                                                                    |                                                                                                    |                                                                                                    |                                                                                                    |                                                                                                    |                                                                                                    |                                                                                                    |                                                                                                    |                                                                                                    |                                                                                                    |                                                                                                    |                                                                                                    |                                                                                                    |                                                                                                    |                                                                                                    |
|------------------------------------------------------------------------|----------------------------------------------------------------------------------------------------|----------------------------------------------------------------------------------------------------|----------------------------------------------------------------------------------------------------|----------------------------------------------------------------------------------------------------|----------------------------------------------------------------------------------------------------|----------------------------------------------------------------------------------------------------|----------------------------------------------------------------------------------------------------|----------------------------------------------------------------------------------------------------|----------------------------------------------------------------------------------------------------|----------------------------------------------------------------------------------------------------|----------------------------------------------------------------------------------------------------|----------------------------------------------------------------------------------------------------|----------------------------------------------------------------------------------------------------|----------------------------------------------------------------------------------------------------|----------------------------------------------------------------------------------------------------|----------------------------------------------------------------------------------------------------|----------------------------------------------------------------------------------------------------|
| I/Ib<br>Es (%)                                                         | 1.00                                                                                                    | 1.05                                                                                                    | 1.10                                                                                                    | 1.15                                                                                                    | 1.20                                                                                                    | 1.25                                                                                                    | 1.30                                                                                                    | 1.35                                                                                                    | 1.40                                                                                                    | 1.45                                                                                                    | 1.50                                                                                                    | 1.55                                                                                                    | 1.60                                                                                                    | 1.65                                                                                                    | 1.70                                                                                                    | 1.75                                                                                                    | 1.80                                                                                                    |
| 105                                                                    |                                                                                                    | 0.6690                                                                                                    | 0.2719                                                                                                    | 0.1685                                                                                                    | 0.1206                                                                                                    | 0.0931                                                                                                    | 0.0752                                                                                                    | 0.0627                                                                                                    | 0.0535                                                                                                    | 0.0464                                                                                                    | 0.0408                                                                                                    | 0.0363                                                                                                    | 0.0326                                                                                                    | 0.0295                                                                                                    | 0.0268                                                                                                    | 0.0245                                                                                                    | 0.0226                                                                                                    |
| 110                                                                    |                                                                                                    | 3.7136                                                                                                    | 0.6466                                                                                                    | 0.3712                                                                                                    | 0.2578                                                                                                    | 0.1957                                                                                                    | 0.1566                                                                                                    | 0.1296                                                                                                    | 0.1100                                                                                                    | 0.0951                                                                                                    | 0.0834                                                                                                    | 0.0740                                                                                                    | 0.0662                                                                                                    | 0.0598                                                                                                    | 0.0544                                                                                                    | 0.0497                                                                                                    | 0.0457                                                                                                    |
| 115                                                                    |                                                                                                    |                                                                                                    | 1.2528                                                                                                    | 0.6257                                                                                                    | 0.4169                                                                                                    | 0.3102                                                                                                    | 0.2451                                                                                                    | 0.2013                                                                                                    | 0.1699                                                                                                    | 0.1462                                                                                                    | 0.1278                                                                                                    | 0.1131                                                                                                    | 0.1011                                                                                                    | 0.0911                                                                                                    |                                                                                                    | 0.0755                                                                                                    | 0.0693                                                                                                    |
| 120                                                                    |                                                                                                    |                                                                                                    | 3.0445                                                                                                    | 0.9680                                                                                                    | 0.6061                                                                                                    | 0.4394                                                                                                    | 0.3423                                                                                                    | 0.2786                                                                                                    | 0.2336                                                                                                    |                                                                                                    | 0.1744                                                                                                    | 0.1539                                                                                                    | 0.1372                                                                                                    | 0.1234                                                                                                    |                                                                                                    | 0.1020                                                                                                    | 0.0935                                                                                                    |
| 125                                                                    |                                                                                                    |                                                                                                    |                                                                                                    | 1.4925                                                                                                    | 0.8398                                                                                                    | 0.5878                                                                                                    | 0.4499                                                                                                    | 0.3623                                                                                                    | 0.3017                                                                                                    | 0.2572                                                                                                    | 0.2231                                                                                                    | 0.1963                                                                                                    | 0.1747                                                                                                    | 0.1568                                                                                                    |                                                                                                    | 0.1292                                                                                                    | 0.1183                                                                                                    |
| 130                                                                    |                                                                                                    |                                                                                                    |                                                                                                    | 2.6626                                                                                                    | 1.1451                                                                                                    | 0.7621                                                                                                    | 0.5705                                                                                                    | 0.4537                                                                                                    | 0.3747                                                                                                    | 0.3176                                                                                                    | 0.2744                                                                                                    | 0.2407                                                                                                    | 0.2136                                                                                                    | 0.1914                                                                                                    |                                                                                                    | 0.1572                                                                                                    | 0.1438                                                                                                    |
| 135                                                                    |                                                                                                    |                                                                                                    |                                                                                                    |                                                                                                    | 1.5870                                                                                                    | 0.9734                                                                                                    | 0.7077                                                                                                    | 0.5543                                                                                                    | 0.4535                                                                                                    | 0.3819                                                                                                    | 0.3285                                                                                                    | 0.2871                                                                                                    | 0.2541                                                                                                    | 0.2271                                                                                                    |                                                                                                    | 0.1860                                                                                                    | 0.1699                                                                                                    |
| 140                                                                    |                                                                                                    |                                                                                                    |                                                                                                    |                                                                                                    | 2.3979                                                                                                    | 1.2417                                                                                                    | 0.8668                                                                                                    | 0.6662                                                                                                    | 0.5390                                                                                                    | 0.4507                                                                                                    | 0.3857                                                                                                    | 0.3358                                                                                                    | 0.2963                                                                                                    | 0.2643                                                                                                    |                                                                                                    | 0.2156                                                                                                    | 0.1967                                                                                                    |
| 145<br>150                                                             |                                                                                                    |                                                                                                    |                                                                                                    |                                                                                                    |                                                                                                    | 1.6094<br>2.1972                                                                                                    | 1.0561                                                                                                    | 0.7921                                                                                                    | 0.6325                                                                                                    | 0.5245                                                                                                    | 0.4463                                                                                                    | 0.3869                                                                                                    | 0.3403                                                                                                    | 0.3028                                                                                                    |                                                                                                    | 0.2461                                                                                                    | 0.2526                                                                                                    |
| 155                                                                    |                                                                                                    |                                                                                                    |                                                                                                    |                                                                                                    |                                                                                                    | 3.8067                                                                                                    | 1.5950                                                                                                    | 1.1047                                                                                                    | 0.7357                                                                                                    | 0.6909                                                                                                    | 0.5798                                                                                                    | 0.4408                                                                                                    | 0.3664                                                                                                    | 0.3429                                                                                                    |                                                                                                    | 0.2776                                                                                                    | 0.2326                                                                                                    |
| 160                                                                    |                                                                                                    |                                                                                                    |                                                                                                    |                                                                                                    |                                                                                                    | 5.5007                                                                                                    | 2.0369                                                                                                    | 1.3074                                                                                                    | 0.0308                                                                                                    | 0.0909                                                                                                    | 0.6539                                                                                                    | 0.4976                                                                                                    | 0.4347                                                                                                    | 0.3646                                                                                                    |                                                                                                    | 0.3102                                                                                                    | 0.2617                                                                                                    |
| 165                                                                    |                                                                                                    |                                                                                                    |                                                                                                    |                                                                                                    |                                                                                                    |                                                                                                    | 2.8478                                                                                                    | 1.5620                                                                                                    | 1.1304                                                                                                    | 0.8905                                                                                                    | 0.7340                                                                                                    | 0.6226                                                                                                    | 0.5390                                                                                                    | 0.4738                                                                                                    |                                                                                                    | 0.3786                                                                                                    | 0.3427                                                                                                    |
| 170                                                                    |                                                                                                    |                                                                                                    |                                                                                                    |                                                                                                    |                                                                                                    |                                                                                                    | 2.0170                                                                                                    | 1.9042                                                                                                    | 1.3063                                                                                                    | 1.0076                                                                                                    | 0.8210                                                                                                    | 0.6914                                                                                                    | 0.5955                                                                                                    | 0.5215                                                                                                    | 0.4626                                                                                                    |                                                                                                    | 0.3747                                                                                                    |
| 175                                                                    |                                                                                                    |                                                                                                    |                                                                                                    |                                                                                                    |                                                                                                    |                                                                                                    |                                                                                                    | 2.4288                                                                                                    | 1.5198                                                                                                    | 1.1403                                                                                                    | 0.9163                                                                                                    | 0.7652                                                                                                    | 0.6554                                                                                                    | 0.5717                                                                                                    | 0.5055                                                                                                    |                                                                                                    | 0.4077                                                                                                    |
| 180                                                                    |                                                                                                    |                                                                                                    |                                                                                                    |                                                                                                    |                                                                                                    |                                                                                                    |                                                                                                    | 3.5988                                                                                                    | 1.7918                                                                                                    | 1.2933                                                                                                    | 1.0217                                                                                                    | 0.8449                                                                                                    | 0.7191                                                                                                    | 0.6244                                                                                                    | 0.5504                                                                                                    | 0.4908                                                                                                    | 0.4418                                                                                                    |
| 185                                                                    |                                                                                                    |                                                                                                    |                                                                                                    |                                                                                                    |                                                                                                    |                                                                                                    |                                                                                                    |                                                                                                    | 2.1665                                                                                                    | 1.4739                                                                                                    | 1.1394                                                                                                    | 0.9316                                                                                                    | 0.7872                                                                                                    | 0.6802                                                                                                    | 0.5974                                                                                                    | 0.5312                                                                                                    | 0.4772                                                                                                    |
| 190                                                                    |                                                                                                    |                                                                                                    |                                                                                                    |                                                                                                    |                                                                                                    |                                                                                                    |                                                                                                    |                                                                                                    | 2.7726                                                                                                    | 1.6946                                                                                                    | 1.2730                                                                                                    | 1.0264                                                                                                    | 0.8602                                                                                                    | 0.7392                                                                                                    | 0.6466                                                                                                    | 0.5733                                                                                                    | 0.5138                                                                                                    |
| 195                                                                    |                                                                                                    |                                                                                                    |                                                                                                    |                                                                                                    |                                                                                                    |                                                                                                    |                                                                                                    |                                                                                                    | 4.5643                                                                                                    | 1.9782                                                                                                    | 1.4271                                                                                                    | 1.1312                                                                                                    | 0.9390                                                                                                    | 0.8019                                                                                                    | 0.6985                                                                                                    | 0.6173                                                                                                    | 0.5518                                                                                                    |
| 200                                                                    |                                                                                                    |                                                                                                    |                                                                                                    |                                                                                                    |                                                                                                    |                                                                                                    |                                                                                                    |                                                                                                    |                                                                                                    | 2.3755                                                                                                    | 1.6094                                                                                                    | 1.2483                                                                                                    | 1.0245                                                                                                    | 0.8688                                                                                                    | 0.7531                                                                                                    | 0.6633                                                                                                    | 0.5914                                                                                                    |
|                                                                        |                                                                                                    |                                                                                                    |                                                                                                    |                                                                                                    |                                                                                                    |                                                                                                    |                                                                                                    |                                                                                                    |                                                                                                    |                                                                                                    |                                                                                                    |                                                                                                    |                                                                                                    |                                                                                                    |                                                                                                    |                                                                                                    |                                                                                                    |
|                                                                        |                                                                                                    |                                                                                                    |                                                                                                    |                                                                                                    |                                                                                                    |                                                                                                    |                                                                                                    |                                                                                                    |                                                                                                    |                                                                                                    |                                                                                                    |                                                                                                    |                                                                                                    |                                                                                                    |                                                                                                    |                                                                                                    |                                                                                                    |
| l/lb<br>Es (%)                                                         | 1.85                                                                                                    | 1.90                                                                                                    | 1.95                                                                                                    | 2.00                                                                                                    | 2.20                                                                                                    | 2.40                                                                                                    | 2.60                                                                                                    | 2.80                                                                                                    | 3.00                                                                                                    | 3.20                                                                                                    | 3.40                                                                                                    | 3.60                                                                                                    | 3.80                                                                                                    | 4.00                                                                                                    | 4.20                                                                                                    | 4.40                                                                                                    | 4.60                                                                                                    |
|                                                                        | <b>1.85</b> 0.0209                                                                                                    | <b>1.90</b><br>0.0193                                                                                                    | <b>1.95</b><br>0.0180                                                                                                    | <b>2.00</b> 0.0168                                                                                                    | <b>2.20</b> 0.0131                                                                                                    | <b>2.40</b> 0.0106                                                                                                    | <b>2.60</b> 0.0087                                                                                                    | <b>2.80</b> 0.0073                                                                                                    | <b>3.00</b> 0.0063                                                                                                    | <b>3.20</b> 0.0054                                                                                                    | <b>3.40</b> 0.0047                                                                                                    | <b>3.60</b> 0.0042                                                                                                    | <b>3.80</b> 0.0037                                                                                                    | <b>4.00</b> 0.0033                                                                                                    |                                                                                                    | <b>4.40</b> 0.0027                                                                                                    | <b>4.60</b> 0.0025                                                                                                    |
| Es (%)                                                                 |                                                                                                    |                                                                                                    |                                                                                                    |                                                                                                    |                                                                                                    |                                                                                                    |                                                                                                    |                                                                                                    |                                                                                                    |                                                                                                    |                                                                                                    |                                                                                                    |                                                                                                    |                                                                                                    |                                                                                                    | 0.0027                                                                                                    |                                                                                                    |
| Es (%)                                                                 | 0.0209                                                                                                    | 0.0193                                                                                                    | 0.0180<br>0.0363<br>0.0550                                                                                                    | 0.0168<br>0.0339<br>0.0513                                                                                                    | 0.0131<br>0.0264<br>0.0398                                                                                                    | 0.0106                                                                                                    | 0.0087<br>0.0175<br>0.0264                                                                                                    | 0.0073<br>0.0147<br>0.0222                                                                                                    | 0.0063<br>0.0126<br>0.0189                                                                                                    | 0.0054<br>0.0109<br>0.0164                                                                                                    | 0.0047<br>0.0095<br>0.0143                                                                                                    | 0.0042                                                                                                    | 0.0037                                                                                                    | 0.0033                                                                                                    | 0.0030                                                                                                    | 0.0027<br>0.0055                                                                                                    | 0.0025                                                                                                    |
| Es (%)<br>105<br>110                                                   | 0.0209<br>0.0422                                                                                                    | 0.0193<br>0.0391                                                                                                    | 0.0180<br>0.0363                                                                                                    | 0.0168<br>0.0339                                                                                                    | 0.0131<br>0.0264                                                                                                    | 0.0106<br>0.0212                                                                                                    | 0.0087<br>0.0175                                                                                                    | 0.0073<br>0.0147                                                                                                    | 0.0063<br>0.0126                                                                                                    | 0.0054<br>0.0109                                                                                                    | 0.0047<br>0.0095                                                                                                    | 0.0042<br>0.0084                                                                                                    | 0.0037<br>0.0075                                                                                                    | 0.0033<br>0.0067                                                                                                    | 0.0030                                                                                                    | 0.0027<br>0.0055                                                                                                    | 0.0025<br>0.0050                                                                                                    |
| Es (%)<br>105<br>110<br>115<br>120<br>125                              | 0.0209<br>0.0422<br>0.0639<br>0.0862<br>0.1089                                                                                                    | 0.0193<br>0.0391<br>0.0592<br>0.0797<br>0.1007                                                                                                    | 0.0180<br>0.0363<br>0.0550<br>0.0740<br>0.0934                                                                                                    | 0.0168<br>0.0339<br>0.0513<br>0.0690<br>0.0870                                                                                                    | 0.0131<br>0.0264<br>0.0398<br>0.0535<br>0.0673                                                                                                    | 0.0106<br>0.0212<br>0.0320<br>0.0429<br>0.0540                                                                                                    | 0.0087<br>0.0175<br>0.0264<br>0.0353<br>0.0444                                                                                                    | 0.0073<br>0.0147<br>0.0222<br>0.0297<br>0.0372                                                                                                    | 0.0063<br>0.0126<br>0.0189<br>0.0253<br>0.0317                                                                                                    | 0.0054<br>0.0109<br>0.0164<br>0.0219<br>0.0274                                                                                                    | 0.0047<br>0.0095<br>0.0143<br>0.0191<br>0.0240                                                                                                    | 0.0042<br>0.0084<br>0.0126<br>0.0169<br>0.0211                                                                                                    | 0.0037<br>0.0075<br>0.0112<br>0.0150<br>0.0188                                                                                                    | 0.0033<br>0.0067<br>0.0101<br>0.0134<br>0.0168                                                                                                    | 0.0030<br>0.0060<br>0.0091<br>0.0121<br>0.0151                                                                                                    | 0.0027<br>0.0055<br>0.0082<br>0.0110<br>0.0137                                                                                                    | 0.0025<br>0.0050<br>0.0075<br>0.0100<br>0.0125                                                                                                    |
| Es (%) 105 110 115 120 125 130                                         | 0.0209<br>0.0422<br>0.0639<br>0.0862<br>0.1089<br>0.1322                                                                                           | 0.0193<br>0.0391<br>0.0592<br>0.0797<br>0.1007<br>0.1221                                                                                                    | 0.0180<br>0.0363<br>0.0550<br>0.0740<br>0.0934<br>0.1132                                                                                           | 0.0168<br>0.0339<br>0.0513<br>0.0690<br>0.0870<br>0.1054                                                                                           | 0.0131<br>0.0264<br>0.0398<br>0.0535<br>0.0673<br>0.0813                                                                                                    | 0.0106<br>0.0212<br>0.0320<br>0.0429<br>0.0540<br>0.0651                                                                                                    | 0.0087<br>0.0175<br>0.0264<br>0.0353<br>0.0444<br>0.0535                                                                                                    | 0.0073<br>0.0147<br>0.0222<br>0.0297<br>0.0372<br>0.0449                                                                                                    | 0.0063<br>0.0126<br>0.0189<br>0.0253<br>0.0317<br>0.0382                                                                                                    | 0.0054<br>0.0109<br>0.0164<br>0.0219<br>0.0274<br>0.0330                                                                                                    | 0.0047<br>0.0095<br>0.0143<br>0.0191<br>0.0240<br>0.0288                                                                                                    | 0.0042<br>0.0084<br>0.0126<br>0.0169<br>0.0211<br>0.0254                                                                                                    | 0.0037<br>0.0075<br>0.0112<br>0.0150<br>0.0188<br>0.0226                                                                                                    | 0.0033<br>0.0067<br>0.0101<br>0.0134<br>0.0168<br>0.0202                                                                                           | 0.0030<br>0.0060<br>0.0091<br>0.0121<br>0.0151<br>0.0182                                                                                           | 0.0027<br>0.0055<br>0.0082<br>0.0110<br>0.0137<br>0.0165                                                                                                    | 0.0025<br>0.0050<br>0.0075<br>0.0100<br>0.0125<br>0.0150                                                                                                    |
| Es (%) 105 110 115 120 125 130 135                                     | 0.0209<br>0.0422<br>0.0639<br>0.0862<br>0.1089<br>0.1322<br>0.1560                                                                                 | 0.0193<br>0.0391<br>0.0592<br>0.0797<br>0.1007<br>0.1221<br>0.1440                                                                                                    | 0.0180<br>0.0363<br>0.0550<br>0.0740<br>0.0934<br>0.1132<br>0.1334                                                                                 | 0.0168<br>0.0339<br>0.0513<br>0.0690<br>0.0870<br>0.1054<br>0.1241                                                                                 | 0.0131<br>0.0264<br>0.0398<br>0.0535<br>0.0673<br>0.0813<br>0.0956                                                                                           | 0.0106<br>0.0212<br>0.0320<br>0.0429<br>0.0540<br>0.0651<br>0.0764                                                                                                    | 0.0087<br>0.0175<br>0.0264<br>0.0353<br>0.0444<br>0.0535<br>0.0627                                                                                                    | 0.0073<br>0.0147<br>0.0222<br>0.0297<br>0.0372<br>0.0449<br>0.0525                                                                                           | 0.0063<br>0.0126<br>0.0189<br>0.0253<br>0.0317<br>0.0382<br>0.0447                                                                                                    | 0.0054<br>0.0109<br>0.0164<br>0.0219<br>0.0274<br>0.0330<br>0.0386                                                                                           | 0.0047<br>0.0095<br>0.0143<br>0.0191<br>0.0240<br>0.0288<br>0.0337                                                                                                    | 0.0042<br>0.0084<br>0.0126<br>0.0169<br>0.0211<br>0.0254<br>0.0297                                                                                           | 0.0037<br>0.0075<br>0.0112<br>0.0150<br>0.0188<br>0.0226<br>0.0264                                                                                           | 0.0033<br>0.0067<br>0.0101<br>0.0134<br>0.0168<br>0.0202<br>0.0236                                                                                 | 0.0030<br>0.0060<br>0.0091<br>0.0121<br>0.0151<br>0.0182<br>0.0213                                                                                 | 0.0027<br>0.0055<br>0.0082<br>0.0110<br>0.0137<br>0.0165<br>0.0192                                                                                           | 0.0025<br>0.0050<br>0.0075<br>0.0100<br>0.0125<br>0.0150<br>0.0175                                                                                           |
| Es (%) 105 110 115 120 125 130 135 140                                 | 0.0209<br>0.0422<br>0.0639<br>0.0862<br>0.1089<br>0.1322<br>0.1560<br>0.1805                                                                       | 0.0193<br>0.0391<br>0.0592<br>0.0797<br>0.1007<br>0.1221<br>0.1440<br>0.1664                                                                                           | 0.0180<br>0.0363<br>0.0550<br>0.0740<br>0.0934<br>0.1132<br>0.1334<br>0.1540                                                                       | 0.0168<br>0.0339<br>0.0513<br>0.0690<br>0.0870<br>0.1054<br>0.1241<br>0.1431                                                                       | 0.0131<br>0.0264<br>0.0398<br>0.0535<br>0.0673<br>0.0813<br>0.0956<br>0.1100                                                                                 | 0.0106<br>0.0212<br>0.0320<br>0.0429<br>0.0540<br>0.0651<br>0.0764<br>0.0878                                                                                           | 0.0087<br>0.0175<br>0.0264<br>0.0353<br>0.0444<br>0.0535<br>0.0627<br>0.0720                                                                                           | 0.0073<br>0.0147<br>0.0222<br>0.0297<br>0.0372<br>0.0449<br>0.0525<br>0.0603                                                                                 | 0.0063<br>0.0126<br>0.0189<br>0.0253<br>0.0317<br>0.0382<br>0.0447<br>0.0513                                                                                           | 0.0054<br>0.0109<br>0.0164<br>0.0219<br>0.0274<br>0.0330<br>0.0386<br>0.0443                                                                                 | 0.0047<br>0.0095<br>0.0143<br>0.0191<br>0.0240<br>0.0288<br>0.0337<br>0.0386                                                                                           | 0.0042<br>0.0084<br>0.0126<br>0.0169<br>0.0211<br>0.0254<br>0.0297<br>0.0340                                                                                 | 0.0037<br>0.0075<br>0.0112<br>0.0150<br>0.0188<br>0.0226<br>0.0264<br>0.0302                                                                                 | 0.0033<br>0.0067<br>0.0101<br>0.0134<br>0.0168<br>0.0202<br>0.0236<br>0.0270                                                                       | 0.0030<br>0.0060<br>0.0091<br>0.0121<br>0.0151<br>0.0182<br>0.0213<br>0.0243                                                                       | 0.0027<br>0.0055<br>0.0082<br>0.0110<br>0.0137<br>0.0165<br>0.0192<br>0.0220                                                                                 | 0.0025<br>0.0050<br>0.0075<br>0.0100<br>0.0125<br>0.0150<br>0.0175<br>0.0200                                                                                 |
| Es (%) 105 110 115 120 125 130 135 140 145                             | 0.0209<br>0.0422<br>0.0639<br>0.0862<br>0.1089<br>0.1322<br>0.1560<br>0.1805<br>0.2055                                                             | 0.0193<br>0.0391<br>0.0592<br>0.0797<br>0.1007<br>0.1221<br>0.1440<br>0.1664<br>0.1892                                                                                 | 0.0180<br>0.0363<br>0.0550<br>0.0740<br>0.0934<br>0.1132<br>0.1334<br>0.1540<br>0.1750                                                             | 0.0168<br>0.0339<br>0.0513<br>0.0690<br>0.0870<br>0.1054<br>0.1241<br>0.1431<br>0.1625                                                             | 0.0131<br>0.0264<br>0.0398<br>0.0535<br>0.0673<br>0.0813<br>0.0956<br>0.1100<br>0.1246                                                                       | 0.0106<br>0.0212<br>0.0320<br>0.0429<br>0.0540<br>0.0651<br>0.0764<br>0.0878<br>0.0993                                                                                 | 0.0087<br>0.0175<br>0.0264<br>0.0353<br>0.0444<br>0.0535<br>0.0627<br>0.0720<br>0.0813                                                                                 | 0.0073<br>0.0147<br>0.0222<br>0.0297<br>0.0372<br>0.0449<br>0.0525<br>0.0603<br>0.0681                                                                       | 0.0063<br>0.0126<br>0.0189<br>0.0253<br>0.0317<br>0.0382<br>0.0447<br>0.0513<br>0.0579                                                                                 | 0.0054<br>0.0109<br>0.0164<br>0.0219<br>0.0274<br>0.0330<br>0.0386<br>0.0443<br>0.0499                                                                       | 0.0047<br>0.0095<br>0.0143<br>0.0191<br>0.0240<br>0.0288<br>0.0337<br>0.0386<br>0.0435                                                                                 | 0.0042<br>0.0084<br>0.0126<br>0.0169<br>0.0211<br>0.0254<br>0.0297<br>0.0340<br>0.0384                                                                       | 0.0037<br>0.0075<br>0.0112<br>0.0150<br>0.0188<br>0.0226<br>0.0264<br>0.0302<br>0.0341                                                                       | 0.0033<br>0.0067<br>0.0101<br>0.0134<br>0.0168<br>0.0202<br>0.0236<br>0.0270<br>0.0305                                                             | 0.0030<br>0.0060<br>0.0091<br>0.0121<br>0.0151<br>0.0182<br>0.0213<br>0.0243<br>0.0274                                                             | 0.0027<br>0.0055<br>0.0082<br>0.0110<br>0.0137<br>0.0165<br>0.0192<br>0.0220<br>0.0248                                                                       | 0.0025<br>0.0050<br>0.0075<br>0.0100<br>0.0125<br>0.0150<br>0.0175<br>0.0200<br>0.0226                                                                       |
| Es (%) 105 110 115 120 125 130 135 140 145                             | 0.0209<br>0.0422<br>0.0639<br>0.0862<br>0.1089<br>0.1322<br>0.1560<br>0.1805<br>0.2055<br>0.2312                                                   | 0.0193<br>0.0391<br>0.0592<br>0.0797<br>0.1007<br>0.1221<br>0.1440<br>0.1664<br>0.1892<br>0.2127                                                                       | 0.0180<br>0.0363<br>0.0550<br>0.0740<br>0.0934<br>0.1132<br>0.1334<br>0.1540<br>0.1750<br>0.1965                                                   | 0.0168<br>0.0339<br>0.0513<br>0.0690<br>0.0870<br>0.1054<br>0.1241<br>0.1431<br>0.1625<br>0.1823                                                   | 0.0131<br>0.0264<br>0.0398<br>0.0535<br>0.0673<br>0.0813<br>0.0956<br>0.1100<br>0.1246<br>0.1395                                                             | 0.0106<br>0.0212<br>0.0320<br>0.0429<br>0.0540<br>0.0651<br>0.0764<br>0.0878<br>0.0993<br>0.1110                                                                       | 0.0087<br>0.0175<br>0.0264<br>0.0353<br>0.0444<br>0.0535<br>0.0627<br>0.0720<br>0.0813<br>0.0908                                                                       | 0.0073<br>0.0147<br>0.0222<br>0.0297<br>0.0372<br>0.0449<br>0.0525<br>0.0603<br>0.0681<br>0.0759                                                             | 0.0063<br>0.0126<br>0.0189<br>0.0253<br>0.0317<br>0.0382<br>0.0447<br>0.0513<br>0.0579<br>0.0645                                                                       | 0.0054<br>0.0109<br>0.0164<br>0.0219<br>0.0274<br>0.0330<br>0.0386<br>0.0443<br>0.0499<br>0.0556                                                             | 0.0047<br>0.0095<br>0.0143<br>0.0191<br>0.0240<br>0.0288<br>0.0337<br>0.0386<br>0.0435<br>0.0485                                                                       | 0.0042<br>0.0084<br>0.0126<br>0.0169<br>0.0211<br>0.0254<br>0.0297<br>0.0340<br>0.0384<br>0.0427                                                             | 0.0037<br>0.0075<br>0.0112<br>0.0150<br>0.0188<br>0.0226<br>0.0264<br>0.0302<br>0.0341<br>0.0379                                                             | 0.0033<br>0.0067<br>0.0101<br>0.0134<br>0.0168<br>0.0202<br>0.0236<br>0.0270<br>0.0305<br>0.0339                                                   | 0.0030<br>0.0060<br>0.0091<br>0.0121<br>0.0151<br>0.0213<br>0.0213<br>0.0243<br>0.0274<br>0.0305                                                   | 0.0027<br>0.0055<br>0.0082<br>0.0110<br>0.0137<br>0.0165<br>0.0192<br>0.0220<br>0.0224<br>0.0248                                                             | 0.0025<br>0.0050<br>0.0075<br>0.0100<br>0.0125<br>0.0150<br>0.0175<br>0.0200<br>0.0226<br>0.0251                                                             |
| Es (%) 105 110 115 120 125 130 135 140 145 150 155                     | 0.0209<br>0.0422<br>0.0639<br>0.0862<br>0.1089<br>0.1322<br>0.1560<br>0.1805<br>0.2055<br>0.2312<br>0.2575                                         | 0.0193<br>0.0391<br>0.0592<br>0.0797<br>0.1007<br>0.1221<br>0.1440<br>0.1664<br>0.1892<br>0.2127<br>0.2366                                                             | 0.0180<br>0.0363<br>0.0550<br>0.0740<br>0.0934<br>0.1132<br>0.1334<br>0.1540<br>0.1750<br>0.1965<br>0.2185                                         | 0.0168<br>0.0339<br>0.0513<br>0.0690<br>0.0870<br>0.1054<br>0.1241<br>0.1431<br>0.1625<br>0.1823<br>0.2025                                         | 0.0131<br>0.0264<br>0.0398<br>0.0535<br>0.0673<br>0.0813<br>0.0956<br>0.1100<br>0.1246<br>0.1395<br>0.1546                                                   | 0.0106<br>0.0212<br>0.0320<br>0.0429<br>0.0540<br>0.0651<br>0.0764<br>0.0878<br>0.0993<br>0.1110<br>0.1228                                                             | 0.0087<br>0.0175<br>0.0264<br>0.0353<br>0.0444<br>0.0535<br>0.0627<br>0.0720<br>0.0813<br>0.0908<br>0.1004                                                             | 0.0073<br>0.0147<br>0.0222<br>0.0297<br>0.0372<br>0.0449<br>0.0525<br>0.0603<br>0.0681<br>0.0759<br>0.0838                                                   | 0.0063<br>0.0126<br>0.0189<br>0.0253<br>0.0317<br>0.0382<br>0.0447<br>0.0513<br>0.0579<br>0.0645<br>0.0712                                                             | 0.0054<br>0.0109<br>0.0164<br>0.0219<br>0.0274<br>0.0330<br>0.0386<br>0.0443<br>0.0499<br>0.0556<br>0.0614                                                   | 0.0047<br>0.0095<br>0.0143<br>0.0191<br>0.0240<br>0.0288<br>0.0337<br>0.0386<br>0.0435<br>0.0485<br>0.0535                                                             | 0.0042<br>0.0084<br>0.0126<br>0.0169<br>0.0211<br>0.0254<br>0.0297<br>0.0340<br>0.0384<br>0.0427<br>0.0471                                                   | 0.0037<br>0.0075<br>0.0112<br>0.0150<br>0.0188<br>0.0226<br>0.0264<br>0.0302<br>0.0341<br>0.0379<br>0.0418                                                   | 0.0033<br>0.0067<br>0.0101<br>0.0134<br>0.0168<br>0.0202<br>0.0236<br>0.0270<br>0.0305<br>0.0339<br>0.0374                                         | 0.0030<br>0.0060<br>0.0091<br>0.0121<br>0.0151<br>0.0213<br>0.0243<br>0.0274<br>0.0305<br>0.0336                                                   | 0.0027<br>0.0055<br>0.0082<br>0.0110<br>0.0137<br>0.0165<br>0.0192<br>0.0220<br>0.0248<br>0.0276<br>0.0304                                                   | 0.0025<br>0.0050<br>0.0075<br>0.0100<br>0.0125<br>0.0150<br>0.0175<br>0.0200<br>0.0226<br>0.0251<br>0.0277                                                   |
| Es (%) 105 110 115 120 125 130 135 140 145 150 155 160                 | 0.0209<br>0.0422<br>0.0639<br>0.0862<br>0.1089<br>0.1322<br>0.1560<br>0.1805<br>0.2055<br>0.2312<br>0.2575<br>0.2846                               | 0.0193<br>0.0391<br>0.0592<br>0.0797<br>0.1007<br>0.1221<br>0.1440<br>0.1664<br>0.1892<br>0.2127<br>0.2366<br>0.2612                                                   | 0.0180<br>0.0363<br>0.0550<br>0.0740<br>0.0934<br>0.1132<br>0.1334<br>0.1540<br>0.1750<br>0.1965<br>0.2185<br>0.2409                               | 0.0168<br>0.0339<br>0.0513<br>0.0690<br>0.0870<br>0.1054<br>0.1241<br>0.1431<br>0.1625<br>0.1823<br>0.2025                                         | 0.0131<br>0.0264<br>0.0398<br>0.0535<br>0.0673<br>0.0813<br>0.0956<br>0.1100<br>0.1246<br>0.1395<br>0.1546<br>0.1699                                         | 0.0106<br>0.0212<br>0.0320<br>0.0429<br>0.0540<br>0.0651<br>0.0764<br>0.0878<br>0.0993<br>0.1110<br>0.1228<br>0.1347                                                   | 0.0087<br>0.0175<br>0.0264<br>0.0353<br>0.0444<br>0.0535<br>0.0627<br>0.0720<br>0.0813<br>0.0908<br>0.1004<br>0.1100                                                   | 0.0073<br>0.0147<br>0.0222<br>0.0297<br>0.0372<br>0.0449<br>0.0525<br>0.0603<br>0.0681<br>0.0759<br>0.0838<br>0.0918                                         | 0.0063<br>0.0126<br>0.0189<br>0.0253<br>0.0317<br>0.0382<br>0.0447<br>0.0513<br>0.0579<br>0.0645<br>0.0712                                                             | 0.0054<br>0.0109<br>0.0164<br>0.0219<br>0.0274<br>0.0330<br>0.0386<br>0.0443<br>0.0499<br>0.0556<br>0.0614<br>0.0671                                         | 0.0047<br>0.0095<br>0.0143<br>0.0191<br>0.0240<br>0.0288<br>0.0337<br>0.0386<br>0.0435<br>0.0485<br>0.0535<br>0.0585                                                   | 0.0042<br>0.0084<br>0.0126<br>0.0169<br>0.0211<br>0.0254<br>0.0297<br>0.0340<br>0.0384<br>0.0427<br>0.0471<br>0.0515                                         | 0.0037<br>0.0075<br>0.0112<br>0.0150<br>0.0188<br>0.0226<br>0.0264<br>0.0302<br>0.0341<br>0.0379<br>0.0418<br>0.0457                                         | 0.0033<br>0.0067<br>0.0101<br>0.0134<br>0.0168<br>0.0202<br>0.0236<br>0.0270<br>0.0305<br>0.0339<br>0.0374<br>0.0408                               | 0.0030<br>0.0060<br>0.0091<br>0.0121<br>0.0151<br>0.0213<br>0.0243<br>0.0274<br>0.0305<br>0.0336<br>0.0367                                         | 0.0027<br>0.0055<br>0.0082<br>0.0110<br>0.0137<br>0.0165<br>0.0192<br>0.0220<br>0.0248<br>0.0276<br>0.0304<br>0.0332                                         | 0.0025<br>0.0050<br>0.0075<br>0.0100<br>0.0125<br>0.0150<br>0.0175<br>0.0200<br>0.0226<br>0.0251<br>0.0277<br>0.0302                                         |
| Es (%) 105 110 115 120 125 130 135 140 145 150 155 160 165             | 0.0209<br>0.0422<br>0.0639<br>0.0862<br>0.1089<br>0.1322<br>0.1560<br>0.1805<br>0.2055<br>0.2312<br>0.2575<br>0.2846<br>0.3124                     | 0.0193<br>0.0391<br>0.0592<br>0.0797<br>0.1007<br>0.1221<br>0.1440<br>0.1664<br>0.1892<br>0.2127<br>0.2366<br>0.2612<br>0.2864                                         | 0.0180<br>0.0363<br>0.0550<br>0.0740<br>0.0934<br>0.1132<br>0.1334<br>0.1540<br>0.1750<br>0.1965<br>0.2185<br>0.2409<br>0.2639                     | 0.0168<br>0.0339<br>0.0513<br>0.0690<br>0.0870<br>0.1054<br>0.1241<br>0.1431<br>0.1625<br>0.1823<br>0.2025<br>0.2231                               | 0.0131<br>0.0264<br>0.0398<br>0.0535<br>0.0673<br>0.0813<br>0.0956<br>0.1100<br>0.1246<br>0.1395<br>0.1546<br>0.1699<br>0.1855                               | 0.0106<br>0.0212<br>0.0320<br>0.0429<br>0.0540<br>0.0651<br>0.0764<br>0.0878<br>0.0993<br>0.1110<br>0.1228<br>0.1347<br>0.1468                                         | 0.0087<br>0.0175<br>0.0264<br>0.0353<br>0.0444<br>0.0535<br>0.0627<br>0.0720<br>0.0813<br>0.0908<br>0.1004<br>0.1100<br>0.1197                                         | 0.0073<br>0.0147<br>0.0222<br>0.0297<br>0.0372<br>0.0449<br>0.0525<br>0.0603<br>0.0681<br>0.0759<br>0.0838<br>0.0918                                         | 0.0063<br>0.0126<br>0.0189<br>0.0253<br>0.0317<br>0.0382<br>0.0447<br>0.0513<br>0.0579<br>0.0645<br>0.0712<br>0.0780                                                   | 0.0054<br>0.0109<br>0.0164<br>0.0219<br>0.0274<br>0.0330<br>0.0386<br>0.0443<br>0.0499<br>0.0556<br>0.0614<br>0.0671                                         | 0.0047<br>0.0095<br>0.0143<br>0.0191<br>0.0240<br>0.0288<br>0.0337<br>0.0386<br>0.0435<br>0.0485<br>0.0535<br>0.0585<br>0.0635                                         | 0.0042<br>0.0084<br>0.0126<br>0.0169<br>0.0211<br>0.0254<br>0.0297<br>0.0340<br>0.0384<br>0.0427<br>0.0471<br>0.0515                                         | 0.0037<br>0.0075<br>0.0112<br>0.0150<br>0.0188<br>0.0226<br>0.0264<br>0.0302<br>0.0341<br>0.0379<br>0.0418<br>0.0457<br>0.0496                               | 0.0033<br>0.0067<br>0.0101<br>0.0134<br>0.0202<br>0.0236<br>0.0270<br>0.0305<br>0.0339<br>0.0374<br>0.0408<br>0.0443                               | 0.0030<br>0.0060<br>0.0091<br>0.0121<br>0.0151<br>0.0213<br>0.0243<br>0.0274<br>0.0305<br>0.0336<br>0.0367<br>0.0398                               | 0.0027<br>0.0055<br>0.0082<br>0.0110<br>0.0137<br>0.0165<br>0.0192<br>0.0220<br>0.0248<br>0.0276<br>0.0304<br>0.0332<br>0.0360                               | 0.0025<br>0.0050<br>0.0075<br>0.0100<br>0.0125<br>0.0150<br>0.0175<br>0.0200<br>0.0226<br>0.0251<br>0.0277<br>0.0302<br>0.0328                               |
| Es (%) 105 110 115 120 125 130 135 140 145 150 166 165 170             | 0.0209<br>0.0422<br>0.0639<br>0.0862<br>0.1089<br>0.1322<br>0.1560<br>0.1805<br>0.2055<br>0.2312<br>0.2575<br>0.2846<br>0.3124<br>0.3410           | 0.0193<br>0.0391<br>0.0592<br>0.0797<br>0.1007<br>0.1221<br>0.1440<br>0.1664<br>0.1892<br>0.2127<br>0.2366<br>0.2612<br>0.2864<br>0.3122                               | 0.0180<br>0.0363<br>0.0550<br>0.0740<br>0.0934<br>0.1132<br>0.1334<br>0.1540<br>0.1750<br>0.1965<br>0.2185<br>0.2409<br>0.2639<br>0.2874           | 0.0168<br>0.0339<br>0.0513<br>0.0690<br>0.0870<br>0.1054<br>0.1241<br>0.1431<br>0.1625<br>0.1823<br>0.2025<br>0.2231<br>0.2442<br>0.2657           | 0.0131<br>0.0264<br>0.0398<br>0.0535<br>0.0673<br>0.0813<br>0.0956<br>0.1100<br>0.1246<br>0.1395<br>0.1546<br>0.1699<br>0.1855<br>0.2012                     | 0.0106<br>0.0212<br>0.0320<br>0.0429<br>0.0540<br>0.0651<br>0.0764<br>0.0878<br>0.0993<br>0.1110<br>0.1228<br>0.1347<br>0.1468<br>0.1591                               | 0.0087<br>0.0175<br>0.0264<br>0.0353<br>0.0444<br>0.0535<br>0.0627<br>0.0720<br>0.0813<br>0.0908<br>0.1004<br>0.1100<br>0.1197<br>0.1296                               | 0.0073<br>0.0147<br>0.0222<br>0.0297<br>0.0372<br>0.0449<br>0.0525<br>0.0603<br>0.0681<br>0.0759<br>0.0838<br>0.0918<br>0.0999                               | 0.0063<br>0.0126<br>0.0189<br>0.0253<br>0.0317<br>0.0382<br>0.0447<br>0.0513<br>0.0579<br>0.0645<br>0.0712<br>0.0780<br>0.0847<br>0.0916                               | 0.0054<br>0.0109<br>0.0164<br>0.0219<br>0.0274<br>0.0330<br>0.0386<br>0.0443<br>0.0499<br>0.0556<br>0.0614<br>0.0671<br>0.0729                               | 0.0047<br>0.0095<br>0.0143<br>0.0191<br>0.0240<br>0.0288<br>0.0337<br>0.0386<br>0.0435<br>0.0485<br>0.0535<br>0.0585<br>0.0635<br>0.0686                               | 0.0042<br>0.0084<br>0.0126<br>0.0169<br>0.0211<br>0.0254<br>0.0297<br>0.0340<br>0.0384<br>0.0427<br>0.0471<br>0.0515<br>0.0559                               | 0.0037<br>0.0075<br>0.0112<br>0.0150<br>0.0188<br>0.0226<br>0.0264<br>0.0302<br>0.0341<br>0.0379<br>0.0418<br>0.0457<br>0.0496                               | 0.0033<br>0.0067<br>0.0101<br>0.0134<br>0.0202<br>0.0236<br>0.0270<br>0.0305<br>0.0339<br>0.0374<br>0.0408<br>0.0443<br>0.0478                     | 0.0030<br>0.0060<br>0.0091<br>0.0121<br>0.0151<br>0.0213<br>0.0243<br>0.0274<br>0.0305<br>0.0336<br>0.0367<br>0.0398                               | 0.0027<br>0.0055<br>0.0082<br>0.0110<br>0.0137<br>0.0165<br>0.0192<br>0.0220<br>0.0248<br>0.0276<br>0.0304<br>0.0332<br>0.0360<br>0.0389                     | 0.0025<br>0.0050<br>0.0075<br>0.0100<br>0.0125<br>0.0150<br>0.0175<br>0.0200<br>0.0226<br>0.0251<br>0.0277<br>0.0302<br>0.0328<br>0.0353                     |
| Es (%) 105 110 115 120 125 130 135 140 145 150 166 165 170 175         | 0.0209<br>0.0422<br>0.0639<br>0.0862<br>0.1089<br>0.1322<br>0.1560<br>0.2055<br>0.2312<br>0.2575<br>0.2846<br>0.3124<br>0.3410<br>0.3705           | 0.0193<br>0.0391<br>0.0592<br>0.0797<br>0.1007<br>0.1221<br>0.1440<br>0.1664<br>0.1892<br>0.2127<br>0.2366<br>0.2612<br>0.2864<br>0.3122<br>0.3388                     | 0.0180<br>0.0363<br>0.0550<br>0.0740<br>0.0934<br>0.1132<br>0.1334<br>0.1540<br>0.1750<br>0.1965<br>0.2185<br>0.2409<br>0.2639<br>0.2874<br>0.3115 | 0.0168<br>0.0339<br>0.0513<br>0.0690<br>0.0870<br>0.1054<br>0.1241<br>0.1431<br>0.1625<br>0.1823<br>0.2025<br>0.2231<br>0.2442<br>0.2657<br>0.2877 | 0.0131<br>0.0264<br>0.0398<br>0.0535<br>0.0673<br>0.0813<br>0.0956<br>0.1100<br>0.1246<br>0.1395<br>0.1546<br>0.1699<br>0.1855<br>0.2012                     | 0.0106<br>0.0212<br>0.0320<br>0.0429<br>0.0540<br>0.0651<br>0.0764<br>0.0878<br>0.0993<br>0.1110<br>0.1228<br>0.1347<br>0.1468<br>0.1591<br>0.1715                     | 0.0087<br>0.0175<br>0.0264<br>0.0353<br>0.0444<br>0.0535<br>0.0627<br>0.0720<br>0.0813<br>0.0908<br>0.1004<br>0.1100<br>0.1197<br>0.1296<br>0.1395                     | 0.0073<br>0.0147<br>0.0222<br>0.0297<br>0.0372<br>0.0449<br>0.0525<br>0.0603<br>0.0681<br>0.0759<br>0.0838<br>0.0918<br>0.0999<br>0.1080                     | 0.0063<br>0.0126<br>0.0189<br>0.0253<br>0.0317<br>0.0382<br>0.0447<br>0.0513<br>0.0579<br>0.0645<br>0.0712<br>0.0780<br>0.0847<br>0.0916<br>0.0984                     | 0.0054<br>0.0109<br>0.0164<br>0.0219<br>0.0274<br>0.0330<br>0.0386<br>0.0443<br>0.0499<br>0.0556<br>0.0614<br>0.0671<br>0.0729<br>0.0788<br>0.0847           | 0.0047<br>0.0095<br>0.0143<br>0.0191<br>0.0240<br>0.0288<br>0.0337<br>0.0386<br>0.0435<br>0.0485<br>0.0535<br>0.0585<br>0.0635<br>0.0686<br>0.0737                     | 0.0042<br>0.0084<br>0.0126<br>0.0169<br>0.0211<br>0.0254<br>0.0297<br>0.0340<br>0.0384<br>0.0427<br>0.0471<br>0.0515<br>0.0559<br>0.0603                     | 0.0037<br>0.0075<br>0.0112<br>0.0150<br>0.0188<br>0.0226<br>0.0264<br>0.0302<br>0.0341<br>0.0379<br>0.0418<br>0.0457<br>0.0496<br>0.0535<br>0.0574           | 0.0033<br>0.0067<br>0.0101<br>0.0134<br>0.0202<br>0.0236<br>0.0270<br>0.0305<br>0.0339<br>0.0374<br>0.0408<br>0.0443<br>0.0478<br>0.0513           | 0.0030<br>0.0060<br>0.0091<br>0.0121<br>0.0151<br>0.0213<br>0.0243<br>0.0274<br>0.0305<br>0.0336<br>0.0367<br>0.0398<br>0.0430<br>0.0461           | 0.0027<br>0.0055<br>0.0082<br>0.0110<br>0.0137<br>0.0165<br>0.0192<br>0.0220<br>0.0248<br>0.0276<br>0.0304<br>0.0332<br>0.0360<br>0.0389<br>0.0417           | 0.0025<br>0.0050<br>0.0075<br>0.0100<br>0.0125<br>0.0150<br>0.0175<br>0.0200<br>0.0226<br>0.0251<br>0.0277<br>0.0302<br>0.0328<br>0.0353<br>0.0379           |
| Es (%) 105 110 115 120 125 130 135 140 145 150 165 170 175 180         | 0.0209<br>0.0422<br>0.0639<br>0.0862<br>0.1089<br>0.1322<br>0.1560<br>0.2055<br>0.2312<br>0.2575<br>0.2846<br>0.3124<br>0.3410<br>0.3705<br>0.4008 | 0.0193<br>0.0391<br>0.0592<br>0.0797<br>0.1007<br>0.1221<br>0.1440<br>0.1664<br>0.1892<br>0.2127<br>0.2366<br>0.2612<br>0.2864<br>0.3122<br>0.3388<br>0.3660           | 0.0180<br>0.0363<br>0.0550<br>0.0740<br>0.0934<br>0.1132<br>0.1334<br>0.1540<br>0.1750<br>0.2185<br>0.2409<br>0.2639<br>0.2874<br>0.3115<br>0.3361 | 0.0168<br>0.0339<br>0.0513<br>0.0690<br>0.0870<br>0.1054<br>0.1241<br>0.1431<br>0.1625<br>0.1823<br>0.2025<br>0.2231<br>0.2442<br>0.2657<br>0.2877 | 0.0131<br>0.0264<br>0.0398<br>0.0535<br>0.0673<br>0.0813<br>0.0956<br>0.1100<br>0.1246<br>0.1395<br>0.1546<br>0.1699<br>0.1855<br>0.2012<br>0.2173<br>0.2336 | 0.0106<br>0.0212<br>0.0320<br>0.0429<br>0.0540<br>0.0651<br>0.0764<br>0.0878<br>0.0993<br>0.1110<br>0.1228<br>0.1347<br>0.1468<br>0.1591<br>0.1715<br>0.1840           | 0.0087<br>0.0175<br>0.0264<br>0.0353<br>0.0444<br>0.0535<br>0.0627<br>0.0720<br>0.0813<br>0.0908<br>0.1004<br>0.1100<br>0.1197<br>0.1296<br>0.1395<br>0.1495           | 0.0073<br>0.0147<br>0.0222<br>0.0297<br>0.0372<br>0.0449<br>0.0525<br>0.0603<br>0.0681<br>0.0759<br>0.0838<br>0.0918<br>0.0999<br>0.1080<br>0.1161<br>0.1244 | 0.0063<br>0.0126<br>0.0189<br>0.0253<br>0.0317<br>0.0382<br>0.0447<br>0.0513<br>0.0579<br>0.0645<br>0.0712<br>0.0780<br>0.0847<br>0.0916<br>0.0984<br>0.1054           | 0.0054<br>0.0109<br>0.0164<br>0.0219<br>0.0274<br>0.0330<br>0.0386<br>0.0443<br>0.0499<br>0.0556<br>0.0614<br>0.0671<br>0.0729<br>0.0788<br>0.0847<br>0.0906 | 0.0047<br>0.0095<br>0.0143<br>0.0191<br>0.0240<br>0.0288<br>0.0337<br>0.0386<br>0.0435<br>0.0485<br>0.0535<br>0.0585<br>0.0686<br>0.0737<br>0.0788                     | 0.0042<br>0.0084<br>0.0126<br>0.0169<br>0.0211<br>0.0254<br>0.0297<br>0.0340<br>0.0384<br>0.0427<br>0.0471<br>0.0515<br>0.0559<br>0.0603<br>0.0648<br>0.0692 | 0.0037<br>0.0075<br>0.0112<br>0.0150<br>0.0188<br>0.0226<br>0.0264<br>0.0302<br>0.0341<br>0.0379<br>0.0418<br>0.0457<br>0.0496<br>0.0535<br>0.0574<br>0.0614 | 0.0033<br>0.0067<br>0.0101<br>0.0134<br>0.0202<br>0.0236<br>0.0270<br>0.0305<br>0.0339<br>0.0374<br>0.0408<br>0.0443<br>0.0478<br>0.0513<br>0.0548 | 0.0030<br>0.0060<br>0.0091<br>0.0121<br>0.0151<br>0.0213<br>0.0243<br>0.0274<br>0.0305<br>0.0336<br>0.0367<br>0.0398<br>0.0430<br>0.0461<br>0.0493 | 0.0027<br>0.0055<br>0.0082<br>0.0110<br>0.0137<br>0.0165<br>0.0220<br>0.0228<br>0.0276<br>0.0304<br>0.0332<br>0.0360<br>0.0389<br>0.0417<br>0.0446           | 0.0025<br>0.0050<br>0.0075<br>0.0100<br>0.0125<br>0.0150<br>0.0200<br>0.0226<br>0.0251<br>0.0277<br>0.0302<br>0.0328<br>0.0353<br>0.0379<br>0.0405           |
| Es (%) 105 110 115 120 125 130 135 140 145 150 165 170 175 180 185     | 0.0209<br>0.0422<br>0.0639<br>0.0862<br>0.1089<br>0.1322<br>0.1560<br>0.2055<br>0.2312<br>0.2575<br>0.2846<br>0.3124<br>0.3410<br>0.3705<br>0.4008 | 0.0193<br>0.0391<br>0.0592<br>0.0797<br>0.1007<br>0.1221<br>0.1440<br>0.1664<br>0.1892<br>0.2127<br>0.2366<br>0.2612<br>0.2864<br>0.3122<br>0.3388<br>0.3660<br>0.3940 | 0.0180<br>0.0363<br>0.0550<br>0.0740<br>0.0934<br>0.1132<br>0.1334<br>0.1540<br>0.1750<br>0.2185<br>0.2409<br>0.2639<br>0.2874<br>0.3115<br>0.3361 | 0.0168<br>0.0339<br>0.0513<br>0.0690<br>0.0870<br>0.1054<br>0.1241<br>0.1431<br>0.1625<br>0.2025<br>0.2231<br>0.2442<br>0.2657<br>0.2877<br>0.3102 | 0.0131<br>0.0264<br>0.0398<br>0.0535<br>0.0673<br>0.0813<br>0.0956<br>0.1100<br>0.1246<br>0.1395<br>0.1546<br>0.1699<br>0.1855<br>0.2012<br>0.2173<br>0.2336 | 0.0106<br>0.0212<br>0.0320<br>0.0429<br>0.0540<br>0.0651<br>0.0764<br>0.0878<br>0.0993<br>0.1110<br>0.1228<br>0.1347<br>0.1468<br>0.1591<br>0.1715<br>0.1840<br>0.1967 | 0.0087<br>0.0175<br>0.0264<br>0.0353<br>0.0444<br>0.0535<br>0.0627<br>0.0720<br>0.0813<br>0.0908<br>0.1004<br>0.1100<br>0.1197<br>0.1296<br>0.1395<br>0.1495<br>0.1597 | 0.0073<br>0.0147<br>0.0222<br>0.0297<br>0.0372<br>0.0449<br>0.0525<br>0.0603<br>0.0681<br>0.0759<br>0.0838<br>0.0918<br>0.0999<br>0.1080<br>0.1161<br>0.1244 | 0.0063<br>0.0126<br>0.0189<br>0.0253<br>0.0317<br>0.0382<br>0.0447<br>0.0513<br>0.0579<br>0.0645<br>0.0712<br>0.0780<br>0.0847<br>0.0916<br>0.0984<br>0.1054<br>0.1123 | 0.0054<br>0.0109<br>0.0164<br>0.0219<br>0.0274<br>0.0330<br>0.0386<br>0.0443<br>0.0499<br>0.0556<br>0.0614<br>0.0671<br>0.0729<br>0.0788<br>0.0847<br>0.0906 | 0.0047<br>0.0095<br>0.0143<br>0.0191<br>0.0240<br>0.0288<br>0.0337<br>0.0386<br>0.0435<br>0.0485<br>0.0535<br>0.0585<br>0.0686<br>0.0737<br>0.0788<br>0.0839           | 0.0042<br>0.0084<br>0.0126<br>0.0169<br>0.0211<br>0.0254<br>0.0297<br>0.0340<br>0.0384<br>0.0427<br>0.0471<br>0.0515<br>0.0559<br>0.0603<br>0.0648<br>0.0692 | 0.0037<br>0.0075<br>0.0112<br>0.0150<br>0.0188<br>0.0226<br>0.0264<br>0.0302<br>0.0341<br>0.0379<br>0.0418<br>0.0457<br>0.0496<br>0.0535<br>0.0574<br>0.0614 | 0.0033<br>0.0067<br>0.0101<br>0.0134<br>0.0202<br>0.0236<br>0.0270<br>0.0305<br>0.0339<br>0.0374<br>0.0408<br>0.0443<br>0.0478<br>0.0583           | 0.0030<br>0.0060<br>0.0091<br>0.0121<br>0.0151<br>0.0213<br>0.0243<br>0.0274<br>0.0305<br>0.0336<br>0.0367<br>0.0398<br>0.0430<br>0.0461<br>0.0493 | 0.0027<br>0.0055<br>0.0082<br>0.0110<br>0.0137<br>0.0165<br>0.0220<br>0.0228<br>0.0276<br>0.0304<br>0.0332<br>0.0360<br>0.0389<br>0.0417<br>0.0446<br>0.0474 | 0.0025<br>0.0050<br>0.0075<br>0.0100<br>0.0125<br>0.0150<br>0.0200<br>0.0226<br>0.0251<br>0.0277<br>0.0302<br>0.0328<br>0.0353<br>0.0379<br>0.0405<br>0.0405 |
| Es (%) 105 110 115 120 125 130 135 140 145 150 155 160 165 170 175 180 | 0.0209<br>0.0422<br>0.0639<br>0.0862<br>0.1089<br>0.1322<br>0.1560<br>0.2055<br>0.2312<br>0.2575<br>0.2846<br>0.3124<br>0.3410<br>0.3705<br>0.4008 | 0.0193<br>0.0391<br>0.0592<br>0.0797<br>0.1007<br>0.1221<br>0.1440<br>0.1664<br>0.1892<br>0.2127<br>0.2366<br>0.2612<br>0.2864<br>0.3122<br>0.3388<br>0.3660           | 0.0180<br>0.0363<br>0.0550<br>0.0740<br>0.0934<br>0.1132<br>0.1334<br>0.1540<br>0.1750<br>0.2185<br>0.2409<br>0.2639<br>0.2874<br>0.3115<br>0.3361 | 0.0168<br>0.0339<br>0.0513<br>0.0690<br>0.0870<br>0.1054<br>0.1241<br>0.1431<br>0.1625<br>0.1823<br>0.2025<br>0.2231<br>0.2442<br>0.2657<br>0.2877 | 0.0131<br>0.0264<br>0.0398<br>0.0535<br>0.0673<br>0.0813<br>0.0956<br>0.1100<br>0.1246<br>0.1395<br>0.1546<br>0.1699<br>0.1855<br>0.2012<br>0.2173<br>0.2336 | 0.0106<br>0.0212<br>0.0320<br>0.0429<br>0.0540<br>0.0651<br>0.0764<br>0.0878<br>0.0993<br>0.1110<br>0.1228<br>0.1347<br>0.1468<br>0.1591<br>0.1715<br>0.1840           | 0.0087<br>0.0175<br>0.0264<br>0.0353<br>0.0444<br>0.0535<br>0.0627<br>0.0720<br>0.0813<br>0.0908<br>0.1004<br>0.1100<br>0.1197<br>0.1296<br>0.1395<br>0.1495           | 0.0073<br>0.0147<br>0.0222<br>0.0297<br>0.0372<br>0.0449<br>0.0525<br>0.0603<br>0.0681<br>0.0759<br>0.0838<br>0.0918<br>0.0999<br>0.1080<br>0.1161<br>0.1244 | 0.0063<br>0.0126<br>0.0189<br>0.0253<br>0.0317<br>0.0382<br>0.0447<br>0.0513<br>0.0579<br>0.0645<br>0.0712<br>0.0780<br>0.0847<br>0.0916<br>0.0984<br>0.1054           | 0.0054<br>0.0109<br>0.0164<br>0.0219<br>0.0274<br>0.0330<br>0.0386<br>0.0443<br>0.0499<br>0.0556<br>0.0614<br>0.0671<br>0.0729<br>0.0788<br>0.0847<br>0.0906 | 0.0047<br>0.0095<br>0.0143<br>0.0191<br>0.0240<br>0.0288<br>0.0337<br>0.0386<br>0.0435<br>0.0485<br>0.0535<br>0.0585<br>0.0686<br>0.0737<br>0.0788<br>0.0839<br>0.0891 | 0.0042<br>0.0084<br>0.0126<br>0.0169<br>0.0211<br>0.0254<br>0.0297<br>0.0340<br>0.0384<br>0.0427<br>0.0471<br>0.0515<br>0.0559<br>0.0603<br>0.0648<br>0.0692 | 0.0037<br>0.0075<br>0.0112<br>0.0150<br>0.0188<br>0.0226<br>0.0264<br>0.0302<br>0.0341<br>0.0379<br>0.0418<br>0.0457<br>0.0496<br>0.0535<br>0.0574<br>0.0614 | 0.0033<br>0.0067<br>0.0101<br>0.0134<br>0.0202<br>0.0236<br>0.0270<br>0.0305<br>0.0339<br>0.0374<br>0.0408<br>0.0443<br>0.0478<br>0.0513<br>0.0548 | 0.0030<br>0.0060<br>0.0091<br>0.0121<br>0.0151<br>0.0213<br>0.0243<br>0.0274<br>0.0305<br>0.0367<br>0.0398<br>0.0430<br>0.0461<br>0.0493<br>0.0556 | 0.0027<br>0.0055<br>0.0082<br>0.0110<br>0.0137<br>0.0165<br>0.0220<br>0.0228<br>0.0276<br>0.0304<br>0.0332<br>0.0360<br>0.0389<br>0.0417<br>0.0446<br>0.0474 | 0.0025<br>0.0050<br>0.0075<br>0.0100<br>0.0125<br>0.0150<br>0.0175<br>0.0200<br>0.0226<br>0.0251<br>0.0277<br>0.0302<br>0.0328<br>0.0353<br>0.0379<br>0.0405 |

 $0.5324 \quad 0.4831 \quad 0.4413 \quad 0.4055 \quad 0.3017 \quad 0.2358 \quad 0.1907 \quad 0.1581 \quad 0.1335 \quad 0.1145 \quad 0.0995 \quad 0.0873 \quad 0.0773 \quad 0.0690 \quad 0.0620 \quad 0.0560 \quad 0.0509 \quad 0.0873 \quad 0.0873 \quad 0$ 

## Hot curves

| I/Ib   | 4.80   | 5.00   | 5.50   | 6.00   | 6.50   | 7.00   | 7.50   | 8.00   | 8.50   | 9.00   | 9.50   | 10.00  | 12.50  | 15.00  | 17.50  | 20.00  |
|--------|--------|--------|--------|--------|--------|--------|--------|--------|--------|--------|--------|--------|--------|--------|--------|--------|
| Es (%) |        |        |        |        |        |        |        |        |        |        |        |        |        |        |        |        |
| 105    | 0.0023 | 0.0021 | 0.0017 | 0.0014 | 0.0012 | 0.0010 | 0.0009 | 0.0008 | 0.0007 | 0.0006 | 0.0006 | 0.0005 | 0.0003 | 0.0002 | 0.0002 | 0.0001 |
| 110    | 0.0045 | 0.0042 | 0.0034 | 0.0029 | 0.0024 | 0.0021 | 0.0018 | 0.0016 | 0.0014 | 0.0013 | 0.0011 | 0.0010 | 0.0006 | 0.0004 | 0.0003 | 0.0003 |
| 115    | 0.0068 | 0.0063 | 0.0051 | 0.0043 | 0.0036 | 0.0031 | 0.0027 | 0.0024 | 0.0021 | 0.0019 | 0.0017 | 0.0015 | 0.0010 | 0.0007 | 0.0005 | 0.0004 |
| 120    | 0.0091 | 0.0084 | 0.0069 | 0.0057 | 0.0049 | 0.0042 | 0.0036 | 0.0032 | 0.0028 | 0.0025 | 0.0022 | 0.0020 | 0.0013 | 0.0009 | 0.0007 | 0.0005 |
| 125    | 0.0114 | 0.0105 | 0.0086 | 0.0072 | 0.0061 | 0.0052 | 0.0045 | 0.0040 | 0.0035 | 0.0031 | 0.0028 | 0.0025 | 0.0016 | 0.0011 | 0.0008 | 0.0006 |
| 130    | 0.0137 | 0.0126 | 0.0103 | 0.0086 | 0.0073 | 0.0063 | 0.0054 | 0.0048 | 0.0042 | 0.0038 | 0.0034 | 0.0030 | 0.0019 | 0.0013 | 0.0010 | 0.0008 |
| 135    | 0.0160 | 0.0147 | 0.0120 | 0.0101 | 0.0085 | 0.0073 | 0.0064 | 0.0056 | 0.0049 | 0.0044 | 0.0039 | 0.0035 | 0.0023 | 0.0016 | 0.0011 | 0.0009 |
| 140    | 0.0183 | 0.0168 | 0.0138 | 0.0115 | 0.0097 | 0.0084 | 0.0073 | 0.0064 | 0.0056 | 0.0050 | 0.0045 | 0.0040 | 0.0026 | 0.0018 | 0.0013 | 0.0010 |
| 145    | 0.0206 | 0.0189 | 0.0155 | 0.0129 | 0.0110 | 0.0094 | 0.0082 | 0.0072 | 0.0063 | 0.0056 | 0.0051 | 0.0046 | 0.0029 | 0.0020 | 0.0015 | 0.0011 |
| 150    | 0.0229 | 0.0211 | 0.0172 | 0.0144 | 0.0122 | 0.0105 | 0.0091 | 0.0080 | 0.0070 | 0.0063 | 0.0056 | 0.0051 | 0.0032 | 0.0022 | 0.0016 | 0.0013 |
| 155    | 0.0253 | 0.0232 | 0.0190 | 0.0158 | 0.0134 | 0.0115 | 0.0100 | 0.0088 | 0.0077 | 0.0069 | 0.0062 | 0.0056 | 0.0035 | 0.0025 | 0.0018 | 0.0014 |
| 160    | 0.0276 | 0.0253 | 0.0207 | 0.0173 | 0.0147 | 0.0126 | 0.0109 | 0.0096 | 0.0085 | 0.0075 | 0.0067 | 0.0061 | 0.0039 | 0.0027 | 0.0020 | 0.0015 |
| 165    | 0.0299 | 0.0275 | 0.0225 | 0.0187 | 0.0159 | 0.0136 | 0.0118 | 0.0104 | 0.0092 | 0.0082 | 0.0073 | 0.0066 | 0.0042 | 0.0029 | 0.0021 | 0.0016 |
| 170    | 0.0323 | 0.0296 | 0.0242 | 0.0202 | 0.0171 | 0.0147 | 0.0128 | 0.0112 | 0.0099 | 0.0088 | 0.0079 | 0.0071 | 0.0045 | 0.0031 | 0.0023 | 0.0018 |
| 175    | 0.0346 | 0.0317 | 0.0260 | 0.0217 | 0.0183 | 0.0157 | 0.0137 | 0.0120 | 0.0106 | 0.0094 | 0.0084 | 0.0076 | 0.0048 | 0.0034 | 0.0025 | 0.0019 |
| 180    | 0.0370 | 0.0339 | 0.0277 | 0.0231 | 0.0196 | 0.0168 | 0.0146 | 0.0128 | 0.0113 | 0.0101 | 0.0090 | 0.0081 | 0.0052 | 0.0036 | 0.0026 | 0.0020 |
| 185    | 0.0393 | 0.0361 | 0.0295 | 0.0246 | 0.0208 | 0.0179 | 0.0155 | 0.0136 | 0.0120 | 0.0107 | 0.0096 | 0.0086 | 0.0055 | 0.0038 | 0.0028 | 0.0021 |
| 190    | 0.0417 | 0.0382 | 0.0313 | 0.0261 | 0.0221 | 0.0189 | 0.0164 | 0.0144 | 0.0127 | 0.0113 | 0.0101 | 0.0091 | 0.0058 | 0.0040 | 0.0030 | 0.0023 |
| 195    | 0.0441 | 0.0404 | 0.0330 | 0.0275 | 0.0233 | 0.0200 | 0.0173 | 0.0152 | 0.0134 | 0.0119 | 0.0107 | 0.0096 | 0.0061 | 0.0043 | 0.0031 | 0.0024 |
| 200    | 0.0464 | 0.0426 | 0.0348 | 0.0290 | 0.0245 | 0.0211 | 0.0183 | 0.0160 | 0.0141 | 0.0126 | 0.0113 | 0.0102 | 0.0065 | 0.0045 | 0.0033 | 0.0025 |

## Phase overcurrent ANSI code 50/51

# Description

The phase overcurrent function comprises 2 groups of four units, called Group A and Group B respectively. The mode of switching from one group to the other may be determined by parameter setting:

- by remote control (TC3, TC4)
- by logic input I13 (113 = 0 group A, I13 = 1 group B) or by forcing the use of the group.

#### Operation

The phase overcurrent protection function is three-pole. It picks up if one, two or three of the phase currents reach the operation set point.

The alarm connected to the operation of the protection function indicates the faulty phase or phases.

It is time-delayed. The time delay may be definite time (**DT**) or IDMT according to the curves opposite.

#### Confirmation

The phase overcurrent protection function includes a paramerizable confirmation component.

The output is confirmed as follows:

- by phase-to-phase undervoltage protection unit 1
- by negative sequence overvoltage protection
- no confirmation.

#### Definite time protection

Is is the operation set point expressed in Amps, and T is the protection operation time delay.

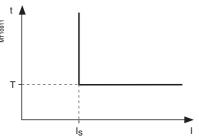

Definite time protection principle.

#### **IDMT** protection

IDMT protection operates in accordance with the IEC (60255-3), BS 142 and IEEE (C-37112) standards.

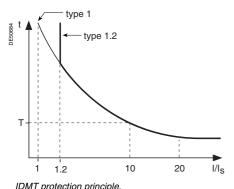

The Is setting is the vertical asymptote of the curve, and T is the operation time delay for 10 Is.

The tripping time for I/Is values of less than 1.2 depends on the type of curve chosen.

| Name of curve                        | Туре |
|--------------------------------------|------|
| Standard inverse time (SIT)          | 1.2  |
| Very inverse time (VIT or LTI)       | 1.2  |
| Extremely inverse time (EIT)         | 1.2  |
| Ultra inverse time (UIT)             | 1.2  |
| RI curve                             | 1    |
| IEC standard inverse time SIT / A    | 1    |
| IEC very inverse time VIT or LTI / B | 1    |
| IEC extremely inverse time EIT / C   | 1    |
| IEEE moderately inverse (IEC / D)    | 1    |
| IEEE very inverse (IEC / E)          | 1    |
| IEEE extremely inverse (IEC / F)     | 1    |
| IAC inverse                          | 1    |
| IAC very inverse                     | 1    |
| IAC extremely inverse                | 1    |

The curve equations are given in the chapter entitled "IDMT protection functions".

The function takes into account current variations during the time delay interval. For currents with a very large amplitude, the protection function has a definite time characteristic:

- if I > 20 ls, tripping time is the time that corresponds to 20 ls
- if I > 40 In, tripping time is the time that corresponds to 40 In.

(In: current transformer rated current defined when the general settings are made).

#### **Block diagram**

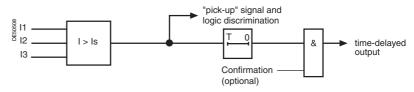

#### Timer hold delay

The function includes an adjustable timer hold delay T1:

■ definite time (timer hold) for all the tripping curves.

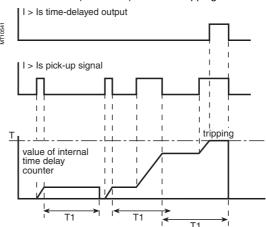

# Phase overcurrent ANSI code 50/51

#### ■ IDMT for IEC, IEEE and IAC curves.

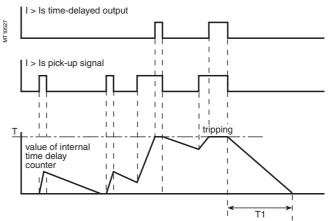

#### **Characteristics**

| Trinning ourse          |                |                                                                                                    |
|-------------------------|----------------|----------------------------------------------------------------------------------------------------|
| Tripping curve          |                | Definite time                                                                                                    |
| Setting                 |                | Definite time, IDMT: chosen according to list on page 3/26                                                                                     |
| Confirmation            |                |                                                                                                    |
| Setting                 |                | by undervoltage (unit 1)<br>by negative sequence overvoltage<br>none, by confirmation                                                          |
| Is set point            |                |                                                                                                    |
| Setting                 | Definite time  | 0.1 In ≤ Is ≤ 24 In expressed in Amps                                                                                                    |
|                         | IDMT           | 0.1 In ≤ Is ≤ 2.4 In expressed in Amps                                                                                                    |
| Resolution              |                | 1 A or 1 digit                                                                                                    |
| Accuracy (1)            |                | ±5 % or ±0.01 In                                                                                                    |
| Drop out/pick-up ratio  |                | 93.5 % ±5 % or > (1 - 0.015 ln/ls) x 100 %                                                                                                    |
| Time delay T (operation | time at 10 ls) |                                                                                                    |
| Setting                 | Definite time  | inst., 50 ms ≤ T ≤ 300 s                                                                                                    |
|                         | IDMT           | 100 ms ≤ T ≤ 12.5 s or TMS <sup>(2)</sup>                                                                                                    |
| Resolution              |                | 10 ms or 1 digit                                                                                                    |
| Accuracy (1)            | Definite time  | ±2 % or from -10 ms to +25 ms                                                                                                    |
|                         | IDMT           | Class 5 or from -10 ms to +25 ms                                                                                                    |
| Timer hold delay T1     |                |                                                                                                    |
| Definite time           |                |                                                                                                    |
| (timer hold)            |                | 0; 0.05 to 300 s                                                                                                    |
| IDMT (3)                |                | 0.5 to 20 s                                                                                                    |
| Characteristic times    |                |                                                                                                    |
| Operation time          |                | Pick-up < 35 ms at 2 ls (typically 25 ms)                                                                                                    |
|                         |                | Confirmed instantaneous:  ■ inst. < 50 ms at 2 ls for ls ≥ 0.3 ln (typically 35 ms)  ■ inst. < 70 ms at 2 ls for ls < 0.3 ln (typically 50 ms) |
| Overshoot time          |                | < 35 ms                                                                                                    |
| Reset time              |                | < 50 ms (for T1 = 0)                                                                                                    |
|                         |                |                                                                                                    |

(1) In reference conditions (IEC 60255-6).

(2) Setting ranges in TMS (Time Multiplier Setting) mode Inverse (SIT) and IEC SIT/A: 0.04 to 4.20 Very inverse (VIT) and IEC VIT/B: 0.07 to 8.33 Very inverse (LTI) and IEC LTI/B: 0.01 to 0.93 Ext inverse (EIT) and IEC EIT/C: 0.13 to 15.47 IEEE moderately inverse: 0.42 to 51.86 IEEE very inverse: 0.73 to 90.57 IEEE extremely inverse: 1.24 to 154.32 0.34 to 42.08 IAC inverse: IAC very inverse: 0.61 to 75.75 IAC extremely inverse: 1.08 to 134.4

(3) Only for standardized tripping curves of the IEC, IEEE and IAC types.

## **Breaker failure** ANSI code 50BF

#### Operation

This function is designed to detect the failure of breakers that do not open when a tripping order is sent.

The "breaker failure" protection function is activated by an O1 output tripping order received from the overcurrent protection functions (50/51, 50N/51N, 46, 67N, 67). It checks for the disappearance of current during the time interval specified by the time delay T. It may also take into account the position of the circuit breaker read on the logic inputs to determine the actual opening of the breaker.

Automatic activation of this protection function requires the use of the program logic circuit breaker control function. A specific input may also be used to activate the protection from the equation editor. That option is useful for adding special cases of activation (e.g. tripping by an external protection unit).

The time-delayed output of the protection unit should be assigned to a logic output via the control matrix.

The starting and stopping of the time delay T counter are conditioned by the presence of a current above the set point (I > Is).

#### **Block diagram**

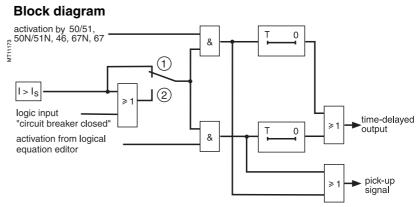

- 1) without taking into account circuit breaker position
- 2 with taking into account circuit breaker position

## Breaker failure ANSI code 50BF

#### **Example of setting**

Below is a case that may be used to determine the time-delay setting of the breaker failure function:

Overcurrent protection setting: T = inst.

Circuit breaker operating time: 60 ms.

Auxiliary relay operating time to open the upstream breaker or breakers: 10 ms.

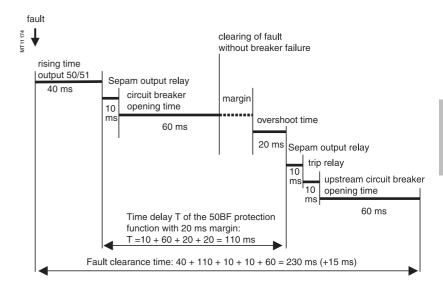

The breaker failure function time delay is the sum of the following times:

Sepam O1 output relay pick-up time = 10 ms

Circuit breaker opening time = 60 ms

Breaker failure function memory time = 20 ms

To avoid unwanted tripping of the upstream breakers, choose a margin of approximately 20 ms.

This gives us a time delay T = 110 ms.

#### Characteristic

| Is set point                                    |                          |  |
|-------------------------------------------------|--------------------------|--|
| Setting                                         | 0.2 In to 2 In           |  |
| Accuracy                                        | ±5 %                     |  |
| Resolution                                      | 0.1 A                    |  |
| Drop out/pick-up ratio                          | (87.5 ±10) %             |  |
| Time delay                                      |                          |  |
| Setting                                         | 0,05 s to 300 s          |  |
| Accuracy                                        | ±2 %, or from 0 to 15 ms |  |
| Resolution                                      | 10 ms or 1 digit         |  |
| Characteristic time                             |                          |  |
| Overshoot time                                  | < 20 ms                  |  |
| Taking into account of circuit breaker position |                          |  |
| Setting                                         | With / without           |  |

# Earth fault

# ANSI code 50N/51N or 50G/51G

#### **Description**

The earth fault protection function comprises 2 groups of four units, called Group A and Group B respectively. The mode of switching from one group to the other may be determined by parameter setting:

- by remote control (TC3, TC4)
- by logic input I13 (I13 = 0 group A, I13 = 1 group B) or by forcing the use of the group.

#### Operation

The earth fault protection function is single-pole. It picks up if the earth fault current reaches the operation set point.

It is time-delayed. The time delay may be definite time  $(\mathbf{DT})$  or IDMT according to the curves opposite.

The protection function includes harmonic 2 restraint which provides greater stability when transformers are energized.

The restraint disables tripping, regardless of the fundamental current.

The restraint may be inhibited by parameter setting.

#### Definite time protection

Is0 is the operation set point expressed in Amps, and T is the protection operation time delay.

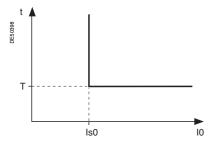

Definite time protection principle.

#### **IDMT** protection

IDMT protection operates in accordance with the IEC (60255-3), BS 142 and IEEE (C-37112) standards.

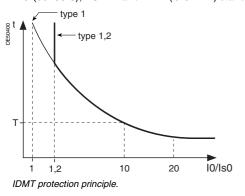

The Is0 setting is the vertical asymptote of the curve, and T is the operation time delay for 10 Is0.

The tripping time for I0/Is0 values of less than 1.2 depends on the type of curve chosen.

| Name of curve                        | Туре |
|--------------------------------------|------|
| Standard inverse time (SIT)          | 1.2  |
| Very inverse time (VIT or LTI)       | 1.2  |
| Extremely inverse time (EIT)         | 1.2  |
| Ultra inverse time (UIT)             | 1.2  |
| RI curve                             | 1    |
| IEC standard inverse time SIT / A    | 1    |
| IEC very inverse time VIT or LTI / B | 1    |
| IEC extremely inverse time EIT / C   | 1    |
| IEEE moderately inverse (IEC / D)    | 1    |
| IEEE very inverse (IEC / E)          | 1    |
| IEEE extremely inverse (IEC / F)     | 1    |
| IAC inverse                          | 1    |
| IAC very inverse                     | 1    |
| IAC extremely inverse                | 1    |
|                                      |      |

The curve equations are given in the chapter entitled "IDMT protection functions".

The function takes into account current variations during the time delay interval. For currents with a very large amplitude, the protection function has a definite time characteristic:

- if I > 20 Is0, tripping time is the time that corresponds to 20 Is0
- if I > 20 ln0, tripping time is the time that corresponds to 20 ln0 (operation based on I0 input)
- if  $10 > 40 \text{ In } 0^{(1)}$ , tripping time is the time that corresponds to 40 In 0 (operation based on sum of phase currents).

#### **Block diagram**

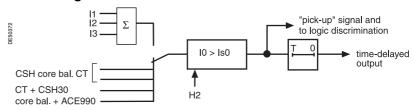

The choice between I0 (measured) and I0 $\Sigma$  (calculated by the sum of the phase currents) may be set for each unit, by default units 1 and 2 set to I0 and units 2 and 4 to I0 $\Sigma$ .

By mixing the 2 possibilities on the different units, it is possible to have:

- different dynamic set points
- different applications, e.g. zero sequence and tank earth leakage protection.

#### Timer hold delay

The function includes an adjustable timer hold delay T1:

■ definite time (timer hold) for all the tripping curves

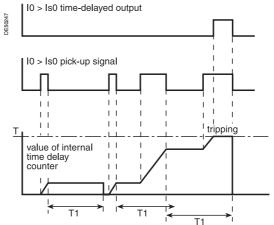

# **Earth fault** ANSI 50N/51N code or 50G/51G

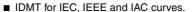

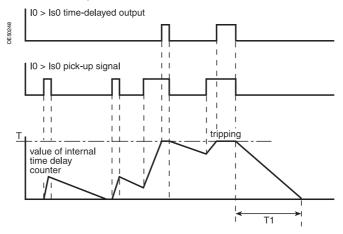

#### **Characteristics**

| Onalasto               | 131103          |                                                                       |
|------------------------|-----------------|-----------------------------------------------------------------------|
| Tripping cur           | ve              |                                                                       |
| Setting                |                 | Definite time,                                                        |
|                        |                 | IDMT: chosen according to list page 3/30                              |
| Is0 set point          |                 |                                                                       |
| Definite time s        | etting          | 0.1 In0 ≤ Is0 ≤ 15 In0 (1) expressed in Amps                          |
| -                      | Sum of CTs (5)  | 0.1 ln0 ≤ ls0 ≤ 15 ln0                                                |
|                        | With CSH sensor |                                                                       |
|                        | 2 A rating      | 0.2 A to 30 A                                                         |
|                        | 5 A rating      | 0.5 A to 75 A                                                         |
|                        | 20 A rating     | 2 A to 300 A                                                          |
|                        | CT + CSH30      | 0.1 ln0 ≤ ls0 ≤ 15 ln0 (min. 0.1 A)                                   |
|                        | Core balance CT |                                                                       |
|                        | with ACE990     | 0.1 ln0 < ls0 < 15 ln0                                                |
| IDMT time set          | ting            | 0.1 ln0 ≤ ls0 ≤ ln0 (1) expressed in Amps                             |
|                        | Sum of CTs (5)  | 0.1 ln0 ≤ ls0 ≤ ln0                                                   |
|                        | With CSH sensor |                                                                       |
|                        | 2 A rating      | 0.2 A to 2 A                                                          |
|                        | 5 A rating      | 0.5 A to 5 A                                                          |
|                        | 20 A rating     | 2 A to 20 A                                                           |
|                        | CT + CSH30      | 0.1 ln0 ≤ ls0 ≤ ln0 (min. 0.1 A)                                      |
|                        | Core balance CT |                                                                       |
|                        | with ACE990     | 0.1 ln0 < ls0 < ln0                                                   |
| Resolution             |                 | 0.1 A or 1 digit                                                      |
| Accuracy (2)           |                 | ±5 % or ±0.01 ln0                                                     |
| Drop out/pick-up ratio |                 | 93.5 % ±5 % (with CSH sensor, CT + CSH30 or core balance CT + ACE990) |
|                        |                 | 93.5 % ±5 % or > (1 - 0.015 ln0/ls0) x 100 % (sum of CTs)             |
| Harmonic 2             | restraint       |                                                                       |
| Fixed threshol         | d               | 17 % ±5 %                                                             |
| Time deley T           | · /             |                                                                       |

(1) In0 = In if the sum of the three phase currents is used for the measurement.

In0 = sensor rating if the measurement is taken by a CSH core balance CT.

In0 = In of the CT at In/10 according to parameter setting if the measurement is taken by a 1 A or 5 A current transformer. (2) In reference conditions (IEC 60255-6)

(3) Setting ranges in TMS (Time Multiplier Setting) mode Inverse (SIT) and IECIEC SIT/A: 0.04 to 4.20 Very inverse (VIT) and IEC VIT/B: 0.07 to 8.33 Very inverse (LTI) and IEC LTI/B: 0.01 to 0.93

Ext inverse (EIT) and IEC EIT/C: 0.13 to 15.47 IEEE moderately inverse: 0.42 to 51.86 IEEE very inverse: 0.73 to 90.57 IEEE extremely inverse: 1.24 to 154.32 IAC inverse: 0.34 to 42.08 IAC very inverse:
IAC extremely inverse: 0.61 to 75.75 1.08 to 134.4 (4) Only for standardized tripping curves of the IEC, IEEE and

(5) For Is0 < 0.4 In0, the minimum time delay is 300 ms. If a shorter time delay is needed, use the CT + CSH30 combination.

| Drop outpick-up fatto |                           | core balance CT + ACE990)                                    |
|-----------------------|---------------------------|--------------------------------------------------------------|
|                       |                           | 93.5 % ±5 % or > (1 - 0.015 ln0/ls0) x 100 % (sum of CTs)    |
| Harmonic 2 re         | estraint                  |                                                              |
| Fixed threshold       |                           | 17 % ±5 %                                                    |
| Time delay T          | (operation time at 10 Is( | 0)                                                           |
| Setting               | Definite time             | inst. 50 ms ≤ T ≤ 300 s                                      |
|                       | IDMT                      | 100 ms ≤ T ≤ 12.5 s or TMS <sup>(3)</sup>                    |
| Resolution            |                           | 10 ms or 1 digit                                             |
| Accuracy (2)          | Definite time             | ±2 % or from -10 ms to +25 ms                                |
| IDMT                  |                           | class 5 or from -10 ms to +25 ms                             |
| Timer hold de         | elay T1                   |                                                              |
| Definite time         |                           |                                                              |
| (timer hold)          |                           | 0; 0.05 to 300 s                                             |
| IDMT (4)              |                           | 0.5 to 20 s                                                  |
| Characteristic        | times                     |                                                              |
| Operation time        |                           | Pick-up < 35 ms at 2 Is0 (typically 25 ms)                   |
|                       |                           | Confirmed instantaneous:                                     |
|                       |                           | ■ inst. < 50 ms at 2 Is0 for Is0 > 0.3 In0                   |
|                       |                           | (typically 35 ms) ■ inst. < 70 ms at 2 ls0 for ls0 < 0.3 ln0 |
|                       |                           | ■ Inst. < 70 ms at 2 is0 for is0 < 0.3 in0 (typically 50 ms) |
| Overshoot time        |                           | < 35 ms                                                      |
| Reset time            |                           | < 40 ms (for T1 = 0)                                         |

# Voltage-restrained phase overcurrent

# ANSI code 50V/51V

#### Operation

The voltage-restrained phase overcurrent protection function is used to protect generators. The operation set point is adjusted according to the voltage to take into account cases of faults close to the generator which cause voltage dips and short-circuit current.

This protection function is three-pole. It picks up if one, two or three phase currents reach the voltage-adjusted operation set point Is\*.

The alarm linked to operation indicates the faulty phase or phases.

It is time-delayed, and the time delay may be definite time (DT) or IDMT according to the curves opposite. The set point is adjusted according to the lowest of the phase-to-phase voltages measured.

The adjusted set point ls\* is defined by the following equation:

$$I_{s}^{*} = \frac{I_{s}}{3}x\left(4\frac{U}{U_{N}} - 0.2\right)$$

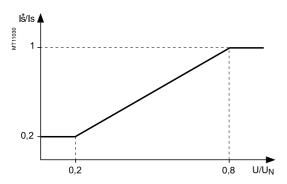

#### Definite time protection

Is is the operation set point expressed in Amps, and T is the protection operation time delay.

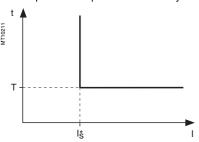

Definite time protection principle

#### **IDMT** protection

IDMT protection operates in accordance with the IEC (60255-3), BS 142 and IEEE (C-37112) standards.

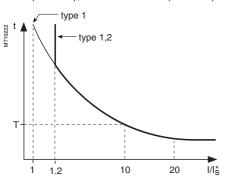

IDMT protection principle.

The Is0 setting is the vertical asymptote of the curve, and T is the operation time delay for 10 Is0.

The tripping time for I0/Is0 values of less than 1.2 depends on the type of curve chosen.

| Name of curve                        | Туре |
|--------------------------------------|------|
| Standard inverse time (SIT)          | 1.2  |
| Very inverse time (VIT or LTI)       | 1.2  |
| Extremely inverse time (EIT)         | 1.2  |
| Ultra inverse time (UIT)             | 1.2  |
| RI curve                             | 1    |
| IEC standard inverse time SIT / A    | 1    |
| IEC very inverse time VIT or LTI / B | 1    |
| IEC extremely inverse time EIT / C   | 1    |
| IEEE moderately inverse (IEC / D)    | 1    |
| IEEE very inverse (IEC / E)          | 1    |
| IEEE extremely inverse (IEC / F)     | 1    |
| IAC inverse                          | 1    |
| IAC very inverse                     | 1    |
| IAC extremely inverse                | 1    |
|                                      |      |

The curve equations are given in the chapter entitled "IDMT protection functions".

The function takes into account current variations during the time delay interval. For currents with a very large amplitude, the protection function has a definite time characteristic:

- if I > 20 ls, tripping time is the time that corresponds to 20 ls
- if I > 40 In, tripping time is the time that corresponds to 40 In

(In: current transformer rated current defined when the general settings are made).

#### **Block diagram**

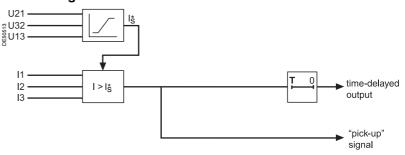

#### Timer hold delay

The function includes an adjustable timer hold delay T1:

■ definite time (timer hold) for all the tripping curves

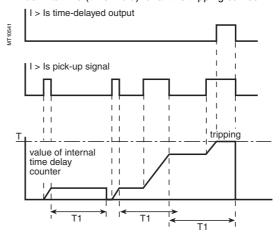

# Voltage-restrained phase overcurrent ANSI Code 50V/51V

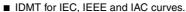

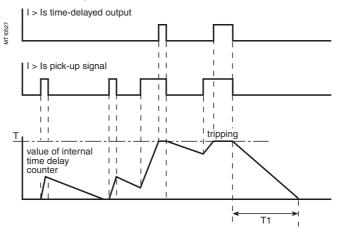

#### **Characteristics**

| Tripping curve          |                 |                                                                                                    |
|-------------------------|-----------------|----------------------------------------------------------------------------------------------------|
| Setting                 |                 | Definite time,                                                                                                    |
|                         |                 | IDMT: chosen according to list page 3/32                                                                                                    |
| Is set point            |                 |                                                                                                    |
| Setting                 | Definite time   | 0.5 In ≤ Is ≤ 24 In expressed in Amps                                                                                                    |
|                         | IDMT            | 0.5 In ≤ Is ≤ 2.4 In expressed in Amps                                                                                                    |
| Resolution              |                 | 1 A or 1 digit                                                                                                    |
| Accuracy (1)            |                 | ±5 % or ±0.01 ln                                                                                                    |
| Drop out/pick-up ratio  |                 | 93.5 % ±5 % or > (1 - 0.015 ln/ls*) x 100 %                                                                                                    |
| Time delay T (operation | time at 10 Is0) |                                                                                                    |
| Setting                 | Definite time   | inst. 50 ms ≤ T ≤ 300                                                                                                    |
|                         | IDMT            | 100 ms ≤ T ≤ 12.5 s or TMS <sup>(2)</sup>                                                                                                    |
| Resolution              |                 | 10 ms or 1 digit                                                                                                    |
| Accuracy (1)            | Definite time   | ±2 % or from -10 ms to +25 ms                                                                                                    |
|                         | IDMT            | class 5 or from -10 ms to +25 ms                                                                                                    |
| Timer hold delay T1     |                 |                                                                                                    |
| Definite time           |                 |                                                                                                    |
| (timer hold)            |                 | 0; 0.05 to 300 s                                                                                                    |
| IDMT (3)                |                 | 0.5 to 20 s                                                                                                    |
| Characteristic times    |                 |                                                                                                    |
| Operation time          |                 | pick-up < 35 ms at 2 ls (typically 25 ms)                                                                                                    |
|                         |                 | Confirmed instantaneous:  ■ inst. < 50 ms at 2 ls* for ls* > 0.3 ln (typically 35 ms) ■ inst. < 70 ms at 2 ls* for ls* ≤ 0.3 ln0 (typically 50 ms) |
| Overshoot time          |                 | < 35 ms                                                                                                    |
| Reset time              |                 | < 50 ms (for T1 = 0)                                                                                                    |
| -                       |                 |                                                                                                    |

- (1) In reference conditions (IEC 60255-6)
- (2) Setting ranges in TMS (Time Multiplier Setting) mode
  Inverse (SIT) and IECIEC SIT/A: 0.04 to 4.20
  Very inverse (VIT) and IEC VIT/B: 0.07 to 8.33
  Very inverse (EIT) and IEC LTI/B: 0.01 to 0.93
  Ext inverse (EIT) and IEC EIT/C: 0.13 to 15.47
  IEEE moderately inverse: 0.42 to 51.86
  IEEE very inverse: 0.73 to 90.57
  IEEE extremely inverse: 1,24 à 154,32
  IAC inverse: 0.34 to 42.08
  IAC very inverse: 0.61 to 75.75
  IAC extremely inverse: 1.08 to 134.4
- (3) Only for standardized tripping curves of the IEC, IEEE and IAC types.

# Overvoltage ANSI code 59

#### Operation

The protection function is single-phase and operates with phase-to-neutral or phase-to-phase voltage:

- it picks up if one of the voltages concerned is above the Us (or Vs) set point
- it includes a definite time delay T
- with phase-to-neutral operation, it indicates the faulty phase in the alarm associated with the fault.

#### **Block diagram**

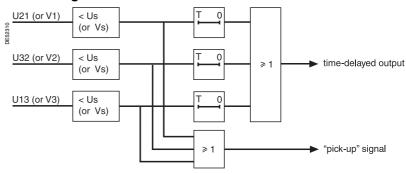

#### Characteristics

| O Hai a o to Hotioo    |                                             |
|------------------------|---------------------------------------------|
| Us (or Vs) set point   |                                             |
| Setting                | 50 % Unp (or Vnp) to 150 % Unp (or Vnp) (2) |
| Accuracy (1)           | ±2 % or ±0.005 Unp                          |
| Resolution             | 1 %                                         |
| Drop out/pick up ratio | 97 % ±1 %                                   |
| Time delay T           |                                             |
| Setting                | 50 ms to 300 s                              |
| Accuracy (1)           | ±2 %, or ±25 ms                             |
| Resolution             | 10 ms or 1 digit                            |
| Characteristic times   |                                             |
| Operation time         | pick-up < 35 ms (typically 25 ms)           |
| Overshoot time         | < 35 ms                                     |
| Reset time             | < 40 ms                                     |

(1) In reference conditions (IEC 60255-6).

(2) 135 % Unp with VT 230 / √3.

| Connnection cond           | ditions    |             |          |             |               |
|----------------------------|------------|-------------|----------|-------------|---------------|
| Type of connection         | V1, V2, V3 | U21         | U21, U32 | U21 + V0    | U21, U32 + V0 |
| Phase-to-neutral operation | Yes        | No          | No       | No          | Yes           |
| Phase-to-phase operation   | Yes        | on U21 only | Yes      | on U21 only | Yes           |

# Neutral voltage displacement ANSI code 59N

#### Operation

The protection function picks up if the residual voltage V0 is above a Vs0 set point, with  $\vec{V}0 = \vec{V}1 + \vec{V}2 + \vec{V}3$ ,

- it includes a definite time delay T.
- the residual voltage is either calculated from the 3 phase voltages or measured by an external VT
- $\blacksquare$  the protection function operates for connections: V1V2V3, U21U32 + V0 and U21 + V0.

#### **Block diagram**

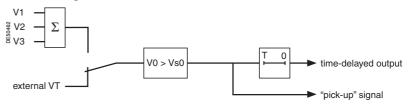

#### **Characteristics**

| Vs0 set point          |                                                       |
|------------------------|-------------------------------------------------------|
| Setting                | 2 % Unp to 80 % Unp if Vnso (2) = sum of 3Vs          |
|                        | 2 % Unp to 80 % Unp if Vnso (2) = Uns√3               |
|                        | 5 % Unp to 80 % Unp if Vnso $^{(2)}$ = Uns $\sqrt{3}$ |
| Accuracy (1)           | ±2 % or ±0.002 Unp                                    |
| Resolution             | 1 %                                                   |
| Drop out/pick up ratio | 97 % ±1 % or > (1 - 0.001 Unp/Vs0) x 100 %            |
| Temporisation T        |                                                       |
| Setting                | 50 ms to 300 s                                        |
| Accuracy (1)           | ±2 %, or ±25 ms                                       |
| Resolution             | 10 ms or 1 digit                                      |
| Characteristic times   |                                                       |
| Operation time         | pick-up < 35 ms                                       |
| Overshoot time         | < 35 ms                                               |
| Reset time             | < 40 ms                                               |

- (1) In reference conditions (IEC 60255-6).
- (2) Vnso is one of the general settings.

## Starts per hour ANSI code 66

#### Operation

This function is three-phase.

It picks up when the number of starts reaches the following limits:

- maximum number of starts (Nt) allowed per period of time (P)
- maximum allowed number of consecutive hot starts (Nh)
- maximum allowed number of consecutive cold starts (Nc).

Starting is detected when the current consumed becomes greater than 10 % of the Ib current.

The number of consecutive starts is the number starts counted during the last P/Nt minutes, Nt being the number of starts allowed per period.

The motor hot state corresponds to the overshooting of the fixed set point (50 % heat rise) of the thermal overload function.

When the motor re-accelerates, it undergoes a stress similar to that of starting without the current first passing through a value less than 10 % of lb, in which case the number of starts is not incremented.

It is possible however to increment the number of starts when a re-acceleration occurs by a logic data input (logic input "motor re-acceleration").

The "stop/start" time delay T may be used to inhibit starting after a stop until the delay has elapsed.

#### Use of circuit breaker closed data

In synchronous motor applications, it is advisable to connect the "circuit breaker closed" data to a logic input in order to enable more precise detection of starts. If the "circuit breaker closed" data is not connected to a logic input, the detection of a start is not conditioned by the position of the circuit breaker.

#### **User information**

The following information is available for the user:

- the waiting time before a start is allowed
- the number of starts still allowed.

See chapter "Machine operation assistance functions".

#### **Block diagram**

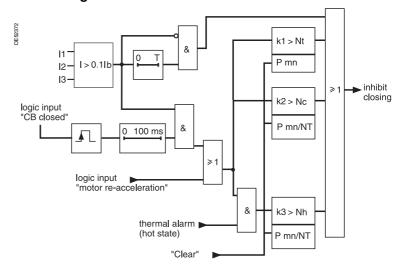

#### Characteristics

| Period of time (P)        |                  |
|---------------------------|------------------|
| Setting                   | 1 to 6 hour      |
| Resolution                | 1                |
| Nt total number of starts |                  |
| Setting                   | 1 to 60          |
| Resolution                | 1                |
| Nh and Nc number of cor   | secutive starts  |
| Setting (1)               | 1 to Nt          |
| Resolution                | 1                |
| T time delay stop/start   |                  |
| Setting                   | 0 mn ≤ T ≤ 90 mn |
| Resolution                | 1 mn or 1 digit  |
| (1) With Nh ≤ Nc          |                  |

## **Directional phase overcurrent** ANSI code 67

#### **Description**

The directional phase overcurrent function includes 2 groups of 2 units called respectively Group A and Group B.

The mode for switching from one group to the other may be determined by parameter setting:

- by remote control (TC3, TC4)
- by logic input I13 (I13 = 0 group A, I13 = 1 group B) or by forcing the use of the group.

#### Operation

This protection function is three-phase. It includes a phase overcurrent function associated with direction detection. It picks up if the phase overcurrent function in the chosen direction (line or busbar) is activated for at least one of the three phases (or two out of three phases, according to parameter setting). The alarm linked to the protection operation indicates the faulty phase or phases.

It is time-delayed and the time delay may be definite time (**DT**) or IDMT according to the curves page 3/39. The direction of the current is determined according to the measurement of the phase in relation to a polarization value. It is qualified as busbar direction or line direction according to the following convention:

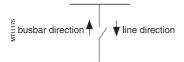

The polarization value is the phase-to-phase value in quadrature with the current for  $cos\phi$ = 1 (90° connection angle).

A phase current vector plane is divided into two half-planes that correspond to the line zone and busbar zone. The characteristic angle  $\boldsymbol{\theta}$  is the angle of the perpendicular to the boundary line between the 2 zones and the polarization value.

#### Voltage memory

Should all the voltages disappear during a 3-phase fault near the busbar, the voltage level may be insufficient for the fault direction to be detected (< 1.5 % Unp). The protection function therefore uses a voltage memory to reliably determine the direction. The fault direction is saved as long as the voltage level is too low and the current is above the Is set point.

#### Closing due to a pre-existing fault

If the circuit breaker is closed due to a pre-existing 3-phase fault on the busbar, the voltage memory is blank. As a result, the direction cannot be determined and the protection does not trip. In such cases, a backup 50/51 protection function should be used.

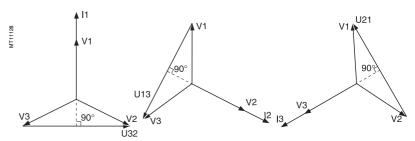

Three-phase function: polarization currents and voltages.

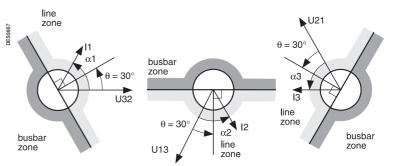

Fault tripping in line zone with  $\theta = 30^{\circ}$ .

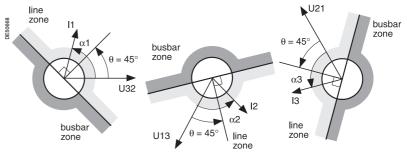

Fault tripping in line zone with  $\theta = 45^{\circ}$ .

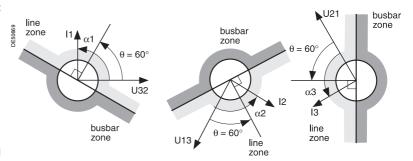

Fault tripping in line zone with  $\theta = 60^{\circ}$ .

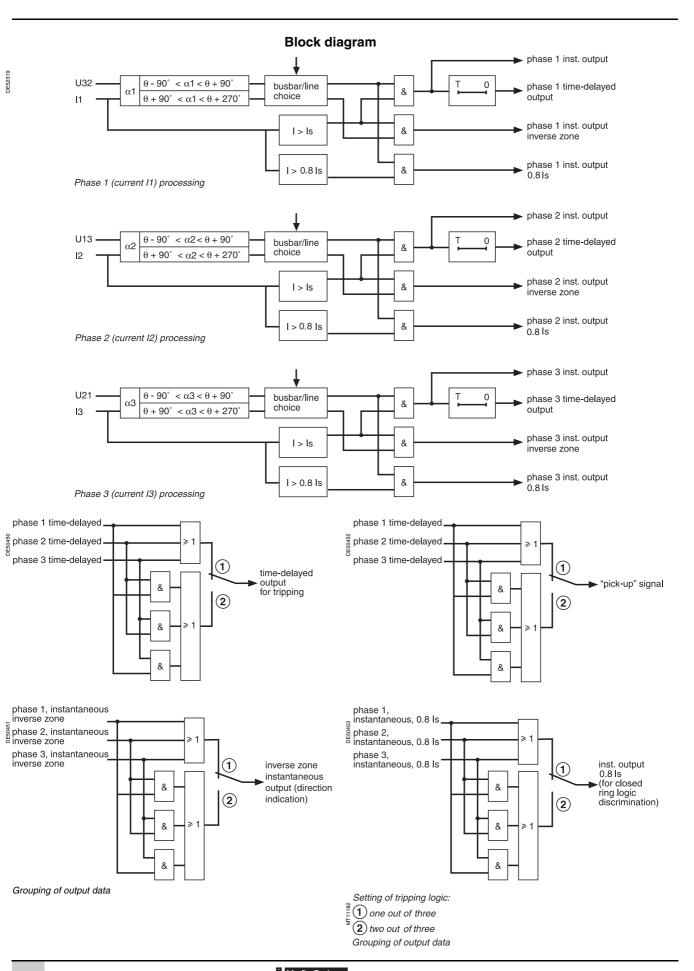

# **Directional phase overcurrent** ANSI code 67

#### **Tripping logic**

In certain cases, it is wise to choose a tripping logic of the two out of three phases type. Such cases may occur when two parallel transformers (Dy) are being protected. For a 2-phase fault on a transformer primary winding, there is a 2-1-1 ratio current distribution at the secondary end. The highest current is in the expected zone (operation zone for the faulty incomer, no operation zone for the fault-free incomer).

One of the lowest currents is at the limit of the zone. According to the line parameters, it may even be in the wrong zone.

There is therefore a risk of tripping both incomers.

#### Time delay

#### Definite time protection

Is is the operation set point expressed in Amps, and T is the protection operation time delay.

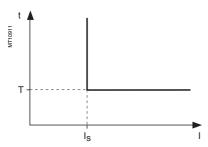

Definite time protection principle.

#### **IDMT** protection

IDMT protection operates in accordance with the IEC (60255-3), BS 142 and IEEE (C-37112) standards.

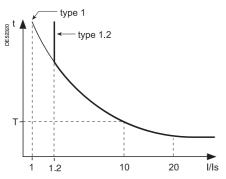

IDMT protection principle.

The Is setting is the vertical asymptote of the curve, and T is the operation time delay for 10 ls.

The tripping time for I/Is values of less than 1.2 depends on the type of curve chosen.

| Name of curve                        | Туре |
|--------------------------------------|------|
| Standard inverse time (SIT)          | 1.2  |
| Very inverse time (VIT or LTI)       | 1.2  |
| Extremely inverse time (EIT)         | 1.2  |
| Ultra inverse time (UIT)             | 1.2  |
| RI curve                             | 1    |
| IEC standard inverse time SIT / A    | 1    |
| IEC very inverse time VIT or LTI / B | 1    |
| IEC extremely inverse time EIT / C   | 1    |
| IEEE moderately inverse (IEC / D)    | 1    |
| IEEE very inverse (IEC / E)          | 1    |
| IEEE extremely inverse (IEC / F)     | 1    |
| IAC inverse                          | 1    |
| IAC very inverse                     | 1    |
| IAC extremely inverse                | 1    |
|                                      |      |

The curve equations are given in the chapter entitled "IDMT protection functions".

The function takes into account current variations during the time delay interval. For currents with a very large amplitude, the protection function has a definite time characteristic:

- if I > 20 Is, tripping time is the time that corresponds to 20 Is
- if I > 40 In, tripping time is the time that corresponds to 40 In.

(In: current transformer rated current defined when the general settings are made).

#### Timer hold delay

The function includes an adjustable timer hold delay T1:

■ definite time (timer hold) for all the tripping curves.

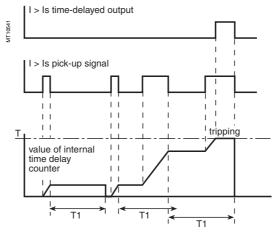

# **Directional phase overcurrent** ANSI code 67

#### ■ IDMT for IEC, IEEE and IAC curves.

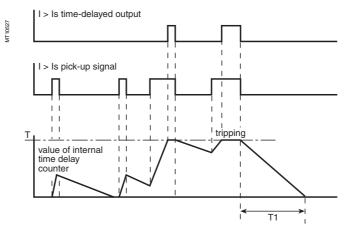

#### **Characteristics**

| Characteristic angle θ  |               |                                                |
|-------------------------|---------------|------------------------------------------------|
| Setting                 |               | 30°, 45°, 60°                                  |
| Accuracy                |               | ±2°                                            |
| Tripping direction      |               | ± <b>c</b>                                     |
| Setting                 |               | Busbar / line                                  |
| Tripping logic          |               | Dusbai / IIIIe                                 |
| Setting                 |               | One out of three / two out of three            |
| Tripping curve          |               | One out of timee / two out of timee            |
| Setting                 |               | Definite time                                  |
| Setting                 |               | IDMT: chosen according to list page 3/39       |
| Is set point            |               | IDMT. Chosen according to list page 3/39       |
| Setting                 | Definite time | 0.1 In ≤ Is ≤ 24 In expressed in Amps          |
| Setting                 | IDMT          | 0.1 In ≤ Is ≤ 2.4 In expressed in Amps         |
| Resolution              | IDIVIT        | 1 A or 1 digit                                 |
| Accuracy (1)            |               | ±5 % or ±0.01 ln                               |
| Drop out/pick-up ratio  |               |                                                |
|                         | P 1401.)      | 93.5 % ±5 % or > (1 - 0.015 ln/ls) x 100 %     |
| Time delay T (operation | •             |                                                |
| Setting                 | Definite time | inst., 50 ms ≤ T ≤ 300 s                       |
|                         | IDMT          | 100 ms ≤ T ≤ 12.5 s or TMS <sup>(2)</sup>      |
| Resolution              |               | 10 ms or 1 digit                               |
| Accuracy (1)            | Definite time | ±2 % or from -10 ms to +25 ms                  |
|                         | IDMT          | Class 5 or from -10 ms to +25 ms               |
| Timer hold delay T1     |               |                                                |
| Definite time           |               |                                                |
| (timer hold)            |               | 0 ; 0.05 to 300 s                              |
| IDMT (3)                |               | 0.5 to 20 s                                    |
| Characteristic times    |               |                                                |
| Operation time          |               | pick-up < 75 ms to 2 ls (typically 65 ms)      |
|                         |               | inst < 90 ms to 2 ls (confirmed instantaneous) |
|                         |               | (typically 75 ms)                              |
| Overshoot time          | ·             | < 40 ms                                        |
| Reset time              |               | < 50 ms (for T1 = 0)                           |

(1) In reference conditions (IEC 60255-6).
(2) Setting ranges in TMS (Time Multiplier Setting) mode Inverse (SIT) and IEC SIT/A: 0.04 to 4.20 Very inverse (VIT) and IEC VIT/B: 0.07 to 8.33 Very inverse (LTI) and IEC LTI/B: 0.01 to 0.93 Ext inverse (EIT) and IEC EIT/C: 0.13 to 15.47 IEEE moderately inverse: IEEE very inverse: IEEE extremely inverse: 0.42 to 51.86 0.73 to 90.57 1.24 to 154.32 IAC inverse: 0.34 to 42.08 IAC very inverse: 0.61 to 75.75 IAC extremely inverse: 1.08 to 134.4

(3) Only for standardized tripping curves of the IEC, IEEE and IAC types.

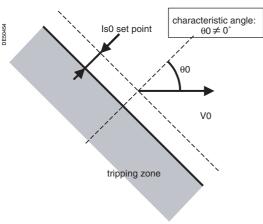

Tripping characteristic of protection function 67N type 1  $(\theta 0 \neq 0^{\circ})$ .

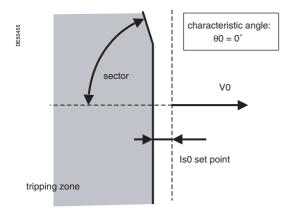

Tripping characteristic of protection function 67N type 1  $(\theta 0 = 0^{\circ})$ .

#### Description

This function comprises 2 groups of settings, with 2 units for each group.

The mode of switching groups of settings may be determined by parameter setting:

- by input I13 (I13 = 0 group A, I13 = 1 group B)
- by remote control (TC3, TC4)
- operation with a single group (group A or group B).

To adapt to all cases of applications and all earthing systems, the protection function operates according to two different types of characteristics, i.e. a choice of:

- type 1: the protection function uses I0 vector projection
- type 2: the protection function uses I0 vector magnitude
- type 3: the protection function uses I0 vector magnitude according to the Italian ENEL DK5600 specification.

#### Type 1 operation

The function determines the projection of the residual current I0 on the characteristic line, the position of which is set by the setting of characteristic angle  $\theta 0$  in relation to the residual voltage. The projection value is compared to the Is0 set point. The projection method is suitable for radial feeders in resistive, isolated or compensated neutral systems.

With compensated neutral systems, it is characterized by its capacity to detect very brief, repetitive faults (recurrent faults). In the case of Petersen coils with no additional resistance, fault detection in steady state operating conditions is not possible due to the absence of active zero sequence current. The protection function uses the transient current at the beginning of the fault to ensure tripping.

The  $\theta 0 = 0^\circ$  setting is suitable for compensated neutral systems. When this setting is selected, the parameter setting of the sector is used to reduce the protection tripping zone to ensure its stability on fault-free feeders.

The protection function operates with the residual current measured at the relay I0 input (operation with sum of three currents impossible). The protection function is inhibited for residual voltages below the Vs0 set point. The time delay is definite time.

When a memory is added, recurrent faults can be detected; the memory is controlled by a time delay or by the residual voltage value.

The tripping direction can be set at the busbar end or line end.

#### **Block diagram**

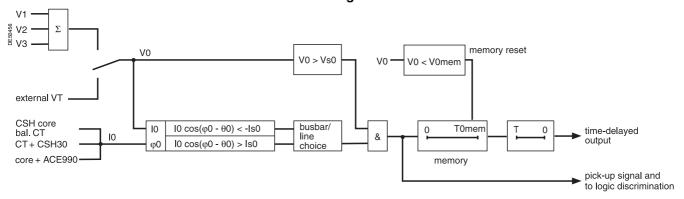

#### **Definite time operation**

Is0 is the operation set point expressed in Amps, and T is the protection operation time delay.

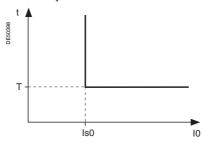

Definite time protection principle.

#### Memory

The detection of recurrent faults is controlled by the time delay T0mem which extends the transient pick-up information, thereby enabling the operation of the definite time delay even with faults that are rapidly extinguished ( $\approx 2$  ms) and restrike periodically. Even when a Petersen coil with no additional resistance is used, tripping is ensured by fault detection during the transient fault appearance, with detection extended throughout the duration of the fault based on the  $\mbox{V0} \geqslant \mbox{V0mem}$  criterion, within the limit of T0mem. With this type of application, T0mem must be greater than T (definite time delay).

#### Standard setting

The settings below are given for usual applications in the different earthing systems. The shaded boxes represent default settings.

|                                 | Isolated neutral                                  | Impedant neutral                                  | Compensated neutral                               |
|---------------------------------|---------------------------------------------------|---------------------------------------------------|---------------------------------------------------|
| Is0 set point                   | To be set according to network coordination study | To be set according to network coordination study | To be set according to network coordination study |
| Characteristic angle $\theta$ 0 | 90°                                               | 0°                                                | 0°                                                |
| Time delay T                    | To be set according to network coordination study | To be set according to network coordination study | To be set according to network coordination study |
| Direction                       | Line                                              | Line                                              | Line                                              |
| Vs0 setpoint                    | 2 % of Uns                                        | 2 % of Uns                                        | 2 % of Uns                                        |
| Sector                          | N/A                                               | 86°                                               | 86°                                               |
| Memory time T0mem               | 0                                                 | 0                                                 | 200 ms                                            |
| Memory voltage<br>V0mem         | 0                                                 | 0                                                 | 0                                                 |

**Characteristics - Type 1** 

Resolution

| Characteristic angle 90 |                                            |
|-------------------------|--------------------------------------------|
| Setting                 | -45°, 0°, 15°, 30°, 45°, 60°, 90°          |
| Accuracy                | ±3°                                        |
| Tripping direction      |                                            |
| Setting                 | Busbar / line                              |
| Is0 set point           |                                            |
| Setting (1)             | 0.1 In0 ≤ Is0 ≤ 15 In0 (1) expressed in Am |

0.1 In0 ≤ Is0 ≤ 15 In0 <sup>(1)</sup> expressed in Amps

With CSH sensor

2 A rating

0.2 A ≤ Is0 ≤ 30 A

5 A rating

0.5 A ≤ Is0 ≤ 75 A

20 A rating

2 A ≤ Is0 ≤ 300 A

TC + CSH30 <sup>(1)</sup>

0.1 In0 ≤ Is0 ≤ 15 In0 (min. 0.1 A)

Core balance CT with ACE990

0.1 A or 1 digit

| Accuracy at $\phi 0 = 180^{\circ} + \theta 0$    | ±5 % or ±0.01 ln0                       |  |
|--------------------------------------------------|-----------------------------------------|--|
| Drop out/pick-up ratio                           | > 89 % or > (1 - 0.015 ln0/ls0) x 100 % |  |
| Vs0 set point                                    |                                         |  |
| Setting                                          | 2 % Unp to 80 % Unp                     |  |
| Resolution                                       | 1 %                                     |  |
| Accuracy at $\varphi 0 = 180^{\circ} + \theta 0$ | ±5 %                                    |  |
| Drop out/pick-up ratio                           | > 89 %                                  |  |
| Sector                                           |                                         |  |
| Setting                                          | 86°; 83°; 76°                           |  |
| Accuracy                                         | ±2°                                     |  |
| Time delay T                                     |                                         |  |

 $\begin{tabular}{lll} Setting & inst., 0.05 s \le T \le 300 s \\ \hline Resolution & 10 ms or 1 digit \\ \hline Accuracy & \le 2 \% or -10 ms to +25 ms \\ \hline {\bf Memory time T0mem} \\ \hline Setting & 0,05 s \le T0mem \le 300 s \\ \hline \end{tabular}$ 

 Resolution
 10 ms ou 1 digit

 Memory voltage V0mem
 0; 2 % Unp ≤ V0mem ≤ 80 % Unp

Resolution 1 %

Characteristic times

Operation time Pick-up < 45 ms

Confirmed instantaneous:

■ inst. < 50 ms at 2 ls0 for ls0 ≥ 0.3 ln0 (typically 35 ms)

■ inst. < 70 ms at 2 ls0 for ls0 < 0.3 ln0

In0 = In of the CT if the measurement is taken by a 1 A or 5 A current transformer + CSH30. In0 = In of the CT/10 if the measurement is taken by a 1 A or 5 A current transformer + CSH30

(typically 50 ms)

Overshoot time < 35 ms

Reset time < 35 ms (at T0mem = 0)

(1) In0 = sensor rating if the measurement is taken by a CSH120 or CSH200 core balance CT.

with the sensitivity x 10 option.

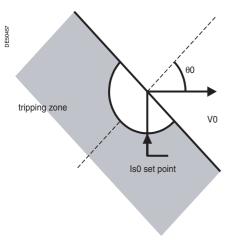

Tripping characteristic of protection 67N, type 2.

#### Type 2 operation

The protection function operates like an earth fault protection function with an added direction criterion.

It is suitable for closed ring distribution networks with directly earthed neutral. It has all the characteristics of an earth fault protection function (50N/51N) and can therefore be easily coordinated with that function.

The residual current is the current measured at the Sepam I0 input or calculated using the sum of the phase currents, according to the parameter setting.

The time delay may be definite time (DT) or IDMT according to the curves below. The protection function includes a timer hold delay T1 for the detection of restriking faults.

The tripping direction may be set at the busbar end or line end.

#### Definite time protection

Is0 is the operation set point expressed in Amps, and T is the protection operation time delay.

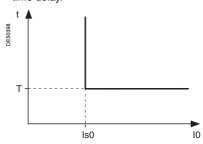

#### **IDMT** protection

The IDMT protection function operates in accordance with the IEC 60255-3, BS 142 and IEEE C-37112 standards.

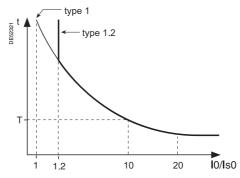

The Is setting is the vertical asymptote of the curve, and T is the operation time delay for 10 Is0.

The tripping time for I0/Is0 values of less than 1.2 depends on the type of curve chosen.

| Name of curve                        | Туре |
|--------------------------------------|------|
| Standard inverse time (SIT)          | 1.2  |
| Very inverse time (VIT ou LTI)       | 1.2  |
| Extremely inverse time (EIT)         | 1.2  |
| Ultra inverse time (UIT)             | 1.2  |
| RI curve                             | 1    |
| IEC temps inverse SIT / A            | 1    |
| IEC very inverse time VIT or LTI / B | 1    |
| IEC extremely inverse time EIT / C   | 1    |
| IEEE moderately inverse (IEC / D)    | 1    |
| IEEE very inverse (IEC / E)          | 1    |
| IEEE extremely inverse (IEC / F)     | 1    |
| IAC inverse                          | 1    |
| IAC very inverse                     | 1    |
| IAC extremely inverse                | 1    |
|                                      |      |

The curve equations are given in the chapter entitled "IDMT protection  $\overline{\text{functions}}".$ 

#### **Block diagram**

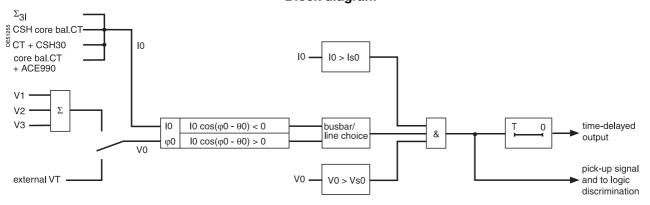

#### Timer hold delay

The function includes an adjustable timer hold delay T1:

■ definite time (timer hold) for all the tripping curves.

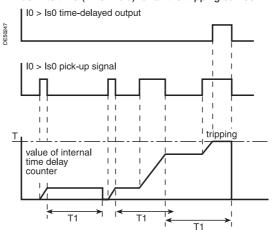

■ IDMT for IEC, IEEE and IAC curves.

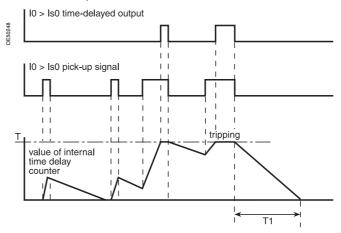

#### **Characteristics - Type 2**

|                            | 71.                         |                                                                                                    |
|----------------------------|-----------------------------|----------------------------------------------------------------------------------------------------|
| Characteristic angle θ0    |                             |                                                                                                    |
| Setting                    |                             | -45°, 0°, 15°, 30°, 45°, 60°, 90°                                                                                                    |
| Accuracy                   |                             | ±3°                                                                                                    |
| Tripping direction         |                             |                                                                                                    |
| Setting                    |                             | Busbar / line                                                                                                    |
| Is0 setting                |                             |                                                                                                    |
| Definite time setting      | 0 (07                       | 0.1 ln0 ≤ ls0 ≤ 15 ln0 (1) expressed in Amps                                                                                              |
|                            | Sum of CTs With CSH sensor  | 0.1 ln0 ≤ ls0 ≤ 15 ln0                                                                                                    |
|                            |                             | 0.0.4 to 00.4                                                                                                    |
|                            | 2 A rating<br>5 A rating    | 0.2 A to 30 A<br>0.5 A to 75 A                                                                                                    |
|                            | 20 A rating                 | 2 A to 300 A                                                                                                    |
|                            | CT + CSH30                  | 0.1 In0 ≤ Is0 ≤ 15 In0 (min. 0.1 A)                                                                                                    |
|                            |                             | 0.1 ln0 < ls0 < 15 ln0 (min. 0.1 A)                                                                                                    |
|                            | ACE990                      |                                                                                                    |
| Definite time setting      |                             | 0.1 In0 ≤ Is0 ≤ In0 (1) expessed in Amps                                                                                                  |
|                            | Sum of CTs                  | 0.1 ln0 ≤ ls0 ≤ ln0                                                                                                    |
|                            | With CSH sensor             |                                                                                                    |
|                            | 2 A rating                  | 0.2 A to 2 A                                                                                                    |
|                            | 5 A rating                  | 0.5 A to 5 A                                                                                                    |
|                            | 20 A rating                 | 2 A to A                                                                                                    |
|                            | CT + CSH30                  | 0.1 ln0 < ls0 < 1 ln0 (min. 0.1 A)                                                                                                    |
|                            | Core balance CT with ACE990 |                                                                                                    |
| Resolution                 |                             | 0.1 A or 1 digit                                                                                                    |
| Accuracy (2)               |                             | ±5 % or ±0.01 ln0                                                                                                    |
| Drop out/pick-up ratio     |                             | 93.5 % ±5 %<br>(with CSH sensor, CT + CSH30<br>or core balance CT + ACE990)<br>93.5 % ±5 %                                                |
|                            |                             | 93.5 % ±5 %<br>or > (1 - 0.015 ln0/ls0) x 100 %<br>(sum of CTs)                                                                           |
| Vs0 set point              |                             |                                                                                                    |
| Setting                    |                             | 2 % Un to 80 % Un                                                                                                    |
| Resolution                 |                             | 1 %                                                                                                    |
| Accuracy                   |                             | ±5 %                                                                                                    |
| Drop out/pick-up ratio     |                             | 93.5 % ±5 %                                                                                                    |
| Time delay T (operation    | time at 10 Is0)             |                                                                                                    |
| Setting                    | definite time               | inst., 50 ms ≤ T ≤ 300 s                                                                                                    |
|                            | IDMT                        | 100 ms ≤ T ≤ 12.5 s or TMS <sup>(3)</sup>                                                                                                 |
| Resolution                 |                             | 10 ms or 1 digit                                                                                                    |
| Accuracy (2)               | definite time               | 2 % or -10 ms to +25 ms                                                                                                    |
|                            | IDMT                        | Class 5 or from -10 to +25 ms                                                                                                    |
| Timer hold delay T1        |                             |                                                                                                    |
| Definite time (timer hold) |                             | 0; 50 ms ≤ T1 ≤ 300 s                                                                                                    |
| IDMT (4)                   |                             | 0.5 s ≤ T1 ≤ 20 s                                                                                                    |
| Characteristic times       |                             |                                                                                                    |
| Operation time             |                             | Pick-up < 40 ms at 2 ls0 (typically 25 ms)                                                                                                |
| •                          |                             | Confirmed instantaneous:<br>■ inst. < 50 ms at 2 ls0 for ls0 ≥ 0.3 ln0<br>(typically 35 ms)<br>■ inst. < 70 ms at 2 ls0 for ls0 < 0.3 ln0 |
|                            |                             | (typically 50 ms)                                                                                                    |

< 35 ms

< 40 ms (for T1 = 0)

- (1) In0 = In if the sum of the three phase currents is used for the
- In0 = sensor rating if the measurement is taken by a CSH120 or CSH200 core balance CT.

In0 = In of the CT if the measurement is taken by a 1 A or 5 A current transformer + CSH30.

In0 = In of the CT /10 if the measurement is taken by a 1 A or 5 A current transformer + CSH30 with the sensitivity x 10

(2) In reference conditions (IEC 60255-6).
(3) Setting ranges in TMS (Time Multiplier Setting) mode Inverse (SIT) et IEC SIT/A: 0.04 to 4.20 Very inverse (VIT) and IEC VIT/B: 0.07 to 8.33 Very inverse (LTI) and IEC LTI/B: 0.01 to 0.93 Ext inverse (EIT) and IEC EIT/C: 0.13 to 15.47 IEEE moderately inverse: 0.42 to 51.86 IEEE very inverse: 0.73 to 90.57 1.24 to 154.32 0.34 to 42.08 IEEE extremely inverse: IAC inverse: 0.61 to 75.75 IAC very inverse: IAC extremely inverse: 1.08 to 134.4

(4) Only for standardized tripping curves of the IEC, IEEE and IAC types.

Overshoot time

Reset time

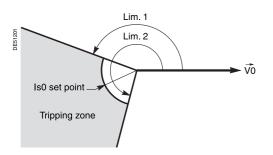

#### Type 3 operation

The protection function operates like an earth fault protection function with an added angular direction criterion {Lim.1, Lim.2}.

It is adapted for distribution networks in which the neutral earthing system varies according to the operating mode.

The tripping direction may be set at the busbar end or line end.

The residual current is the current measured at the Sepam I0 input.

The time delay may be definite time (DT).

In choosing an Is0 setting equal to zero, the protection is equivalent to the neutral voltage displacement protection (ANSI 59N).

#### **Block diagram**

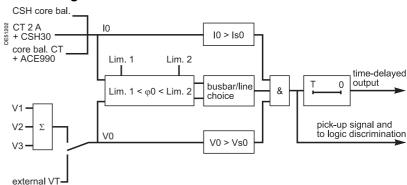

#### Definite time operation

Is0 is the operation set point expressed in Amps, and T is the protection operation time delay

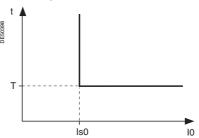

Definite time protection principle.

| Characteristics | - Typ | e 3 |
|-----------------|-------|-----|
|-----------------|-------|-----|

| Ondi dolonolios            | i ypc o                                        |                                                     |
|----------------------------|------------------------------------------------|-----------------------------------------------------|
| Angle at start of tripping | g zone <i>Lim.1</i>                            |                                                     |
| Setting                    |                                                | 0° to 359°                                          |
| Resolution                 |                                                | 1°                                                  |
| Accuracy                   |                                                | ±3°                                                 |
| Angle at end of tripping   | zone <i>Lim.2</i>                              |                                                     |
| Setting                    |                                                | 0° to 359° (1)                                      |
| Resolution                 |                                                | 1°                                                  |
| Accuracy                   |                                                | ±3°                                                 |
| Tripping direction         |                                                |                                                     |
| Setting                    |                                                | Busbar / line                                       |
| Is0 setting                |                                                |                                                     |
| Setting (2)                | With CSH core balance CT (2 A rating)          | 0.1 A to 30 A                                       |
|                            | With 1 A CT + CSH30 (sensible, In0 = 0.1 InCT) | 0.05 ln0 ≤ ls0 ≤ 15 ln0 (min. 0.1 A)                |
|                            | With core balance CT<br>+ ACE990 (range 1)     | 0.05 ln0 ≤ ls0 ≤ 15 ln0 (min. 0.1 A) <sup>(3)</sup> |
| Resolution                 |                                                | 0.1 A or 1 digit                                    |
| Accuracy                   |                                                | ±5 %                                                |
| Drop out/pick-up ratio     |                                                | ≥ 95 %                                              |
| Vs0 set point              |                                                |                                                     |
| Setting                    | Calculated V0 (sum of 3 voltages)              | 2 % Unp ≤ Vs0 ≤ 80 % Unp                            |
|                            | Measured V0<br>(external VT)                   | 0.6 % Unp ≤ Vs0 ≤ 80 % Unp                          |
| Resolution                 |                                                | 0.1 % for Vs0 < 10 %                                |
|                            |                                                | 1 % for Vs0 ≥ 10 %                                  |
| Accuracy                   |                                                | ±5 %                                                |
| Drop out/pick-up ratio     |                                                | ≥ 95 %                                              |
| Time delay T               |                                                |                                                     |
| Setting                    |                                                | Instantaneous, 50 ms ≤ T ≤ 300 s                    |
| Resolution                 |                                                | 10 ms or 1 digit                                    |
| Accuracy                   |                                                | ≤ 3 % or ±20 ms at 2 ls0                            |
| Characteristics times      |                                                |                                                     |
| Operation time             |                                                | Pick-up < 40 ms at 2 ls0                            |
|                            |                                                | Instantaneous < 50 ms at 2 ls0                      |
| Overshoot time             |                                                | < 35 ms                                             |
| Reset time                 |                                                | < 50 ms                                             |
| (1) The tripping zone Lim  | 2-I im 1 must be greater than o                | or equal to 10°                                     |

<sup>(1)</sup> The tripping zone Lim.2-Lim.1 must be greater than or equal to 10°.

and k = factor to be determined according to the wiring of the ACE990 (0.00578  $\leq k \leq 0.04$ ).

#### Standard settings for tripping zone

The settings below are given for usual applications in the different earthing systems. The shaded boxes represent default settings.

|             | Isolated<br>neutral | Impedant<br>neutral | Directly earthed neutral |
|-------------|---------------------|---------------------|--------------------------|
| Angle Lim.1 | 190°                | 100°                | 100°                     |
| Angle Lim.2 | 350°                | 280°                | 280°                     |

 <sup>(2)</sup> For Is0 = 0, the protection is equivalent to the neutral voltage displacement protection (ANSI 59N).
 (3) In0 = k . n
 with n = number of core balance CT turns

### Recloser ANSI code 79

#### **Definition**

#### Reclaim time

The reclaim time delay is activated by a circuit breaker closing order given by the recloser.

If no faults are detected before the end of the reclaim time delay, the initial fault is considered to have been cleared.

Otherwise a new reclosing cycle is initiated.

#### Safety time until recloser ready

After manual closing of the circuit breaker, the recloser function is inhibited during this time. If a fault occurs during this time, no reclosing cycles are initiated and the circuit breaker remains permanently open.

#### Dead time

The cycle n dead time delay is activated by the circuit breaker tripping order given by the recloser in cycle n. The breaking device remains open throughout the time delay.

At the end of the cycle n dead time delay, the n+1 cycle begins, and the recloser orders the closing of the circuit breaker.

#### Operation

#### Initialization of the recloser

The recloser is ready to operate if all of the following conditions are met:

- "CB control" function activated and recloser in service
- circuit breaker closed
- safety time until 79 ready elapsed
- none of the recloser inhibition conditions is true (see further on).

The "recloser ready" information may be viewed with the control matrix.

#### Recloser cycles

- case of a cleared fault:
- □ following a reclosing order, if the fault does not appear after the reclaim time has run out, the recloser reinitializes and a message appears on the display (see example 1).
- case of a fault that is not cleared:
- $\ \square$  following instantaneous or time-delayed tripping by the protection unit, activation of the dead time associated with the first active cycle.

At the end of the dead time, a closing order is given, which activates the reclaim time. If the protection unit detects the fault before the end of the time delay, a tripping order is given and the following reclosing cycle is activated.

□ after all the active cycles have been run, if the fault still persists, a final trip order is given, a message appears on the display and closing is locked out until acknowledgment takes place, according to the parameter setting of the protection function.

■ closing on a fault.

If the circuit breaker closes on a fault, or if the fault appears before the end of the safety time delay, the recloser is inhibited.

#### **Recloser inhibition conditions**

The recloser is inhibited according to the following conditions:

- voluntary open or close order
- recloser put out of service
- receipt of a inhibtion order on the logic input
- activation of the breaker failure function (50BF)
- appearance of a switchgear-related fault, such as trip circuit fault, control fault, SF6 pressure drop
- opening of the circuit breaker by a protection unit that does not run reclosing cycles (e.g. frequency protection) pr by external tripping. In such cases, a final trip message appears.

#### Extension of the dead time

If, during a reclosing cycle, reclosing of the circuit breaker is impossible because breaker recharging is not finished (following a drop in auxiliary voltage, recharging time is longer), the dead time may be extended up to the time at which the circuit breaker is ready to carry out an "Open-Close-Open" cycle. The maximum time addded to the dead time is adjustable (Twait\_max). If, at the end of the maximum waiting time, the circuit breaker is still not ready, the recloser is inhibited (see example 4, 5).

#### **Characteristics**

| Reclosing cycles                  |                |                                     | Setting                          |
|-----------------------------------|----------------|-------------------------------------|----------------------------------|
| Number of cycles                  |                |                                     | 1 to 4                           |
| Activation of cycle 1 (1)         |                | max I 1 to 4                        | inst. / delayed / no activation  |
|                                   |                | max I0 1 to 4                       | inst. / delayed / no activation  |
|                                   |                | directional max I 1 to 2            | inst. / delayed / no activation  |
|                                   |                | directional max I0 1 to 2           | inst. / delayed / no activation  |
|                                   |                | V_TRIPCB output<br>(logic equation) | activation / no activation       |
| Activation of cycles 2,           | 3 and 4 (1)    | max I 1 to 4                        | inst. / delayed / no activation  |
|                                   |                | max I0 1 to 4                       | inst. / delayed / no activation  |
|                                   |                | directional max I 1 to 2            | inst. / delayed / no activation  |
|                                   |                | directional max I0 1 to 2           | inst. / delayed / no activation  |
|                                   |                | V_TRIPCB output<br>(logic equation) | activation / no activation       |
| Time delays                       |                |                                     |                                  |
| Reclaim time                      |                |                                     | 0.1 to 300 s                     |
| Dead time                         | cycle          | 1                                   | 0.1 to 300 s                     |
|                                   | cycle          | 2                                   | 0.1 to 300 s                     |
|                                   | cycle          | 3                                   | 0.1 to 300 s                     |
|                                   | cycle          | 4                                   | 0.1 to 300 s                     |
| Safety time until 79 ready        |                |                                     | 0 to 60 s                        |
| Maximum additional of (Twait_max) | lead time      |                                     | 0.1 to 60 s                      |
| Accuracy                          | ±2 %           | or 25 ms                            |                                  |
| Resolution                        | 10 ms          | or 1 digit                          |                                  |
| (1) If a protection func          | tion that does | not activate reclosing cycles       | leads to circuit breaker opening |

(1) If a protection function that does not activate reclosing cycles leads to circuit breaker opening, the recloser is inhibited.

#### Example 1: fault cleared after the second cycle

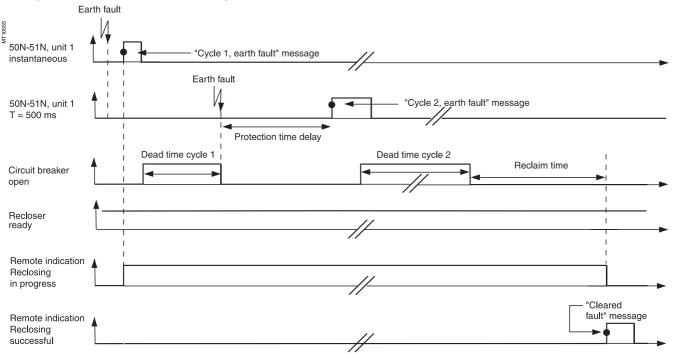

#### Example 2: fault not cleared

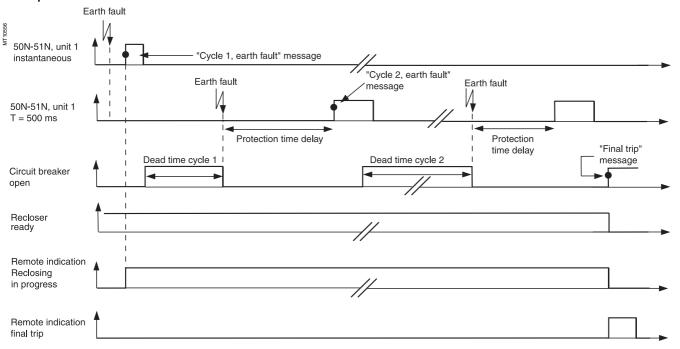

#### Example 3: closing on a fault

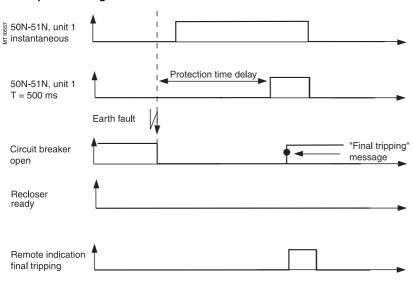

#### Example 4: no extension of dead time

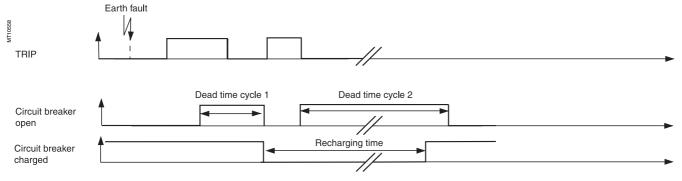

#### Example 5: extension of dead time

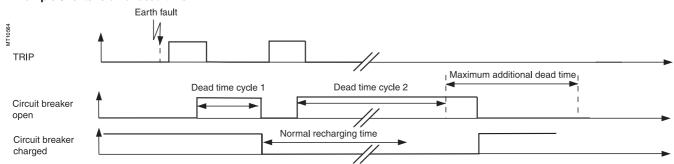

## Overfrequency ANSI code 81H

#### Operation

The protection function picks up when the positive sequence voltage frequency is above the Fs set point and the positive sequence voltage is above the Vs set point. If a single VT is connected (U21), the function picks up when the frequency is above the Fs set point and the U21 voltage is above the Vs set point. It includes a definite time delay T.

#### **Block diagram**

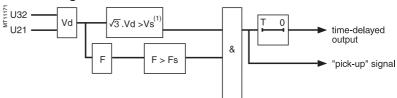

(1) Or U21 > Vs if only one VT.

#### **Characteristics**

| Fs set point                  |                                   |
|-------------------------------|-----------------------------------|
| Setting                       | 50 to 53 Hz or 60 to 63 Hz        |
| Accuracy (1)                  | ±0.02 Hz                          |
| Resolution                    | 0.1 Hz                            |
| Pick up / drop out difference | 0.25 Hz ±0.1 Hz                   |
| Vs set point                  |                                   |
| Setting                       | 20 % Unp to 50 % Unp              |
| Accuracy (1)                  | ±2 %                              |
| Resolution                    | 1 %                               |
| Time delay T                  |                                   |
| Setting                       | 100 ms to 300 s                   |
| Accuracy (1)                  | ±2 % or ±25 ms                    |
| Resolution                    | 10 ms or 1 digit                  |
| Characteristic times (1)      |                                   |
| Operation time                | pick-up < 80 ms (typically 80 ms) |
| Overshoot time                | < 40 ms                           |
| Reset time                    | < 50 ms                           |
| (4) ( (50 0000000)            |                                   |

(1) In reference conditions (IEC 60255-6).

## **Underfrequency** ANSI code 81L

#### Operation

The function picks up when the positive sequence voltage frequency is below the Fs set point and if the negative sequence voltage is above the Vs set point. If a single VT is connected (U21), the function picks up when the frequency is below the Fs set point and the U21 voltage is is above the Vs set point. It includes a definite time delay T.

The protection function includes a restraint which may be configured according to the rate of change of frequency which inhibits the protection in the event of a continuous decrease in frequency greater than the inhibition set point.

This setting avoids the tripping of all the feeders when the busbar is resupplied by remanent motor voltage following the loss of the incomer.

#### **Block diagram**

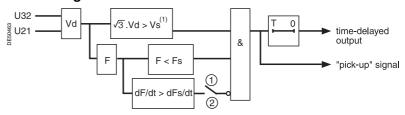

setting: ① without restraint
② with restraint

(1) Or U21 > Vs if only one VT.

#### **Characteristics**

| Fs set point                     |                            |
|----------------------------------|----------------------------|
| Setting                          | 40 to 50 Hz or 50 to 60 Hz |
| Accuracy (1)                     | ±0.02 Hz                   |
| Resolution                       | 0.1 Hz                     |
| Pick-up / drop out difference    | 0.25 Hz ±0.1 Hz            |
| Vs set point                     |                            |
| Setting                          | 20 % Unp to 50 % Unp       |
| Accuracy (1)                     | 2 %                        |
| Resolution                       | 1 %                        |
| Restraint on frequency variation |                            |
| Setting                          | With / without             |
| dFs/dt set point                 | 1 Hz/s to 15 Hz/s          |
| Accuracy (1)                     | 1 Hz/s                     |
| Resolution                       | 1 Hz/s                     |
| Time delay T                     |                            |
| Setting                          | 100 ms to 300 s            |
| Accuracy (1)                     | ±2 % or ±25 ms             |
| Resolution                       | 10 ms or 1 digit           |
| Characteristic times (1)         |                            |
| Operation time                   | pick-up < 80 ms            |
| Overshoot time                   | < 40 ms                    |
| Reset time                       | < 50 ms                    |
| (4)   (                          |                            |

(1) In reference conditions (IEC 60255-6).

## General

## **IDMT** protection functions

Operation time depends on the type of protection (phase current, earth fault current, ...).

Operation is represented by a characteristic curve:

- $\blacksquare$  t = f(I) curve for the **phase overcurrent** function
- $\blacksquare$  t = f(I0) curve for the **earth fault** function.

The rest of the document is based on t = f(I); the reasoning may be extended to other variables 10,... The curve is defined by:

- type (standard inverse, very inverse, extremely
- current setting Is which corresponds to the vertical asymptote of the curve
- time delay T which corresponds to the operation time for I = 10 Is.

These 3 settings are made chronologically in the following order: type, Is current, time delay T. Changing the time delay T setting by x % changes all of the operation times in the curve by x %.

#### Examples of problems to be solved

Knowing the type of IDMT, determine the Is current and time delay T settings.

Theoretically, the current setting Is corresponds to the maximum current that may be permanent: it is generally the rated current of the protected equipment (cable, transformer).

The time delay T is set to the operation point at 10Is on the curve. This setting is determined taking into account the constraints involved in discrimination with the upstream and downstream protection devices. The discrimination constraint leads to the definition of point A on the operation curve (IA, tA), e.g. the point that corresponds to the maximum fault current affecting the downstream protection device

#### Problem 2

Knowing the type of IDMT, the current setting Is and a point k (lk, tk) on the operation curve, determine the time delay setting T.

On the standard curve of the same type, read the operation time tsk that corresponds to the relative current

lk

and the operation time Ts10 that corresponds to the relative current

$$\frac{l}{ls} = 10$$

The time delay setting that should be made in order for the operation curve to pass through the point k(lk, tk) is:

$$T = Ts10 \times \frac{tk}{tsk}$$

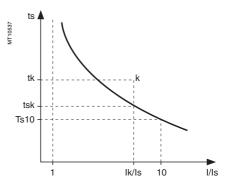

#### Another practical method:

The table on the next page gives the values of

$$K = \frac{ts}{ts10}$$
 as a function of  $\frac{I}{Is}$ 

In the column that corresponds to the type of time delay, read the value  $K = \frac{tsk}{Ts10}$ in the line for Ik

The time delay setting to be used so that the operation curve passes through the point k (lk, tk) is:  $T = \frac{tk}{k}$ 

#### Example

Data:

type of time delay: standard inverse time (SIT)

set point: Is

a point k on the operation curve: k (3.5 ls; 4 s)

Question: What is the time delay T setting (operation time at 10 ls)?

Reading of the table: SIT column line  $\frac{I}{Is} = 3.5$ 

line 
$$\frac{1}{1s} = 3.5$$

Answer: The time delay setting is  $T = \frac{4}{1.86} = 2.15 \text{ s}$ 

#### **Problem 3**

Knowing the current Is and time delay T settings for a type of time delay (standard inverse, very inverse, extremely inverse), find the operation time for a current value

On the standard curve of the same type, read the operation time tsA that corresponds to the relative current

IΑ

and the operation time Ts10 that corresponds to the relative current  $\frac{1}{ls} = 10$ The operation time tA for the current IA with the Is and T settings is

$$tA = tsA \times \frac{T}{Ts10}$$

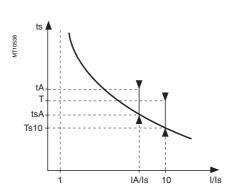

# **General**IDMT protection functions

Another practical method: the table below gives the values of

$$K = \frac{ts}{Ts10}$$
 as a function of  $\frac{I}{Is}$ 

In the column that corresponds to the type of time delay, read the value  $K = \frac{tsA}{Ts10}$ 

on the line for  $\frac{IA}{Is}$ 

The operation time tA for the current IA with the Is and T settings is tA = K.T

#### Example

Data:

■ type of time delay: very inverse time (VIT)

■ set point: Is

■ time delay T = 0.8 s

Question: What is the operation time for the current IA = 6 Is?

Reading of the table: VIT column

line 
$$\frac{1}{18} = 6$$

**Answer:** The operation time for the current IA is  $t = 1.80 \times 0.8 = 1.44 \text{ s}$ .

#### Table of values of K

| I/Is | SIT                   | VIT, LTI  | EIT                    | UIT     | RI    | IEEE MI | IEEE VI | IEEE EI | IAC I  | IAC VI | IAC EI  |
|------|-----------------------|-----------|------------------------|---------|-------|---------|---------|---------|--------|--------|---------|
| 1/15 | and IEC/A             | and IEC/B | and IEC/C              | OII     | ni    | (IEC/D) | (IEC/E) | (IEC/F) | IACI   | IAC VI | IAC LI  |
| 1.0  | _                     | _         | _                      | _       | 3.062 | _       | _       | _       | 62.005 | 62.272 | 200.226 |
| 1.1  | 24.700 <sup>(1)</sup> | 90.000(1) | 471.429 <sup>(1)</sup> | _       | 2.534 | 22.461  | 136.228 | 330.606 | 19.033 | 45.678 | 122.172 |
| 1.2  | 12.901                | 45.000    | 225.000                | 545.905 | 2.216 | 11.777  | 65.390  | 157.946 | 9.413  | 34.628 | 82.899  |
| 1.5  | 5.788                 | 18.000    | 79.200                 | 179.548 | 1.736 | 5.336   | 23.479  | 55.791  | 3.891  | 17.539 | 36.687  |
| 2.0  | 3.376                 | 9.000     | 33.000                 | 67.691  | 1.427 | 3.152   | 10.199  | 23.421  | 2.524  | 7.932  | 16.178  |
| 2.5  | 2.548                 | 6.000     | 18.857                 | 35.490  | 1.290 | 2.402   | 6.133   | 13.512  | 2.056  | 4.676  | 9.566   |
| 3.0  | 2.121                 | 4.500     | 12.375                 | 21.608  | 1.212 | 2.016   | 4.270   | 8.970   | 1.792  | 3.249  | 6.541   |
| 3.5  | 1.858                 | 3.600     | 8.800                  | 14.382  | 1.161 | 1.777   | 3.242   | 6.465   | 1.617  | 2.509  | 4.872   |
| 4.0  | 1.676                 | 3.000     | 6.600                  | 10.169  | 1.126 | 1.613   | 2.610   | 4.924   | 1.491  | 2.076  | 3.839   |
| 4.5  | 1.543                 | 2.571     | 5.143                  | 7.513   | 1.101 | 1.492   | 2.191   | 3.903   | 1.396  | 1.800  | 3.146   |
| 5.0  | 1.441                 | 2.250     | 4.125                  | 5.742   | 1.081 | 1.399   | 1.898   | 3.190   | 1.321  | 1.610  | 2.653   |
| 5.5  | 1.359                 | 2.000     | 3.385                  | 4.507   | 1.065 | 1.325   | 1.686   | 2.671   | 1.261  | 1.473  | 2.288   |
| 6.0  | 1.292                 | 1.800     | 2.829                  | 3.616   | 1.053 | 1.264   | 1.526   | 2.281   | 1.211  | 1.370  | 2.007   |
| 6.5  | 1.236                 | 1.636     | 2.400                  | 2.954   | 1.042 | 1.213   | 1.402   | 1.981   | 1.170  | 1.289  | 1.786   |
| 7.0  | 1.188                 | 1.500     | 2.063                  | 2.450   | 1.033 | 1.170   | 1.305   | 1.744   | 1.135  | 1.224  | 1.607   |
| 7.5  | 1.146                 | 1.385     | 1.792                  | 2.060   | 1.026 | 1.132   | 1.228   | 1.555   | 1.105  | 1.171  | 1.460   |
| 8.0  | 1.110                 | 1.286     | 1.571                  | 1.751   | 1.019 | 1.099   | 1.164   | 1.400   | 1.078  | 1.126  | 1.337   |
| 8.5  | 1.078                 | 1.200     | 1.390                  | 1.504   | 1.013 | 1.070   | 1.112   | 1.273   | 1.055  | 1.087  | 1.233   |
| 9.0  | 1.049                 | 1.125     | 1.238                  | 1.303   | 1.008 | 1.044   | 1.068   | 1.166   | 1.035  | 1.054  | 1.144   |
| 9.5  | 1.023                 | 1.059     | 1.109                  | 1.137   | 1.004 | 1.021   | 1.031   | 1.077   | 1.016  | 1.026  | 1.067   |
| 10.0 | 1.000                 | 1.000     | 1.000                  | 1.000   | 1.000 | 1.000   | 1.000   | 1.000   | 1.000  | 1.000  | 1.000   |
| 10.5 | 0.979                 | 0.947     | 0.906                  | 0.885   | 0.996 | 0.981   | 0.973   | 0.934   | 0.985  | 0.977  | 0.941   |
| 11.0 | 0.959                 | 0.900     | 0.825                  | 0.787   | 0.993 | 0.963   | 0.950   | 0.877   | 0.972  | 0.957  | 0.888   |
| 11.5 | 0.941                 | 0.857     | 0.754                  | 0.704   | 0.990 | 0.947   | 0.929   | 0.828   | 0.960  | 0.939  | 0.841   |
| 12.0 | 0.925                 | 0.818     | 0.692                  | 0.633   | 0.988 | 0.932   | 0.912   | 0.784   | 0.949  | 0.922  | 0.799   |
| 12.5 | 0.910                 | 0.783     | 0.638                  | 0.572   | 0.985 | 0.918   | 0.896   | 0.746   | 0.938  | 0.907  | 0.761   |
| 13.0 | 0.895                 | 0.750     | 0.589                  | 0.518   | 0.983 | 0.905   | 0.882   | 0.712   | 0.929  | 0.893  | 0.727   |
| 13.5 | 0.882                 | 0.720     | 0.546                  | 0.471   | 0.981 | 0.893   | 0.870   | 0.682   | 0.920  | 0.880  | 0.695   |
| 14.0 | 0.870                 | 0.692     | 0.508                  | 0.430   | 0.979 | 0.882   | 0.858   | 0.655   | 0.912  | 0.868  | 0.667   |
| 14.5 | 0.858                 | 0.667     | 0.473                  | 0.394   | 0.977 | 0.871   | 0.849   | 0.631   | 0.905  | 0.857  | 0.641   |
| 15.0 | 0.847                 | 0.643     | 0.442                  | 0.362   | 0.976 | 0.861   | 0.840   | 0.609   | 0.898  | 0.846  | 0.616   |
| 15.5 | 0.836                 | 0.621     | 0.414                  | 0.334   | 0.974 | 0.852   | 0.831   | 0.589   | 0.891  | 0.837  | 0.594   |
| 16.0 | 0.827                 | 0.600     | 0.388                  | 0.308   | 0.973 | 0.843   | 0.824   | 0.571   | 0.885  | 0.828  | 0.573   |
| 16.5 | 0.817                 | 0.581     | 0.365                  | 0.285   | 0.971 | 0.834   | 0.817   | 0.555   | 0.879  | 0.819  | 0.554   |
| 17.0 | 0.808                 | 0.563     | 0.344                  | 0.265   | 0.970 | 0.826   | 0.811   | 0.540   | 0.874  | 0.811  | 0.536   |
| 17.5 | 0.800                 | 0.545     | 0.324                  | 0.246   | 0.969 | 0.819   | 0.806   | 0.527   | 0.869  | 0.804  | 0.519   |
| 18.0 | 0.792                 | 0.529     | 0.307                  | 0.229   | 0.968 | 0.812   | 0.801   | 0.514   | 0.864  | 0.797  | 0.504   |
| 18.5 | 0.784                 | 0.514     | 0.290                  | 0.214   | 0.967 | 0.805   | 0.796   | 0.503   | 0.860  | 0.790  | 0.489   |
| 19.0 | 0.777                 | 0.500     | 0.275                  | 0.200   | 0.966 | 0.798   | 0.792   | 0.492   | 0.855  | 0.784  | 0.475   |
| 19.5 | 0.770                 | 0.486     | 0.261                  | 0.188   | 0.965 | 0.792   | 0.788   | 0.482   | 0.851  | 0.778  | 0.463   |
| 20.0 | 0.763                 | 0.474     | 0.248                  | 0.176   | 0.964 | 0.786   | 0.784   | 0.473   | 0.848  | 0.772  | 0.450   |

(1) Values only suitable for IEC A, B and C curves.

## General IDMT protection functions

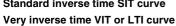

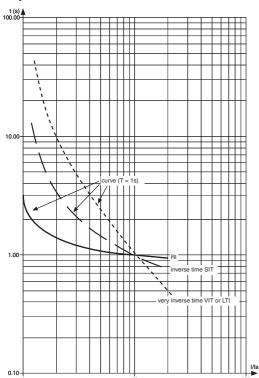

#### Extremely inverse time EIT curve Ultra inverse time UIT curve

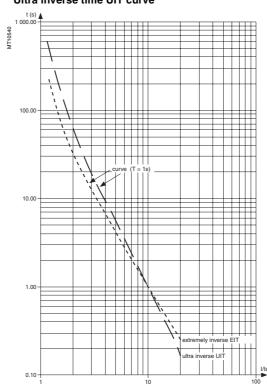

#### **IEEE** curves

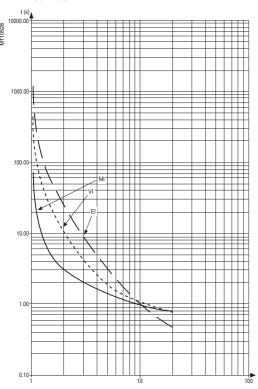

#### IAC curves

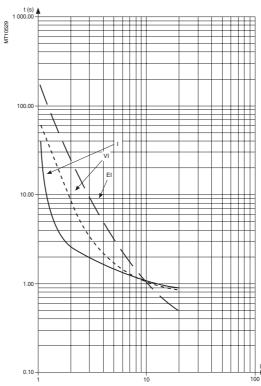

## General **IDMT** protection functions

#### **Curve equations**

IEC curve, inverse type

$$t_d(I) = \frac{k}{\left(\frac{I}{Is}\right)^{\alpha} - 1} \times \frac{T}{\beta}$$

#### IEC curve, RI type

$$t_d(I) = \frac{I}{0.339 - 0.236 \left(\frac{I}{I_s}\right)^{-1}} \times \frac{T}{3.1706}$$

#### Characteristic curves IEC standard inverse / A 2.97 IEC very inverse / B 13.5 1.50 IEC long time inverse / B 120 0.808 IEC extremely inverse / C 80 2 IEC ultra inverse 315.2

0.010

3.922

5 64

0.023

0.098

0.0243

0.02

2

2

0.241

0.138

0.081

#### **IEEE** curve

with

$$t_d(I) = \left(\frac{A}{\left(\frac{I}{I_s}\right)^P - 1} + B\right) \times \frac{T}{\beta}$$

#### IAC curve

with

$$t_{d}(I) = \left(A + \frac{B}{\left(\frac{I}{Ic} - C\right)} + \frac{D}{\left(\frac{I}{Ic} - C\right)^{2}} + \frac{E}{\left(\frac{I}{Ic} - C\right)^{3}}\right) x \frac{T}{\beta}$$

#### Characteristic curves IAC inverse 0.208 0.863 0.800 -0.418 0.195 0 297 IAC very inverse 0.090 0.100 -1 288 7 958 0 165 0.795 IAC extremely inverse 0.004 0.638 1 787 0.246 0.092 0.620

#### **Example:**

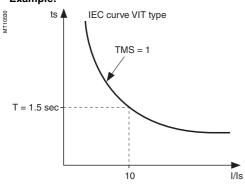

#### TMS multiplying factor

Characteristic curves IEEE moderately inverse

IEEE extremely inverse

IEEE very inverse

The time delay of IDMT tripping curves (except for RI curve) may be set:

- either by T sec (operation time at 10 x ls)
   or by TMS (factor that corresponds to  $\frac{T}{\beta}$  in the equations above).

$$t(I) = \frac{13.5}{\left(\frac{I}{Is}\right) - 1} \times TMS \quad \text{with: TMS} = \frac{T}{1.5}$$

The IEC curve of the VIT type is positioned so as to be the same with TMS = 1 or T = 1.5 sec.

#### example:

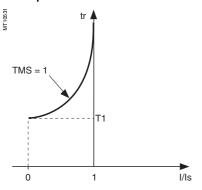

#### Timer hold delay T1

definite time :

enables the function to be activated with intermittent faults

makes it possible to emulate an electromagnetic disk protection relay.

$$t_r(I) = \frac{T1}{1 - \left(\frac{I}{Is}\right)^2} \times \frac{T}{\beta} \text{ with: } \frac{T}{\beta} = TMS$$

T1 = timer hold delay setting (timer hold delay for I reset = 0 and TMS = 1)

T = tripping time delay setting (at 10 ls)

 $\beta$  = basic tripping curve value at 10Is =  $\frac{\kappa}{10^{\alpha}-1}$ 

The standardized or estimated values of T1 are available in the SFT2841 software

## Contents

| Description                                                                                              | 4/2                               |
|----------------------------------------------------------------------------------------------------|-----------------------------------|
| Definition of symbols                                                                                    | 4/3                               |
| Logic input / output assignment                                                                          | 4/4                               |
| Circuit breaker / contactor control ANSI code 94/69                                                      | 4/6                               |
| Logic discrimination ANSI code 68 Radial network Closed ring network Substation with 2 parallel incomers | <b>4/9</b><br>4/9<br>4/11<br>4/13 |
| Disturbance recording triggering                                                                         | 4/14                              |
| Switching of groups of settings                                                                          | 4/15                              |
| Local indication ANSI code 30                                                                            | 4/16                              |
| Control matrix                                                                                           | 4/18                              |
| Logic equations                                                                                          | 4/19                              |

4

Sepam performs the control and monitoring functions required for electrical network operation:

- the main control and monitoring functions are predefined and fit the applications most frequently used. They are ready to use, and are implemented by simple parameter setting after the necessary logic inputs / outputs have been assigned.
- the predefined control and monitoring functions can be adapted for particular needs using the SFT2841 software, which offers the following customization options:

  □ logic equation editor, to adapt and complete predefined control and monitoring functions
- □ creation of user messages for local display
- $\hfill \square$  customization of the control matrix by changing the assignment of output relays, LEDs and display messages.

#### Operating principle

The processing of each control and monitoring function may be broken down into 3 phases:

- acquisition of input data:
- □ results of protection function processing
- $\hfill \square$  external logic data, connected to the logic inputs of an optional MES120 input / output module
- □ remote control orders (TC) received via the communication link
- actual logic processing of the control and monitoring function
- utilization of the processing results:
- □ activation of output relays to trigger an actuator
- □ information sent to the facility manager:
- by message and/or LED on the advanced UMI and SFT2841 software
- by remote indication (TS) via the communication link.

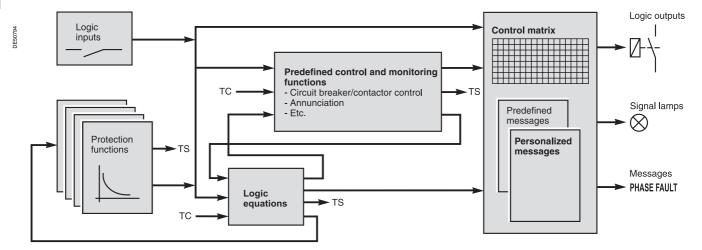

#### Logic inputs and outputs

The number of Sepam inputs / outputs is adapted to fit the control and monitoring functions used.

The 4 outputs included in the Sepam series 40 base unit may be extended by adding one MES114 module with 10 logic inputs and 4 output relays.

After selecting the MES114 type required by an application, the logic inputs must be assigned to functions. The functions to which inputs are assigned are chosen from a list of available functions which covers the whole range of possible uses. The functions used can be adapted to meet needs within the limits of the logic inputs available. The inputs may also be inverted for undervoltage type operation. A default input / output assignment is proposed for the most frequent uses.

## **Definition of symbols**

This page gives the meaning of the symbols used in the block diagrams illustrating the different control and monitoring functions in this chapter.

#### **Logic functions**

#### ■ "OR"

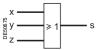

Equation: S = X + Y + Z.

#### ■ "AND"

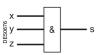

Equation:  $S = X \times Y \times Z$ .

#### ■ exclusive "XOR"

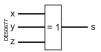

S = 1 if one and only one input is set to 1 (S = 1 if X + Y + Z = 1).

#### ■ Complement

These functions may use the complement of one or more input values.

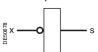

Equation:  $S = \overline{X}$  (S = 1 if X = 0).

#### **Delay timers**

Two types of delay timers:

■ "on" delay timer: used to delay the appearance of a signal by a time T

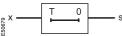

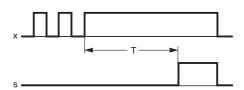

■ "off" delay timer: used to delay the disappearance of a signal by a time T.

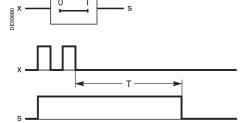

#### **Pulse mode operation**

■ "on" pulse: used to create a short-duration pulse (1 cycle) each time a signal appears

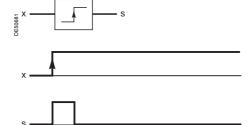

■ "off" pulse: used to create a short-duration pulse (1 cycle) each time a signal disappears.

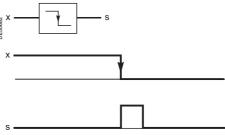

Note: the disappearance of a signal may be caused by an auxiliary power failure.

#### **Bistable functions**

Bistable functions may be used to store values.

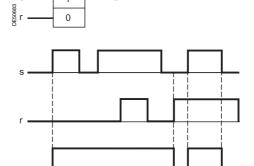

Equation:  $B = S + \overline{R} \times B$ .

## Logic input / output assignment

Inputs and outputs may be assigned to predefined control and monitoring functions using the SFT2841 software, according to the uses listed in the table below.

- all the logic inputs, whether or not assigned to predefined functions, may be used for the SFT2841 customization functions according to specific application needs:

  □ in the control matrix, to link inputs to output relays, LED indications or display messages
- □ in the logic equation editor, as logic equation variables
- the control logic of each input may be inverted for undervoltage type operation.

| Logic inputs    Closed position                                                                                                    | Functions                                      | S40, S41 | S42 | T40, T42 | M41 | G40 | Assignment |
|----------------------------------------------------------------------------------------------------|------------------------------------------------|----------|-----|----------|-----|-----|------------|
|                                                                                                    | Logic inputs                                   |          |     |          |     |     |            |
| Logic discrimination, receive blocking input 1                                                                                                    | Open position                                  |          |     | •        | •   | •   | l111       |
| Logic discrimination, receive blocking input 2                                                                                                    | Closed position                                |          |     |          |     |     | l12        |
| Switching of groups of settings A/B         Image: Company of Settings A/B         Image: Company of Settings A/B         Im                                                                                                    | Logic discrimination, receive blocking input 1 |          |     |          |     |     | Free       |
| External tripping 1                                                                                                    | Logic discrimination, receive blocking input 2 |          |     |          |     |     | Free       |
| External tripping 1  External tripping 2  External tripping 3  External tripping 3  External tripping 3  External tripping 4  External tripping 5  External tripping 6  External tripping 7  External tripping 8  External tripping 9  External tripping 9  External  | Switching of groups of settings A/B            |          |     |          |     |     | l13        |
| External tripping 2  External tripping 3  B  B  B  B  B  B  B  B  B  B  B  B  B                                                                                                    | External reset                                 |          |     |          |     |     | Free       |
|                                                                                                    | External tripping 1                            |          |     |          |     |     | Free       |
| Buchholz/gas tripping                                                                                                    | External tripping 2                            |          |     |          |     |     | Free       |
| Thermostat tripping                                                                                                    | External tripping 3                            |          |     |          |     |     | Free       |
| Pressure tripping                                                                                                    | Buchholz/gas tripping                          |          |     |          |     |     | Free       |
| Thermistor tripping                                                                                                    | Thermostat tripping                            |          |     |          |     |     | Free       |
| Buchholz/gas alarm                                                                                                    | Pressure tripping                              |          |     | -        |     |     | Free       |
|                                                                                                    | Thermistor tripping                            |          |     |          |     |     | Free       |
| Pressure alarm                                                                                                    | Buchholz/gas alarm                             |          |     |          |     |     | Free       |
| Thermistor alarm                                                                                                    | Thermostat alarm                               |          |     | •        |     |     | Free       |
| End of charging position                                                                                                    | Pressure alarm                                 |          |     | -        |     |     | Free       |
| Inhibit recloser  SF6  SF6  SF6  STF STF STF STF STF STF STF STF STF STF                                                                                                    | Thermistor alarm                               |          |     |          |     |     | Free       |
|                                                                                                    | End of charging position                       |          |     | -        |     | •   | Free       |
| Inhibit recloser  External synchronization  Inhibit thermal overload  Inhibit thermal overload  Inhibit thermal overload  Inhibit thermal settings  Inhibit thermal settings  Inhibit thermal settings  Inhibit thermal settings  Inhibit undercurent  Inhibit undercurrent  Inhibit undercurrent  Inhibit closing  Inhibit closing  Inhi | Inhibit remote control                         |          |     | -        |     | •   | Free       |
| External synchronization  Inhibit thermal overload  Switching of thermal settings  Motor re-acceleration  Rotor rotation detection  Inhibit undercurrent  Inhibit closing  Open order  Close order  Phase voltage transformer fuse melting  External positive active energy counter  External negative reactive energy counter  External negative reactive energy counter  External negative reactive energy counter  Inhibit thermal overload  Inhibit thermal overload  In | SF6                                            |          |     |          |     |     | Free       |
| Inhibit thermal overload  Switching of thermal settings  Motor re-acceleration  Rotor rotation detection  Inhibit undercurrent  Inhibit closing  Open order  Close order  Phase voltage transformer fuse melting  Residual voltage transformer fuse melting  External positive active energy counter  External negative reactive energy counter  External negative reactive energy counter  Logic outputs  Free  Free  Free  Free  Free  Free  Free  Free  Free  Free  Free  Free  Free  Free  Free  Free  Free  Free  Free  Free  Free  Free  Free  Free  Free  Free  Free  Free  Free  Free  Free  Free  Free  Free  Free  Free  Free  Free  Free  Free  Free  Free                                                                                                    | Inhibit recloser                               |          |     |          |     |     | Free       |
| Switching of thermal settings  Motor re-acceleration  Rotor rotation detection  Inhibit undercurrent  Inhibit closing  Open order  Close order  Phase voltage transformer fuse melting  Residual voltage transformer fuse melting  External positive active energy counter  External negative reactive energy counter  External negative reactive energy counter  External negative reactive energy counter  External negative reactive energy counter  External negative reactive energy counter  External negative reactive energy counter  External negative reactive energy counter  External negative reactive energy counter  External negative reactive energy counter  External negative reactive energy counter  External negative reactive energy counter  External negative reactive energy counter  Free  Logic outputs                                                                                                    | External synchronization                       |          |     |          |     |     | 121        |
| Motor re-acceleration Rotor rotation detection Inhibit undercurrent Inhibit closing Inhibit closing Inhibit cl | Inhibit thermal overload                       |          |     |          |     |     | Free       |
| Rotor rotation detection  Inhibit undercurrent  Inhibit closing  Inhibit closing  Inhibit c | Switching of thermal settings                  |          |     | -        |     | •   | Free       |
| Inhibit undercurrent  Inhibit closing  Inhibit closing  Inhibit closing  Inhibit closing  Inhibit closing  Inhibit closing  Inhibit closing  Inhibit closing  Inhibit closing  Inhibit closing  Inhibit closing  Inhibit undercurrent  Inhibit closing  Inhibit undercurrent  Inhibit closing  Inhibit undercurrent  Inhibit undercurrent  Inhibit undercurrent  Inhibit closing  Inhibit undercurrent  Inhibit closing  Inhibit undercurrent  Inhibit closing  Inhibit closing   | Motor re-acceleration                          |          |     |          |     |     | Free       |
| Inhibit closing  Open order  Close order  Phase voltage transformer fuse melting  Residual voltage transformer fuse melting  External positive active energy counter  External positive reactive energy counter  External positive reactive energy counter  External positive reactive energy counter  External positive reactive energy counter  External positive reactive energy counter  External positive reactive energy counter  External positive reactive energy counter  External positive reactive energy counter  External positive reactive energy counter  External positive reactive energy counter  External positive reactive energy counter  External positive reactive energy counter  External positive reactive energy counter                                                                                                    | Rotor rotation detection                       |          |     |          |     |     | Free       |
| Open order  Close order  Phase voltage transformer fuse melting  Residual voltage transformer fuse melting  External positive active energy counter  External negative active energy counter  External positive reactive energy counter  External positive reactive energy counter  External positive reactive energy counter  External positive reactive energy counter  External positive reactive energy counter  External positive reactive energy counter  External negative reactive energy counter  External negative reactive energy counter  External negative reactive energy counter  External negative reactive energy counter                                                                                                    | Inhibit undercurrent                           |          |     |          |     |     | Free       |
| Close order  Phase voltage transformer fuse melting  Residual voltage transformer fuse melting  External positive active energy counter  External negative active energy counter  External positive reactive energy counter  External positive reactive energy counter  External positive reactive energy counter  External positive reactive energy counter  External negative reactive energy counter  External negative reactive energy counter  External negative reactive energy counter  External negative reactive energy counter  External negative reactive energy counter  External negative reactive energy counter                                                                                                    | Inhibit closing                                |          |     |          |     |     | Free       |
| Phase voltage transformer fuse melting  Residual voltage transformer fuse melting  Residual voltage transformer fuse melting  Residual voltage transformer fuse melting  Residual voltage transformer fuse melting  Residual voltage transformer fuse melting  Residual voltage transformer fuse melting  Free  External positive active energy counter  Residual voltage transformer fuse melting  Residual voltage transformer fuse melting  Free  External negative active energy counter  Residual voltage transformer fuse melting  Residual voltage transformer fuse melting  Free  External positive active energy counter  Residual voltage transformer fuse melting  Residual voltage transformer fuse melting  Residual voltage | Open order                                     |          |     | •        |     | •   | Free       |
| Residual voltage transformer fuse melting  External positive active energy counter  External negative active energy counter  External positive reactive energy counter  External positive reactive energy counter  External negative reactive energy counter  External negative reactive energy counter  External negative reactive energy counter  External negative reactive energy counter  External negative reactive energy counter  External negative reactive energy counter                                                                                                    | Close order                                    |          |     | -        |     | •   | Free       |
| External positive active energy counter  External negative active energy counter  External positive reactive energy counter  External positive reactive energy counter  External negative reactive energy counter  External negative reactive energy counter  External negative reactive energy counter  External negative reactive energy counter  External negative reactive energy counter  External negative reactive energy counter  External negative reactive energy counter                                                                                                    | Phase voltage transformer fuse melting         |          |     |          |     |     | Free       |
| External negative active energy counter  External positive reactive energy counter  External negative reactive energy counter  External negative reactive energy counter  External negative reactive energy counter  External negative reactive energy counter  External negative reactive energy counter  External negative reactive energy counter  External negative reactive energy counter  External negative reactive energy counter  External negative reactive energy counter  External negative reactive energy counter                                                                                                    | Residual voltage transformer fuse melting      |          |     | •        |     | •   | Free       |
| External positive reactive energy counter  External negative reactive energy counter  External negative reactive energy counter  External negative reactive energy counter  Free  Logic outputs                                                                                                    | External positive active energy counter        |          |     |          |     |     | Free       |
| External negative reactive energy counter    Free  Logic outputs                                                                                                    | External negative active energy counter        |          |     |          |     |     | Free       |
| Logic outputs                                                                                                    | External positive reactive energy counter      |          |     | -        |     | •   | Free       |
|                                                                                                    | External negative reactive energy counter      |          |     |          |     |     | Free       |
|                                                                                                    | Logic outputs                                  | ,        | ,   |          |     |     |            |
| Impping                                                                                                    | Tripping                                       |          |     |          | •   |     | 01         |
| Inhibit closing                                                                                                    | Inhibit closing                                |          |     | -        | •   |     | O2         |
| Watchdog         ■         ■         ■         ■         O4                                                                                                    | Watchdog                                       |          |     | -        | •   |     | O4         |
| Close order         ■         ■         ■         O11                                                                                                    | Close order                                    |          |     |          |     |     | 011        |

Note: all of the logic inputs are available via the communication link and are accessible in the SFT2841 matrix for other non predefined applications.

# Standard logic input assignment

The table below lists the logic input assignment obtained with the SFT2841 software by clicking on the "Standard assignment" button.

| Functions                                  | S40, S41 | S42 | T40, T42 | M41 | G40 | Assignment |
|--------------------------------------------|----------|-----|----------|-----|-----|------------|
| Logic inputs                               |          |     | <u>'</u> |     |     |            |
| Open position                              |          | -   | •        | -   | -   | l11        |
| Closed position                            |          | •   |          | -   |     | l12        |
| Logic discrimination, blocking reception 1 |          | •   | •        |     | -   | l13        |
| Logic discrimination, blocking reception 2 |          | -   |          |     |     | I21        |
| Switching of groups of settings A/B        |          |     |          |     |     | l13        |
| External reset                             |          |     | •        | -   | •   | l14        |
| External tripping 1                        |          |     |          | -   | -   | I21        |
| External tripping 2                        | ■.       | -   |          | -   | -   | 122        |
| External tripping 3                        |          | -   |          | -   |     | 123        |
| Buchholz/gas tripping                      |          |     | •        |     |     | I21        |
| Thermostat tripping                        |          |     |          |     |     | 122        |
| Buchholz/gas alarm                         |          |     | •        |     |     | 123        |
| Thermostat alarm                           |          |     | •        |     |     | 124        |
| Inhibit remote control                     |          |     |          |     | •   | 125        |
| SF6                                        |          | •   |          | -   | -   | 126        |

# Circuit breaker / contactor control ANSI code 94/69

#### Description

Sepam is used to control breaking devices equipped with different types of closing and tripping coils:

- circuit breakers with shunt trip or undervoltage trip units (parameter setting of O1 in the front of the advanced UMI or using SFT2841)
- latching contactors with shunt trip units.

#### Integrated circuit breaker / contactor control

This function controls the breaking device. It is coordinated with the recloser and logic discrimination functions and includes the anti-pumping function. It performs the following operations according to the parameter setting:

- tripping on output O1 by:
- protection unit (units configured to trip the circuit breaker)
- □ logic discrimination
- □ remote control via the communication link
- □ external protection
- □ open order by logic input
- closing on output O11 by:
- □ reclose
- □ remote control via the communication link (remote control may be inhibited by the "inhibit remote control" logic input)
- □ closing control by logic input
- inhibition of closing on output O2 by:
- □ trip circuit fault (TCS)
- □ SF6 fault
- □ inhibit order by logic input.

# Circuit breaker / contactor control with lockout function (ANSI 86)

The ANSI 86 function traditionally performed by lockout relays may be carried out by Sepam using the predefined Circuit breaker / contactor control function, with latching of all tripping conditions (protection function outputs and logic inputs).

With this function, Sepam performs the following:

- grouping of all tripping conditions and breaking device control
- latching of the tripping order with inhibition of closing until the cause of tripping disappears and is acknowledged by the user (see "Latching / acknowledgment")
- indication of the cause of tripping:
- $\hfill\Box$  locally by signal lamps ("Trip" and others) and by messages on the display
- □ remotely by remote indications.

# Circuit breaker / contactor control ANSI code 94/69

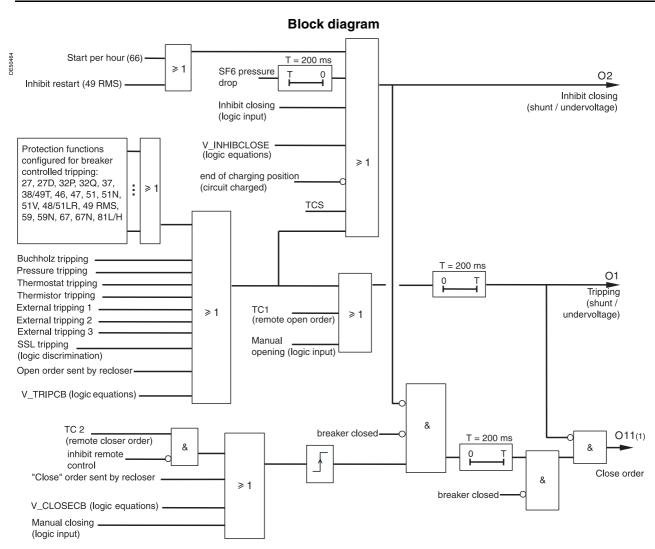

(1) The close order is only available when the MES114 option is included.

# Circuit breaker / contactor control ANSI code 94/69

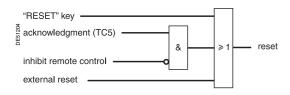

# TC1 received & TC2 received & I12

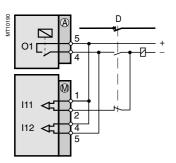

Wiring for shunt trip unit.

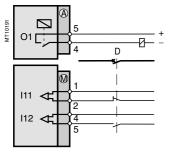

Wiring for undervoltage trip unit.

#### Latching / acknolwedgment

The tripping outputs of all the protection functions and all the logic inputs may be latched individually.

Logic outputs may not be latched. The logic outputs set up in pulse mode maintain pulse-type operation, even when linked to latched data.

Latched data are saved in the event of a power failure.

All latched data may be acknowledged locally on the UMI, or remotely by means of a logic input or via the communication link. The remote indication TS104 remains present after latching operations until acknowledgment has taken place.

The "Latching / acknowledgment" function associated with the "Circuit breaker / contactor control" function may be used to perform the ANSI 86 "Lockout relay" function.

#### TC / circuit breaker position discrepancy

This function detects a discrepancy between the last remote control order received and the actual position of the circuit breaker.

The information is accessible via remote indication TS105.

# Trip circuit supervision and open / closed matching Description

Description

This supervision is designed for trip circuits:

■ with shunt trip units

The function detects:

- □ circuit continuity
- □ loss of supply
- $\hfill\square$  mismatching of position contacts.

The function inhibits closing of the breaking device.

■ with undervoltage trip units

The function detects:

□ mismatching of position contacts, coil supervision being unnecessary in this case. The information is accessible in the matrix and via the remote indication TS106.

#### Block diagram (1)

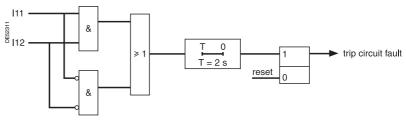

(1) With MES option.

The function is activated if inputs I11 and I12 are set respectively as circuit breaker "open position" and circuit breaker "closed position".

#### Open and close order supervision

Following a circuit breaker open or close order, the system checks whether, after a 2 seconds time delay, the circuit breaker has actually changed status.

If the circuit breaker status does not match the last order sent, a "Control fault" message and remote indication TS108 are generated.

# Logic discrimination ANSI code 68 Radial network

#### **Application**

This function provides:

- full tripping discrimination
- a substantial reduction in delayed tripping of the circuit breakers located nearest the source (drawback of the classical time-based discrimination process). The system applies to the definite time (DT) and IDMT (standard inverse time SIT, very inverse time VIT, extremely inverse time EIT and ultra inverse time UIT) phase overcurrent, earth fault and directional protection functions.

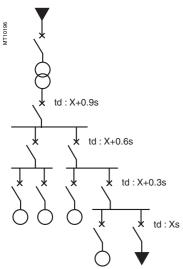

e.g. radial distribution with use of time-based discrimination (td: tripping time definite time curves).

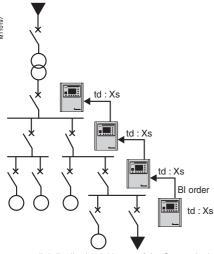

e.g.: radial distribution with use of the Sepam logic discrimination system.

With this type of system, time delays are set in accordance with the device to be protected, without any concern for the discrimination aspect.

#### Operating principle

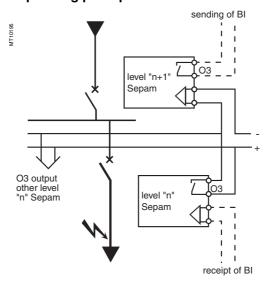

When a fault occurs in a radial network, the fault current flows through the circuit between the source and the location of the fault:

- the protection units upstream from the fault are triggered
- the protection units downstream from the fault are not triggered
- only the first protection unit upstream from the fault should trip.

Each Sepam is capable of sending and receiving blocking information except for motor Sepams  $^{(1)}$  which can only send blocking information.

When a Sepam is triggered by a fault current:

- it sends a blocking information to output O3 (2)
- it trips the associated circuit breaker if it does not receive a blocking information on the logic input assigned to "receipt of BI" (3).

The sending of the blocking information lasts the time it takes to clear the fault. It is interrupted after a time delay that takes into account the breaking device operating time and protection unit reset time.

This system minimizes the duration of the fault, optimizes discrimination and guarantees safety in downgraded situations (wiring or switchgear failure).

#### Pilot wire test

The pilot wire test may be performed using the output relay test function.

- (1) Motor Sepams are not affected by the receipt of a blocking information since they are designed for loads only.
- (2) Default parameter setting.
- (3) According to parameter setting and presence of an additional MES114 module.

#### Block diagram: Sepam S40, S41, T40, T42, G40

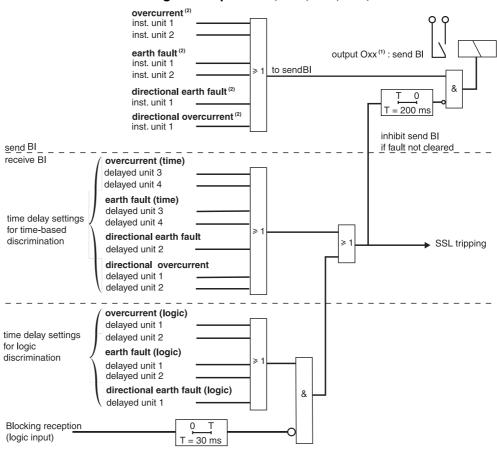

#### Block diagram: Sepam M41

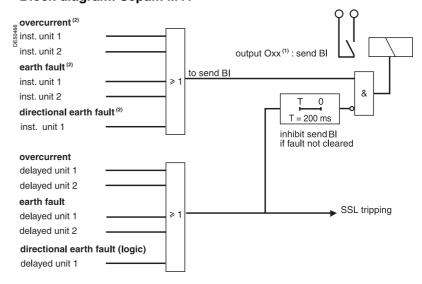

The protection units must be configured to trip the circuit breaker in order to be taken into account in logic discrimination.

- (1) According to parameter setting (O3 by default).
- (2) Instantaneous action (inst) corresponds to protection "pick up" signal information.

## Logic discrimination ANSI code 68 Closed ring network

#### **Application**

Closed ring network protection may be provided using Sepam S42, which includes the following functions:

- 2 units of directional phase (67) and earth fault (67N) protection functions:
- □ a unit to detect faults located in the "line" direction
  □ a unit to detect faults located in the "busbar" direction
- doubled logic discrimination function, with:
- $\hfill \square$  sending of 2 blocking information, according to the direction of the fault detected
- □ receipt of 2 blocking information to block the directional protection relays according to their detection direction.

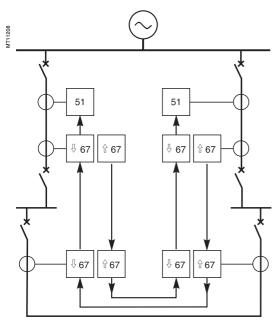

 $\Downarrow$ ,  $\Uparrow$  :direction of 67/67N protection functions

: direction of blocking signals

With the combination of the directional protection functions and the logic discrimination function, the faulty section may be isolated with minimum delay by the tripping of the circuit breakers on either side of the fault

Blocking information are prepared by protection functions 67 and 67N.

Priority is given to protection function 67: when protection functions 67 and 67N detect faults in opposite directions at the same time, the blocking information is determined by the direction of the fault detected by protection function 67.

The instantaneous output of protection function 67, activated at 80 % of the Is set point, is used to send blocking information. This avoids uncertainly when the fault current is close to the Is set point.

#### Block diagram: Sepam S42

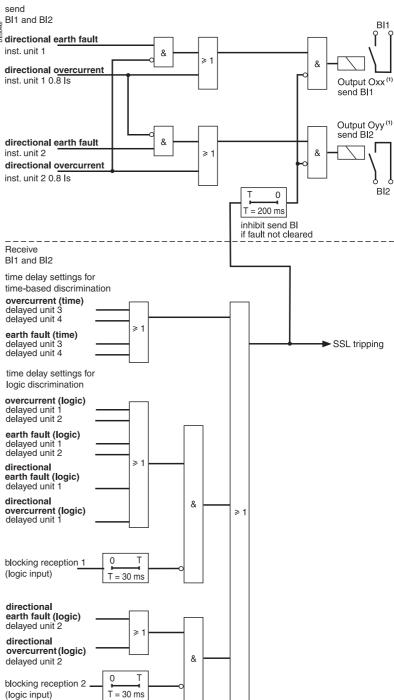

(1) According to parameter setting (by default): O3 for send Bl1 and O12 for send Bl2.

# Logic discrimination ANSI code 68

## Closed ring network

#### **Example of closed ring protection function setting:**

Case of a closed ring with two substations, each of which comprises two Sepam S42 relays, marked R11, R12 and R21, R22.

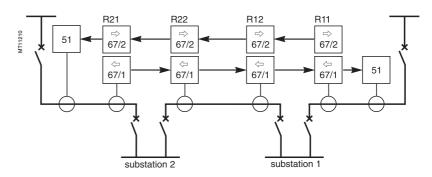

⇒, ←: direction of 67/67N protection functions

; direction of blocking signals

Starting at one end of the ring, the detection direction of units 1 and 2 of the directional protection functions should be alternated between line and busbar.

Example of setting of the different Sepam with logic discrimination:

#### Substation 1

#### Sepam S42 no. R11

■ Logic input/output assignment: I13: blocking reception 1

O3: send blocking information BI1 O12: send blocking information BI2

■ 67, 67N, unit 1: tripping direction = busbar

■ 67, 67N, unit 2: tripping direction = line

#### Substation 2

#### Sepam S42 no. R22

■ Logic input/output assignment: 113: blocking reception 1 114: blocking reception 2 O3: send blocking information BI1 O12: send blocking information BI2

■ 67, 67N, unit 1: tripping direction = busbar

■ 67, 67N, unit 2: tripping direction = line

#### Sepam S42 no. R12

■ Logic input/output assignment: 113: blocking reception 1 114: blocking reception 2 O3: send blocking information BI1 O12: send blocking information BI2

■ 67, 67N, unit 1: tripping direction = line ■ 67, 67N, unit 2:

tripping direction = busbar

#### Sepam S42 no. R21

■ Logic input/output assignment: I13: blocking reception 1

O3: send blocking information BI1 O12: send blocking information BI2

■ 67, 67N, unit 1: tripping direction = line ■ 67, 67N, unit 2:

tripping direction = busbar

# Logic discrimination ANSI code 68

## Substation with 2 parallel incomers

#### **Application**

Substations supplied by 2 (or more) parallel incomers may be protected using Sepam S42 or Sepam T42, by a combination of directional phase (67) and earth fault (67N) protection functions, with the logic discrimination function.

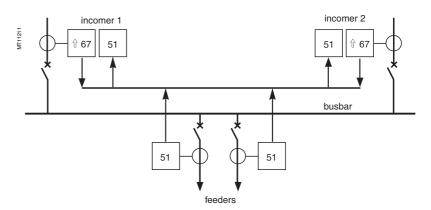

û ∶ direction of 67/67N protection functions

: direction of blocking signals

To avoid both incomers tripping when a fault ocurs upstream from one incomer, the incomer protection devices must operate as follows:

- protection 67 of the faulty incomer detects the fault current in the "line" direction, the protection tripping direction:
- □ sends a blocking information to inhibit the phase overcurrent protection functions (50/51) of both incomers
- and trips the incomer circuit breaker
- protection function 67 of the fault-free incomer is insensitive to fault current in the "busbar" direction.

#### **Examples of parallel incomer protection function setting**

#### **Protection by Sepam S42**

- logic input/output assignment:
- □ I13: blocking reception 1 Do not assign any inputs to blocking reception 2
- □ O3: send blocking information BI1
- protection function 67 unit 1: tripping direction = line
- □ instantaneous output: send blocking information BI1
- □ time-delayed output: inhibited by receipt of BI1 on I13
- protection function 67, unit 2: tripping direction = line
- □ time-delayed output: tripping of circuit breaker triggered by fault upstream from incomer (not inhibited since no input is assigned to blocking reception 2).

#### **Protection by Sepam T42**

- logic input/output assignment:
- □ I13: blocking reception 1
- □ O3: send blocking information BI1
- protection function 67 unit 1: tripping direction = line
- □ instantaneous output: send blocking information BI1
- $\hfill \Box$  time-delayed output: tripping of circuit breaker triggered by a fault upstream from the incomer (not inhibited by the receipt of BI1 on I13)
- protection function 67, unit 2: if necessary.

#### **Description**

The recording of analog and logic signals may be triggered by different events, according to control matrix parameter setting or by manual action:

- triggering by the grouping of all pick-up signals of the protection functions in service
- triggering by the delayed outputs of selected protection functions
- triggering by selected logic inputs
- triggering by selected outputs Vx (logic equations)
- manual triggering by a remote control order (TC10)
- manual triggering via the SFT2841 software tool.

#### Disturbance recording may be:

- inhibited via the SFT2841 software or by remote control order (TC8)
- validated via the SFT2841 software or by remote control order (TC9).

#### **Block diagram**

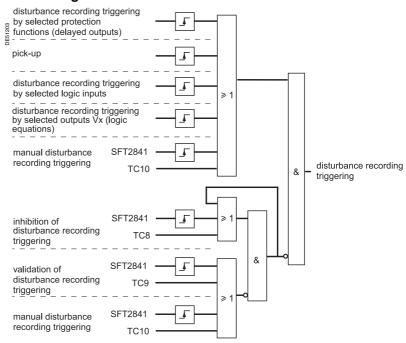

## Switching of groups of settings

#### **Description**

There are two groups of settings, group A / group B, for the phase overcurrent, earth fault and, directional phase overcurrent and directional earth fault protection functions. Switching from one group of settings to another makes it possible to adapt the protection characteristics to suit the electrical environment of the application (change of earthing system, transition to local production, ...). The switching of settings is global and therefore applies to all the units of the protection functions mentioned above.

The setting switching mode is determined by parameter setting:

- switching according to the position of logic input I13 (0 = group A, 1 = group B)
- switching by remote control (TC3, TC4)
- forced group A or group B.

#### **Block diagram**

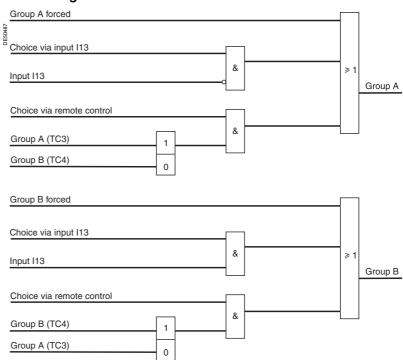

## **Local indication ANSI** code 30

Events may be indicated on the front panel of Sepam

- appearance of a message on the display of the advanced UMI
- lighting up of one of the 9 yellow signal lamps.

## Message type indication

#### **Predefined messages**

All the messages connected to the standard Sepam functions are predefined and available in two language versions:

- in English, factory messages, not modifiable
- in the local language, according to the version delivered.

The language version is chosen at the time of Sepam parameter setting. The messages are visible on the display units of Sepams equipped with the advanced UMI and in the SFT2841 Alarms screen.

■ the number and type of predefined messages depend on type of Sepam. The table below gives the complete list of all predefined messages.

#### List of messages

| Functions                            | English (factory)               | Local language (e.g. French)                 |
|--------------------------------------|---------------------------------|----------------------------------------------|
| Phase overcurrent                    | PHASE FAULT (2)                 | DEFAUT PHASE (2)                             |
| Voltage-restrained phase overcurrent | O/C V REST (2)                  | DEF. PHASE RET.U (2)                         |
| Earth fault                          | EARTH FAULT                     | DEFAUT TERRE                                 |
| Circuit breaker failure              | BREAKER FAILURE                 | DEF. DISJONCTEUR                             |
| Jnbalance / negative sequence        | UNBALANCE I                     | DESEQUILIBRE I                               |
| Directional phase overcurrent        | DIR. PHASE FAULT (2)            | DEFAUT PHASE DIR. (2)                        |
| Directional earth fault              | DIR. EARTH FAULT                | DEFAUT TERRE DIR.                            |
| Active overpower                     | REVERSE P                       | RETOUR P                                     |
| Reactive overpower                   | REVERSE Q                       | RETOUR Q                                     |
| Thermal overload                     | THERMAL ALARM                   | ECHAUF <sup>T</sup> . ALARME                 |
|                                      | THERMAL TRIP                    | ECHAUF <sup>T</sup> . DECL <sup>T</sup> .    |
| ocked rotor /                        | ROTOR BLOCKING                  | BLOCAGE ROTOR                                |
| ocked rotor at startup               | STRT LOCKED ROTR.               | BLOC ROTOR DEM                               |
| Excessive starting time              | LONG START                      | DEMARRAGE LONG                               |
| Number of starts                     | START INHIBIT                   | DEMARRAGE INHIBE                             |
| Phase undercurrent                   | UNDER CURRENT                   | COURANT <<                                   |
| Overvoltage                          | OVERVOLTAGE (3)                 | TENSION >> (3)                               |
| Indervoltage                         | UNDERVOLTAGE (3)                | TENSION << (3)                               |
| Positive sequence undervoltage       | UNDERVOLT. PS                   | TENSION Vd<<                                 |
| comire coquerios unacironage         | ROTATION -                      | ROTATION -                                   |
| leutral voltage displacement         | V0 FAULT                        | DEFAUT V0                                    |
| Overfrequency                        | OVER FREQ.                      | FREQUENCE >>                                 |
| Inderfrequency                       | UNDER FREQ.                     | FREQUENCE <<                                 |
| legative sequence overvoltage        | UNBALANCE V                     | DESEQUILIBRE V                               |
| emperature (RTDs) (1)                | OVER TEMP. ALM                  | T° ALARME                                    |
| cimperature (11123)                  | OVER TEMP. TRIP                 | T°. DECL <sup>T</sup> .                      |
|                                      | RTD'S FAULT (1 to 2)            | DEFAUT SONDES (1 à 2)                        |
| hermostat                            | THERMOS <sup>T</sup> . ALARM    | THERM <sup>OT</sup> . ALARME                 |
| nemostat                             | THERMOS <sup>T</sup> , TRIP     | THERMOS <sup>T</sup> , DECL <sup>T</sup> .   |
| Buchholz                             | BUCHHOLZ ALARM                  | BUCHH ALARME                                 |
| BUCHHOIZ                             | BUCHH/GAS TRIP                  | BUCHH/GAZ DECL <sup>T</sup> .                |
| Pressure                             | PRESSURE ALM.                   | PRESSION ALARME                              |
| riessure                             | PRESSURE TRIP                   | PRESSION ALANME PRESSION DECL <sup>T</sup> . |
| hermistor PTC/NTC                    | THERMIS <sup>T</sup> . ALARM    | THERMIST. ALARME                             |
| Tiermistor PTC/NTC                   | THERMIST, ALARIM THERMIST, TRIP | THERMIST. DECLT.                             |
|                                      |                                 |                                              |
| External tripping x (1 to 3)         | EXT. TRIP x (1 to 3)            | DECL <sup>T</sup> . EXT. x (1 à 3)           |
| rip circuit supervision              | TRIP CIRCUIT                    | CIRCUIT DECL <sup>T</sup> .                  |
| Circuit breaker control              | CONTROL FAULT                   | DEFAUT COM <sup>DE</sup> .                   |
| Recloser                             | CYCLE x (1 to 4) (4)            | CYCLE x (1 à 4) (4)                          |
| Recloser                             | FINAL TRIP                      | DECL <sup>T</sup> DEFINITIF.                 |
| Recloser                             | CLEARED FAULT                   | DEFAUT ELIMINE                               |
| SF6                                  | SF6 LOW                         | BAISSE SF6                                   |
| Phase VT supervision                 | VT FAULT                        | DEFAUT TP                                    |
| V0 VT supervision                    | VT FAULT V0                     | DEFAUT TP V0                                 |
| CT supervision                       | CT FAULT                        | DEFAUT TC                                    |

<sup>(1)</sup> RTD FAULT message: refer to the maintenance chapter.

<sup>(2)</sup> With indication of the faulty phase.

<sup>(3)</sup> With indication of the faulty phase, when used with phase-to-neutral voltage.
(4) With indication of the protection unit that has initiated the cycle (phase fault, earth fault, ...).

# Local indication ANSI code 30

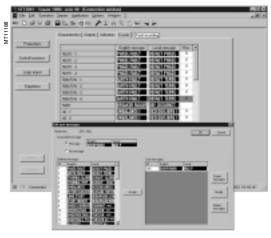

Personalized message editor.

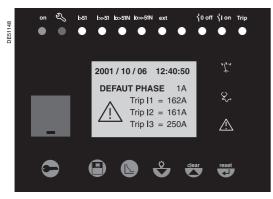

Alarm message on the advanced UMI.

#### Personalized user messages

30 additional messages may be created using the SFT2841 software to link a message to a logic input or the result of a logic equation, for example, or to replace a predefined message by a personalized message.

## Personalized user message editor in SFT2841

The personalized message editor is integrated in the SOFT2841 software tool and may be accessed in connected or unconnected mode, from the control matrix screen:

- display on the screen the "Event" tab associated with "Protection": the predefined messages associated with the protection functions appear
- double-click on one of the messages displayed to activate the personalized message editor.

#### Personalized message editor functions

- creation and modification of personalized messages:
- □ in English and the local language
- □ by text input or importing of an existing bitmap file (\*.bmp) or by point to point drawing
- deletion of personalized messages
- assignment of predefined or personalized messages to an event defined in the control matrix:
- $\hfill \square$  from the control matrix screen, "Events" tab, double-click on the event to be linked to a new message
- □ select the new predefined or personalized message, from among the messages presented
- □ and "Assign" it to the event.

The same message may be assigned to several events, with no restriction.

## Message display in SFT2841

- the predefined messages are stored in Sepam's memory and appear:
- □ written out in text format in connected mode
- □ in code number format in unconnected mode
- the personalized messages are saved with the other Sepam parameters and protection settings and are displayed written out in text format in connected and unconnected modes.

## Message processing on the advanced UMI display

When an event occurs, the related message appears on the advanced UMI display.

The user presses the key to clear the message and be able to consult all the advanced UMI screens in the normal fashion.

The user must press the wey to acknowledge latched events (e.g. protection outputs).

The list of messages remains accessible in the alarm history ( key), in which the last 16 messages are stored. The last 250 messages may be consulted with the SFT2841 software.

To delete the messages stored in the alarm history:

- display the alarm history on the advanced UMI
- press the key.

#### Signal lamp type indication

The 9 yellow signal lamps on the front of Sepam are assigned by default to the following events:

| Signal                                    | Event                                 | Label on front panel |
|-------------------------------------------|---------------------------------------|----------------------|
| LED 1                                     | Tripping of protection 50/51 unit 1   | l>51                 |
| LED 2 Tripping of protection 50/51 unit 2 |                                       | l>>51                |
| LED 3                                     | Tripping of protection 50N/51N unit 1 | lo>51N               |
| LED 4                                     | Tripping of protection 50N/51N unit 2 | lo>>51N              |
| LED 5                                     |                                       | Ext                  |
| LED 6                                     |                                       |                      |
| LED 7                                     | Circuit breaker open (I11) (1)        | 0 off                |
| LED 8                                     | Circuit breaker closed (I12) (1)      | l on                 |
| LED 9                                     | Tripping by circuit breaker control   | Trip                 |
|                                           |                                       |                      |

(1) Assignment by default with MES114.

The default parameter setting may be personalized using the SFT2841 software:

- the assignment of signal lamps to events is to be defined in the control matrix screen, "LEDs" tab
- editing and printing of personalized labels are proposed in the "Sepam" menu.

# **Control matrix**

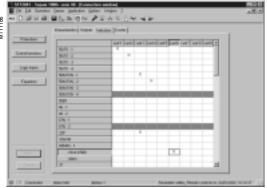

The control matrix is used for simple assignment of the logic outputs and signal lamps to information produced by the protection units, program logic and logic inputs. Each column creates a logic OR between all the lines selected.

The matrix may also be used to display the alarms connected to the information. It guarantees the consistency of the parameter setting with the predefined functions. The following data are managed in the control matrix and may be set using the SFT2841 software tool.

SFT2841: control matrix.

| Data                                                  | Mooning                                                                                                    | Comments                                                                                                    |
|-------------------------------------------------------|----------------------------------------------------------------------------------------------------|----------------------------------------------------------------------------------------------------|
| Data                                                  | Meaning                                                                                                    | Comments                                                                                                    |
| "Protections" button                                  |                                                                                                    |                                                                                                    |
| All of the application protection functions           | Protection time-delayed output and additional outputs when applicable                                                                | Additional actions in the "Characteristic" tab: In service / out of service Protection latching Participation of the protection unit in circuit breaker tripping |
| "Control functions" button                            |                                                                                                    | · · ·                                                                                                    |
| Tripping                                              | Tripping by the circuit breaker control function                                                                                     | Forced on O1                                                                                                    |
| Inhibit closing                                       | Inhibition of closing by the circuit breaker control function                                                                        | Forced on O2                                                                                                    |
| Closing                                               | Closing by the circuit breaker control function                                                                                      | Forced on O11 (requires an MES114)                                                                                                    |
| Pick-up                                               | Logical OR of the instantaneous output of all protection units                                                                       |                                                                                                    |
| Drop-out                                              | A protection unit time delay counter has not yet gone back to 0.                                                                     |                                                                                                    |
| TCS fault                                             | Trip circuit fault                                                                                                    |                                                                                                    |
| Remote control discrepancy / Circuit breaker position | Discrepancy between the last state ordered by<br>the remote monitoring and control system and<br>the position of the circuit breaker |                                                                                                    |
| CB control fault                                      | A circuit breaker open or close order has not<br>been executed                                                                       |                                                                                                    |
| Fault recording inhibition                            | Disturbance recording inhibited                                                                                                    |                                                                                                    |
| Sending of blocking information BI1                   | Sending of the blocking information to the following Sepam in logic discrimination chain 1                                           | O3 by default                                                                                                    |
| Sending of blocking information BI2                   | Sending of the blocking information to the next<br>Sepam in logic discrimination chain 2                                             | O12 by default<br>On S42 only                                                                                                    |
| Tripping by logic discrimination                      | Tripping order sent by the logic discrimination function                                                                             | Only when the logic discrimination function is used without the circuit breaker control function                                                                 |
| Cleared fault                                         | The recloser function has sucessfully reclosed                                                                                       | Impulse type output                                                                                                    |
| Final trip                                            | The circuit breaker is definitively open after the reclosing cycles                                                                  | Impulse type output                                                                                                    |
| Recloser ready                                        | The recloser is ready to carry out the cycles                                                                                        |                                                                                                    |
| Recloser in service                                   | The recloser is in service                                                                                                    |                                                                                                    |
| Recloser cycle 1                                      | Cycle 1 in progress                                                                                                    |                                                                                                    |
| Recloser cycle 2                                      | Cycle 2 in progress                                                                                                    |                                                                                                    |
| Recloser cycle 3                                      | Cycle 3 in progress                                                                                                    |                                                                                                    |
| Recloser cycle 4                                      | Cycle 4 in progress                                                                                                    |                                                                                                    |
| Reverse phase rotation                                | The voltages measured are rotating in reverse                                                                                        |                                                                                                    |
| MET148-1 fault<br>MET148-2 fault                      | Hardware problem on an MET module (module 1 or 2) or on an RTD                                                                       |                                                                                                    |
| Watchdog                                              | Monitoring of Sepam operation                                                                                                    | Always on O4 if used                                                                                                    |
| "Logic inputs" button                                 |                                                                                                    |                                                                                                    |
| Logic inputs I11 to I14                               | According to configuration                                                                                                    | If MES114 module is configured                                                                                                    |
| Logic inputs I21 to I26                               | According to configuration                                                                                                    | If MES114 is configured                                                                                                    |
| "Equations" button                                    |                                                                                                    |                                                                                                    |
| V1 to V10                                             | Logical equation editor outputs                                                                                                    |                                                                                                    |

# Logic equations

## **Application**

This function may be used to configure simple logic functions by combining data received from the protection functions or logic inputs.

By using logic operators (AND, OR, XOR, NOT) and time delays, new processing operations and indications may be added to the existing ones.

The logic functions produce outputs that may be used:

- in the matrix to control relay outputs, light up LEDs or display new messages
- in the protection functions to create new inhibition or reset conditions, for example
- in circuit breaker control to add cases of circuit breaker tripping, closing or inhibition
- in disturbance recording to record particular logic data.

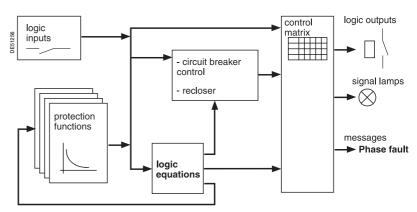

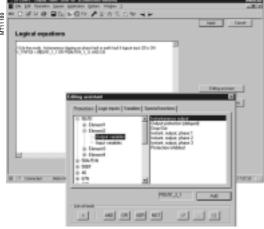

Logical equation editor.

## Logic function configuration

Logical functions are entered in text format in the SFT2841 editor. Each line includes a logic operation, the result of which is assigned to a variable. Example:

V1 = P5051\_2\_3 OR I12

The lines are executed sequentially every 14 ms.

## **Description of operations**

#### **Operators**

- NOT: logic inversion
- OR: logic OR
- AND: logic AND
- XOR: exclusive OR. V1 XOR V2 is equivalent to (V1 AND (NOT V2)) OR (V2 AND (NOT V1))
- =: assignment of a result
- //: start of a comment, the characters on the right are not processed
- (,): the operations may be grouped between brackets.

#### **Functions**

- x = SR(y, z): bistable with priority given to Set
- □ x is set to 1 when y is equal to 1
- □ x is set to 0 when z is equal to 1 (and y is equal to 0)
- □ x is unchanged in the other cases.
- LATCH(x, y, ...): latching of variables x, y, ...

The variables are maintained constantly at 1 after having been set to 1 a first time. They are reset to 0 after Sepam is recharging ( key, external input or remote control order).

The LATCH function accepts as many parameters as the number of variables that the user wishes to latch.

It applies to the entire program, whatever the position in the program. For easier reading, it is advisable to put it at the start of the program.

## Logic equations

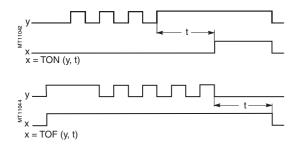

#### $\blacksquare$ x = TON(y, t): on delay timer

The x variable follows the switching to 1 of the y variable with a delay t (t in ms).

#### ■ x = TOF(y, t): off delay timer

The x variable follows the switching to 0 of the y variable with a delay t (t in ms).

#### $\blacksquare$ x = PULSE(d, i, n): time-tagger

Used to generate n periodic pulses, separated by a time interval i as of the starting time d

- □ d is expressed as hour:minute:second
- □ i is expressed as hour:minute:second
- $\square$  n is an integer (n = -1: repetition until the end of the day).

Example V1 = PULSE (8:30:00, 1:0:0,4) will generate 4 pulses at one-hour intervals at 8 h 30, 9 h 30, 10 h 30, 11 h 30. This will be repeated every 24 hours.

The pulses last for a 14 ms cycle. V1 has the value of 1 during the cycle.

If necessary, V1 may be extended using the TOF, SR or LATCH functions.

#### Maximum number of functions:

- the total number of delay timers (TON and TOF) and time-taggers (PULSE) taken together cannot exceed 16
- there is no limit on the number of bistable (SR) and latching (LATCH) functions.

#### Input variables

They come from protection functions or logic inputs. They may only appear on the right of the assignment sign:

- **I11** to **I14**, **I21** to **I26**: logic inputs
- Pprotection\_unit\_data: a protection output.

Example: **P50/51\_2\_1**, overcurrent protection, unit 2, data 1: time-delayed output. The data numbers are detailed in the table which follows.

#### **Output variables**

They are directed to the matrix, or to the protection functions, or to the program logic functions. They may only appear on the left of the assignment sign:

The output variables should only be used once; otherwise the last assignment is taken into account.

■ outputs to the matrix: V1 to V10

The outputs are included in the matrix and may therefore control signal lamps, relay outputs or messages.

■ outputs to a protection input: Pprotection\_unit\_data

Example: **P59\_1\_113**, overvoltage protection, unit 1, data 113: protection inhibition. The data numbers are detailed in the table which follows.

- outputs to program logic:
- □ V\_TRIPCB: circuit breaker tripping by the circuit breaker control function. Used to complete circuit breaker tripping conditions and activate the recloser.
- □ V\_CLOSECB: circuit breaker closing by the circuit breaker control function. Used to generate a circuit breaker close order based on a particular condition.
- □ V\_INHIBCLOSE: inhibition of circuit breaker closing by the circuit breaker control function. Used to add circuit breaker closing inhibition conditions.
- □ V\_FLAGREC: data saved in disturbance recording. Used to save a specific logical status in addition to those already present in disturbance recording.

#### Local variables

Variables designed for intermediary calculations. They are not available outside the logic equation editor. They may appear on the left or right of the assignment sign. There are 31 of them: **VL1** to **VL31**.

Two constants are also predefined:  $\mathbf{K}_{-}\mathbf{1}$  always equal to 1 and  $\mathbf{K}_{-}\mathbf{0}$  always equal to 0.

# **Logic equations**

#### **Details of protection inputs/outputs**

The table below lists the input/output data available for each protection function. The SFT2841 software includes a data input assistance tool which may be used to quickly identify each data item:

- numbers less than 100 correspond to the protection outputs that may be used as equation input variables
- numbers between 100 and 199 correspond to the protection inputs that may be used as equation output variables
- numbers greater than 200 correspond to the recloser outputs that may be used as equation input variables.

Table of protection function input and output variables

| Table of prot                           |     |                         |     |     |     |     |    | varia      | ables | 3  | _               | _         | _         | _        |            | _   | _           | _   | _  | _  | _   | _  | _   | _   | _  | _  |
|-----------------------------------------|-----|-------------------------|-----|-----|-----|-----|----|------------|-------|----|-----------------|-----------|-----------|----------|------------|-----|-------------|-----|----|----|-----|----|-----|-----|----|----|
| Designation                             | Bit | 27/<br>27S              | 27D | 27R | 32P | 32Q | 37 | 38/<br>49T | 46    | 47 | 48/<br>51<br>LR | 49<br>RMS | 50/<br>51 | 50<br>BF | 50N<br>51N | 51V | 59          | 59N | 66 | 67 | 67N | 79 | 81H | 81L | СТ | VT |
| Outputs                                 |     |                         |     |     |     |     |    |            |       |    |                 |           |           |          |            |     |             |     |    |    |     |    |     |     |    |    |
| Instantaneous output (Pick-up)          | 1   | •                       | •   | •   | •   | •   | -  |            | •     | •  |                 |           | -         | •        | •          | •   | •           | -   |    | •  | •   |    | -   | •   |    |    |
| Protection<br>output (time-<br>delayed) | 3   | •                       | •   | •   | -   | -   |    | -          | •     | -  | •               | •         | •         |          |            | •   |             | •   |    | •  |     |    | •   |     | -  | •  |
| Drop-out                                | 4   |                         |     |     |     |     |    |            |       |    |                 |           | •         |          | •          | -   |             |     |    | •  | •   |    |     |     |    |    |
| Instantaneous output inverse zone       | 6   |                         |     |     |     |     |    |            |       |    |                 |           |           |          |            |     |             |     |    | •  |     |    |     |     |    |    |
| Phase 1 fault                           | 7   | <b>(</b> 1)             |     |     |     |     |    |            |       |    |                 |           | •         |          |            | •   | <b>(</b> 1) |     |    | •  |     |    |     |     | -  |    |
| Phase 2 fault                           | 8   | <b>(</b> 1)             |     |     |     |     |    |            |       |    |                 |           | •         |          |            | •   | <b>(</b> 1) |     |    |    |     |    |     |     | -  |    |
| Phase 3 fault                           | 9   | <b>■</b> <sup>(1)</sup> |     |     |     |     |    |            |       |    |                 |           | •         |          |            | •   | <b>(</b> 1) |     |    | •  |     |    |     |     | •  |    |
| Alarm                                   | 10  |                         |     |     |     |     |    | •          |       |    |                 | •         |           |          |            |     |             |     |    |    |     |    |     |     |    | İ  |
| Inhibit closing                         | 11  |                         |     |     |     |     |    |            |       |    |                 |           |           |          |            |     |             |     |    |    |     |    |     |     |    | İ  |
| RTD fault                               | 12  |                         |     |     |     |     |    | •          |       |    |                 |           |           |          |            |     |             |     |    |    |     |    |     |     |    | İ  |
| Locked rotor                            | 13  |                         |     |     |     |     |    |            |       |    | -               |           |           |          |            |     |             |     |    |    |     |    |     |     |    |    |
| Excessive starting time                 | 14  |                         |     |     |     |     |    |            |       |    | -               |           |           |          |            |     |             |     |    |    |     |    |     |     |    |    |
| Locked rotor at                         | 15  |                         |     |     |     |     |    |            |       |    | •               |           |           |          |            |     |             |     |    |    |     |    |     |     |    |    |
| start-up                                |     |                         |     |     |     |     |    |            |       |    |                 |           |           |          |            |     |             |     |    |    |     |    |     |     |    |    |
| Protection inhibited                    | 16  | -                       | -   | -   | •   | -   | -  | -          | •     | •  | -               | •         | -         | •        | -          | -   | •           | -   | •  | •  | -   |    | -   | •   | •  | •  |
| Hot state                               | 18  |                         |     |     |     |     |    |            |       |    |                 |           |           |          |            |     |             |     |    |    |     |    |     |     |    |    |
| Positive active power                   | 19  |                         |     |     | •   |     |    |            |       |    |                 |           |           |          |            |     |             |     |    |    |     |    |     |     |    |    |
| Negative active power                   | 20  |                         |     |     | •   |     |    |            |       |    |                 |           |           |          |            |     |             |     |    |    |     |    |     |     |    |    |
| Instantaneous<br>output at 0.8 Is       | 21  |                         |     |     |     |     |    |            |       |    |                 |           |           |          |            |     |             |     |    | •  |     |    |     |     |    |    |
| Starting in progress                    | 22  |                         |     |     |     |     |    |            |       |    | -               |           |           |          |            |     |             |     |    | •  |     |    |     |     |    |    |
| Recloser in service                     | 201 |                         |     |     |     |     |    |            |       |    |                 |           |           |          |            |     |             |     |    |    |     | •  |     |     |    |    |
| Recloser ready                          | 202 |                         |     |     |     |     |    |            |       |    |                 |           |           |          |            |     |             |     |    |    |     | -  |     |     |    | 1  |
| Cleared fault                           | 203 |                         |     |     |     |     |    |            |       |    |                 |           |           |          |            |     |             |     |    |    |     |    |     |     |    |    |
| Final trip                              | 204 |                         |     |     |     |     |    |            |       |    |                 |           |           |          |            |     |             |     |    |    |     |    |     |     |    |    |
| Reclosing cycle 1                       | 211 |                         |     |     |     |     |    |            |       |    |                 |           |           |          |            |     |             |     |    |    |     | •  |     |     |    |    |
| Reclosing cycle 2                       | 212 |                         |     |     |     |     |    |            |       |    |                 |           |           |          |            |     |             |     |    |    |     | •  |     |     |    |    |
| Reclosing cycle 3                       | 213 |                         |     |     |     |     |    |            |       |    |                 |           |           |          |            |     |             |     |    |    |     | •  |     |     |    |    |
| Reclosing cycle 4                       | 214 |                         |     |     |     |     |    |            |       |    |                 |           |           |          |            |     |             |     |    |    |     | •  |     |     |    |    |
| Inputs                                  |     |                         |     |     |     |     |    |            |       |    |                 |           |           |          |            |     |             |     |    |    |     |    |     |     |    |    |
| Reset                                   | 101 |                         |     |     |     | -   |    |            |       | •  | -               |           |           | -        |            |     | -           |     | -  |    |     | -  |     | -   |    |    |
| VT fault                                | 103 |                         | l   |     |     | 1   | 1  |            | 1     | l  |                 | 1         |           |          | l          | l   |             | 1   |    | l  | 1   |    |     |     |    | •  |
| Start 50BF                              | 107 |                         |     |     |     | 1   |    |            | l     |    |                 |           |           | -        |            |     |             | l   |    | l  | 1   | l  | l   |     |    | t  |
| Inhibition                              | 113 |                         | •   | -   | •   | •   | •  | •          | •     | •  |                 | •         | -         | •        | •          | •   | •           |     | •  | •  | •   | -  | •   | •   | -  | •  |
| (4) 14/1 //                             |     |                         |     |     |     |     | 1  |            |       |    |                 |           |           | ı—       |            |     |             |     |    |    |     |    |     |     |    | ᅟᅳ |

(1) When the protection function is used for phase-to-neutral voltage.

#### Processing upon loss of auxiliary voltage

The V1 to V10, VL1 to VL 31 and V\_TRIPCB, V\_CLOSECB, V\_INHIBCLOSE,

**V\_FLAGREC** variables are saved in the event of a Sepam auxiliary power outage. The status is restored when the power returns, allowing the statuses produced by **LATCH**, **SR** or **PULSE** type memory operators to be saved.

#### Special cases

- brackets must be used in expressions which comprise different OR, AND, XOR or NOT operators:
- □ V1 = VL1 AND I12 OR P27/27S\_1\_1. // incorrect expression
- □ V1 = (VL1 AND I12) OR P27/27S\_1\_1. // correct expression
- □ V1 = VL1 OR I12 OR P27/27S\_1\_1. // correct expression
- only the V1 to V10, VL1 to VL31 and V\_TRIPCB, V\_CLOSECB,
- V INHIBCLOSE, V FLAGREC variables are allowed in the LATCH function
- function parameters cannot be expressions:
- □ VL3 = TON ((V1 AND V3), 300) // incorrect expression
- VL4 = V1 AND V3
- □ VL3 = TON (VL4, 300) // correct.

#### lise limit

The number of operators and functions (OR, AND, XOR, NOT, =, TON, TOF, SR, PULSE) is limited to 100.

#### **Examples of applications**

■ latching of recloser final trip data

By default, this data is of the impulse type at the recloser output. If required by operating conditions, it may be latched as follows:

LATCH (V1) // V1 may be latched

V1 = P79\_1\_204 // recloser "final trip" output.

V1 may then control a signal lamp or relay output in the matrix.

 $\blacksquare$  latching of a signal lamp without latching the protection function

Certain operating conditions call for the latching of indications on the front panel of Sepam, without latching of the trip output O1.

LATCH (V1, V2)

V1 = P50/51\_1\_1 OR P50/51\_3\_1 // tripping, units 1 and 3 of protection 50/51

**V2 = P50/51\_2\_1 OR P50/51\_4\_1 //** tripping, units 2 and 4 of protection 50/51

V1 and V2 must be configured in the matrix to control 2 front panel signal lamps.

■ circuit breaker tripping if input I13 is present for more than 300 ms.

**V\_TRIPCB = TON (113, 300)**.

■ life line mode (example 1)

If work is underway with the power on (indicated by input I25), and the user wishes to change the relay behavior as follows:

1 - circuit breaker tripping by the instantaneous outputs of protection functions 50/51, unit 1 or 50N/51N, unit 1 AND if input I25 is present:

2 - Recloser inhibition:

P79\_1\_113 = I25

■ life line mode (example 2)

The user wishes to inhibit protection functions 50N/51N and 46 by an input I24:

P50N/51N\_1\_113 = I24

P46\_1\_113 = I24

■ validation of a 50N/51N protection function by logic input I21

An 50N/51N protection function set with a very low set point must only trigger tripping of the circuit breaker if it is validated by an input. The input comes from a relay which accurately measures the current in the neutral point:

V\_TRIPCB = P50N/51N\_1\_3 AND I21

■ inhibition of circuit breaker closing if thermal alarm set points are overrun The temperature protection function 38/49T supplies 16 alarm bits. If one of the first three bits is activated the user wishes to inhibit circuit breaker closing:

V\_INHIBCLOSE = P38/49T\_1\_10 OR P38/49T\_2\_10 OR P38/49T\_3\_10.

| Presentation                             | 5/2  |
|------------------------------------------|------|
| Modbus protocol                          | 5/3  |
| Configuring the communication interfaces | 5/4  |
| Commissioning and diagnosis              | 5/6  |
| Data addresses and encoding              | 5/8  |
| Time-tagging of events                   | 5/21 |
| Access to remote settings                | 5/26 |
| Disturbance recording                    | 5/41 |
| Reading Sepam identification             | 5/43 |
|                                          |      |

## Presentation

#### General

Modbus communication allows Sepam to be connected to a supervisor or any other device with a master Modbus communication channel.

Sepam is always a slave station.

Sepam is connected to a Modbus communication network via a communication interface

There is a choice of two types of communication interface:

- Communication interfaces to connect Sepam to a single network:
- □ ACE949-2, for connection to a 2-wire RS 485 network
- $\hfill\Box$  ACE959, for connection to a 4-wire RS 485 network
- □ ACE937, for connection to a fiber-optic star network.
- Communication interfaces to connect Sepam to two networks:
- □ ACE969TP, for connection to:
- one 2-wire RS 485 Modbus S-LAN supervision communication network
- one 2-wire RS 485 E-LAN engineering communication network
- □ ACE969FO, for connection to:
- one fiber-optic Modbus S-LAN supervision communication network
- one 2-wire RS 485 E-LAN engineering communication network.

#### Data available

The data available depend on the type of Sepam.

#### Measurement readout

- phase and earth fault currents
- peak demand phase currents
- tripping currents
- cumulative breaking current
- phase-to-phase, phase-to-neutral and residual voltages
- active, reactive and apparent power
- active and reactive energy
- frequency
- temperatures
- thermal capacity used
- starts per hour and inhibit time
- running hours counter
- motor starting current and time
- operating time before overload tripping
- waiting time after tripping
- operating time and number of operations
- circuit breaker charging time.

#### Program logic data readout

- a table of 144 pre-assigned remote indications (TS) (depends on the type of Sepam) enables the readout of program logic data status
- readout of the status of 10 logic inputs.

## Remote control orders

Writing of 16 impulse-type remote control orders (TC) in either direct mode or SBO (Select Before Operate) mode via 16 selection bits.

## Other functions

- reading of Sepam configuration and identification
- time-tagging of events (synchronization via the network or externally via logic input I21), time-tagging within a millisecond
- remote reading of Sepam settings
- remote setting of protection units
- remote control of the analog output (with MSA141 option)
- transfer of disturbance recording data.

(1) Modbus is a Modicon registered trademark.

## Characterization of exchanges

The Modbus protocol may be used to read or write one or more bits, one or more words, the contents of the event counters or the contents of the diagnosis counters.

### **Modbus functions supported**

The Modbus protocol used by Sepam is a compatible sub-group of the RTU Modbus protocol.

The functions listed below are handled by Sepam:

- basic functions (data access)
- ☐ function 1: reading of n output or internal bits
- □ function 2: reading of n input bits
- ☐ function 3: reading of n output or internal words
- ☐ function 4: reading of n input words
- ☐ function 5: writing of 1 bit
- ☐ function 6: writing of 1 word
- ☐ function 7: high-speed reading of 8 bits
- ☐ function 15: writing of n bits
- ☐ function 16: writing of n words.
- communication-management functions:
- ☐ function 8: Modbus diagnosis
- ☐ function 11: reading of Modbus event counter
- □ function 43: sub-function 14: reading of identification.

The following exception codes are supported:

- 1: unknown function code
- 2: incorrect address
- 3: incorrect data
- 4: not ready (cannot process request)
- 7: not acknowledged (remote reading and setting).

## Response time

The communication coupler **response time (Tr)** is less than 15 ms, including a 3-character silence (approximately 3 ms at 9600 bauds).

This time is given with the following parameters:

- 9600 bauds
- format: 8 bits, odd parity, 1 stop bit.

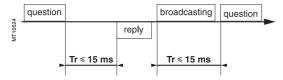

## Synchronization of exchanges

Any character that is received after a silence of more than 3 characters is considered as the beginning of a frame. A silence of at least 3 characters must be left on the line between two frames.

Example: at 9600 bauds, this time is equal to approximately 3 milliseconds.

## **Protocol principle**

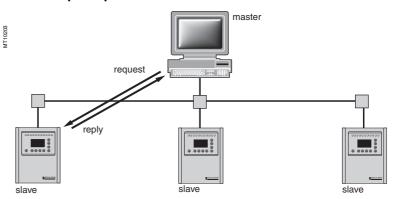

Exchanges are initiated by the master and include a request by the master and a reply by the slave (Sepam). Requests by the master are either addressed to a given Sepam identified by its number in the first byte of the request frame, or addressed to all the Sepam (broadcasting).

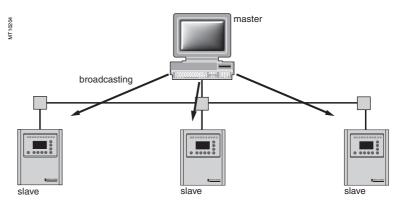

Broadcast commands are necessarily write commands. No replies are transmitted by the Sepam.

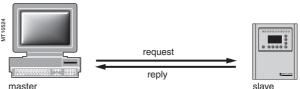

It is not necessary to have a detailed knowledge of the protocol unless the master is a central computer which requires the corresponding programming. All Modbus exchanges include 2 messages: a request by the master and a reply by the Sepam. All the frames that are exchanged have the same structure. Each message or frame contains 4 types of data:

| 1 | slave  | function | data  | CRC 16     |
|---|--------|----------|-------|------------|
|   | number | code     | zones | check zone |

- slave number (1 byte): this indicates the receiving Sepam (0 to FFh). If it is equal to zero, the request concerns all the slaves (broadcasting) and there is no reply message
- function code (1 byte): this is used to select a command (read, write, bit, word) and to check that the reply is correct
- data zones (n bytes): these zones contain the parameters relating to the function: bit, address, word address, bit value, word value, number of bits, number of words
- check zone (2 bytes): this zone is used to detect transmission errors.

# Configuring the communication interfaces

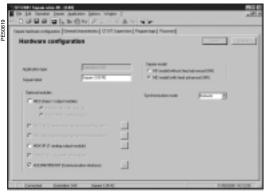

SFT2841: Sepam Configuration screen.

## Access to configuration parameters

The Sepam communication interfaces are configured using SFT2841 software. The configuration parameters can be accessed from the Communication configuration window in SFT2841.

To access this window:

- open the **Sepam configuration** window in SFT2841
- check the box for ACE9xx (communication interface)
- click \_\_\_\_: the Communication configuration window appears
- select the type of interface used: ACE949/ACE959/ACE937, ACE969TP or ACE969FO
- select the Modbus communication protocol.

The configuration parameters will vary depending on the communication interface selected: ACE949/ACE959/ACE937, ACE969TP or ACE969FO. The table below specifies the parameters to be configured depending on the communication interface chosen.

| Parameters to be configured | ACE949<br>ACE959<br>ACE937 | ACE969TP | ACE969FO |
|-----------------------------|----------------------------|----------|----------|
| Physical layer parameters   |                            |          |          |
| Fiber-optic parameters      |                            |          |          |
| Modbus advanced parameters  |                            |          |          |
| E-LAN parameters            |                            |          |          |

## Configuring the physical layer of the Modbus port

Asynchronous serial transmission is used with the following character format:

- 8 data bits
- 1 stop bit
- parity according to parameter setting.

The configuration parameters for the physical layer of the Modbus port are:

- slave number (Sepam address)
- transmission speed
- parity check type.

| Parameters    | Authorized values                   | Default value |
|---------------|-------------------------------------|---------------|
| Sepam address | 1 to 247                            | 1             |
| Speed         | 4800, 9600, 19200 or<br>38400 bauds | 19200 bauds   |
| Parity        | None, Even or Odd                   | Even          |

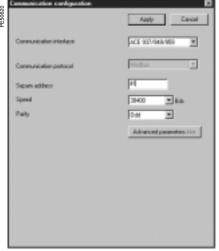

SFT2841: communication configuration window for ACE949.

## Configuring the ACE969FO fiber-optic port

The configuration for the physical layer of the ACE969FO fiber-optic port is completed with the following 2 parameters:

- Link idle state: light-on or light-off
- Echo mode: with or without.

| Fiber-optic parameters | Authorized values      | Default value |
|------------------------|------------------------|---------------|
| Link idle state        | Light Off or Light On  | Light Off     |
| Echo mode              | Yes (fiber-optic ring) | No            |

**Note:** in echo mode, the Modbus master will receive the echo of its own request before the slave's reply. The Modbus master must be able to disregard this echo. Otherwise, it is impossible to create a Modbus fiber-optic ring.

# Configuring the communication interfaces

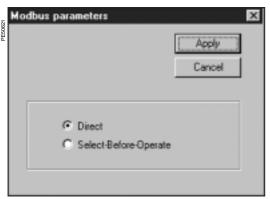

SFT2841: Modbus advanced parameters window.

## **Configuring Modbus advanced parameters**

The Sepam remote control mode is selected from the Advanced parameters window.

| Advanced parameters | Authorized values                             | Default value |
|---------------------|-----------------------------------------------|---------------|
| Remote control mode | Direct or SBO (Select<br>Before Operate) mode | Direct        |

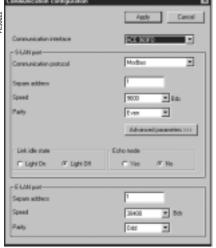

SFT2841: communication configuration window for ACE969FO.

## Configuring the physical layer of the ACE969 E-LAN port

The E-LAN port on the ACE969TP and ACE969FO communication interfaces is a 2-wire RS 485 port.

The configuration parameters for the physical layer of the E-LAN port are:

- Sepam address
- transmission speed
- parity check type.

| Parameters    | Authorized values                   | Default value |
|---------------|-------------------------------------|---------------|
| Sepam address | 1 to 247                            | 1             |
| Speed         | 4800, 9600, 19200 or<br>38400 bauds | 38400 bauds   |
| Parity        | None, Even or Odd                   | Odd           |

## **Configuration tips**

- The Sepam address MUST be assigned before Sepam is connected to the communication network.
- You are also strongly advised to set the other physical layer configuration parameters before making the connection to the communication network.
- Modifying the configuration parameters during normal operation will not disturb Sepam but will reset the communication port.

# **Commissioning and diagnosis**

## Installing the communication network

#### Preliminary study

The communication network must first be the subject of a technical study to determine the following, according to the installation characteristics and constraints (geography, amount of information processed, etc.):

- the type of medium (electrical or fiber optic)
- the number of Sepam units per network
- the transmission speed
- the ACE interfaces configuration
- the Sepam parameter settings.

#### Sepam user manual

The communication interfaces must be installed and connected in accordance with the instructions in the Installation chapter of this manual.

#### **Preliminary checks**

The following preliminary checks must be made:

- check the CCA612 cord connection between the ACE interface and the Sepam base unit
- check the ACE Modbus communication port connection
- check the complete configuration of the ACE
- for the ACE969, check the auxiliary power supply connection.

### Checking the operation of the ACE interface

You can use the following to check that an ACE interface is operating correctly:

- the indicator LEDs on the front panel of the ACE
- the information provided by the SFT2841 software connected to Sepam:
- □ on the Diagnosis screen
- □ on the Communication configuration screens.

#### Link activity LED for ACE949-2, ACE959 and ACE937

The link activity LED for ACE949-2, ACE959 and ACE937 interfaces flashes when Sepam transmission or reception is active.

## **Indicator LEDs on the ACE969**

- green "on" LED: ACE969 energized
- red "key" LED: ACE969 interface status
- □ LED off: ACE969 configured and communication operational
- □ LED flashing: ACE969 configuration error or ACE969 not configured
- □ LED on: ACE969 error
- link activity LED: S-LAN Tx flashing, Sepam transmission active
- link activity LED: S-LAN Rx flashing, Sepam reception active.

## Diagnosis using SFT2841 software

## Sepam diagnosis screen

When connected to Sepam, the SFT2841 software informs the operator of the general Sepam status and of the Sepam communication status in particular. All Sepam status information appears on the Sepam diagnosis screen.

#### Sepam communication diagnosis

The operator is provided with the following information to assist with identifying and resolving communication problems:

- name of the protocol configured
- Modbus interface version number
- number of valid frames received (CPT9)
- number of invalid (mistaken) frames received (CPT2).

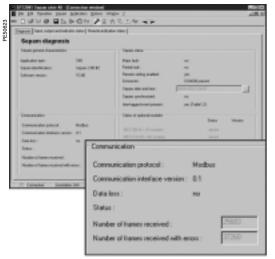

SFT2841: Sepam series 40 diagnosis screen.

# **Commissioning and diagnosis**

## **Link activity LED**

The ACE interface link activity LEDs are activated by variations in the signal on the Modbus network. When the supervisor communicates with Sepam (during transmission or reception), these LEDs flash. After wiring, check the information given by the link activity LEDs when the supervisor operates.

**Note:** Flashing indicates that there is traffic passing to or from Sepam; it does not mean that the exchanges are valid.

#### **Functional test**

If there is any doubt about correct operation of the link:

- run read/write cycles in the test zone
- use Modbus diagnosis function 8 (sub-code 0, echo mode).

The Modbus frames below, transmitted or received by a supervisor, are an example of a test performed when communication is set up.

| <b>-</b>       |                              |
|----------------|------------------------------|
| Test zone      |                              |
| Read           |                              |
| Transmission   | 01 03 0C00 0002 C75B         |
| Reception      | 01 03 04 0000 0000 FA33      |
| Write          |                              |
| Transmission   | 01 10 0C00 0001 02 1234 6727 |
| Reception      | 01 10 0C00 0001 0299         |
| Read           |                              |
| Transmission   | 01 03 0C00 0001 875A         |
| Reception      | 01 03 02 1234 B533           |
| Function 8 - M | odbus diagnosis, echo mode   |
| Transmission   | 01 08 0000 1234 ED7C         |
| Reception      | 01 08 0000 1234 ED7C         |
|                |                              |

Even in echo mode, Sepam recalculates and checks the CRC sent by the master:

- if the CRC received is valid, Sepam replies
- if the CRC received is invalid, Sepam does not reply.

## Modbus diagnosis counters

#### **Counter definition**

Sepam manages the Modbus diagnosis counters. These are:

- CPT1: Number of valid frames received, whether the slave is involved or not
- CPT2: Number of frames received with a CRC error or physical error (frames with more than 255 bytes, frames received with at least one parity, overrun, framing or line-break error)
- CPT3: Number of exception responses generated (even if not transmitted, due to receipt of a broadcast request)
- CPT4: Number of frames specifically addressed to the station (excluding broadcasting)
- CPT5: Number of valid broadcast frames received
- CPT6: Not significant
- CPT7: Not significant
- CPT8: Number of frames received with at least one character having a physical error (parity, overrun, framing or line break)
- CPT9: Number of valid requests received and correctly executed.

#### Counter reset

The counters are reset to 0:

- when they reach the maximum value FFFFh (65535)
- when they are reset by a Modbus command (function 8)
- when Sepam auxiliary power is lost
- when communication parameters are modified.

#### Using the counters

Modbus diagnosis counters help to detect and resolve communication problems. They can be accessed by the dedicated read functions (Modbus protocol functions 8 and 11).

#### CPT2 and CPT9 counters can be displayed on SFT2841

("Sepam Diagnosis" screen).

An incorrect speed (or parity) increments CPT2.

Non-reception is signaled by the lack of change on CPT9.

## Operating anomalies

It is advisable to connect the Sepam units to the Modbus network one by one. Make sure that the supervisor is sending frames to the relevant Sepam by checking the activity on the RS 232 - RS 485 converter or the fiber-optic converter if there is one, and on the ACE module.

#### RS 485 network

- check the wiring on each ACE module
- check the tightness of the screw terminals on each ACE module
- check the connection of the CCA612 cord linking the ACE module to the Sepam base unit
- check that polarization is only at one point and that impedance matching is at both ends of the RS 485 network
- check the auxiliary power supply connection to the ACE969TP
- check that the ACE909-2 or ACE919 converter used is connected, powered and set up correctly.

#### Fiber-optic network

- check the connections on the ACE module
- check the connection of the CCA612 cord linking the ACE module to the Sepam base unit
- check the auxiliary power supply connection to the ACE969FO
- check that the converter or fiber-optic star used is connected, powered and set up correctly
- for a fiber-optic ring, check that the Modbus master can handle the echo of its requests correctly.

#### In all cases

- check all the ACE configuration parameters on SFT2841
- check the CPT2 and CPT9 diagnostic counters on the SFT2841 ("Sepam Diagnosis" screen).

#### **Presentation**

Data which are similar from the monitoring and control application viewpoint are grouped together in adjacent address zones:

|                             | Hexadecimal starting address | Ending<br>address | Modbus functions enabled   |
|-----------------------------|------------------------------|-------------------|----------------------------|
| Synchronization zone        | 0002                         | 0005              | 3, 16                      |
| Identification zone         | 0006                         | 000F              | 3                          |
| Event table 1               |                              |                   |                            |
| Exchange word               | 0040                         | 0040              | 3, 6, 16                   |
| Events (1 to 4)             | 0041                         | 0060              | 3                          |
| Event table 2               |                              |                   |                            |
| Exchange word               | 0070                         | 0070              | 3, 6, 16                   |
| Events (1 to 4)             | 0071                         | 0090              | 3                          |
| Data                        |                              |                   |                            |
| Remote control orders       | 00F0                         | 00F0              | 3, 4, 6, 16                |
|                             |                              |                   | 1, 2, 5, 15 <sup>(1)</sup> |
| Remote control confirmation | 00F1                         | 00F1              | 3, 4, 6, 16                |
|                             |                              |                   | 1, 2, 5, 15 <sup>(1)</sup> |
| Status                      | 0100                         | 0112              | 3, 4                       |
|                             |                              |                   | 1, 2 <sup>(1)</sup>        |
| Measurements                | 0113                         | 0158              | 3, 4                       |
| Diagnosis                   | 0159                         | 0185              | 3, 4                       |
| Phase displacement          | 01A0                         | 01A9              | 3, 4                       |
| Tripping context            | 0250                         | 0275              | 3, 4                       |
| Switchgear diagnosis        | 0290                         | 02A5              | 3, 4                       |
| Application                 | 02CC                         | 02FE              | 3                          |
| Test zone                   | 0C00                         | 0C0F              | 3, 4, 6, 16                |
|                             |                              |                   | 1, 2, 5, 15                |
| Protection settings         |                              |                   |                            |
| Read zone 1                 | 1E00                         | 1E7C              | 3                          |
| Read request zone 1         | 1E80                         | 1E80              | 3, 6, 16                   |
| Remote settings zone 1      | 1F00                         | 1F7C              | 3, 6                       |
| Read zone 2                 | 2000                         | 207C              | 3                          |
| Read request zone 2         | 2080                         | 2080              | 3, 6, 16                   |
| Remote settings zone 2      | 2100                         | 217C              | 3, 16                      |
| Disturbance recording       |                              |                   |                            |
| Choice of transfer function | 2200                         | 2203              | 3, 16                      |
| Identification zone         | 2204                         | 2271              | 3                          |
| Disturb. rec. exchange word | 2300                         | 2300              | 3, 6, 16                   |
| Disturbance recording data  | 2301                         | 237C              | 3                          |

Note: non-addressable zones may reply by an exception message or else supply non-significant

(1) Zones accessible in word mode or bit mode.

The address of bit i  $(0 \le i \le F)$  of address word J is then  $(J \times 16) + i$ . Example: 0C00 bit 0 = C000 0C00 bit 7 = C007.

## Synchronization zone

The synchronization zone is a table which contains the absolute date and time for the time-tagging function. Time messages should be written in a single block containing 4 words, using function 16: write word.

Messages can be read word by word or by groups of words using function 3.

| Synchronization zone          | Word address | Access     | Modbus function enabled |
|-------------------------------|--------------|------------|-------------------------|
| Binary time (year)            | 0002         | Read/write | 3, 16                   |
| Binary time (months + days)   | 0003         | Read       | 3                       |
| Binary time (hours + minutes) | 0004         | Read       | 3                       |
| Binary time (milliseconds)    | 0005         | Read       | 3                       |

See "time-tagging of events" chapter for data format.

#### Identification zone

The identification zone contains system-type information pertaining to the identification of the Sepam equipment.

Some of the information in the identification zone is also found in the configuration zone at the address 02CCh.

| Identification zone         | Word address | Access | Modbus function enabled | Format      | Value      |
|-----------------------------|--------------|--------|-------------------------|-------------|------------|
| Manufacturer identification | 0006         | R      | 3                       |             | 0100       |
| Equipment identification    | 0007         | R      | 3                       |             | 0          |
| Marking + equipment type    | 0008         | R      | 3                       |             | Idem 02E2  |
| Modbus version              | 0009         | R      | 3                       | Not managed | 0          |
| Application version         | 000A/B       | R      | 3                       | (1)         |            |
| Sepam check-word            | 000C         | R      | 3                       |             | Idem 0100  |
| Extension word              | 000D         | R      | 3                       | Not managed | 0          |
| Command                     | 000E         | R/W    | 3/16                    | Not managed | Init. to 0 |
| Extension address           | 000F         | R      | 3                       |             | 02CC       |

(1) MSB word 2: major index LSB word 2: minor index.

#### **Events 1 zone**

The event zone is a table which contains a maximum of 4 time-tagged events. Events should be read in a single block containing 33 words using function 3. The exchange word can be written using functions 6 or 16, and read individually using function 3.

| Events 1 zone | Word address | Access     | Modbus function enabled |
|---------------|--------------|------------|-------------------------|
| Exchange word | 0040         | Read/write | 3, 6, 16                |
| Event n°1     | 0041-0048    | Read       | 3                       |
| Event n°2     | 0049-0050    | Read       | 3                       |
| Event n°3     | 0051-0058    | Read       | 3                       |
| Event n°4     | 0059-0060    | Read       | 3                       |

See "time-tagging of events" chapter for data format.

#### **Events 2 zone**

The event zone is a table which contains a maximum of 4 time-tagged events. Events should be read in a single block containing 33 words using function 3. The exchange word can be written using functions 6 or 16 and read individually using function 3.

| Events 2 zone | Word address | Access     | Modbus function enabled |
|---------------|--------------|------------|-------------------------|
|               |              |            | enableu                 |
| Exchange word | 0070         | Read/write | 3, 6, 16                |
| Event n°1     | 0071-0078    | Read       | 3                       |
| Event n°2     | 0079-0080    | Read       | 3                       |
| Event n°3     | 0081-0088    | Read       | 3                       |
| Event n°4     | 0089-0090    | Read       | 3                       |

See "time-tagging of events" chapter for data format.

#### Remote control zone

**The remote control zone** is a table which contains the pre-assigned remote control bits (TC). The zone may be read or written using the word functions or bit functions. The use of remote control orders is discussed in detail on page 5/20.

| Remote control orders | Word address | Bit address | Access | Function | Format |
|-----------------------|--------------|-------------|--------|----------|--------|
| TC1-TC16              | 00F0         | 0F00        | R/W    | 3/4/6/16 | В      |
|                       |              |             |        | 1/2/5/15 |        |
| STC1-STC16            | 00F1         | 0F10        | R/W    | 3/4/6/16 | В      |
|                       |              |             |        | 1/2/5/15 |        |

#### Status zone

The **status zone** is a table that contains the Sepam check-word, pre-assigned remote indication bits (TS), logic inputs, logic equation bits, logic outputs, LEDs and analog output control word.

V\_TRIPCB

V10

۷9

The TS assignments are discussed in detail on page 5/19.

| Status               | Word address | Bit address | Access | Modbus function enabled | Format |
|----------------------|--------------|-------------|--------|-------------------------|--------|
| Sepam check-word     | 0100         | 1000        | R      | 3/4 or 1, 2, 7          | Χ      |
| TS1-TS16             | 0101         | 1010        | R      | 3/4 or 1, 2             | В      |
| TS17-TS32            | 0102         | 1020        | R      | 3/4 or 1, 2             | В      |
| TS33-TS48            | 0103         | 1030        | R      | 3/4 or 1, 2             | В      |
| TS49-TS64 (reserved) | 0104         | 1040        | R      | 3/4 or 1, 2             | В      |
| TS65-TS80            | 0105         | 1050        | R      | 3/4 or 1, 2             | В      |
| TS81-TS96            | 0106         | 1060        | R      | 3/4 or 1, 2             | В      |
| TS97-TS112           | 0107         | 1070        | R      | 3/4 or 1, 2             | В      |
| TS113-TS128          | 0108         | 1080        | R      | 3/4 or 1, 2             | В      |
| TS129-TS144          | 0109         | 1090        | R      | 3/4 or 1, 2             | В      |
| Reserved             | 010A         | 10A0        | -      | _                       | _      |
| Logic inputs         | 010B         | 10B0        | R      | 3/4 or 1, 2             | В      |
| Logic equation bits  | 010C         | 10C0        | R      | 3/4 or 1, 2             | В      |
| Logic outputs        | 010D         | 10D0        | R      | 3/4 or 1, 2             | В      |
| LEDs                 | 010E         | 10E0        | R      | 3/4 or 1, 2             | В      |
| Analog output        | 010F         | 10F0        | R/W    | 3, 6, 16                | 16S    |

## Address word 010B: logic input status (bit address 10B0 to 10BF)

|        |   |   | • |   | • |   |     | •   |     |     |     |     |     |     |     |     |
|--------|---|---|---|---|---|---|-----|-----|-----|-----|-----|-----|-----|-----|-----|-----|
| Bit    | F | E | D | С | В | Α | 9   | 8   | 7   | 6   | 5   | 4   | 3   | 2   | 1   | 0   |
| Inputs | - | - | - | - | - | - | 126 | 125 | 124 | 123 | 122 | 121 | 114 | I13 | l12 | 111 |

## Address word 010C: logic equation bit status (bit address 10C0 to 10CF)

V\_FLAGREC

| Bit      | 7  | 6  | 5  | 4  | 3  | 2  | 1  | 0  |
|----------|----|----|----|----|----|----|----|----|
| Equation | V8 | V7 | V6 | V5 | V4 | V3 | V2 | V1 |
|          |    |    |    |    |    |    |    |    |
| Bit      | F  | E  | D  | С  | В  | Α  | 9  | 8  |

V\_INHIBCLOSE V\_CLOSECB

## Address word 010D: logic output status (bit address 10D0 to 10DF)

|        |   |   | • |   | • |   |   | , |     |     |     |     |    |    |    |    |
|--------|---|---|---|---|---|---|---|---|-----|-----|-----|-----|----|----|----|----|
| Bit    | F | E | D | С | В | Α | 9 | 8 | 7   | 6   | 5   | 4   | 3  | 2  | 1  | 0  |
| Output | - | - | - | - | - | - | - | - | 014 | 013 | 012 | 011 | 04 | O3 | 02 | 01 |

## Address word 010E: LED status (bit address 10E0 à 10EF)

| Bit | F | Е | D | С | В | Α | 9  | 8  | 7  | 6  | 5  | 4  | 3  | 2  | 1  | 0  |
|-----|---|---|---|---|---|---|----|----|----|----|----|----|----|----|----|----|
| LED | - | - | - | - | - | - | LD | L9 | L8 | L7 | L6 | L5 | L4 | L3 | L2 | L1 |

LD : red LED indicating Sepam unavailable.

Equation -

## Measurement zone x 1

| Measurements x 1                    | Word address | Access | Modbus function enabled | Format   | Unit       |
|-------------------------------------|--------------|--------|-------------------------|----------|------------|
| Phase current I1 (x 1)              | 0113         | R      | 3, 4                    | 16NS     | 0.1 A      |
| Phase current I2 (x 1)              | 0114         | R      | 3, 4                    | 16NS     | 0.1 A      |
| Phase current I3 (x 1)              | 0115         | R      | 3, 4                    | 16NS     | 0.1 A      |
| Residual current I0 Sum (x 1)       | 0116         | R      | 3, 4                    | 16NS     | 0.1 A      |
| Residual current measured (x 1)     | 0117         | R      | 3, 4                    | 16NS     | 0.1 A      |
| Average phase current Im1 (x 1)     | 0118         | R      | 3, 4                    | 16NS     | 0.1 A      |
| Average phase current Im2 (x 1)     | 0119         | R      | 3, 4                    | 16NS     | 0.1 A      |
| Average phase current Im3 (x 1)     | 011A         | R      | 3, 4                    | 16NS     | 0.1 A      |
| Peak demand phase current IM1 (x 1) | 011B         | R      | 3, 4                    | 16NS     | 0.1 A      |
| Peak demand phase current IM2 (x 1) | 011C         | R      | 3, 4                    | 16NS     | 0.1 A      |
| Peak demand phase current IM3 (x 1) | 011D         | R      | 3, 4                    | 16NS     | 0.1 A      |
| Phase-to-phase voltage U21 (x 1)    | 011E         | R      | 3, 4                    | 16NS     | 1 V        |
| Phase-to-phase voltage U32 (x 1)    | 011F         | R      | 3, 4                    | 16NS     | 1 V        |
| Phase-to-phase voltage U13 (x 1)    | 0120         | R      | 3, 4                    | 16NS     | 1 V        |
| Phase-to-neutral voltage V1 (x 1)   | 0121         | R      | 3, 4                    | 16NS     | 1 V        |
| Phase-to-neutral voltage V2 (x 1)   | 0122         | R      | 3, 4                    | 16NS     | 1 V        |
| Phase-to-neutral voltage V3 (x 1)   | 0123         | R      | 3, 4                    | 16NS     | 1 V        |
| Residual voltage V0 (x 1)           | 0124         | R      | 3, 4                    | 16NS     | 1 V        |
| Positive sequence voltage Vd (x 1)  | 0125         | R      | 3, 4                    | 16NS     | 1 V        |
| Negative sequence voltage Vi (x 1)  | 0126         | R      | 3, 4                    | 16NS     | 1 V        |
| Frequency                           | 0127         | R      | 3, 4                    | 16NS     | 0.01 Hz    |
| Active power P (x 1)                | 0128         | R      | 3, 4                    | 16S      | 1 kW       |
| Reactive power Q (x 1)              | 0129         | R      | 3, 4                    | 16S      | 1 kvar     |
| Apparent power S (x 1)              | 012A         | R      | 3, 4                    | 16S      | 1 kVA      |
| Peak demand active power Pm (x 1)   | 012B         | R      | 3, 4                    | 16S      | 1 kW       |
| Peak demand reactive power Qm (x 1) | 012C         | R      | 3, 4                    | 16S      | 1 kvar     |
| Power factor cos φ (x 100)          | 012D         | R      | 3, 4                    | 16S      | 0.01       |
| Positive active energy Ea+ (x 1)    | 012E/012F    | R      | 3, 4                    | 2 x 16NS | 100 kW.h   |
| Negative active energy Ea- (x 1)    | 0130/0131    | R      | 3, 4                    | 2 x 16NS | 100 kW.h   |
| Positive reactive energy Er+ (x 1)  | 0132/0133    | R      | 3, 4                    | 2 x 16NS | 100 kvar.h |
| Negative reactive energy Er- (x 1)  | 0134/0135    | R      | 3, 4                    | 2 x 16NS | 100 kvar.h |

## Measurement zone x 10

Data addresses and encoding

| Measurements x 10                     | Word address | Access | Modbus function enabled | Format   | Unit       |
|---------------------------------------|--------------|--------|-------------------------|----------|------------|
| Phase current I1 (x 10)               | 0136         | R      | 3, 4                    | 16NS     | 1 A        |
| Phase current I2 (x 10)               | 0137         | R      | 3, 4                    | 16NS     | 1 A        |
| Phase current I3 (x 10)               | 0138         | R      | 3, 4                    | 16NS     | 1 A        |
| Residual current I0 Sum (x 10)        | 0139         | R      | 3, 4                    | 16NS     | 1 A        |
| Residual current measured (x 10)      | 013A         | R      | 3, 4                    | 16NS     | 1 A        |
| Average phase current Im1 (x 10)      | 013B         | R      | 3, 4                    | 16NS     | 1 A        |
| Average phase current Im2 (x 10)      | 013C         | R      | 3, 4                    | 16NS     | 1 A        |
| Average phase current Im3 (x 10)      | 013D         | R      | 3, 4                    | 16NS     | 1 A        |
| Peak demand phase current IM1 (x 10)  | 013E         | R      | 3, 4                    | 16NS     | 1 A        |
| Peak demand phase current IM2 (x 10)  | 013F         | R      | 3, 4                    | 16NS     | 1 A        |
| Peak demand phase current IM3 (x 10)  | 0140         | R      | 3, 4                    | 16NS     | 1 A        |
| Phase-to-phase voltage U21 (x 10)     | 0141         | R      | 3, 4                    | 16NS     | 10 V       |
| Phase-to-phase voltage U32 (x 10)     | 0142         | R      | 3, 4                    | 16NS     | 10 V       |
| Phase-to-phase voltage U13 (x 10)     | 0143         | R      | 3, 4                    | 16NS     | 10 V       |
| Phase-to-neutral voltage V1 (x 10)    | 0144         | R      | 3, 4                    | 16NS     | 10 V       |
| Phase-to-neutral voltage V2 (x 10)    | 0145         | R      | 3, 4                    | 16NS     | 10 V       |
| Phase-to-neutral voltage V3 (x 10)    | 0146         | R      | 3, 4                    | 16NS     | 10 V       |
| Residual voltage V0 (x 10)            | 0147         | R      | 3, 4                    | 16NS     | 10 V       |
| Positive sequence voltage Vd (x 10)   | 0148         | R      | 3, 4                    | 16NS     | 10 V       |
| Negative sequence voltage Vi (x 10)   | 0149         | R      | 3, 4                    | 16NS     | 10 V       |
| Frequency                             | 014A         | R      | 3, 4                    | 16NS     | 0.01 Hz    |
| Active power P (x 100)                | 014B         | R      | 3, 4                    | 16S      | 100 kW     |
| Reactive power Q (x 100)              | 014C         | R      | 3, 4                    | 16S      | 100 kvar   |
| Apparent power S (x 100)              | 014D         | R      | 3, 4                    | 16S      | 100 kVA    |
| Peak demand active power Pm (x 100)   | 014E         | R      | 3, 4                    | 16S      | 100 kW     |
| Peak demand reactive power Qm (x 100) | 014F         | R      | 3, 4                    | 16S      | 100 kvar   |
| Power factor cos φ (x 100)            | 0150         | R      | 3, 4                    | 16S      | 0.01       |
| Positive active energy Ea+ (x 1)      | 0151/0152    | R      | 3, 4                    | 2 x 16NS | 100 kW.h   |
| Energie active négative Ea- (x 1)     | 0153/0154    | R      | 3, 4                    | 2 x 16NS | 100 kW.h   |
| Positive reactive energy Er+ (x 1)    | 0155/0156    | R      | 3, 4                    | 2 x 16NS | 100 kvar.h |
| Negative reactive energy Er- (x 1)    | 0157/0158    | R      | 3, 4                    | 2 x 16NS | 100 kvar.h |

## **Diagnosis**

| Diagnosis                                               | Word address | Access | Modbus function enabled | Format | Unit               |
|---------------------------------------------------------|--------------|--------|-------------------------|--------|--------------------|
| Reserved                                                | 0159         | -      | -                       | -      | -                  |
| Last tripping current Itrip1                            | 015A         | R      | 3, 4                    | 16NS   | 10 A               |
| Last tripping current Itrip2                            | 015B         | R      | 3, 4                    | 16NS   | 10 A               |
| Last tripping current Itrip3                            | 015C         | R      | 3, 4                    | 16NS   | 10 A               |
| Reserved                                                | 015D         | -      | -                       | -      | -                  |
| Cumulative breaking current                             | 015E         | R      | 3, 4                    | 16NS   | 1(kA) <sup>2</sup> |
| Number of operations                                    | 015F         | R      | 3, 4                    | 16NS   | 1                  |
| Operating time                                          | 0160         | R      | 3, 4                    | 16NS   | 1 ms               |
| Charging time                                           | 0161         | R      | 3, 4                    | 16NS   | 0.1 s              |
| Running hours counter / operation time                  | 0162         | R      | 3, 4                    | 16NS   | 1 h                |
| Reserved                                                | 0163         | -      | -                       | -      | -                  |
| Thermal capacity used                                   | 0164         | R      | 3, 4                    | 16NS   | %                  |
| Time before tripping                                    | 0165         | R      | 3, 4                    | 16NS   | 1 min              |
| Time before closing                                     | 0166         | R      | 3, 4                    | 16NS   | 1 min              |
| Negative sequence / unbalance                           | 0167         | R      | 3, 4                    | 16NS   | % lb               |
| Starting time / overload                                | 0168         | R      | 3, 4                    | 16NS   | 0.1 s              |
| Starting current / overload                             | 0169         | R      | 3, 4                    | 16NS   | 1 A                |
| Start inhibit time delay                                | 016A         | R      | 3, 4                    | 16NS   | 1 min              |
| Number of starts allowed                                | 016B         | R      | 3, 4                    | 16NS   | 1                  |
| Temperatures 1 to 16                                    | 016C/017B    | R      | 3, 4                    | 16S    | 1 °C               |
| External positive active energy Ea+ ext                 | 017C/017D    | R      | 3, 4                    | 32NS   | 100 kW.h           |
| External negative active energy Ea- ext                 | 017E/017F    | R      | 3, 4                    | 32NS   | 100 kW.h           |
| External positive reactive energy Er+ ext               | 0180/0181    | R      | 3, 4                    | 32NS   | 100 kvar.h         |
| External negative reactive energy Er- ext               | 0182/0183    | R      | 3, 4                    | 32NS   | 100 kvar.h         |
| Learnt cooling time constant T2 (49 RMS) thermal rate 1 | 0184         | R      | 3, 4                    | 16NS   | mn                 |
| Learnt cooling time constant T2 (49 RMS) thermal rate 2 | 0185         | R      | 3, 4                    | 16NS   | mn                 |

## Phase displacement zone

| Phase displacement                | Word address | Access | Modbus function | Format | Unit |
|-----------------------------------|--------------|--------|-----------------|--------|------|
|                                   |              |        | enabled         |        |      |
| Phase displacement $\phi 0\Sigma$ | 01A0/01A1    | L      | 3, 4            | 32NS   | 1°   |
| Phase displacement φ0             | 01A2/01A3    | L      | 3, 4            | 32NS   | 1°   |
| Phase displacement φ1             | 01A4/01A5    | L      | 3, 4            | 32NS   | 1°   |
| Phase displacement φ2             | 01A6/01A7    | L      | 3, 4            | 32NS   | 1°   |
| Phase displacement φ3             | 01A8/01A9    | L      | 3, 4            | 32NS   | 1°   |

## **Tripping context zone**

| Latest tripping context                                            | Word address<br>Modbus | Access | Modbus function enabled | Format | Unit    |
|--------------------------------------------------------------------|------------------------|--------|-------------------------|--------|---------|
| Time-tagging of the context (see "time-tagging of events" chapter) | 0250/0253              | R      | 3                       | IEC    | -       |
| Tripping current Itrip1                                            | 0254                   | R      | 3, 4                    | 32NS   | 0.1 A   |
| Tripping current Itrip2                                            | 0256                   | R      | 3, 4                    | 32NS   | 0.1 A   |
| Tripping current Itrip3                                            | 0258                   | R      | 3, 4                    | 32NS   | 0.1 A   |
| Residual current I0 Sum                                            | 025A                   | R      | 3, 4                    | 32NS   | 0.1 A   |
| Residual current I0 measured                                       | 025C                   | R      | 3, 4                    | 32NS   | 0.1 A   |
| Phase-to-phase voltage U21                                         | 025E                   | R      | 3, 4                    | 32NS   | 1 V     |
| Phase-to-phase voltage U32                                         | 0260                   | R      | 3, 4                    | 32NS   | 1 V     |
| Phase-to-phase voltage U13                                         | 0262                   | R      | 3, 4                    | 32NS   | 1 V     |
| Phase-to-neutral voltage V1                                        | 0264                   | R      | 3, 4                    | 32NS   | 1 V     |
| Phase-to-neutral voltage V2                                        | 0266                   | R      | 3, 4                    | 32NS   | 1 V     |
| Phase-to-neutral voltage V3                                        | 0268                   | R      | 3, 4                    | 32NS   | 1 V     |
| Residual voltage V0                                                | 026A                   | R      | 3, 4                    | 32NS   | 1 V     |
| Positive sequence voltage Vd                                       | 026C                   | R      | 3, 4                    | 32NS   | 1 V     |
| Negative sequence voltage Vi                                       | 026E                   | R      | 3, 4                    | 32NS   | 1 V     |
| Frequency                                                          | 0270                   | R      | 3, 4                    | 32NS   | 0.01 Hz |
| Active power P                                                     | 0272                   | R      | 3, 4                    | 32S    | 1 kW    |
| Reactive power Q                                                   | 0274                   | R      | 3, 4                    | 32S    | 1 kvar  |

## Switchgear diagnosis zone

| Switchgear diagnosis                            | Word address | Access | Modbus function enabled | Format | Unit              |
|-------------------------------------------------|--------------|--------|-------------------------|--------|-------------------|
| Initial value of cumulative breaking currer     | nt 0290      | R      | 3, 4                    | 32NS   | 1 kA <sup>2</sup> |
| Cumulative breaking current (0 < I < 2 In)      | 0292         | R      | 3, 4                    | 32NS   | 1 kA <sup>2</sup> |
| Cumulative breaking current (2 In < I < 5 Ir    | n) 0294      | R      | 3, 4                    | 32NS   | 1 kA <sup>2</sup> |
| Cumulative breaking current (5 ln < I < 10 ln)  | 0296         | R      | 3, 4                    | 32NS   | 1 kA²             |
| Cumulative breaking current (10 ln < l < 40 ln) | 0298         | R      | 3, 4                    | 32NS   | 1 kA <sup>2</sup> |
| Cumulative breaking current (I > 40 In)         | 029A         | R      | 3, 4                    | 32NS   | 1 kA <sup>2</sup> |
| Cumulative breaking current                     | 029C         | R      | 3, 4                    | 32NS   | 1 kA <sup>2</sup> |
| Reserved                                        | 029E         | -      | -                       | -      | -                 |
| Number of operations<br>(If MES114)             | 02A0         | R      | 3, 4                    | 32NS   | 1                 |
| Operating time<br>(With MES114)                 | 02A2         | R      | 3, 4                    | 32NS   | 1 ms              |
| Charging time<br>(With MES114)                  | 02A4         | R      | 3, 4                    | 32NS   | 1 ms              |

## Configuration and application zone

| Configuration and application             | Word address | Access                                                  | Modbus function<br>enabled | Format             | Unit                |
|-------------------------------------------|--------------|---------------------------------------------------------|----------------------------|--------------------|---------------------|
| Type of application (1)                   | 02CC         | R                                                       | 3                          | -                  | -                   |
| Name of application (S40, S41, T42)       | 02CD/02D2    | R                                                       | 3                          | ASCII<br>12c       | -                   |
| Sepam marking                             | 02D3/02DC    | R                                                       | 3                          | ASCII<br>20c       | -                   |
| Sepam application version                 | 02DD/02DF    | R                                                       | 3                          | ASCII<br>6c        | -                   |
| Modbus address (slave number) for Level 2 | 02E0         | R                                                       | 3                          | -                  | -                   |
| Modbus address (slave number) for RHM     | 02E1         | R                                                       | 3                          | -                  | -                   |
| Marking + type of equipment (3)           | 02E2         | R                                                       | 3                          | -                  | -                   |
| Type of coupler (0 = Modbus)              | 02E3         | R                                                       | 3                          | -                  | -                   |
| Communication version                     | 02E4         | R                                                       | 3                          | NG                 | -                   |
| MET148-2 n° 1 module version              | 02E5/02E7    | R                                                       | 3                          | ASCII<br>6c        | -                   |
| MET148-2 n° 2 module version              | 02E8/02EA    | R                                                       | 3                          | ASCII<br>6c        | -                   |
| MSA141 module version                     | 02EB/02ED    | R                                                       | 3                          | ASCII<br>6c        | -                   |
| DSM303 module version                     | 02EE/02F0    | R                                                       | 3                          | ASCII<br>6c        | -                   |
| Name of language                          | 02F1/02FA    | R                                                       | 3                          | ASCII<br>20c       | -                   |
| Customized languaged version number (2)   | 02FB         | R                                                       | 3                          | -                  | -                   |
| English language version number (2)       | 02FC         | R                                                       | 3                          | -                  | -                   |
| Boot version number (2)                   | 02FD         | R                                                       | 3                          | -                  | -                   |
| Extension word (4)                        | 02FE         | R                                                       | 3                          | -                  | -                   |
|                                           |              | (1) 40: not configure<br>41: S40<br>(2) MSB: major inde | 43: S42                    | 44: T40<br>45: T42 | 46: M41<br>47: G40. |

<sup>43:</sup> S42

<sup>(2)</sup> MSB: major index, LSB: minor index. (3) 2E2 word: MSB: 10 h (Sepam) LSB: hardware configuration.

| Bit    | 7     | 6         | 5          | 4        | 3      | 2         | 1       | 0      |
|--------|-------|-----------|------------|----------|--------|-----------|---------|--------|
| Option | MD/MX | Extension | MET148-2/2 | 2 DSM303 | MSA141 | MET148-2/ | 1MES114 | MES108 |
| Mod.MX | 0     | Z         | Х          | х        | х      | Х         | у       | у      |
| Mod.MD | 1     | Z         | Х          | 0        | х      | Х         | у       | у      |

x = 1 if option included

(4) Bit 0: = 1 if MES114E or MES114F Vac set up.

Measurement accuracy depends on the weight of the unit; it is equal to the value of the point divided by 2.

| Examples: |             |                        |
|-----------|-------------|------------------------|
| l1        | Unit = 1 A  | Accuracy = 1/2 = 0.5 A |
| U21       | Unit = 10 V | Accuracy = 10/2 = 5 V  |

y = 1 if option included, exclusive options z = 1 if extension in 2FE word <sup>(4)</sup>.

#### **Test zone**

The test zone is a 16-word zone that may be accessed via the communication link by all functions, in both read and write modes, to facilitate communication testing at the time of commissioning or to test the link.

| Test zone | Word address | Bit address | Access     | Modbus function          | Format |                  |
|-----------|--------------|-------------|------------|--------------------------|--------|------------------|
|           |              |             |            | enabled                  |        |                  |
| Test      | 0C00         | C000-C00F   | Read/write | 1, 2, 3, 4, 5, 6, 15, 16 | None   | Initialized to 0 |
|           | 0C0F         | C0F0-C0FF   | Read/write | 1, 2, 3, 4, 5, 6, 15, 16 | None   | Initialized to 0 |

## **Protection setting zone**

The protection setting zone is an exchange table which is used to read and set the protection functions. 2 setting zones are available to be used by 2 masters.

| Protection setting            | Word address zone 1 | Word address zone 2 | Access | Modbus function enabled |
|-------------------------------|---------------------|---------------------|--------|-------------------------|
| Setting read buffer           | 1E00/1E7C           | 2000/207C           | R      | 3                       |
| Setting read request          | 1E80                | 2080                | R/W    | 3/6/16                  |
| Remote setting request buffer | 1F00/1F7C           | 2100/217C           | R/W    | 3/16                    |

See "Protection settings" chapter.

#### Fault recorder zone

**The fault recorder zone** is an exchange table which is used to read disturbance recording records. 2 zones are available to be used by 2 masters.

| Disturbance recording       | Word address zone 1 | Word address zone 2 | Access | Modbus function enabled |
|-----------------------------|---------------------|---------------------|--------|-------------------------|
| Choice of transfer function | 2200/2203           | 2400/2403           | R/W    | 3/16                    |
| Identification zone         | 2204/2228           | 2404/2428           | R      | 3                       |
| Disturb. rec. exchange zone | 2300                | 2500                | R/W    | 3/6/16                  |
| Disturbance recording data  | 2301/237C           | 2501/257C           | R      | 3                       |

See "Disturbance recording" chapter.

## Data encoding

#### For all formats

If a measurement overruns the maximum permissible value for the related format, the value read for the measurement will be the maximum permissible value for the format.

#### 16NS format

The information is encoded in a 16-bit word, in binary format, absolute value (unsigned). The 0 bit (b0) is the least significant bit in the word.

#### 16S format signed measurements (temperatures,...)

The information is encoded in a 16-bit word as a complement of 2. Example:

- 0001 represents +1
- FFFF represents -1.

#### 32NS or 2 x 16NS format

The information is encoded in two 16-bit words, in binary format, unsigned. The first word is the most significant word.

#### 32S format

The information is encoded as a complement of 2 in 2 words. The first word is the most significant word:

- 0000, 0001 represents +1
- FFFF, FFFF represents -1.

#### **B** format

Rank i bit in the word, with i between 0 and F.

| Examples |                   | F  | E  | D  | С  | В  | Α  | 9  | 8  | 7  | 6  | 5  | 4  | 3  | 2  | 1  | 0  |
|----------|-------------------|----|----|----|----|----|----|----|----|----|----|----|----|----|----|----|----|
| TS1 to   | Word address 0101 |    |    |    |    |    |    |    |    |    |    |    |    |    |    |    |    |
| TS16     |                   | 16 | 15 | 14 | 13 | 12 | 11 | 10 | 9  | 8  | 7  | 6  | 5  | 4  | 3  | 2  | 1  |
|          | Bit address 101x  |    |    |    |    |    |    |    |    |    |    |    |    |    |    |    |    |
| TS49 to  | Word address 0104 |    |    |    |    |    |    |    |    |    |    |    |    |    |    |    |    |
| TS64     |                   | 64 | 63 | 62 | 61 | 60 | 59 | 58 | 57 | 56 | 55 | 54 | 53 | 52 | 51 | 50 | 49 |
|          | Bit address 104x  |    |    |    |    |    |    |    |    |    |    |    |    |    |    |    |    |
| TC1 to   | Word address 00F0 |    |    |    |    |    |    |    |    |    |    |    |    |    |    |    |    |
| TC16     |                   | 16 | 15 | 14 | 13 | 12 | 11 | 10 | 9  | 8  | 7  | 6  | 5  | 4  | 3  | 2  | 1  |
|          | Bit address 1F0x  |    |    |    |    |    |    |    |    |    |    |    |    |    |    |    |    |
| STC1 to  | Word address 00F1 |    |    |    |    |    |    |    |    |    |    |    |    |    |    |    |    |
| STC16    |                   | 16 | 15 | 14 | 13 | 12 | 11 | 10 | 9  | 8  | 7  | 6  | 5  | 4  | 3  | 2  | 1  |
|          | Bit address 0F1x  |    |    |    |    |    |    |    |    |    |    |    |    |    |    |    |    |

#### X format: Sepam check-word

This format applies only to the Sepam check-word that may be accessed at the word address 0100h. This word contains various items of information relating to:

- Sepam operating mode
- lacktriangle time-tagging of events.

Each data item contained in the Sepam check-word may be accessed bit by bit, from address 1000 for bit 0 to 100F for bit 15.

- bit 15 : event present in event zone 1
- bit 14 : Sepam in "data loss" status in event zone 1
- bit 13 : Sepam not synchronous
- bit 12 : Sepam time not correct
- bit 11 : presence of events in event zone 2
- bit 10 : Sepam in "data loss" status in event zone 2
- bit 9 : major fault in Sepam
- bit 8 : partial fault in Sepam
- bit 7 : setting group A in service
- bit 6 : setting group B in service
- bit 1 : Sepam in local setting mode
- other bits reserved (undetermined values).

Status changes of bits 1, 6, 7, 8, 10, 12, 13 and 14 of this word trigger the sending of a time-tagged event.

# 5

#### Use of remote indication bits

Sepam provides the communication link with 144 TS.

The remote indications (TS) are pre-assigned to protection and control functions which depend on the Sepam model.

The TSs may be read using the bit or word functions. Each TS transition is time-tagged and stored in the event stack (see chapter Time-tagging of events).

### Address word 0101: TS1 to TS16 (Bit address 1010 to 101F)

| TS | Application                                     | S40 | S41 | S42 | T40 | T42 | M41 | G40 |
|----|-------------------------------------------------|-----|-----|-----|-----|-----|-----|-----|
| 1  | Protection 50/51 unit 1                         | -   | •   | •   | •   | •   | •   | •   |
| 2  | Protection 50/51 unit 2                         |     |     | -   |     |     |     |     |
| 3  | Protection 50/51 unit 3                         |     |     | -   |     |     |     |     |
| 4  | Protection 50/51 unit 4                         |     |     |     |     |     |     |     |
| 5  | Protection 50N/51N unit 1                       |     |     | -   |     |     |     |     |
| 6  | Protection 50N/51N unit 2                       |     |     | -   |     |     |     |     |
| 7  | Protection 50N/51N unit 3                       |     |     |     |     |     |     |     |
| 8  | Protection 50N/51N unit 4                       |     |     |     |     |     |     |     |
| 9  | Protection 49 RMS alarm set point               |     |     |     |     |     |     |     |
| 10 | Protection 49 RMS tripping set point            |     |     |     |     |     |     |     |
| 11 | Protection 37                                   |     |     |     |     |     |     |     |
| 12 | Protection 46 unit 1                            |     |     | -   |     |     |     |     |
| 13 | Protection 46 unit 2                            |     |     |     |     |     |     |     |
| 14 | Protection 48/51LR/14 (locked rotor)            |     |     |     |     |     |     |     |
| 15 | Protection 48/51LR/14 (rotor locking on start)  |     |     |     |     |     |     |     |
| 16 | Protection 48/51LR/14 (excessive starting time) |     |     |     |     |     |     |     |

## Address word 0102: TS17 to TS32 (Bit address 1020 to 102F)

| TS | Application              | S40 | S41 | S42 | T40 | T42 | M41 | G40 |
|----|--------------------------|-----|-----|-----|-----|-----|-----|-----|
| 17 | Protection 27D unit 1    |     |     |     |     |     | •   |     |
| 18 | Protection 27D unit 2    |     |     |     |     |     | -   |     |
| 19 | Protection 27/27S unit 1 |     |     |     |     |     |     |     |
| 20 | Protection 27/27S unit 2 |     |     |     | -   |     |     | -   |
| 21 | Protection 27R           |     |     |     |     |     | -   |     |
| 22 | Protection 59 unit 1     |     |     |     | •   | •   | -   | •   |
| 23 | Protection 59 unit 2     |     |     |     |     |     |     |     |
| 24 | Protection 59N unit 1    |     |     |     | •   | •   | -   | •   |
| 25 | Protection 59N unit 2    |     |     |     | •   | •   | -   | •   |
| 26 | Protection 81H unit 1    |     |     |     |     |     |     | •   |
| 27 | Protection 81H unit 2    |     | •   |     | •   | •   | •   | •   |
| 28 | Protection 81L unit 1    |     |     |     | •   | •   | -   | •   |
| 29 | Protection 81L unit 2    |     | •   |     | •   | •   | -   | •   |
| 30 | Protection 81L unit 3    |     | •   |     | •   | •   | •   | •   |
| 31 | Protection 81L unit 4    |     | •   |     | •   | •   | •   | •   |
| 32 | Protection 66            |     |     |     |     |     | -   |     |

## Address word 0103: TS33 to TS48 (Bit address 1030 to 103F)

| TS | Application           | S40 | S41 | S42 | T40 | T42 | M41 | G40 |
|----|-----------------------|-----|-----|-----|-----|-----|-----|-----|
| 33 | Protection 67 unit 1  |     |     | •   |     | •   |     |     |
| 34 | Protection 67 unit 2  |     |     |     |     |     |     |     |
| 35 | Protection 67N unit 1 |     |     | -   |     |     |     |     |
| 36 | Protection 67N unit 2 |     |     |     |     |     |     |     |
| 37 | Protection 47         |     |     |     |     |     |     | •   |
| 38 | Protection 32P        |     |     |     |     |     |     | •   |
| 39 | Protection 50BF       |     |     |     |     |     |     |     |
| 40 | Protection 32Q        |     |     |     |     |     |     | •   |
| 41 | Protection 51V        |     |     |     |     |     |     | •   |
| 42 | TC fault              |     |     |     |     |     |     |     |
| 43 | TP Phase fault        |     | •   | •   |     |     |     | •   |
| 44 | TP V0 fault           |     |     |     |     |     |     | •   |
| 45 | Reserved              |     |     |     |     |     |     |     |
| 46 | Reserved              |     |     |     |     |     |     |     |
| 47 | Reserved              |     |     |     |     |     |     |     |
| 48 | Reserved              |     |     |     |     |     |     |     |
|    | 110001100             |     |     |     |     |     |     | _   |

## Address word 0104: TS49 to TS64 (Bit address 1040 to 104F)

| TS | Application | S40 | S41 | S42 | T40 | T42 | M41 | G40 |
|----|-------------|-----|-----|-----|-----|-----|-----|-----|
| 49 | Reserved    |     |     |     |     |     |     |     |
| 50 | Reserved    |     |     |     |     |     |     |     |
| 51 | Reserved    |     |     |     |     |     |     |     |
| 52 | Reserved    |     |     |     |     |     |     |     |
| 53 | Reserved    |     |     |     |     |     |     |     |
| 54 | Reserved    |     |     |     |     |     |     |     |
| 55 | Reserved    |     |     |     |     |     |     |     |
| 56 | Reserved    |     |     |     |     |     |     |     |
| 57 | Reserved    |     |     |     |     |     |     |     |
| 58 | Reserved    |     |     |     |     |     |     |     |
| 59 | Reserved    |     |     |     |     |     |     |     |
| 60 | Reserved    |     |     |     |     |     |     |     |
| 61 | Reserved    |     |     |     |     |     |     |     |
| 62 | Reserved    |     |     |     |     |     |     |     |
| 63 | Reserved    |     |     |     |     |     |     |     |
| 64 | Reserved    |     |     |     |     |     |     |     |

## Address word 0105: TS65 to TS80 (Bit address 1050 to 105F)

| TS | Application                                            | S40 | S41 | S42 | T40 | T42 | M41 | G40 |
|----|--------------------------------------------------------|-----|-----|-----|-----|-----|-----|-----|
| 65 | Protection 38/49T module 1 alarm set point sensor 1    |     |     |     | •   | •   | •   | -   |
| 66 | Protection 38/49T module 1 tripping set point sensor 1 |     |     |     |     |     |     | •   |
| 67 | Protection 38/49T module 1 alarm set point sensor 2    |     |     |     | •   |     | •   | •   |
| 68 | Protection 38/49T module 1 tripping set point sensor 2 | !   |     |     |     |     | •   |     |
| 69 | Protection 38/49T module 1 alarm set point sensor 3    |     |     |     |     |     |     | •   |
| 70 | Protection 38/49T module 1 tripping set point sensor 3 | }   |     |     |     |     |     | •   |
| 71 | Protection 38/49T module 1 alarm set point sensor 4    |     |     |     |     |     | •   |     |
| 72 | Protection 38/49T module 1 tripping set point sensor 4 |     |     |     | •   | -   | •   | •   |
| 73 | Protection 38/49T module 1 alarm set point sensor 5    |     |     |     | •   | -   | •   | •   |
| 74 | Protection 38/49T module 1 tripping set point sensor 5 | i   |     |     |     |     | •   |     |
| 75 | Protection 38/49T module 1 alarm set point sensor 6    |     |     |     | •   | -   | •   | •   |
| 76 | Protection 38/49T module 1 tripping set point sensor 6 | i   |     |     | •   | -   | •   | •   |
| 77 | Protection 38/49T module 1 alarm set point sensor 7    |     |     |     |     |     | •   |     |
| 78 | Protection 38/49T module 1 tripping set point sensor 7 |     |     |     | •   | -   | •   |     |
| 79 | Protection 38/49T module 1 alarm set point sensor 8    |     |     |     | •   | •   | •   |     |
| 80 | Protection 38/49T module 1 tripping set point sensor 8 | ;   |     |     | •   | •   | -   | •   |

## Address word 0106: TS81 to TS96 (Bit address 1060 to 106F)

| TS | Application                                            | S40 | S41 | S42 | T40 | T42 | M41 | G40 |
|----|--------------------------------------------------------|-----|-----|-----|-----|-----|-----|-----|
| 81 | Protection 38/49T module 2 alarm set point sensor 1    |     |     |     | •   | •   | •   | •   |
| 82 | Protection 38/49T module 2 tripping set point sensor 1 |     |     |     |     |     |     | •   |
| 83 | Protection 38/49T module 2 alarm set point sensor 2    |     |     |     |     |     | -   |     |
| 84 | Protection 38/49T module 2 tripping set point sensor 2 | !   |     |     |     |     |     | •   |
| 85 | Protection 38/49T module 2 alarm set point sensor 3    |     |     |     |     |     |     | •   |
| 86 | Protection 38/49T module 2 tripping set point sensor 3 | }   |     |     |     |     | -   |     |
| 87 | Protection 38/49T module 2 alarm set point sensor 4    |     |     |     |     |     |     | •   |
| 88 | Protection 38/49T module 2 tripping set point sensor 4 |     |     |     |     |     |     | •   |
| 89 | Protection 38/49T module 2 alarm set point sensor 5    |     |     |     |     |     | -   |     |
| 90 | Protection 38/49T module 2 tripping set point sensor 5 | i   |     |     |     |     |     | •   |
| 91 | Protection 38/49T module 2 alarm set point sensor 6    |     |     |     |     | •   | •   | •   |
| 92 | Protection 38/49T module 2 tripping set point sensor 6 | i   |     |     |     |     | -   |     |
| 93 | Protection 38/49T module 2 alarm set point sensor 7    |     |     |     |     |     |     | •   |
| 94 | Protection 38/49T module 2 tripping set point sensor 7 |     |     |     |     | •   | •   | •   |
| 95 | Protection 38/49T module 2 alarm set point sensor 8    |     |     |     |     |     |     | •   |
| 96 | Protection 38/49T module 2 tripping set point sensor 8 | 1   |     |     | •   | •   | •   | -   |

# Communication Modbus Data addresses and encoding

## Address word 0107: TS97 to TS112 (Bit address 1070 to 107F)

| TS  | Application                                | S40 | S41 | S42 | T40 | T42 | M41 | G40 |
|-----|--------------------------------------------|-----|-----|-----|-----|-----|-----|-----|
| 97  | Recloser in service                        | •   | •   | •   |     |     |     |     |
| 98  | Recloser in progress                       |     |     |     |     |     |     |     |
| 99  | Recloser final trip                        |     |     |     |     |     |     |     |
| 100 | Recloser successful reclosing              |     |     |     |     |     |     |     |
| 101 | Send blocking input 1                      |     | -   | -   | •   | -   | -   | •   |
| 102 | Remote setting inhibited                   |     |     |     |     |     | -   | -   |
| 103 | Remote control inhibited                   |     |     |     |     |     |     | •   |
| 104 | Sepam not reset after fault                |     |     |     |     |     | -   |     |
| 105 | TC/ position discrepancy                   |     |     |     |     |     | -   | -   |
| 106 | Matching fault or Trip Circuit Supervision |     |     | •   | •   | •   | •   | •   |
| 107 | Disturbance recording stored               |     |     |     |     |     | •   | -   |
| 108 | Control fault                              |     |     |     |     |     | -   | -   |
| 109 | Disturbance recording inhibited            |     |     | •   | •   | •   | •   | •   |
| 110 | Thermal protection inhibited               |     |     |     |     |     | •   | •   |
| 111 | MET148-1 module sensor fault               |     |     |     |     |     | •   | -   |
| 112 | MET148-2 module sensor fault               |     |     |     | •   | •   | •   | -   |

## Address word 0108: TS113 to TS128 (Bit address 1080 to 108F)

| TS  | Application            | S40 | S41 | S42 | T40 | T42 | M41 | G40 |
|-----|------------------------|-----|-----|-----|-----|-----|-----|-----|
| 113 | Thermistor tripping    | •   | •   | •   | •   | •   | •   | •   |
| 114 | Thermistor alarm       |     |     | -   |     | -   |     |     |
| 115 | External tripping 1    |     |     |     |     |     |     |     |
| 116 | External tripping 2    |     |     |     |     |     |     |     |
| 117 | External tripping 3    |     |     |     |     |     |     |     |
| 118 | Buchholz tripping      |     |     |     |     |     |     |     |
| 119 | Thermostat tripping    |     |     |     |     |     |     |     |
| 120 | Pressure tripping      |     |     |     |     |     |     |     |
| 121 | Buchholz alarm         |     |     |     |     |     |     |     |
| 122 | Thermostat alarm       |     |     |     |     | -   |     |     |
| 123 | Pressure alarm         |     |     |     |     |     |     |     |
| 124 | SF6 alarm              |     |     |     |     |     |     |     |
| 125 | Recloser ready         |     |     | -   |     |     |     |     |
| 126 | Inductive              |     |     |     |     |     |     |     |
| 127 | Capacitive             |     |     |     |     |     |     |     |
| 128 | Phase inverse rotation |     |     | •   |     | •   |     | •   |

## Address word 0109: TS129 to TS144 (Bit address 1090 to 109F)

| TS  | Application           | S40 | S41 | S42 | T40 | T42 | M41 | G40 |
|-----|-----------------------|-----|-----|-----|-----|-----|-----|-----|
| 129 | Send blocking input 2 |     |     | •   |     |     |     |     |
| 130 | Reserved              |     |     |     |     |     |     |     |
| 131 | Reserved              |     |     |     |     |     |     |     |
| 132 | Reserved              |     |     |     |     |     |     |     |
| 133 | Reserved              |     |     |     |     |     |     |     |
| 134 | Reserved              |     |     |     |     |     |     |     |
| 135 | Reserved              |     |     |     |     |     |     |     |
| 136 | Reserved              |     |     |     |     |     |     |     |
| 137 | Reserved              |     |     |     |     |     |     |     |
| 138 | Reserved              |     |     |     |     |     |     |     |
| 139 | Reserved              |     |     |     |     |     |     |     |
| 140 | Reserved              |     |     |     |     |     |     |     |
| 141 | Reserved              |     |     |     |     |     |     |     |
| 142 | Reserved              |     |     |     |     |     |     |     |
| 143 | Reserved              |     |     |     |     |     |     |     |
| 144 | Reserved              |     |     |     |     |     |     |     |

#### Use of remote control orders

Remote control orders are pre-assigned to protection, control and metering functions.

Remote control orders may be carried out in two modes:

- direct mode
- confirmed SBO (select before operate) mode. It is possible to inhibit all the remote control orders via one logic input assigned to the function "inhibit remote control", with the exception of the remote control tripping order TC1 which can be activated at any time. The parameter setting of the logic input may be done in two modes:
- inhibition if the input is at 1
- inhibition if the input is at 0 (negative input)

The device tripping and closing and recloser enabling and disabling remote control orders are acknowledged if the "CB control" function is confirmed and if the inputs required for that logic are present on the MES114 (or MES108) optional module.

#### Direct remote control order

The remote control order is executed when it is written in the remote control word. The program logic resets it to zero after the remote control order is acknowledged.

## Confirmed SBO remote control order

(select before operate)

In this mode, remote control orders involve two steps:

- selection by the master of the order to be sent by writing the bit in the STC word and checking of the selection by rereading the word
- execution of the order to be sent by writing the bit in the TC word.

The remote control order is executed if the bit in the STC word and the bit in the associated word are set: the program logic resets the STC bit and TC bits to zero after the remote control order is acknowledged. Deselection of the STC bit takes place:

- $\hfill\blacksquare$  if the master deselects it by writing in the STC word
- if the master selects (write bit) a bit other than the one already selected
- if the master sets a bit in the TC word which does not match the selection. In this case, no remote control order is executed.

#### Address word 00F0: TC1 to TC16 (Bit address 0F00 to 0F0F)

| TC | Application                                                    | S40 | S41 | S42 | T40 | T42 | M41 | G40 |
|----|----------------------------------------------------------------|-----|-----|-----|-----|-----|-----|-----|
| 1  | Tripping                                                       | •   | -   | •   | •   | •   | •   | •   |
| 2  | Closing                                                        |     | •   | •   |     |     | •   | •   |
| 3  | Swtiching to setting group A                                   |     |     | •   | •   | •   | •   | •   |
| 4  | Switching to setting group B                                   |     | •   | •   |     |     | •   | •   |
| 5  | Sepam reset                                                    |     |     |     | •   |     | •   |     |
| 6  | Peak demand current zero reset                                 | •   |     | •   | -   |     | •   | •   |
| 7  | Inhibit thermal protection                                     |     |     |     | •   |     | •   |     |
| 8  | Inhibit disturbance recording triggering (OPG (1))             |     |     |     | •   |     | •   |     |
| 9  | Confirm disturbance recording triggering (OPG <sup>(1)</sup> ) | •   |     | •   | -   |     | •   | •   |
| 10 | Manual disturbance recording triggering (OPG (1))              |     | •   | •   | •   |     | •   | •   |
| 11 | Enable recloser                                                |     |     |     |     |     |     |     |
| 12 | Disable recloser                                               | •   | •   | •   |     |     |     |     |
| 13 | Confirm thermal protection                                     |     |     |     | -   |     |     | •   |
| 14 | Reset undercurrent protection                                  |     |     |     |     |     | •   |     |
| 15 | Reserved                                                       |     |     |     |     |     |     |     |
| 16 | Reserved                                                       |     |     |     |     |     |     |     |
|    |                                                                |     |     |     |     |     |     |     |

(1) OPG: French acronym for disturbance recording

## Remote control of the analog output

The analog output of the MSA141 module may be set up for remote control via the Modbus communication link (word address 010F). The usable range of the numerical value transmitted is defined by the "min. value" and "max. value" settings of the analog output.

This function is not affected by remote control inhibition conditions.

## **Time-tagging of events**

#### **Presentation**

The communication system time-tags the data processed by Sepam. The time-tagging function assigns a date and precise time to status changes so that they can be accurately classified over time.

Time-tagged data are events that can be processed in the control room by the remote monitoring and control system using the communication protocol for the data logging and chronological display functions.

Sepam time-tags the following data:

- logic inputs
- remote indications
- information pertaining to Sepam equipment (see Sepam check-word).

Time-tagging is carried out systematically.

The remote monitoring and control system provides a chronological display of the time-tagged data.

#### Time-tagging

Sepam time-tagging of events uses absolute time (see section on date and time). When an event is detected, it is tagged with the absolute time given by Sepam's internal clock.

All the Sepam internal clocks must be synchronized so as to avoid drifts and all be the same, thereby allowing inter-Sepam chronological sorting.

Sepam has two mechanisms for managing its internal clock:

#### ■ time-setting:

to initialize or modify the absolute time. A special Modbus message, called "time message", is used to time-set each Sepam

#### ■ synchronization:

to avoid Sepam internal clock drifts and ensure inter-Sepam synchronization.

Synchronization may be carried out according to two principles:

## ■ internal synchronization:

via the communication network without any additional wiring

## ■ external synchronization:

via a logic input with additional wiring. At the time of commissioning, the user sets the synchronization mode parameter.

#### Initialization of the time-tagging function

Each time the communication system is initialized (energizing of Sepam), the events are generated in the following order:

- appearance of "data loss"
- appearance of "incorrect time"
- appearance of "not synchronous"
- disappearance of "data loss".

The function is initialized with the current values of the remote indication and logic input status without creating any events related to those data. After the initialization phase, event detection is activated.

It can only be interrupted by saturation of the internal event storage queue or by the presence of a major fault in Sepam.

#### Date and time

#### Presentation

An absolute date and time are generated internally by Sepam, comprising the following information: Year: Month: Day: Hour: minute: millisecond.

The date and time format is standardized (ref.: IEC 60870-5-4).

#### Power failure protection

The internal clock of Sepam series 40 is saved for 24 hours. After a power outage that lasts for more than 24 hours, the time must be reset.

The period over which Sepam data and time settings are maintained in the event of a power outage depends on the ambient temperature and the age of the Sepam unit. Typical values:

■ at 25 °C ■ at 40 °C

□ 24 hours for 7 years □ 24 hours for 3 years □ 18 hours for 10 years □ 16 hours for 15 years □ 10 hours for 15 years

#### Resetting the date and time

The internal clock of Sepam series 40 may be time-set in three different ways:

- by the remote monitoring and control system, via the Modbus link,
- via the SFT2841 software tool, "General characteristics" screen
- via the display of Sepam units equipped with the advanced UMI.

The time tagged on events is encoded in 8 bytes as follows:

| b15 | b14 | b13 | b12 | b11 | b10 | b09 | b08 | b07 | b06 | b05 | b04 | b03 | b02 | b01 | b00 | word   |
|-----|-----|-----|-----|-----|-----|-----|-----|-----|-----|-----|-----|-----|-----|-----|-----|--------|
| 0   | 0   | 0   | 0   | 0   | 0   | 0   | 0   | 0   | Υ   | Υ   | Υ   | Υ   | Υ   | Υ   | Υ   | word 1 |
| 0   | 0   | 0   | 0   | М   | М   | М   | М   | 0   | 0   | 0   | D   | D   | D   | D   | D   | word 2 |
| 0   | 0   | 0   | Н   | Н   | Н   | Н   | Н   | 0   | 0   | mn  | mn  | mn  | mn  | mn  | mn  | word 3 |
| ms  | ms  | ms  | ms  | ms  | ms  | ms  | ms  | ms  | ms  | ms  | ms  | ms  | ms  | ms  | ms  | word 4 |

Y - 1 byte for years: varies from 0 to 99 years.

The remote monitoring and control system must ensure that the year 00 is greater than 99.

M - 1 byte for months: varies from 1 to 12.

D - 1 byte for days: varies from 1 to 31.

H - 1 byte for hours: varies from 0 to 23.

mn - 1 byte for minutes: varies from 0 to 59.

ms - 2 bytes for milliseconds: varies from 0 to 59999.

These data are encoded in binary format. Sepam is time-set via the "write word" function (function 16) at the address 0002 with a mandatory 4-word time message. The bits set to "0" in the description above correspond to format fields which are not used in and not managed by Sepam.

Since these bits can be transmitted to Sepam with random values, Sepam performs the necessary disabling.

Sepam does not check the consistency or validity of the date and time received.

## Synchronization clock

A synchronization clock is required to set the Sepam date and time; Schneider Electric has tested the following equipment: Gorgy Timing, ref. RT300, equipped with the M540 module.

## **Time-tagging of events**

## Reading of events

Sepam provides the master or masters with two event tables. The master reads the event table and acknowledges by writing the exchange word. Sepam updates its event table.

# The events sent by Sepam are not sorted chronologically.

#### Structure of event table 1:

- exchange word 0040h
- event number 1

0041h ... 0048h

■ event number 2 0049h ... 0050h

■ event number 3

0051h ... 0058h

■ event number 4 0059h ... 0060h

#### Structure of event table 2:

- exchange word 0070h
- event number 1

0071h ... 0078h

■ event number 2 0079h ... 0080h

■ event number 3

0081h ... 0088h

■ event number 4 0089h ... 0090h

The master has to read a block of 33 words starting at the address 0040h/0070h, or 1 word at the address 0040h/0070h.

#### **Exchange word**

The exchange word is used to manage a special protocol to be sure not to lose events following a communication problem. The event table is numbered for that purpose.

The exchange word includes two fields:

■ most significant byte (MSB) = exchange number (8 bits): 0..255

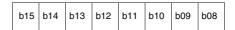

Exchange number: 0 .. 255

Description of the MSB of the exchange word.

The exchange number contains a numbering byte which identifies the exchanges. The exchange number is initialized to zero when Sepam is energized. When it reaches its maximum value (FFh), it automatically returns to 0.

Sepam numbers the exchanges and the master acknowledges the numbering.

■ least significant byte (LSB) = number of events (8 bits): 0..4.

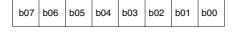

Number of events: 0 .. 4

Description of the LSB of the exchange word.

Sepam indicates the number of significant events in the event table in the least significant byte of the exchange word. Each non-significant event word is initialized to zero.

#### Event table acknowledgment

To inform Sepam that the block read by the master has been correctly received, the master writes the number of the last exchange made in the "Exchange number" field, and resets the "Number of events" field of the exchange word to zero. After acknowledgment, the 4 events in the event table are initialized to zero and the old, acknowledged events are erased in Sepam.

Until the exchange word written by the master becomes "X,0" (with X = number of the previous exchange that the master wishes to acknowledge), the exchange word in the table remains at "X, number of previous events".

Sepam only increments the exchange number when new events are present (X+1, number of new events).

If the event table is empty, Sepam performs no processing operations when the master reads the event table or the exchange word.

The data are encoded in binary format.

## Clearing an event queue

Writing a value "xxFFh" in the exchange word (any exchange number, event number = FFh) reinitializes the corresponding event queue (all stored events not yet transmitted are deleted).

#### Sepam in data loss (1) / no data loss (0) status

Sepam has two internal storage queues with a capacity of 64 events. If one of the queues becomes saturated, i.e. 63 events already present, the "data loss" event is generated by Sepam in the 64th position.

The detection of events stops and the most recent events are lost.

## **Description of event encoding**

An event is encoded in 8 words with the following structure:

| Least significant | byte                                           |
|-------------------|------------------------------------------------|
|                   |                                                |
| 00                | For remote indications, internal data          |
|                   | logic inputs                                   |
|                   |                                                |
|                   | See bit adresses 1000 to 10BF                  |
|                   |                                                |
| 00                |                                                |
| e or rising edge: | appearance                                     |
| 00                | Falling edge                                   |
| 01                | Rising edge                                    |
|                   |                                                |
| 0 to 99 (year)    |                                                |
|                   |                                                |
| 1 to 31 (day)     |                                                |
|                   |                                                |
| 0 to 59 (minutes) |                                                |
|                   |                                                |
|                   |                                                |
|                   | 00 00 00 00 00 01 0 to 99 (year) 1 to 31 (day) |

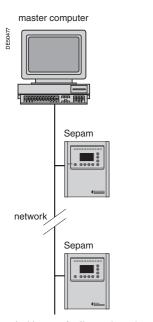

Architecture for "internal synchronization" via the communication network.

## **Synchronization**

Sepam accommodates two synchronization modes:

- "internal via the network" synchronization mode by the broadcasting of a "time message" frame via the communication network. Slave number 0 is used for broadcasting
- "external" synchronization mode via a logic input.

The synchronization mode is selected at the time of commissioning via SFT2841.

#### Internal synchronization via the network mode

The "time message" frame is used for both time-setting and synchronization of Sepam. In this case, it must be sent regularly at brief intervals (between 10 and 60 seconds) in order for synchronous time to be obtained.

Sepam's internal clock is reset each time a new time frame is received, and synchronization is maintained if the difference in synchronism is less than 100 milliseconds.

With internal synchronization via the network, accuracy is linked to the master and its mastery of time frame transmission in the communication network.

Sepam is synchronized without delay at the end of the receipt of the frame.

Time changes are made by sending a frame to Sepam with the new date and time. Sepam then switches into a transitional non-synchronous status.

When Sepam is in synchronous status, if no "time message" is received for 200 seconds, the appearance of the "not synchronous" event is triggered.

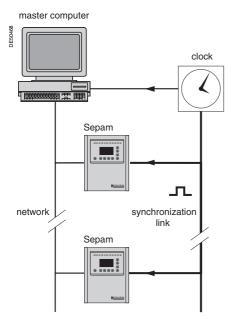

Architecture for "external synchronization" via a logic input.

## Synchronization (cont'd)

## External synchronization via a logic input mode

Sepam can be synchronized externally by means of a logic input (I21) (the MES114 module is required).

The synchronization pulse is determined by the rising edge of the logic input. Sepam can adapt to all synchronization pulse periods from 10 to 60 s, by 10 s steps. The shorter the synchronization period, the more accurate time-tagging of status changes is.

The first time frame is used to initialize Sepam with the absolute date and time (the following frames are used for the detection of any time changes).

The synchronization pulse is used to reset Sepam's internal clock. In the initialization phase, when Sepam is in "non-synchronous" mode, resetting is allowed, within an amplitude of  $\pm 4$  seconds.

In the initialization phase, the resetting process (switching of Sepam into "synchronous" mode) is based on a measurement of the difference between Sepam's current time and the nearest ten second period. This measurement is taken at the time of the receipt of the synchronization pulse following the initialization time frame. Resetting is allowed if the difference is less than or equal to 4 seconds, in which case Sepam switches to "synchronous" mode.

As of that time (after the switching to "synchronous" mode), the resetting process is based on the measurement of a difference (between Sepam's current time and the nearest ten second period at the time of the receipt of a synchronization pulse), which is adapted to match the synchronization pulse period.

The synchronization pulse period is determined automatically by Sepam when it is energized, based on the first two pulses received: the synchronization pulse must therefore be operational before Sepam is energized.

The synchronization function only operates after Sepam has been time-set, i.e. after the disappearance of the "incorrect time" event.

Any time changes greater than  $\pm 4$  seconds in amplitude are made by sending a new time frame. The switch from summer time to winter time (and vice versa) is made in this way as well.

There is a temporary loss of synchronism when the time is changed. The external synchronization mode requires additional equipment, a "synchronization clock " to generate a precise periodic synchronization time pulse. If Sepam is in "correct time and synchronous" status, and if the difference in synchronism between the nearest ten second period and the receipt of the synchronization pulse is greater than the synchronism error for 2 consecutive synchronization pulses, it switches into non-synchronous status and generates the appearance of a "not synchronous" event.

Likewise, if Sepam is in "correct time and synchronous" status, the failure to receive a synchronization pulse for 200 seconds generates the appearance of a "not synchronous" event.

## Access to remote settings

# Reading of remote settings (remote reading)

#### Settings accessible for remote reading

Reading of the settings of all the protection functions may be accessed remotely in 2 independent zones to enable operation with 2 masters.

#### **Exchange principle**

Remote reading of settings (remote reading) takes place in two steps:

- first of all, the master indicates the code of the function for which it wishes to know the settings by means of a "request frame". The request is acknowledged, in the Modbus sense of the term, to free the network
- the master then reads a reply zone to find the required information by means of a "reply frame". Each function has its own particular reply zone contents. The time needed between the request and the reply is linked to Sepam's low-priority cycle time and may vary from a few tens to several hundreds of milliseconds.
- setting zone 1
  □ read: 1E00h-1E7Ch
  □ read request: 1E80h
- □ remote setting: 1F00h-1F7Ch

■ setting zone 2 □ read: 2000h -207Ch □ read request: 2080h

□ remote setting: 2100h -217Ch

#### Request frame

The request is made by the master using a "write word" operation (function 6 or 16) at the address 1E80h or 2080h of a 1-word frame consisting of the following:

#### 1F80h/2080h

| B15           | B14 | B13 | B12 | B11 | B10 | B09 | B08 | B07         | B06 | B05 | B04 | B03 | B02 | B01 | B00 |
|---------------|-----|-----|-----|-----|-----|-----|-----|-------------|-----|-----|-----|-----|-----|-----|-----|
| Function code |     |     |     |     |     |     |     | Unit number |     |     |     |     |     |     |     |

The content of the address 1E80h/2080h may be read using a Modbus "read word" operation (function 3).

The function code field may have the following values:

- 01h to 99h (BCD encoding) for protection functions.
- The unit number field is used as follows:
- for protection functions, it indicates the unit involved, varying from 1 to N, N being the maximum number of relays available in the Sepam
- when only one unit of a protection function is available, this number field is not controlled.

#### **Exception replies**

In addition to the usual cases, Sepam can send Modbus type 07 exception replies (not acknowledged) if another remote reading request is being processed.

#### Reply frame

The reply, sent back by Sepam, fits into a zone with a maximum length of 25 words at the address 1E00h or 2000h, which comprises the following:

#### 1E00h-1E7Ch/2000h-207Ch

| B15 | B14                               | B13 | B12 | B11 | B10 | B09 | B08 | B07 | B06         | B05 | B04 | B03 | B02 | B01 | B00 |  |
|-----|-----------------------------------|-----|-----|-----|-----|-----|-----|-----|-------------|-----|-----|-----|-----|-----|-----|--|
|     | Function code                     |     |     |     |     |     |     |     | Unit number |     |     |     |     |     |     |  |
|     | Settings                          |     |     |     |     |     |     |     |             |     |     |     |     |     |     |  |
|     |                                   |     |     |     |     |     |     |     |             |     |     |     |     |     |     |  |
|     | (special field for each function) |     |     |     |     |     |     |     |             |     |     |     |     |     |     |  |
|     |                                   |     |     |     |     |     |     |     |             |     |     |     |     |     |     |  |

This zone is read by a Modbus "read word" operation (function 3) at the address 2000h.

The length of the exchange may concern:

- first word only (validity test)
- maximum size of the zone (125 mots)
- usable size of the zone (determined by the function being addressed).

However, reading must always begin at the first word in the zone (any other address triggers an exception reply "incorrect address").

The first word in the zone (function code and unit number) may have the following values:

- xxyy: with
- ☐ function code xx different from 00 and FFh
- $\hfill\Box$  unit number yy different from FFh.

The settings are available and confirmed. They word is a copy of the "request frame". The zone contents remain valid until the next request is made.

- FFFFh: the "request frame" has been processed, but the results in the "reply zone" are not yet available. It is necessary to repeat "reply frame" reading. The other words are not significant
- xxFFh: with the function code xx different from 00 and FFh. The read request for the settings of the designated function is not valid. The function is not included in the particular Sepam, or remote reading of it is not authorized: refer to the list of functions which accommodate remote reading of settings.

## Access to remote settings

## **Remote setting**

#### Data that can be remotely set

Writing of the settings of all the protection functions may be accessed remotely.

#### **Exchange principle**

Remote setting is allowed for Sepam units.

Remote setting is carried out for a given function unit by unit.

It takes place in two steps:

- first of all, the master indicates the function code and unit number, followed by the values of all the settings in the "write request frame". The request is acknowledged to free the network
- the master then reads a reply zone designed for checking that the settings have been processed. Each function has its own particular reply zone contents.

They are the same as those of the remote reading function reply frame.

To use remote setting, it is necessary to make all the settings for the function concerned, even if some of them have not changed.

#### Request frame

The request is made by the master using a "write n words" operation (function 16) at the address 1F00h or 2100h. The zone to be written contains a maximum of 125 words.

It contains the values of all the settings and consists of the following:

#### 1F00h/2100h

| B15 | B14                               | B13 | B12 | B11 | B10 | B09 | B08 | B07 | B06 | B05         | B04 | B03 | B02 | B01 | B00 |  |  |
|-----|-----------------------------------|-----|-----|-----|-----|-----|-----|-----|-----|-------------|-----|-----|-----|-----|-----|--|--|
|     | Function code                     |     |     |     |     |     |     |     |     | Unit number |     |     |     |     |     |  |  |
|     | Settings                          |     |     |     |     |     |     |     |     |             |     |     |     |     |     |  |  |
|     |                                   |     |     |     |     |     |     |     |     |             |     |     |     |     |     |  |  |
|     | (special field for each function) |     |     |     |     |     |     |     |     |             |     |     |     |     |     |  |  |
|     |                                   |     |     |     |     |     |     |     |     |             |     |     |     |     |     |  |  |

The content of the address 2100h may be read using a "read n words" operation (function 3).

 $\hfill\blacksquare$  the function code field may have the following values:

01h to 99h (BCD encoding) for the list of protection functions F01 to F99

■ the unit number field is used as follows:

for protection functions, it indicates the unit involved, varying from 1 to N, N being the maximum number of units available in the Sepam. It may never be equal to 0.

## **Exception reply**

In addition to the usual cases, le Sepam can send type 07 exception replies (not acknowledged) if:

- another remote reading or setting request is being processed
- the remote setting function is inhibited.

## Access to remote settings

#### Reply frame

The reply sent back by Sepam is the same as the remote reading reply frame. It fits into a zone with a maximum length of 125 words at the address 1E00h or 2000h, and is composed of the effective settings of the function following a semantic check:

#### 1E00h-1E7Ch/2000h-207Ch

| B15                               | B14      | B13 | B12 | B11 | B10 | B09 | B08 | B07 | B06         | B05 | B04 | B03 | B02 | B01 | B00 |  |
|-----------------------------------|----------|-----|-----|-----|-----|-----|-----|-----|-------------|-----|-----|-----|-----|-----|-----|--|
| Function code                     |          |     |     |     |     |     |     |     | Unit number |     |     |     |     |     |     |  |
|                                   | Settings |     |     |     |     |     |     |     |             |     |     |     |     |     |     |  |
|                                   |          |     |     |     |     |     |     |     |             |     |     |     |     |     |     |  |
| (special field for each function) |          |     |     |     |     |     |     |     |             |     |     |     |     |     |     |  |
|                                   |          |     |     |     |     |     |     |     |             |     |     |     |     |     |     |  |

This zone is read by a "read n words" operation (function 3) at the address 1E00h or 2000h.

The length of the exchange may concern:

- first word only (validity test)
- maximum size of the zone (125 words)
- lacktriangle usable size of the zone (determined by the function being addressed).

However, reading must always begin at the first word in the zone (any other address triggers an exception reply "incorrect address").

The first word in the zone (function code and unit number) has the same values as those described for the remote reading reply frame.

- **xxyy**: with:
- □ function code xx different from 00 and FFh
- □ unit number yy different from FFh.

The settings are available and confirmed. The word is a copy of the "request frame". The zone contents remain valid until the next request is made.

■ 0000h: no "request frame has yet been formulated.

This is espcially the case when Sepam is energized.

The other words are not significant.

- FFFFh: the "request frame" has been processed, but the results in the "reply zone" are not yet available. It is necessary to repeat "reply frame" reading. The other words are not significant.
- xxFFh: with the function code xx different from 00 and FFh. The read request for the settings of the designated function is not valid. The function is not included in the particular Sepam, or access to settings is impossible, in both read and write modes.

## **Description of settings**

#### **Data format**

All the settings are transmitted in signed 32-bit integer format (encoding, as a complement of 2).

Particular setting value:

7FFF FFFFh means that the setting is out of the validity range.

1 The Enabled or Disabled setting is encoded as follows:

0 = Disabled, 1 = Enabled

(2) The tripping curve setting is encoded as follows:

0 = definite

9 = IEC VIT/B 1 = inverse 10 = IEC EIT/C 2 = long time inverse 11 = IEEE Mod. inverse 3 = very inverse 4 = extremely inverse 12 = IEEE Very inverse 5 = ultra inverse 13 = IEEE Extr. inverse 6 = RI14 = IAC inverse 7 = IEC SIT/A 15 = IAC very inverse 8 = IEC LTI/B16 = IAC extr. inverse  $\ensuremath{\ensuremath{\mathfrak{G}}}$  The timer hold delay curve setting is encoded as follows:

0 - definite time

1 = IDMT

4 The H2 restraint variable is encoded as follows:

0 = H2 restraint

1 = no H2 restraint

⑤ The tripping curve setting is:

0 = definite time

1 = IDMT

6 Setting of latching and CB control

 $0 = N_0$ 

1 = Yes

7 Tripping curve for negative sequence undercurrent:

Correspondence between bit position / protection according to the table below:

| Bit | Activation by                                       |  |
|-----|-----------------------------------------------------|--|
| 0   | Instantaneous phase overcurrent, unit 1             |  |
| 1   | Time-delayed phase overcurrent, unit 1              |  |
| 2   | Instantaneous phase overcurrent, unit 2             |  |
| 3   | Time-delayed phase overcurrent, unit 2              |  |
| 4   | Instantaneous phase overcurrent, unit 3             |  |
| 5   | Time-delayed phase overcurrent, unit 3              |  |
| 6   | Instantaneous phase overcurrent, unit 4             |  |
| 7   | Time-delayed phase overcurrent, unit 4              |  |
| 8   | Instantaneous earth fault, unit 1                   |  |
| 9   | Time-delayed earth fault, unit 1                    |  |
| 10  | Instantaneous earth fault, unit 2                   |  |
| 11  | Time-delayed earth fault, unit 2                    |  |
| 12  | Instantaneous earth fault, unit 3                   |  |
| 13  | Time-delayed earth fault, unit 3                    |  |
| 14  | Instantaneous earth fault, unit 4                   |  |
| 15  | Time-delayed earth fault, unit 4                    |  |
| 16  | Instantaneous directional earth fault, unit 1       |  |
| 17  | Time-delayed directional earth fault, unit 1        |  |
| 18  | Instantaneous directional earth fault, unit 2       |  |
| 19  | Time-delayed directional earth fault, unit 2        |  |
| 20  | Instantaneous directional phase overcurrent, unit 1 |  |
| 21  | Time-delayed directional phase overcurrent, unit 1  |  |
| 22  | Instantaneous directional phase overcurrent, unit 2 |  |
| 23  | Time-delayed directional phase overcurrent, unit 2  |  |
| 24  | V_TRIPCB (logic equation)                           |  |

The bit status is encoded as follows:

0 = No activation by the protection function

1 = Activation by the protection function.

#### General settings (read only)

Function number: 3002

| Setting | Data                                | Format/Unit                                                                                                    |
|---------|-------------------------------------|----------------------------------------------------------------------------------------------------|
| 1       | Rated frequency                     | 0 = 50 Hz, 1 = 60 Hz                                                                                                    |
| 2       | Remote setting enabled              | 1 = disabled                                                                                                    |
| 3       | Working language                    | 0 = English, 1 = other                                                                                                    |
| 4       | Active group of settings            | 0 = Group A<br>1 = Group B<br>3 = Choice by I13<br>4 = Choice by remote control                                                                                                    |
| 5       | Setting mode                        | 0 = TMS, 1 = I/Is                                                                                                    |
| 6       | Phase CT rating                     | 0 = 5 A, 1 = 1 A, 2 = LPCT                                                                                                    |
| 7       | Number of phase CTs                 | 0 = 3 CTs, 1 = 2 CTs                                                                                                    |
| 8       | Rated current In                    | A                                                                                                    |
| 9       | Basic current lb                    | A                                                                                                    |
| 10      | Residual current determination mode | 0 = None<br>1 = 2 A CSH<br>2 = 20 A CSH<br>3 = CSH + 1 A CT<br>4 = CSH + 5 A CT<br>5 = ACE990 Range 1<br>6 = ACE990 Range 2<br>7 = 5 A CSH<br>8 = CSH + sensitive 1 A CT<br>9 = CSH + sensitive 5 A CT |
| 11      | Rated residual current (In0)        | A                                                                                                    |
| 12      | Integration period                  | 0 = 5 mn, 1 = 10 mn<br>2 = 15 mn, 3 = 30 mn<br>4 = 60 mn                                                                                                    |
| 13      | Reserved                            |                                                                                                    |
| 14      | Rated primary voltage Unp           | V                                                                                                    |
| 15      | Rated secondary voltage Uns         | 0 = 100 V, 1 = 110 V<br>2 = 115 V, 3 = 120 V<br>4 = 200 V, 5 = 230 V                                                                                                    |
| 16      | VT wiring                           | 0 = 3 V, 1 = 2 U, 2 = 1 U                                                                                                    |
| 17      | Residual voltage mode               | 0 = None 1 = $\Sigma$ 3 V<br>2 = external VT – Uns/ $\sqrt{3}$<br>3 = external VT – Uns/3                                                                                                    |
| 18      | Type of cubicle                     | 0 = incomer 1= feeder                                                                                                    |
| 19      | Increment active power              | 0.1 kW.h                                                                                                    |
| 20      | Increment reactive power            | 0.1 kvar.h                                                                                                    |

#### **Protection settings**

They are organized according to increasing ANSI codes.

#### ANSI 27/27S - Undervoltage

Function number: 10xx

relay 1: xx = 01, relay 2: xx = 02

| Setting | Data                 | Format/Unit                                 |
|---------|----------------------|---------------------------------------------|
| 1       | Latching             | 6                                           |
| 2       | CB control           | 6                                           |
| 3       | Activity             | 1)                                          |
| 4       | Reserved             | -                                           |
| 5       | Reserved             | -                                           |
| 6       | Voltage mode         | 0 = phase-to-neutral,<br>1 = phase-to-phase |
| 7       | Us (or Vs) set point | % Unp (or Vnp)                              |
| 8       | Tripping time delay  | 10 ms                                       |
| 9       | Reserved             | -                                           |
| 10      | Reserved             | -                                           |
| 11      | Reserved             | -                                           |
| 12      | Reserved             | -                                           |

#### ANSI 27D - Positive sequence undervoltage

Function number: 08xx

relay 1 : xx = 01, relay 2 : xx = 02

| Setting | Data                | Format/Unit |
|---------|---------------------|-------------|
| 1       | Latching            | 6           |
| 2       | CB control          | 6           |
| 3       | Activity            | 1           |
| 4       | Reserved            | -           |
| 5       | Reserved            | =           |
| 6       | Vsd set point       | % Unp       |
| 7       | Tripping time delay | 10 ms       |
| 8       | Reserved            | -           |
| 9       | Reserved            | =           |
| 10      | Reserved            | -           |
| 11      | Reserved            | =           |

#### ANSI 27R - Remanent undervoltage

Function number: 0901

| Setting | Data                | Format/Unit |
|---------|---------------------|-------------|
| 1       | Latching            | 6           |
| 2       | Reserved            | -           |
| 3       | Activity            | 1)          |
| 4       | Reserved            | -           |
| 5       | Reserved            | -           |
| 6       | Us set point        | % Unp       |
| 7       | Tripping time delay | 10 ms       |
| 8       | Reserved            | -           |
| 9       | Reserved            | -           |
| 10      | Reserved            | =           |
| 11      | Reserved            | -           |

#### ANSI 32P - Active overpower

Function number: 2301

| Setting | Data                | Format/Unit       |
|---------|---------------------|-------------------|
| 1       | Latching            | 6                 |
| 2       | CB control          | 6                 |
| 3       | Activity            | 1)                |
| 4       | Туре                | 0 = reverse power |
|         |                     | 1 = overpower     |
| 5       | Reserved            | -                 |
| 6       | Reserved            | -                 |
| 7       | Ps set point        | 100 W             |
| 8       | Tripping time delay | 10 ms             |
| 9       | Reserved            | -                 |
| 10      | Reserved            | -                 |
| 11      | Reserved            | -                 |
| 12      | Reserved            | -                 |

#### ANSI 32Q - Reactive overpower

Function number: 2401

| Setting | Data                | Format/Unit       |
|---------|---------------------|-------------------|
| 1       | Latching            | 6                 |
| 2       | CB control          | 6                 |
| 3       | Activity            | 1)                |
| 4       | Туре                | 0 = reverse power |
|         |                     | 1 = overpower     |
| 5       | Reserved            | -                 |
| 6       | Reserved            | -                 |
| 7       | Qs set point        | 100 var           |
| 8       | Tripping time delay | 10 ms             |
| 9       | Reserved            | -                 |
| 10      | Reserved            | -                 |
| 11      | Reserved            | -                 |
| 12      | Reserved            | -                 |

#### ANSI 37 - Phase undercurrent

Function number: 0501

| Setting | Data                | Format/Unit |
|---------|---------------------|-------------|
| 1       | Latching            | 6           |
| 2       | CB control          | 6           |
| 3       | Activity            | 1           |
| 4       | Reserved            | -           |
| 5       | Reserved            | -           |
| 6       | Is set point        | % lb        |
| 7       | Tripping time delay | 10 ms       |
| 8       | Reserved            | -           |
| 9       | Reserved            | -           |
| 10      | Reserved            | -           |
| 11      | Reserved            | -           |

#### ANSI 38/49T - Temperature monitoring

Function number: 15xx

relay 1 : xx = 01 to relay 16 : xx = 10h

| Setting | Data            | Format/Unit |
|---------|-----------------|-------------|
| 1       | Latching        | 6           |
| 2       | CB control      | 6           |
| 3       | Activity        | 1)          |
| 4       | Reserved        | =           |
| 5       | Reserved        | =           |
| 6       | Alarm set point | °C          |
| 7       | Trip set point  | °C          |
| 8       | Reserved        | -           |
| 9       | Reserved        | -           |
| 10      | Reserved        | -           |
| 11      | Reserved        | -           |

#### ANSI 46 - Negative sequence / unbalance

Function number: 03xx

relay 1: xx = 01, relay 2: xx = 02

| Setting | Data                | Format/Unit |
|---------|---------------------|-------------|
| 1       | Latching            | 6           |
| 2       | CB control          | 6           |
| 3       | Activity            | 1           |
| 4       | Reserved            | -           |
| 5       | Reserved            | =           |
| 6       | Tripping curve      | 7           |
| 7       | Is set point        | % lb        |
| 8       | Tripping time delay | 10 ms       |
| 9       | Reserved            | -           |
| 10      | Reserved            | -           |
| 11      | Reserved            | -           |
| 12      | Reserved            | -           |

#### ANSI 47 - Negative sequence overvoltage

Function number: 1901

| Setting | Data                | Format/Unit |
|---------|---------------------|-------------|
| 1       | Latching            | 6           |
| 2       | CB control          | 6           |
| 3       | Activity            | 1           |
| 4       | Reserved            | -           |
| 5       | Reserved            | =           |
| 6       | Vsi set point       | % Unp       |
| 7       | Tripping time delay | 10 ms       |
| 8       | Reserved            | -           |
| 9       | Reserved            | -           |
| 10      | Reserved            | -           |
| 11      | Reserved            | -           |

#### ANSI 48/51LR/14 - Locked rotor, excessive starting time

Function number: 0601

| Setting | Data                             | Format/Unit |
|---------|----------------------------------|-------------|
| 1       | Latching                         | 6           |
| 2       | CB control                       | 6           |
| 3       | Activity                         | 1)          |
| 4       | Reserved                         | -           |
| 5       | Reserved                         | -           |
| 6       | Is set point                     | % lb        |
| 7       | Excessive starting time delay    | 10 ms       |
| 8       | Locked rotor time delay          | 10 ms       |
| 9       | Locked rotor on start time delay | 10 ms       |
| 10      | Reserved                         | -           |
| 11      | Reserved                         | -           |
| 12      | Reserved                         | -           |
| 13      | Reserved                         | =           |

#### ANSI 49RMS - Thermal overload

Function number: 0401

| Setting | Data                                                        | Format/Unit                                                        |
|---------|-------------------------------------------------------------|--------------------------------------------------------------------|
| 1       | Latching                                                    | 6                                                                  |
| 2       | CB control                                                  | 6                                                                  |
| 3       | Activity                                                    | (1)                                                                |
| 4       | Negative sequence factor K                                  | 0 : without<br>1 : low (2.25)<br>2 : average (4.5)<br>3 : high (9) |
| 5       | Current threshold Is (switching from rate 1/rate 2)         | % lb                                                               |
| 6       | Accounting for ambient temperature                          | 0 : no<br>1 : yes                                                  |
| 7       | Maximum equipment temperature                               | °C                                                                 |
| 8       | Additional settings taken into account (rate 2)             | 0 : no<br>1 : yes                                                  |
| 9       | Learnt cooling time constant (T2 learnt) taken into account | 0 : no<br>1 : yes                                                  |
| 10      | Reserved                                                    |                                                                    |
| 11      | Reserved                                                    |                                                                    |
| 12      | Rate 1 - heatrise alarm set point                           | %                                                                  |
| 13      | Rate 1 - heatrise tripping set point                        | %                                                                  |
| 14      | Rate 1 - heating time constant                              | mn                                                                 |
| 15      | Rate 1 - cooling time constant                              | mn                                                                 |
| 16      | Rate 1 - initial heatrise                                   | %                                                                  |
| 17      | Reserved                                                    |                                                                    |
| 18      | Reserved                                                    |                                                                    |
| 19      | Reserved                                                    |                                                                    |
| 20      | Reserved                                                    |                                                                    |
| 21      | Reserved                                                    |                                                                    |
| 22      | Rate 2 - heatrise alarm set point                           | %                                                                  |
| 23      | Rate 2 - heatrise tripping set point                        | %                                                                  |
| 24      | Rate 2 - heating time constant                              | mn                                                                 |
| 25      | Rate 2 - cooling time constant                              | mn                                                                 |
| 26      | Rate 2 - initial heatrise                                   | %                                                                  |
| 27      | Rate 2 - base current for rate 2                            | 0.1 A                                                              |
| 28      | Reserved                                                    |                                                                    |
| 29      | Reserved                                                    |                                                                    |
| 30      | Reserved                                                    |                                                                    |
| 31      | Reserved                                                    |                                                                    |

#### ANSI 50/51 - Phase overcurrent

Function number: 01xx

relay 1: xx = 01 to relay 4: xx = 04

| Setting | Data                          | Format/Unit                                                 |
|---------|-------------------------------|-------------------------------------------------------------|
| 1       | Latching                      | 6                                                           |
| 2       | CB control                    | 6                                                           |
| 3       | Activity                      | 1                                                           |
| 4       | Confirmation                  | 0 = none,<br>1 = neg. seq. overvoltage,<br>2 = undervoltage |
| 5       | Reserved                      | -                                                           |
| 6       | Reserved                      | -                                                           |
| 7       | Group A – tripping curve      | 2                                                           |
| 8       | Group A – Is set point        | 0.1 A                                                       |
| 9       | Group A – tripping time delay | 10 ms                                                       |
| 10      | Group A – timer hold curve    | 3                                                           |
| 11      | Group A – timer hold delay    | 10 ms                                                       |
| 12      | Reserved                      | -                                                           |
| 13      | Reserved                      | -                                                           |
| 14      | Reserved                      | -                                                           |
| 15      | Reserved                      | -                                                           |
| 16      | Group B – tripping curve      | 2                                                           |
| 17      | Group B – Is set point        | 0.1 A                                                       |
| 18      | Group B – tripping time delay | 10 ms                                                       |
| 19      | Group B – timer hold curve    | 3                                                           |
| 20      | Group B – timer hold delay    | 10 ms                                                       |
| 21      | Reserved                      |                                                             |
| 22      | Reserved                      |                                                             |
| 23      | Reserved                      |                                                             |
| 24      | Reserved                      |                                                             |

#### ANSI 50BF - Breaker failure

Function number: 2001

| Setting | Data                                  | Format/Unit |
|---------|---------------------------------------|-------------|
| 1       | Latching                              | 6           |
| 2       | Reserved                              | -           |
| 3       | Activity                              | 1)          |
| 4       | Reserved                              | -           |
| 5       | Reserved                              | -           |
| 6       | Use close position of circuit breaker | 6           |
| 7       | Is set point                          | 0.1 A       |
| 8       | Tripping time delay                   | 10 ms       |
| 9       | Reserved                              | -           |
| 10      | Reserved                              | -           |
| 11      | Reserved                              | -           |
| 12      | Reserved                              | -           |

#### ANSI 50N/51N - Earth fault

Function number: 02xx

relay 1: xx = 01 to relay 4: xx = 04

| Setting | Data                          | Format/Unit              |
|---------|-------------------------------|--------------------------|
| 1       | Latching                      | 6                        |
| 2       | CB control                    | 6                        |
| 3       | Activity                      | 1                        |
| 4       | Type of I0                    | 0 calculated, 1 measured |
| 5       | Reserved                      | -                        |
| 6       | Reserved                      | -                        |
| 7       | Group A – tripping curve      | 2                        |
| 8       | Group A – Is0 set point       | 0.1 A                    |
| 9       | Group A – tripping time delay | 10 ms                    |
| 10      | Group A – timer hold curve    | 3                        |
| 11      | Group A – timer hold delay    | 10 ms                    |
| 12      | Group A – H2 restraint        | 0 yes, 1 no              |
| 13      | Reserved                      | -                        |
| 14      | Reserved                      | -                        |
| 15      | Reserved                      | -                        |
| 16      | Reserved                      | -                        |
| 17      | Group B – tripping curve      | 2                        |
| 18      | Group B – Is0 set point       | 0.1 A                    |
| 19      | Group B – tripping time delay | 10 ms                    |
| 20      | Group B – timer hold curve    | 3                        |
| 21      | Group B – timer hold delay    | 10 ms                    |
| 22      | Group B – H2 restraint        | 0 yes, 1 no              |
| 23      | Reserved                      | -                        |
| 24      | Reserved                      | -                        |
| 25      | Reserved                      | -                        |
| 26      | Reserved                      | -                        |

#### ANSI 51V - Voltage-restrained phase overcurrent

Function number: 2501

| Setting | Data                | Format/Unit |
|---------|---------------------|-------------|
| 1       | Latching            | 6           |
| 2       | CB control          | 6           |
| 3       | Activity            | 1)          |
| 4       | Reserved            | -           |
| 5       | Reserved            | -           |
| 6       | Tripping curve      | 2           |
| 7       | Is set point        | 0.1 A       |
| 8       | Tripping time delay | 10 ms       |
| 9       | Timer hold curve    | 3           |
| 10      | Timer hold delay    | 10 ms       |
| 11      | Reserved            | -           |
| 12      | Reserved            | -           |
| 13      | Reserved            | -           |
| 14      | Reserved            | -           |

#### ANSI 59 - Overvoltage

Function number: 11xx

relay 1: xx = 01, relay 2: xx = 02

| Setting | Data                 | Format/Unit                                |
|---------|----------------------|--------------------------------------------|
| 1       | Latching             | 6                                          |
| 2       | CB control           | 6                                          |
| 3       | Activity             | 1)                                         |
| 4       | Reserved             | -                                          |
| 5       | Reserved             | -                                          |
| 6       | Voltage mode         | 0 = phase-to-neutral<br>1 = phase-to-phase |
| 7       | Us (or Vs) set point | % Unp (or Vnp)                             |
| 8       | Tripping time delay  | 10 ms                                      |
| 9       | Reserved             | -                                          |
| 10      | Reserved             | -                                          |
| 11      | Reserved             | -                                          |
| 12      | Reserved             | -                                          |

# ANSI 59N - Neutral voltage displacement

Access to remote settings

Function number: 12xx

relay 1: xx = 01, relay 2: xx = 02

| Setting | Data                | Format/Unit |
|---------|---------------------|-------------|
| 1       | Latching            | 6           |
| 2       | CB control          | 6           |
| 3       | Activity            | 1           |
| 4       | Reserved            | -           |
| 5       | Reserved            | -           |
| 6       | Vs0 set point       | % Unp       |
| 7       | Tripping time delay | 10 ms       |
| 8       | Reserved            | -           |
| 9       | Reserved            | -           |
| 10      | Reserved            | -           |
| 11      | Reserved            | -           |

#### ANSI 66 - Starts per hour

Function number: 0701

| Setting | Data                             | Format/Unit |
|---------|----------------------------------|-------------|
| 1       | Latching                         | 6           |
| 2       | Reserved                         | -           |
| 3       | Activity                         | 1)          |
| 4       | Reserved                         | -           |
| 5       | Reserved                         | -           |
| 6       | Period of time                   | Hours       |
| 7       | Total number of starts           | 1           |
| 8       | Number of consecutive hot starts | 1           |
| 9       | Number of consecutive starts     | 1           |
| 10      | Time delay between starts        | Minutes     |
| 11      | Reserved                         | -           |
| 12      | Reserved                         | -           |
| 13      | Reserved                         | -           |
| 14      | Reserved                         | -           |

# ANSI 67 - Directional phase overcurrent Function number: 21xx relay 1 : xx = 01, relay 2 : xx = 02

| Setting | Data                           | Format/Unit                                                                |
|---------|--------------------------------|----------------------------------------------------------------------------|
| 1       | Latching                       | 6                                                                          |
| 2       | CB control                     | 6                                                                          |
| 3       | Activity                       | 1                                                                          |
| 4       | Reserved                       | -                                                                          |
| 5       | Reserved                       | -                                                                          |
| 6       | Group A – direction            | 0 line, 1 busbar                                                           |
| 7       | Group A – characteristic angle | 0 = 30° angle<br>1 = 45° angle<br>2 = 60° angle                            |
| 8       | Group A – tripping logic       | 0 = one out of three<br>1 = two out of three                               |
| 9       | Group A – tripping curve       | 2                                                                          |
| 10      | Group A – Is set point         | 0.1 A                                                                      |
| 11      | Group A – tripping time delay  | 10 ms                                                                      |
| 12      | Group A – timer hold curve     | 3                                                                          |
| 13      | Group A – timer hold delay     | 10 ms                                                                      |
| 14      | Reserved                       | -                                                                          |
| 15      | Reserved                       | -                                                                          |
| 16      | Reserved                       | -                                                                          |
| 17      | Reserved                       | <del>-</del>                                                               |
| 18      | Group B – direction            | 0 line, 1 busbar                                                           |
| 19      | Group B – characteristic angle | $0 = 30^{\circ}$ angle<br>$1 = 45^{\circ}$ angle<br>$2 = 60^{\circ}$ angle |
| 20      | Group B – tripping logic       | 0 : 1 on 3, 1 : 2 on 3                                                     |
| 21      | Group B – tripping curve       | 2                                                                          |
| 22      | Group B – Is set point         | 0.1 A                                                                      |
| 23      | Group B – tripping time delay  | 10 ms                                                                      |
| 24      | Group B – timer hold curve     | 3                                                                          |
| 25      | Group B – timer hold delay     | 10 ms                                                                      |
| 26      | Reserved                       | -                                                                          |
| 27      | Reserved                       | -                                                                          |
| 28      | Reserved                       | -                                                                          |
| 29      | Reserved                       | -                                                                          |

#### ANSI 67N/67NC - Directional earth fault

Function number: 22xx

relay 1: xx = 01, relay 2: xx = 02

|          | x = 01, relay 2: xx = 02                          |                                                                                                    |
|----------|---------------------------------------------------|----------------------------------------------------------------------------------------------------|
| Setting  | Data                                              | Format/Unit                                                                                                    |
| 1        | Latching                                          | <u></u>                                                                                                    |
| 2        | CB control                                        | 6                                                                                                    |
| 3        | Activity                                          | (1)                                                                                                    |
| 4        | Туре                                              | 0 = projection<br>1 = directionalized                                                                               |
| 5        | Type of I0 (Sum or Core balance CT)               | 0 calculated, 1 measured                                                                                            |
| 6        | Reserved                                          | -                                                                                                    |
| 7        | Reserved                                          | -                                                                                                    |
| 8        | Group A – direction                               | 0 line, 1 busbar                                                                                                    |
| 9        | Group A – types 1 and 2: characteristic angle     | 0 = -45° angle<br>1 = 0° angle<br>2 = 15° angle<br>3 = 30° angle<br>4 = 45° angle<br>5 = 60° angle<br>6 = 90° angle |
|          | Group A – type 3: limit 1                         | 0 to 359°                                                                                                    |
| 10       | Group A – type 1: sector                          | 2 = 76° sector<br>3 = 83° sector<br>4 = 86° sector                                                                  |
| 11       | Group A tripping curve                            | 0 to 359°                                                                                                    |
| 11 12    | Group A - tripping curve                          | 2                                                                                                    |
| 12       | Group A – types 1 and 2: Is0 set point            | 0.1 A                                                                                                    |
| 10       | Group A - type 3: Is0 set point                   | 0.01 A<br>10 ms                                                                                                    |
| 13       | Group A - tripping time delay                     |                                                                                                    |
| 14       | Group A - types 1 and 2: Vs0                      | % Unp<br>0.1 % Unp                                                                                                  |
| 15       | Group A – type 3: Vs0  Group A – timer hold curve | (3)                                                                                                    |
|          | ·                                                 |                                                                                                    |
| 16       | Group A – timer hold delay                        | 10 ms                                                                                                    |
| 17<br>18 | Group A - memory time                             | 10 ms<br>% Unp                                                                                                    |
| 19       | Group A – memory voltage  Reserved                | % OTIP                                                                                                    |
| 20       | Reserved                                          | <del>-</del>                                                                                                    |
| 21       | Reserved                                          |                                                                                                    |
| 22       | Reserved                                          |                                                                                                    |
| 23       | Group B – direction                               | 0 line, 1 busbar                                                                                                    |
| 24       | Group B – types 1 and 2: characteristic angle     | 0 = -45° angle<br>1 = 0° angle<br>2 = 15° angle<br>3 = 30° angle<br>4 = 45° angle<br>5 = 60° angle<br>6 = 90° angle |
|          | Group B – type 3: limit 1                         | 0 to 359°                                                                                                    |
| 25       | Group B – type 1: sector                          | 2 = 76° sector<br>3 = 83° sector<br>4 = 86° sector                                                                  |
|          | Group B – type 3: limit 2                         | 0 to 359°                                                                                                    |
| 26       | Group B – tripping curve                          | 2                                                                                                    |
| 27       | Group B – types 1 and 2: Is0 set point            | 0.1 A                                                                                                    |
|          | Group B – type 3: Is0 set point                   | 0.01 A                                                                                                    |
| 28       | Group B – tripping time delay                     | 10 ms                                                                                                    |
| 29       | Group B – types 1 and 2: Vs0                      | % Unp                                                                                                    |
| 20       | Group B – type 3: Vs0                             | 0.1 % Unp                                                                                                    |
| 30       | Group B – timer hold dalay                        | 3                                                                                                    |
| 31       | Group B – timer hold delay                        | 10 ms                                                                                                    |
| 32       | Group B – memory time                             | 10 ms                                                                                                    |
| 33       | Group B – memory voltage                          | % Unp                                                                                                    |
| 34       | Reserved                                          | =                                                                                                    |
| 35       | Reserved                                          | -                                                                                                    |
| 36       | Reserved                                          | <del>-</del>                                                                                                    |
| 37       | Reserved                                          | <del>-</del>                                                                                                    |

#### ANSI 79 - Recloser

Function number: 1701

| Setting | Data                          | Format/Unit |
|---------|-------------------------------|-------------|
| 1       | Activity                      | 1           |
| 2       | Number of cycles              | 1 to 4      |
| 3       | Reclaim time                  | 10 ms       |
| 4       | Safety time until ready       | 10 ms       |
| 5       | Dead time extension           | 6           |
| 6       | Maximum waiting time          | 10 ms       |
| 7       | Reserved                      | -           |
| 8       | Reserved                      | -           |
| 9       | Cycle 1 activation mode       | 8           |
| 10      | Cycle 1 dead time             | 10 ms       |
| 11      | Reserved                      | -           |
| 12      | Reserved                      | -           |
| 13      | Cycle 2, 3, 4 activation mode | 8           |
| 14      | Cycle 2 dead time             | 10 ms       |
| 15      | Cycle 3 dead time             | 10 ms       |
| 16      | Cycle 4 dead time             | 10 ms       |
| 17      | Reserved                      | -           |
| 18      | Reserved                      | -           |

#### **ANSI 81H - Overfrequency**

Function number: 13xx

relay 1: xx = 01, relay 2: xx = 02

| Setting | Data                | Format/Unit |
|---------|---------------------|-------------|
| 1       | Latching            | 6           |
| 2       | CB control          | 6           |
| 3       | Activity            | 1           |
| 4       | Reserved            | -           |
| 5       | Reserved            | -           |
| 6       | Fs set point        | 0.1 Hz      |
| 7       | Tripping time delay | 10 ms       |
| 8       | Reserved            | -           |
| 9       | Vs set point        | % Unp       |
| 10      | Reserved            | -           |
| 11      | Reserved            | -           |

#### ANSI 81L - Underfrequency

Function number: 14xx

relay 1: xx = 01 to relay 4: xx = 04

| Setting | Data                | Format/Unit              |
|---------|---------------------|--------------------------|
| 1       | Latching            | 6                        |
| 2       | CB control          | 6                        |
| 3       | Activity            | 1)                       |
| 4       | Reserved            | -                        |
| 5       | Reserved            | -                        |
| 6       | Fs set point        | 0.1 Hz                   |
| 7       | Tripping time delay | 10 ms                    |
| 8       | Restraint           | 0 none                   |
|         |                     | 1 on frequency variation |
| 9       | Vs set point        | % Unp                    |
| 10      | Inhibited threshold | on frequency variation   |

#### Other protection settings

#### ANSI 60 - CT supervision

Function number: 2601

| Setting | Data                                    | Format/Unit          |
|---------|-----------------------------------------|----------------------|
| 1       | Reserved                                | -                    |
| 2       | Reserved                                | -                    |
| 3       | Activity                                | 1)                   |
| 4       | Reserved                                | -                    |
| 5       | Reserved                                | -                    |
| 6       | Behavior on 46, 51N, 32P, 32Q functions | 0 none, 1 inhibition |
| 7       | Tripping time delay                     | 10 ms                |
| 8       | Reserved                                | -                    |
| 9       | Reserved                                | -                    |
| 10      | Reserved                                | -                    |
| 11      | Reserved                                | -                    |

#### ANSI 60FL - VT supervision

Function number: 2701

| Setting | Data                                                             | Format/Unit                        |
|---------|------------------------------------------------------------------|------------------------------------|
| 1       | Reserved                                                         | -                                  |
| 2       | Reserved                                                         | =                                  |
| 3       | Activity                                                         | 1)                                 |
| 4       | Reserved                                                         | -                                  |
| 5       | Reserved                                                         | -                                  |
| 6       | Check loss of 3 V/2 U                                            | 6                                  |
| 7       | Test current                                                     | 6                                  |
| 8       | Use Vi, li criterion                                             | 6                                  |
| 9       | Behavior on 27/27S, 27D, 32P, 32Q,<br>47, 51V, 59, 59N functions | 0 none, 1 inhibition               |
| 10      | Behavior on 67 function                                          | 0 non directional,<br>1 inhibition |
| 11      | Behavior on 67N function                                         | 0 non directional,<br>1 inhibition |
| 12      | Vi set point                                                     | % Vn                               |
| 13      | li set point                                                     | % In                               |
| 14      | Time delay loss 3 V/ 2 U                                         | 10 ms                              |
| 15      | Time delay Vi, Ii                                                | 10 ms                              |
| 16      | Reserved                                                         |                                    |
| 17      | Reserved                                                         | -                                  |
| 18      | Reserved                                                         | -                                  |
| 19      | Reserved                                                         | -                                  |
|         |                                                                  |                                    |

#### **Disturbance recording**

#### **Presentation**

The disturbance recording function is used to record analog and logical signals during a time interval. Sepam series 40 can store up to 19 records.

Each record comprises two files:

- configuration file with suffix .CFG
- data file with suffix .DAT.

The data of each record may be transferred via the Modbus link.

It is possible to transfer 1 to 19 records to a remote monitoring and control system. A record may be transferred as many times as possible, until it is overwritten by a new record.

If a record is made by Sepam while the oldest record is being transferred, the oldest record is stopped. If a command (e.g. remote read or remote setting request) is carried out during the transfer of a disturbance recording record, the record in not disturbed.

#### Time-setting

Each record can be dated.

Time-setting of Sepam is described in the "Time-tagging of events" section.

#### Transferring records

Transfer requests are made record by record. A configuration file and a data file are produced for each record.

The master sends the commands to:

- find out the characteristics of the records stored in an identification zone
- read the contents of the different files
- acknowledge each transfer
- reread the identification zone to ensure that the record still appears in the list of records available. 2 transfer zones are available:
- transfer zone 1
- □ request frame: 2200h-2203h
- □ identification zone: starting at 2204h
- □ reply frame: starting at 2300h
- transfer zone 2
- □ request frame: 2400h-2403h
- □ identification zone: starting at 2404h
- $\hfill\Box$  reply frame: starting at 2500h.

#### Reading the identification zone

Given the volume of data to be transmitted, the master must ensure that there are data to be recovered and prepare the exchanges when necessary.

The identification zone, described below, is read by the reading of N words starting at the address 2204h/2404h:

- 2 reserve words forced to 0
- size of record configuration files encoded in 1 word
- size of record data files encoded in 2 words
- number of records encoded in 1 word
- date of record 1 (most recent) encoded in 4 words (see format below)
- date of record 2 encoded in 4 words (see format below)
- **...**
- date of record 19 (least recent) encoded in 4 words (see format below)
- 28 reserve words.

All of these data are consecutive.

#### Reading the contents of the different files

#### Request frame

The master makes the request by writing the date of the record to be transferred (function 16) in 4 words starting at the address 2200h.

It should be noted that requesting a new record amounts to stopping the transfers that are in progress. This is not the case for an identification zone transfer request.

#### 2200h/2400h

| B15 | B14 | B13 | B12 | B11 | B10 | B09 | B08 | B07 | B06 | B05 | B04 | B03 | B02 | B01 | B00 |
|-----|-----|-----|-----|-----|-----|-----|-----|-----|-----|-----|-----|-----|-----|-----|-----|
| 0   | 0   | 0   | 0   | 0   | 0   | 0   | 0   | Υ   | Υ   | Υ   | Υ   | Υ   | Υ   | Υ   | Υ   |
| 0   | 0   | 0   | 0   | М   | М   | М   | М   | 0   | 0   | 0   | D   | D   | D   | D   | D   |
| 0   | 0   | 0   | Н   | Н   | Н   | Н   | Н   | 0   | 0   | mn  | mn  | mn  | mn  | mn  | mn  |
| ms  | ms  | ms  | ms  | ms  | ms  | ms  | ms  | ms  | ms  | ms  | ms  | ms  | ms  | ms  | ms  |

Y - 1 byte for years: varies from 0 to 99 years.

The remote monitoring and control system must ensure that the year 00 is later than 99.

- M 1 byte for months: varies from 1 to 12.
- **D** 1 byte for days: varies from 1 to 31.
- H 1 byte for hours: varies from 0 to 23.
- mn 1 byte for minutes: varies from 0 to 59.
- ms 2 bytes for milliseconds: varies from 0 to 59999.

#### Reply frame

Reading of each portion of configuration and data file records by a 125-word read frame (function 3) starting at the address 2300h.

#### 2300h/2500h

| B15 | B14             | B13 | B12 | B11 | B10 | B09 | B08 | B07                                     | B06 | B05 | B04 | B03 | B02 | B01 | B00 |
|-----|-----------------|-----|-----|-----|-----|-----|-----|-----------------------------------------|-----|-----|-----|-----|-----|-----|-----|
|     | Exchange number |     |     |     |     |     |     | Number of usable bytes in the data zone |     |     |     |     |     |     |     |
|     |                 |     |     |     |     |     |     |                                         |     |     |     |     |     |     |     |
|     | Data zone       |     |     |     |     |     |     |                                         |     |     |     |     |     |     |     |
|     |                 |     |     |     |     |     |     |                                         |     |     |     |     |     |     |     |

Reading should always begin with the first word in the address zone (any other address triggers an exception reply "incorrect address").

The configuration and data files are read in their entirety in Sepam. They are transferred adjacently.

#### **Disturbance recording**

If the master requests more exchanges than necessary, the exchange number remains unchanged and the number of usable bytes is forced to 0. To guarantee data transfers, it is necessary to allow a response time of about 500 ms between each read operation at 2300h.

The first word transmitted is an exchange word. The exchange word comprises two fields:

- the most significant byte contains the exchange number. It is initialized to zero after an energizing operation. It is incremented by 1 by Sepam each time a transfer takes place successfully. When it reaches the value FF, it automatically goes back to zero
- the least significant byte contains the number of usable bytes in the data zone. It is initialized to zero after an energizing operation and must be different from FFh. The exchange word may also have the following values:
- xxyy: the number of usable bytes in the data zone yy must be different from FFh
- 0000h: no "read requeste frame" has yet been formulated.

This is especially the case when Sepam is energized.

The other words are not significant.

■ FFFFh: the "request frameé has been processed, but the results in the reply zone are not yet available.

It is necessary to repeat "reply frame" reading.

The other words are not significant.

The words that follow the exchange word make up the data zone.

Since the configuration and data files are adjacent, a frame may contain the edn of the configuration and the beginning of the data file of a record.

It is up to the remote monitoring and control system software to reconstruct the files in accordance with the transmitted number of usable bytes and the size of the files indicated in the identification zone.

#### Acknowledging a transfer

To inform Sepam that a record block that it has just read has been received correctly, the master must write the number of the last exchange that it has carried out in the "exchange number" field and set the "number of usable bytes in the data zone" of the exchange word to zero.

Sepam only increments the exchange number if new acquisition bursts are present.

#### Rereading the identification zone

To ensure that the record has not been modified, during its transfer by a new record, the master rereads the contents of the identification zone and ensures that the date of the recovered record is still present.

# **Reading Sepam identification**

#### Presentation

The "Read Device Identification" function is used to access in a standardized manner the information required to clearly identify a device.

The description is made up of a set of objects (ASCII character strings).

Sepam series 40 accepts the "read identification" function (conformity level 02).

For a complete description of the function, go to **www.modbus.org**. The description below covers a subset of the function, adapted to Sepam series 40.

#### Implementation

#### Request frame

The request frame is made of the following components.

| Field        | Size ( | 'bytes)                      |
|--------------|--------|------------------------------|
| Slave number | 1      |                              |
| 43 (2Bh)     | 1      | Generic access function code |
| 14 (0Eh)     | 1      | Read device identification   |
| 01 or 02     | 1      | Type of read                 |
| 00           | 1      | Object number                |
| CRC16        | 2      |                              |

The type of read is used to select a simplified (01) or a standard (02) description.

#### Reply frame

The reply frame is made of the following components.:

| rieia        | Size (bytes)                                 |
|--------------|----------------------------------------------|
| Slave number | ]1                                           |
| 43 (2Bh)     | 1 Generic access function code               |
| 14 (0Eh)     | 1 Read device identification                 |
| 01 or 02     | 1 Type of read                               |
| 02           | 1 Conformity level                           |
| 00           | 1 Continuation-frame flag (none for Sepam)   |
| 00           | 1 Reserved                                   |
| n            | 1 Number of objects (according to read type) |
| 0bj1         | 1 Number of first object                     |
| lg1          | 1 Length first object                        |
| txt1         | lg1 ASCII string of first object             |
|              |                                              |
| objn         | 1 Number n <sup>th</sup> object              |
| lgn          | 1 Length n <sup>th</sup> object              |
| txtn         | Ign ASCII string of nth object               |
| CRC16        | ]2                                           |

#### Sepam series 40 identification

The objects making up the Sepam series 40 identification are listed below.

| Number | Туре               | Value                                  |
|--------|--------------------|----------------------------------------|
| 0      | VendorName         | "Merlin Gerin"                         |
| 1      | ProductCode        | Application EAN13 code                 |
| 2      | MajorMinorRevision | Application version number (Vx.yy)     |
| 3      | VendorURL          | "www.schneider-electric.com"           |
| 4      | ProductName        | "Sepam series 40"                      |
| 5      | ModelName          | Application name<br>(e.g. "M41 Motor") |
| 6      | UserAppName        | Sepam marking                          |
|        |                    |                                        |

#### **Exception frame**

If an error occurs during request processing, a special exception frame is sent.

| i ieiu       | size (byles)                    |        |
|--------------|---------------------------------|--------|
| Slave number | 1                               |        |
| 171 (ABh)    | I Generic access exception (2Bh | + 80h) |
| 14 (0Eh)     | Read device identification      |        |
| 01 or 03     | Type of error                   |        |
| CRC16        | 2                               |        |

#### 0

# **Contents**

| Precautions                                                                                    |            |
|------------------------------------------------------------------------------------------------|------------|
| Equipment identification                                                                       | 6/2        |
| Base unit                                                                                      | 6/4        |
| Dimensions                                                                                     | 6/4        |
| Assembly                                                                                       | 6/5        |
| Connection                                                                                     | 6/6        |
| Connection of current input Other phase current input connection schemes                       | 6/7<br>6/8 |
| Other pridse current input connection schemes  Other residual current input connection schemes | 6/9        |
| Other voltage input connection schemes                                                         | 6/10       |
| Voltage transformers                                                                           | 6/11       |
| Current transformers 1 A/5 A                                                                   | 6/12       |
| LPCT type current sensors                                                                      | 6/13       |
| CSH120 and CSH200 Core balance CTs                                                             | 6/14       |
| CSH30 interposing ring CT                                                                      | 6/15       |
| ACE990 Core balance CT interface                                                               | 6/16       |
| MES114 modules                                                                                 | 6/18       |
| Optional remote modules                                                                        | 6/20       |
| Connection                                                                                     | 6/20       |
| MET148-2 Temperature sensor module                                                             | 6/21       |
| MSA141 Analog output module                                                                    | 6/22       |
| DSM303 Remote advanced UMI module                                                              | 6/23       |
| Communication accessories selection guide                                                      | 6/24       |
| Communication interface connection                                                             | 6/25       |
| ACE949-2 2-wire RS 485 network interface                                                       | 6/26       |
| ACE959 4-wire RS 485 network interface                                                         | 6/27       |
| ACE937 Fiber optic interface                                                                   | 6/28       |
| ACE969TP and ACE969FO Multi-protocol interfaces                                                | 6/29       |
| Description                                                                                    | 6/3        |
| Connection                                                                                     | 6/32       |
| ACE909-2 RS 232 / RS 485 converter                                                             | 6/33       |
| ACE919CA and ACE919CC RS 485 / RS 485 convertors                                               | 6/3        |

#### Precautions Equipment identification

#### **Precautions**

We recommend that you follow the instructions given in this document for quick, correct installation of your Sepam:

- equipment identification
- assembly
- connection of current and voltage inputs, probes
- connection of power supply
- checking prior to commissioning.

#### Handling, transport and storage

#### Sepam in its original packaging

#### Transport:

Sepam may be shipped to any destination without talking any additional precautions by all usual means of transport.

#### Handling:

Sepam may be handled without any particular care and can even withstand being dropped by a person handling it (person standing on floor).

#### Storage

Sepam may be stored in its original packaging, in an appropriate location for several years:

- temperature between -25 °C and +70 °C
- humidity ≤ 90 %.

Periodic, yearly checking of the environment and the packaging condition is recommended.

Once Sepam has been unpacked, it should be energized as soon as possible.

#### Sepam installed in a cubicle

#### Transport

Sepam may be transported by all usual means of transport in the customary conditions used for cubicles. Storage conditions should be taken into consideration for a long period of transport.

#### Handling:

Should the Sepam fall out of a cubicle, check its condition by visual inspection and energizing.

#### Storage:

Keep the cubicle protection packing for as long as possible. Sepam, like all electronic units, should not be stored in a damp environment for more than a month. Sepam should be energized as quickly as possible. If this is not possible, the cubicle reheating system should be activated.

#### **Environment of the installed Sepam**

#### Operation in a damp environment

The temperature/relative humidity factors must compatible with the unit's environmental withstand characteristics

If the use conditions are outside the normal zone, commissioning arrangements should be made, such as air conditioning of the premises.

#### Operation in a polluted atmosphere

A contaminated industrial atmosphere components (such as the presence of chlorine, hydrofluoric acid, sulfur, solvents...) may cause corrosion of the electronic components, in which case environmental control arrangements should be made (such as closed, pressurized premises with filtered air, ...) for commissioning.

The effect of corrosion on Sepam has been tested according to the IEC 60068-2-60 standard. Sepam is certified level C under the following test conditions: 21 days, 25 °C, 75 % relative humidity, 1 ppm H<sub>2</sub>S, 0.5 ppm SO<sub>2</sub>.

#### **Equipment identification**

#### Identification of the base unit

Each Sepam comes in a single package which contains the base unit and 2 connectors:

- 1 connector 20 points (CCA620 or CCA622)
- 1 connector 6 points (CCA626 or CCA627).

The other optional accessories such as modules, current or voltage input connectors and cords come in separate packages.

To identify a Sepam, check the 2 labels on the right side panel of the base unit which describe the product's functional and hardware features.

■ hardware reference and designation

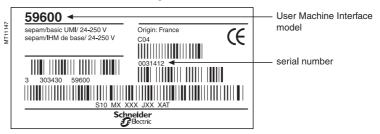

■ software reference and designation

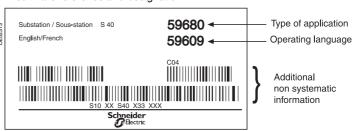

#### Identification of accessories

The accessories such as optional modules, current or voltage connectors and connection cords come in separate packages, identified by labels.

■ example of MES114 module identification label:

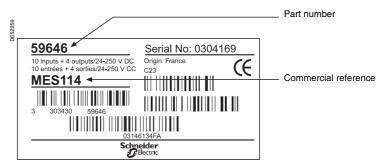

# **Equipment identification**

#### List of Sepam series 40 references

| Reference | Designation                                                            |
|-----------|------------------------------------------------------------------------|
| 59600     | Base unit with basic UMI, 24-250 V DC and 100-240 V AC power supply    |
| 59604     | Base unit with advanced UMI, 24-250 V DC and 100-240 V AC power supply |
| 59608     | DSM303, remote advanced UMI module                                     |
|           |                                                                        |
| 59615     | Working language English/French                                        |
| 59616     | Working language English/Spanish                                       |
| 59630     | CCA630 connector for 1A/5A CT current sensors                          |
| 59631     | CCA670 connector for LPCT current sensors                              |
| 33001     | CONOTO COMINGERO FOI EL OT CUITORE SCISSOIS                            |
| 59634     | CSH30 interposing ring CT for I0 input                                 |
| 59635     | CSH120 residual current sensor, diameter 120 mm                        |
| 59636     | CSH200 residual current sensor, diameter 200 mm                        |
| 50000     | AMTOGOL                                                                |
| 59639     | AMT852 lead sealing accessory                                          |
| 59641     | MET148-2 8-temperature sensor module                                   |
| 59642     | ACE949-2-wire RS 485 network interface                                 |
| 59643     | ACE959 4-wire RS 485 network interface                                 |
| 59644     | ACE937 fiber optic interface                                           |
|           |                                                                        |
| 59646     | MES114 10 input + 4 output module / 24-250 V DC (1)                    |
| 59647     | MSA141 1 analog output module                                          |
| 59648     | ACE909-2 RS 485/RS 232 converter                                       |
| 59649     | ACE919AC RS 485/RS 485 converter (AC power supply)                     |
| 59650     | ACE919DC RS 485/RS 485 converter (DC power supply)                     |
| 59651     | MES114E 10 input + 4 output module / 110-125 V DC and V AC             |
| 59652     | MES114F 10 input + 4 output module / 220-250 V DC and V AC             |
| 50050     | 004000 0                                                               |
| 59656     | CCA626 6-pin screw type connector                                      |
| 59657     | CCA627 6-pin ring lug connector                                        |
| 59660     | CCA770 remote module cord, L = 0.6 m                                   |
| 59661     | CCA772 remote module cord, L = 2 m                                     |
| 59662     | CCA774 remote module cord, L = 4 m                                     |
| 59663     | CCA612 RS 485 network interface communication cord, L = 3 m            |
| 59664     | CCA783 PC connection cord                                              |
|           |                                                                        |
| 59666     | CCA613 remote LPCT test plug                                           |
| 59667     | ACE917 LPCT injection adapter                                          |
| 59668     | CCA620 20-pin screw type connector                                     |
| 59669     | CCA622 20-pin ring lug connector                                       |
| 59670     | AMT840 mounting plate                                                  |
| 59672     | ACEQUO coro balanco CT interface for IO input                          |
| 39072     | ACE990 core balance CT interface for I0 input                          |
| 59676     | Kit 2640 with 2 sets of spare connectors                               |
| 59679     | SFT2841 CD-ROM with SFT2841 and SFT2826 software without CCA783        |
|           | cord                                                                   |
| 50690     | Substation application type S40                                        |
| 59680     |                                                                        |
| 59681     | Substation application type S41                                        |
| 59682     | Substation application type S42  Transformer application type T40      |
| 59683     | 11 21                                                                  |
| 59684     | Transformer application type T42                                       |
| 59685     | Motor application type M41                                             |
| 59686     | Generator application type G40                                         |
| 59720     | ACE969TP 2-wire RS 485 multi-protocol interface                        |
|           | (Modbus, DNP3 or IEC 60870-5-103)                                      |
| -         | ACCOCCO files and a sould invested interfere                           |
| 59721     | ACE969FO fiber-optic multi-protocol interface                          |

(1) Reference 59645 "MES108 4I/4O module" cancelled and replaced by reference 59646.

# **Base unit**Dimensions

# 176 Front view of Sepam.

#### **Dimensions**

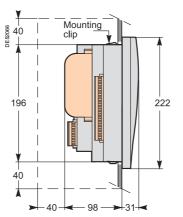

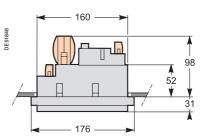

Top view of Sepam with advanced UMI and MES114, flush-mounted in front panel.

(1) With basic UMI: 23 mm.

Side view of Sepam with advanced UMI and MES114, flush-mounted in front panel.

Clearance for Sepam assembly and wiring.

(1) With basic UMI: 23 mm.

#### **Cut-out**

Cutout accuracy must be complied with to ensure good withstand.

# For mounting plate between 1.5 mm and 3 mm thick

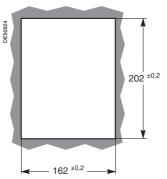

# For mounting plate 3.17 mm (0.125 inch) thick

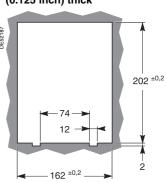

## Assembly with AMT840 mounting plate

Used to mount Sepam at the back of the compartment with access to the connectors on the rear panel.

Mounting associated with the use of the remote advanced UMI (DSM303).

123

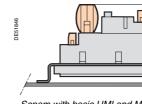

Sepam with basic UMI and MES114, mounted with AMT840. Mounting plate: 2 mm thick.

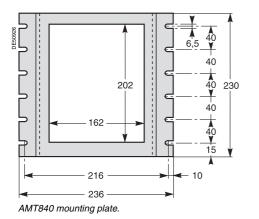

6/4

# 6

# Base unit Assembly

The Sepam is simply flush-mounted and clamped, without requiring any additional screw type fastening.

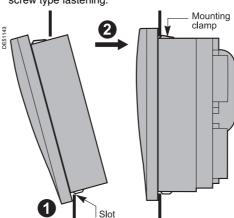

- 1 Present the product as indicated, making sure the metal plate is correctly entered in the groove at the bottom.
- 2 Tilt the product and press on the top part to clamp it with the clips.

# **Base unit**Connection

#### Sepam components

- base unit ①
- □ (A) base unit connector:
- power supply
- output relay
- CSH30, 120, 200 or ACE990 input.

Screw-type connector shown (CCA620), or ring lug connector (CCA622)

- □ ® 1/5 CT A current input connector (CCA630) or LPCT current input connector (CCA670)
- □ (C) communication module link connection (green)
- □ ① remote inter-module link connection (black)
- □ (Ē) voltage input connection, screw-type connector shown (CCA626) or ring lug connector (CCA627)
- optional input/output module ② (MES114)
- □ ( M MES114 module connectors
- □ (K) MES114 module connector.

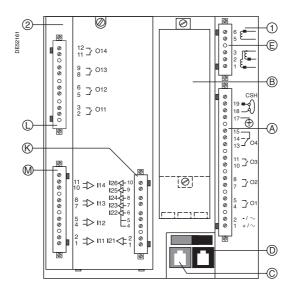

#### Connection of the base unit

The Sepam connections are made to the removable connectors located on the rear panel. All the connectors are screw-lockable.

For safety reasons (access to dangerous potentials), all the terminals must be screwed tight, whether or not they are used.

#### Wiring of the CCA620 and CCA626 connectors:

- $\blacksquare$  without fitting:
- $\square$  1 wire with maximum cross-section of 0.2 to 2.5 mm<sup>2</sup> ( $\geqslant$  AWG 24-12) or 2 wires with maximum cross-section of 0.2 to 1 mm<sup>2</sup> ( $\geqslant$  AWG 24-16)
- □ stripped length: 8 to 10 mm
- with fitting:
- □ recommended wiring with Telemecanique fitting:
- DZ5CE015D for 1 wire 1.5 mm<sup>2</sup>
- DZ5CE025D for 1 wire 2.5 mm<sup>2</sup>
- AZ5DE010D for 2 wires 1 mm<sup>2</sup>
- □ tube length: 8.2 mm
- □ stripped length: 8 mm.

#### Wiring of the CCA622 and CCA627 connectors:

■ ring lug connectors 6.35 mm (1/4").

#### Characteristics of the 4 base unit relay outputs O1, O2, O3, O4:

- O1 and O2 are 2 control outputs, used by the breaking device control function for:
- □ O1: breaking device tripping
- □ O2: breaking device closing inhibition
- O3 and O4 are indication outputs, only O4 may be activated by the watchdog function.

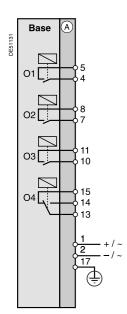

# **Base unit** Connection of current input

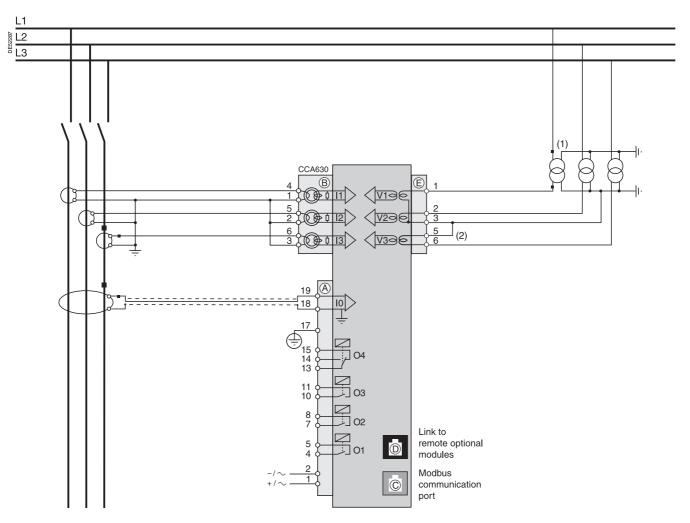

- (1) This type of connection allows the calculation of residual voltage.
  (2) Accessory for bridging terminals 3 and 5 supplied with CCA626 connector.

#### **Base unit**

# Other phase current input connection schemes

#### Variant 1: phase current measurement by 3 x 1 A or 5 A CTs (standard connection)

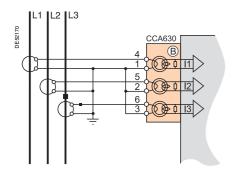

Connection of 3 x 1 A or 5 A sensors to the CCA630 connector.

The measurement of the 3 phase currents allows the calculation of residual current.

#### Variant 2: phase current measurement by 2 x 1 A or 5 A CTs

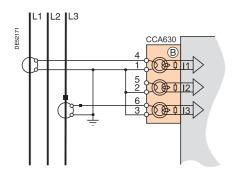

Connection of 2 x 1 A or 5 A CTs to the CCA630 connector.

The measurement of phase currents 1 and 3 is sufficient to ensure all the currentbased protection functions.

This arrangement does not allow the calculation of residual current.

#### Variant 3: phase current measurement by 3 LPCT type sensors

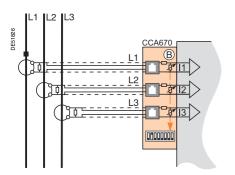

Connection of 3 Low Power Current Transducer (LPCT) type sensors to the CCA670 connector. The connection of just one or two sensors is not allowed and causes Sepam to switch to the fallback position.

The measurement of the 3 phase currents allows the calculation of residual current.

The In parameter, primary rated current measured by an LPCT, is to be chosen from the following values, in Amps: 25, 50, 100, 125, 133, 200, 250, 320, 400, 500, 630, 666, 1000, 1600, 2000, 3150.

Parameter to be set using the advanced UMI and the SFT2841 software tool, to be completed by hardware setting of the microswitches on the CCA670 connector.

#### Base unit

# Other residual current input connection schemes

#### Variant 1: residual current calculation by sum of 3 phase currents

Residual current is calculated by the vector sum of the 3 phase currents I1, I2 and I3, measured by  $3 \times 1$  A or 5 A CTs or by 3 LPCT type sensors. See current input connection diagrams.

#### Variant 2: residual current measurement by CSH120 or CSH200 core balance CT (standard connection)

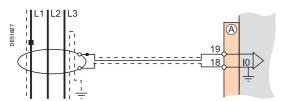

Arrangement recommended for the protection of isolated or compensated neutral systems, in which very low fault currents need to be detected.

Setting range from 0.1 In0 to 15 In0, with In0 = 2 A or 5 A or 20 A according to parameter setting.

#### Variant 3: residual current measurement by 1 A or 5 A CTs and CSH30 interposing ring CT

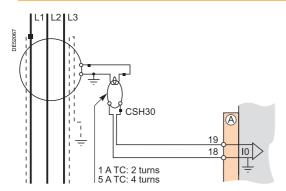

The CSH30 interposing ring CT is used to connect 1 A or 5 A CTs to Sepam to measure residual current:

- CSH30 interposing ring CT connected to 1 A CT: make 2 turns through CSH primary
- CSH30 interposing ring CT connected to 5 A CT: make 4 turns through CSH primary
- the sensitivity can be multiplied by 10 by parameter setting of In0 = In/10.

Setting range from 0.1 In to 15 In, or 0.01 In to 1.5 In, with In = CT primary current.

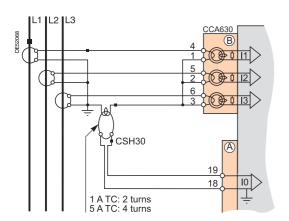

#### Variant 4: residual current measurement by core balance CT with ratio of 1/n (n between 50 and 1500)

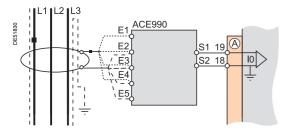

The ACE990 is used as an interface between a MV core balance CT with a ratio of 1/n (50  $\leq$  n  $\leq$  1500) and the Sepam residual current input.

This arrangement allows the continued use of existing core balance CTs on the installation.

Setting range from 0.1 In0 to 15 In0, with In0 = k.n, where n = n = n mumber of core balance CT turns

and k = factor to be determined according to ACE990 wiring and setting range used by Sepam, with a choice of 20 discrete values from 0.00578 to 0.26316.

#### Base unit

#### Other voltage input connection schemes

The phase and residual voltage transformer secondary circuits are connected directly to the connector marked (E).

The 3 impedance matching and isolation transformers are integrated in the Sepam series 40 base unit.

#### Variant 1: measurement of 3 phase-to-neutral voltages (standard connection)

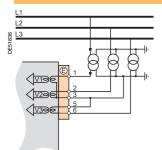

Phase voltage sensor parameter setting Residual voltage sensor parameter setting

Voltages measured

Values calculated

Measurements unavailable Protection functions unavailable

(according to type of Sepam)

3V sum V1, V2, V3 U21, U32, U13, V0, Vd, Vi, f

3V

None None

#### Variant 2: measurement of 2 phase-to-phase voltages and residual voltage

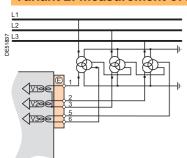

Phase voltage sensor parameter setting Residual voltage sensor parameter setting

Voltages measured

Values calculated

Measurements unavailable Protection functions unavailable (according to type of Sepam)

U21, U32 External VT U21, U32, V0

U13, V1, V2, V3, Vd, Vi, f

None None

#### Variant 3: measurement of 2 phase-to-phase voltages

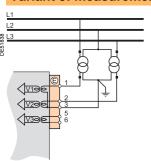

Phase voltage sensor parameter setting Residual voltage sensor parameter setting

Voltages measured Values calculated

Measurements unavailable Protection functions unavailable (according to type of Sepam)

U21. U32 None U21. U32 U13, Vd, Vi, f

V1, V2, V3, V0 67N/67NC, 59N

#### Variant 4: measurement of 1 phase-to-phase voltage and residual voltage

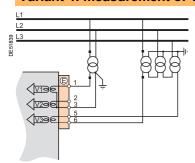

Phase voltage sensor parameter setting Residual voltage sensor parameter setting

Voltages measured Values calculated

Measurements unavailable Protection functions unavailable (according to type of Sepam)

U21 External VT U21, V0

U32, U13, V1, V2, V3, Vd, Vi 67, 47, 27D, 32P, 32Q/40, 27S

#### Variant 5: measurement of 1 phase-to-phase voltage

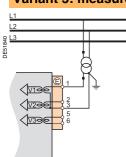

Phase voltage sensor parameter setting Residual voltage sensor parameter setting

Voltages measured Values calculated

Measurements unavailable Protection functions unavailable (according to type of Sepam)

U21 None U21

U32, U13, V1, V2, V3, V0, Vd, Vi 67, 47, 27D, 32P, 32Q/40, 67N/67NC, 59N, 27S

Merlin Gerin PCRFD301006FN - June 2005 6/10

# **Voltage transformers**

The phase and residual voltage transformer secondary circuits are connected to the connector item E.

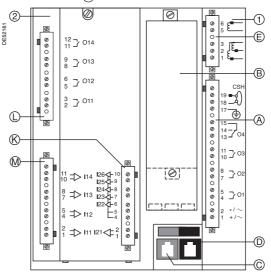

#### **Connections**

The connections are made to the removable 6-pin screw type (CCA626) or ring lug type (CCA627) connectors located on the rear panel.

#### Wiring of CCA626 connector:

- without fitting:
- $\hfill \square$  1 wire with maximum cross-section of 0.2 to 2.5 mm² ( $\hfill >$  AWG 24-12) or 2 wires with maximum cross-section of 0.2 to 1 mm² ( $\hfill >$  AWG 24-16)
- □ stripped length: 8 to 10 mm
- with fitting:
- □ recommended wiring with Telemecanique fitting:
- DZ5CE015D for 1 wire 1.5 mm<sup>2</sup>
- DZ5CE025D for 1 wire 2.5 mm<sup>2</sup>
- AZ5DE010D for 2 wires 1 mm<sup>2</sup>
- □ tube length: 8.2 mm
- □ stripped length: 8 mm.

#### Wiring of CCA627 connector:

■ ring lug connectors 6.35 mm (1/4").

# 1 A or 5 A CT block and connection diagram

The current transformer (1 A or 5 A) secondary windings are connected to the CCA630 connector, item  $(\mathbb{R})$ 

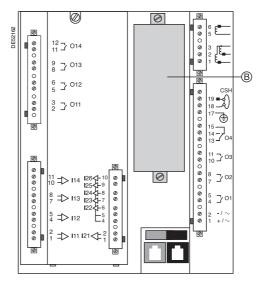

#### **CCA630** connector

The connector contains 3 interposing ring CTs with through primaries, which ensure impedance matching and isolation between the 1 A or 5 A circuits and Sepam.

The connector may be disconnected with the power on since disconnection does not open the CT secondary circuits.

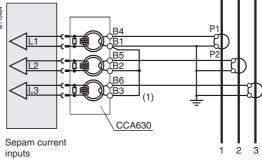

(1) Bridging strap supplied with the CCA630.

#### CCA630 wiring

- open the 2 side shields for access to the connection terminals. The shields may be removed, if necessary, to make wiring easier. If removed, they must be replaced after wiring
- remove the bridging strap, if necessary. The strap links terminals 1, 2 and 3
- connect the wires using 4 mm ring lugs and check the tightness of the 6 screws that guarantee the continuity of the CT secondary circuits. The connector accommodates wires with cross-sections of 1.5 to 6 mm² (AWG 16 to AWG 10)
- close the side shields
- $\blacksquare$  plug the connector into the 9-pin inlet on the rear panel, item B
- tighten the 2 CCA630 connector fastening screws on the rear panel of Sepam.

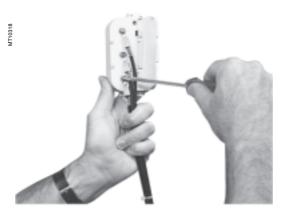

# **LPCT** type current sensors

# LPCT sensor block and connection diagram

The 3 LPCT current transformers are connected to the CCA670 connector mounted in the rear panel of Sepam, item (B).

The connection of only one or two LPCT sensors is not allowed and causes Sepam to go into the failsafe position.

#### **CCA670** connector parameter setting

The CCA670 connector should be calibrated at the time of Sepam commissioning according to the following instructions:

- use a screwdriver to remove the shield located in the "LPCT settings" zone; the shield protects 3 blocks of 8 microswitches marked L1, L2, L3
- on the L1 block, set the microswitch that corresponds to the selected rated current to "1" (2 ratings possible for each position)
- □ the rated current should be the same as the one set in Sepam ("General characteristics" menu via the SFT2841 software tool, "Current sensors" screen with advanced UMI)
- □ leave the 7 other microswitches set to "0"
- set the other 2 blocks of switches L2 and L3 to the same position as block L1 and close the shield.

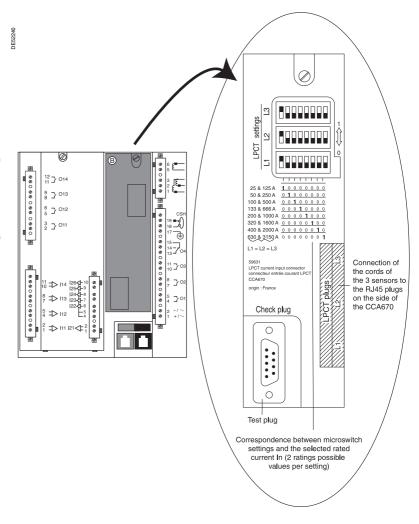

#### CCA613 remote test plug

The CCA613 test plug, panel-mounted on the front of the cubicle and fitted with a 2-meter cord, is used to transfer data from the integrated test plug to the CCA670 interface connector on the rear panel of Sepam.

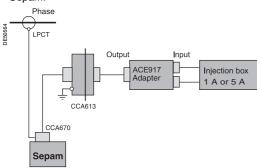

Accessory connection principle.

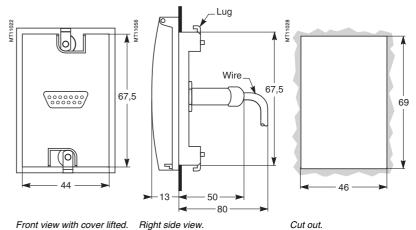

PCRED301006EN - June 2005 6/13

# CSH120 and CSH200 Core balance CTs

# PESNG2 2

CSH120 and CSH200 core balance CTs

#### **Function**

The specifically designed CSH120 and CSH200 core balance CTs are used for direct residual current measurement. The only difference between them is the diameter. Due to their low voltage insulation, they may only be used on cables.

#### **Characteristics**

|                             | CSH120             | CSH200      |  |  |  |
|-----------------------------|--------------------|-------------|--|--|--|
| Inner diameter              | 120 mm             | 200 mm      |  |  |  |
| Weight                      | 0.6 kg             | 1.4 kg      |  |  |  |
| Accuracy                    | ±5 % to 20 °C      |             |  |  |  |
|                             | ±6 % max. from -25 | °C to 70 °C |  |  |  |
| Transformation ratio        | 1/470              |             |  |  |  |
| Maximum permissible current | 20 kA - 1 s        |             |  |  |  |
| Operating temperature       | -25 °C to +70 °C   |             |  |  |  |
| Storage temperature         | -40 °C to +85 °C   |             |  |  |  |

#### **Dimensions**

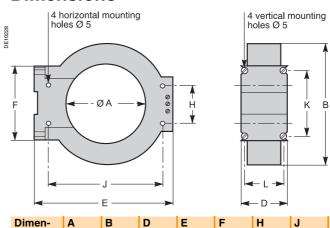

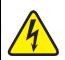

The CSH120 and CSH200 core balance CTs must be installed on insulated cables.

Cables with a rated voltage of more than 1000 V must also have an earthed shielding.

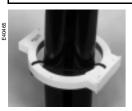

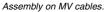

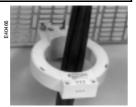

Assembly on mounting plate.

#### Assembly

120

200

sions

CSH120

CSH200

Group the MV cable (or cables) in the middle of the core balance CT.

190

274

76

120

40

60

166

257

62

104

35

37

44

46

Use non-conductive binding to hold the cables.

164

256

Remember to insert the 3 medium voltage cable shielding earthing cables through the core balance CT.

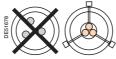

#### Connection

#### Connection to Sepam series 20 and Sepam series 40

To residual current I0 input, on connector (A), terminals 19 and 18 (shielding).

#### Connection to Sepam series 80

- to residual current I0 input, on connector (E), terminals 15 and 14 (shielding)
- to residual current l'0 input, on connector (E), terminals 18 and 17 (shielding).

#### Recommended cable

- sheathed cable, shielded by tinned copper braid
- minimum cable cross-section 0.93 mm² (AWG 18)
- resistance per unit length < 100 mΩ/m
- minimum dielectric strength: 1000 V (700 Vrms).

It is essential for the CSH30 to be installed near Sepam (Sepam - CSH30 link less than 2 m).

Flatten the connection cable against the metal frames of the cubicle.

The connection cable shielding is grounded in Sepam. Do not ground the cable by any other means

The maximum resistance of the Sepam connection wiring must not be more than 4  $\Omega$  (or 20 m maximum for 100 m $\Omega$ /m).

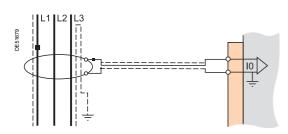

## **CSH30** interposing ring CT

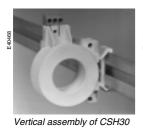

interposing ring CT.

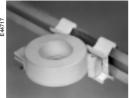

Horizontal assembly of CSH30 interposing ring CT.

#### **Function**

The CSH30 interposing ring CT is used as an interface when the residual current is measured using 1 A or 5 A current transformers.

#### **Characteristics**

| Weight | 0.2 kg                             |
|--------|------------------------------------|
|        | On symmetrical DIN rail            |
|        | In vertical or horizontal position |

#### **Dimensions**

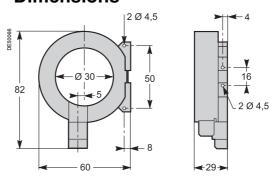

#### Connection

The CSH30 is adapted for the type of current transformer, 1 A or 5 A, by the number of turns of the secondary wiring through the CSH30 interposing ring CT:

- 5 A rating 4 turns 1 A rating 2 turns.

#### Connection to 5 A secondary circuit

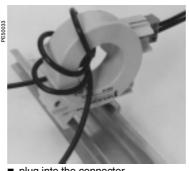

- plug into the connector
- insert the transformer secondary wire through the CSH30 core balance CT

#### Connection to 1 A secondary circuit

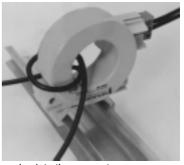

- plug into the connector
- insert the transformer secondary wire through the CSH30 core balance CT

#### Connection to Sepam series 20 and Sepam series 40

To residual current I0 input, on connector (A), terminals 19 and 18 (shielding).

#### Connection to Sepam series 80

- to residual current I0 input, on connector (E), terminals 15 and 14 (shielding)
- to residual current I'0 input, on connector (E), terminals 18 and 17 (shielding).

#### Recommended cable

- sheathed cable, shielded by tinned copper braid
- minimum cable cross-section 0.93 mm² (AWG 18) (max. 2.5 mm²)
- resistance per unit length < 100 m $\Omega$ /m
- minimum dielectric strength: 1000 V (700 Vrms).

It is essential for the CSH30 to be installed near Sepam (Sepam - CSH30 link less

Flatten the connection cable against the metal frames of the cubicle.

The connection cable shielding is grounded in Sepam. Do not ground the cable by

The maximum resistance of the Sepam connection wiring must not be more than 4  $\Omega$ .

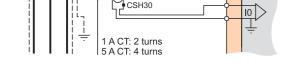

#### ACE990 Core balance CT interface

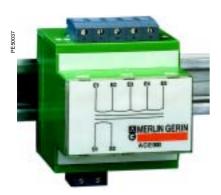

ACE990 core balance CT interface.

#### **Function**

The ACE990 interface is used to adapt measurements between a MV core balance CT with a ratio of 1/n (50  $\leq$  n  $\leq$  1500), and the Sepam residual current input.

#### **Characteristics**

| Weight                      | 0.64 kg                                                                                                    |
|-----------------------------|----------------------------------------------------------------------------------------------------|
| Assembly                    | Mounted on symmetrical DIN rail                                                                                |
| Amplitude accuracy          | ±1 %                                                                                                    |
| Phase accuracy              | < 2°                                                                                                    |
| Maximum permissible current | 20 kA - 1 s<br>(on the primary winding of a MV core balance<br>CT with a ratio of 1/50 that does not saturate) |
| Operating temperature       | -5 °C to +55 °C                                                                                                |
| Storage temperature         | -25 °C to +70 °C                                                                                               |

#### **Description and dimensions**

- (E) ACE990 input terminal block, for connection of the core balance CT.
- S ACE990 output terminal block, for connection of the Sepam residual current input.

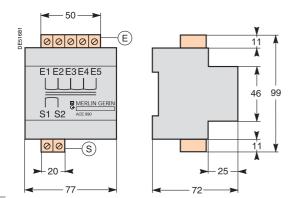

# ACE990 Core balance CT interface

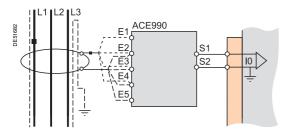

#### **Terminals connection**

#### Connection of core balance CT

Only one core balance CT may be connected to the ACE990 interface.

The secondary circuit of the MV core balance CT is connected to 2 of the 5 ACE990 interface input terminals. To define the 2 inputs, it is necessary to know the following:

- core balance CT ratio (1/n)
- core balance CT power
- close approximation of rated current In0

(In0 is a Sepam general setting and defines the earth fault protection setting range between 0.1 In0 and 15 In0).

The table below may be used to determine:

- the 2 ACE990 input terminals to be connected to the MV core balance CT secondary
- the type of residual current sensor to set
- the exact value of the rated residual current In0 setting, given by the following formula: In0 = k x number of core balance CT turns with k the factor defined in the table below.

The core balance CT must be connected to the interface in the right direction for correct operation: the MV core balance CT secondary output terminal S1 must be connected to the ACE990 input terminal with the lowest index (Ex).

#### ACE990 input Min. MV core K value **Residual current** balance CT terminals to be sensor setting connected power F1 - F5 0.00578 ACE990 - range 1 0 1 VA ACE990 - range 1 E2 - E5 0.1 VA 0.00676 0.00885 E1 - E4 ACE990 - range 1 0.1 VA ACE990 - range 1 0.00909 E3 - E5 0.1 VA 0.1 VA 0.01136 E2 - E4 ACE990 - range 1 0.01587 E1 - E3 ACE990 - range 1 0.1 VA 0.01667 E4 - E5 ACE990 - range 1 0.1 VA 0.02000 E3 - E4 ACE990 - range 1 0.1 VA 0.02632 E2 - E3 ACE990 - range 1 0.1 VA 0.04000 E1 - E2 ACE990 - range 1 0.2 VA 0.05780 E1 - E5 ACE990 - range 2 2.5 VA F2 - F5 2 5 VA 0.06757 ACE990 - range 2 0.08850 E1 - E4 ACE990 - range 2 3.0 VA

ACE990 - range 2

ACE990 - range 2

ACE990 - range 2

ACE990 - range 2

ACE990 - range 2

ACE990 - range 2

3.0 VA

3.0 VA

4.5 VA

4.5 VA

5.5 VA

7.5 VA

#### Example:

Given a core balance CT with a ratio of 1/400 2 VA, used within a measurement range of 0.5 A to 60 A.

How should it be connected to Sepam via the ACE990?

- Choose a close approximation of the rated current In0,
- 2. Calculate the ratio:
- approx. In0/number of turns = 5/400 = 0.0125.
- Find the closest value of k in the table opposite: k = 0.01136.
- 4. Check the mininum power required for the core balance CT: 2 VA core balance CT > 0.1 VA → OK.
- 5. Connect the core balance secondary to ACE990 input terminals E2 and E4.
- Set Sepam up with: In0 = 0.0136 x 400 = 4.5 A. This value of In0 may be used to monitor current between 0.45 A and 67.5 A.

Wiring of MV core balance secondary circuit.

- MV core balance CT S1 output to ACE990 E2 input terminal
- MV core balance CT S1 output to ACE990 E4 input terminal.

#### Connection to Sepam series 20 and Sepam series 40

To residual current I0 input, on connector (A), terminals 19 and 18 (shielding).

#### Connection to Sepam series 80

F3 - F5

E2 - E4

E1 - E3

E4 - E5

E3 - E4

E2 - E3

- to residual current I0 input, on connector (E), terminals 15 and 14 (shielding)
- to residual current I'0 input, on connector (E), terminals 18 and 17 (shielding).

#### **Recommended cables**

0.09091

0.11364

0.15873

0.16667

0.20000

0.26316

- cable between core balance CT and ACE990: less than 50 m long
- sheathed cable, shielded by tinned copper braid between the ACE990 and Sepam, maximum length 2 m
- cable cross-section between 0.93 mm² (AWG 18) and 2.5 mm² (AWG 13)
- resistance per unit length less than 100 mΩ/m
- minimum dielectric strength: 100 Vrms.

Connect the ACE990 connection cable shielding in the shortest manner possible  $(2\ cm\ maximum)$  to the shielding terminal on the Sepam connector.

Flatten the connection cable against the metal frames of the cubicle.

The connection cable shielding is grounded in Sepam. Do not ground the cable by any other means.

### **MES114 modules**

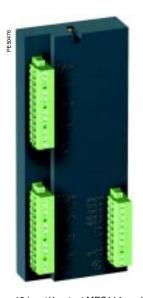

10 input/4 output MES114 module.

#### **Function**

The 4 outputs included on the Sepam series 20 and 40 may be extended by adding an optional MES114 module with 10 inputs and 4 outputs, available in 3 versions:

- MES114: 10 DC inputs voltage from from 24 V DC to 250 V DC MES114E: 10 inputs, voltage 110-125 V AC or V DC
- MES114F: 10 inputs, voltage 220-250 V AC or V DC.

#### **Characteristics**

| 28 kg<br>°C to +70 °                     |                                                                                                    |                                                                                                    |                                                                                                    |                                                                                                    |
|------------------------------------------|----------------------------------------------------------------------------------------------------|----------------------------------------------------------------------------------------------------|----------------------------------------------------------------------------------------------------|----------------------------------------------------------------------------------------------------|
|                                          | 00                                                                                                    |                                                                                                    |                                                                                                    |                                                                                                    |
| °C to +70 °                              | 0                                                                                                    |                                                                                                    |                                                                                                    |                                                                                                    |
|                                          | C                                                                                                    |                                                                                                    |                                                                                                    |                                                                                                    |
| Same characteristics as Sepam base units |                                                                                                    |                                                                                                    |                                                                                                    |                                                                                                    |
| ES114                                    | <b>MES114E</b>                                                                                                    |                                                                                                    | MES114                                                                                                    | F                                                                                                    |
| to<br>) V DC                             | 110 to<br>125 V DC                                                                                                    | 110 V AC                                                                                                    | 220 to<br>250 V DC                                                                                                    | 220 to<br>240 V AC                                                                                                    |
| 2 to<br>5 V DC                           | 88 to<br>150 VV DC                                                                                                    | 88 to<br>132 V AC                                                                                                    | 176 to<br>275 V DC                                                                                                    | 176 to<br>264 V AC                                                                                                    |
|                                          | /                                                                                                    | 47 to 63 Hz                                                                                                    | /                                                                                                    | 47 to 63 Hz                                                                                                    |
| nΑ                                       | 3 mA                                                                                                    | 3 mA                                                                                                    | 3 mA                                                                                                    | 3 mA                                                                                                    |
| V DC                                     | 82 V DC                                                                                                    | 58 V AC                                                                                                    | 154 V DC                                                                                                    | 120 V AC                                                                                                    |
| 9 V DC                                   | ≥ 88 V DC                                                                                                    | ≥ 88 V AC                                                                                                    | ≥ 176 V DC                                                                                                    | ≥ 176 V AC                                                                                                    |
| V DC                                     | ≤ 75 V DC                                                                                                    | < 22 V AC                                                                                                    | ≤ 137 V DC                                                                                                    | < 48 V AC                                                                                                    |
| output                                   |                                                                                                    |                                                                                                    |                                                                                                    |                                                                                                    |
|                                          | 24 / 48 V DC                                                                                                    | 127 V DC                                                                                                    | 220 V DC                                                                                                    |                                                                                                    |
| .5 to<br>Hz)                             |                                                                                                    |                                                                                                    |                                                                                                    | 100 to<br>240 V AC                                                                                                    |
|                                          | 8 A                                                                                                    | 8 A                                                                                                    | 8 A                                                                                                    | 8 A                                                                                                    |
| sistive<br>d                             | 8 / 4 A                                                                                                    | 0.7 A                                                                                                    | 0.3 A                                                                                                    | 8 A                                                                                                    |
| ad<br>I < 20 ms                          | 6/2A                                                                                                    | 0.5 A                                                                                                    | 0.2 A                                                                                                    |                                                                                                    |
| ad<br>I < 40 ms                          | 4/1A                                                                                                    | 0.2 A                                                                                                    | 0.1 A                                                                                                    |                                                                                                    |
| ad<br>s φ > 0.3                          |                                                                                                    |                                                                                                    |                                                                                                    | 5 A                                                                                                    |
|                                          |                                                                                                    | ) ms                                                                                                    |                                                                                                    |                                                                                                    |
| tion rela                                | -                                                                                                    |                                                                                                    |                                                                                                    |                                                                                                    |
|                                          | 24 / 48 V DC                                                                                                    | 127 V DC                                                                                                    | 220 V DC                                                                                                    |                                                                                                    |
| .5 to<br>Hz)                             |                                                                                                    |                                                                                                    |                                                                                                    | 100 to<br>240 V AC                                                                                                    |
|                                          | 2 A                                                                                                    | 2 A                                                                                                    | 2 A                                                                                                    | 2 A                                                                                                    |
| ad<br>1 < 20 ms                          | 2/1A                                                                                                    | 0.5 A                                                                                                    | 0.15 A                                                                                                    |                                                                                                    |
| ad<br>s φ > 0.3                          |                                                                                                    |                                                                                                    |                                                                                                    | 1 A                                                                                                    |
|                                          | < 15 A for 200                                                                                                    | ) ms                                                                                                    |                                                                                                    |                                                                                                    |
|                                          | to D V DC 2 to S V DC  AA V DC  9 V DC  9 V DC  Output  .5 to Hz)  .5 to Hz)  sistive d d c 40 ms d c 40 ms d d - \$\phi\$ > 0.3 | to 110 to 125 V DC 2 to 88 to 150 V DC 150 V DC 7  AA 3 mA  V DC 82 V DC 88 V DC 9 V DC 875 V DC 9 V DC \$75 V DC 9 V DC \$75 V DC 9 V DC 9 V D | to 110 to 110 V AC 0 V DC 125 V DC 2 to 88 to 88 to 50 V DC 150 VV DC 132 V AC 7 47 to 63 Hz AA 3 mA 3 mA V DC 82 V DC 58 V AC 9 V DC 888 V DC 888 V AC 9 V DC \$ 88 V DC \$ 88 V AC 0 V DC \$ 75 V DC \$ 22 V AC 0 U DU \$ 24 / 48 V DC 127 V DC  5 to Hz) 8 A 8 A 6 d 0 4 / 1 A 0.2 A 6 d 4 0 ms 6 d 4 / 1 A 0.2 A 6 d 5 O 0.3 6 To Play Output 24 / 48 V DC 127 V DC  5 to Hz) 6 d 2 A 0.5 A 6 d 6 / 2 A 0.5 A 6 d 7 D 7 D 7 D 7 D 7 D 7 D 7 D 7 D 7 D 7 | to 110 to 110 V AC 220 to 250 V DC 125 V DC 250 V DC 250 V DC 250 V DC 250 V DC 250 V DC 250 V DC 250 V DC 250 V DC 250 V DC 150 VV DC 132 V AC 275 V DC 7 47 to 63 Hz 7 A |

#### MES114 modules

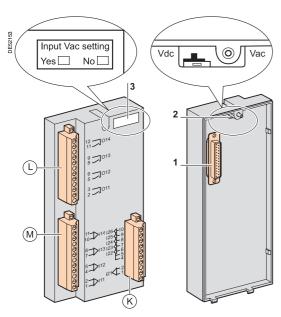

#### **Description**

(L), (M) and (K): 3 removable, lockable screw-type connectors.

①: connectors for 4 relay outputs:

- O11: 1 control relay output
- O12 to O14: 3 indication relay outputs.
- M: connectors for 4 independent logic inputs I11 to I14
- (K): connectors for 6 logic inputs:
- I21: 1 independent logic input
- I22 to I26: 5 common point logic inputs.
- 1: 25-pin sub-D connector to connect the module to the base unit
- 2: voltage selector switche for MES114E and MES114F module inputs, to be set to:
- □ V DC for 10 DC voltage inputs (default setting)
- □ V AC for 10 AC voltage inputs.
- 3: label to be filled in to indicate the chosen parameter setting for MES114E and MES114F input voltages.

The parameter setting status may be accessed in the "Sepam Diagnosis" screen of the SFT2841 software tool.

Parameter setting of the inputs for AC voltage (V AC setting) inhibits the "operating time measurement" function.

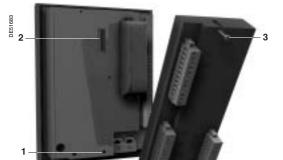

#### **Assembly**

- insert the 2 pins on the MES module into the slots 1 on the base unit
- flatten the module up against the base unit to plug it into the connector 2
- tighten the 3 mounting screws.

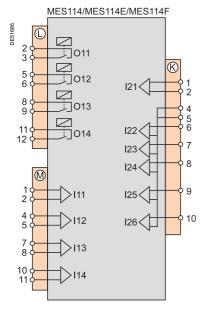

#### Connection

Dangerous voltages may be present on the terminal screws, whether the terminals are used or not. To avoid all danger of electrical shock, tighten all terminal screws so that they cannot be touched inadvertently.

The inputs are potential-free and the DC power supply source is external.

Wiring of connectors  $\bigcirc$ ,  $\bigcirc$  and  $\bigcirc$ :

- wiring without fitting:
- $\hfill\Box$  1 wire with maximum cross-section 0.2 to 2.5 mm² (> AWG 24-12)
- $\hfill \square$  or 2 wires with maximum cross-section 0.2 to 1 mm² (> AWG 24-16)
- □ stripped length: 8 to 10 mm
- wiring with fittings:
- □ recommended wiring with Telemecanique fitting:
- DZ5CE015D for one 1.5 mm<sup>2</sup> wire
- DZ5CE025D for one 2.5 mm² wire
- AZ5DE010D for two 1 mm<sup>2</sup> wires
- □ tube length: 8.2 mm
- □ stripped length: 8 mm.

# **Optional remote modules** Connection

The optional MET148-2, MSA141 or DSM303 modules are connected to the base unit connector ( ) by a series of links using prefabricated cords which come in 3 different lengths with black fittings.

- CCA770 (L = 0.6 m)
- CCA772 (L = 2 m)
- CCA774 (L = 4 m).

The DSM303 module may only be connected at the end of the series.

#### **Maximum configuration**

A maximum of three modules may be connected to the base unit, in compliance with the module order and maximum connection lengths indicated in the table:

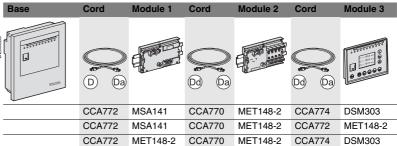

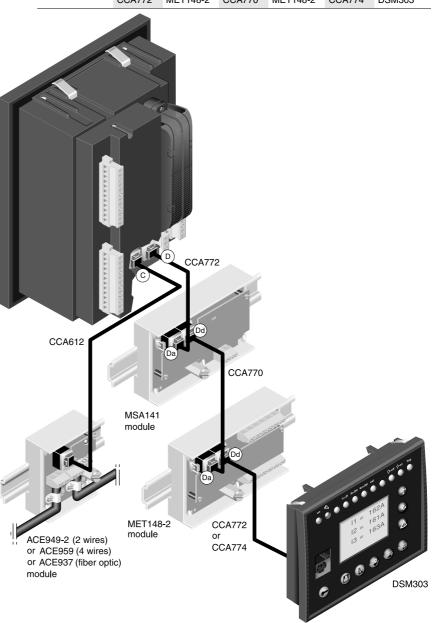

# 6

# MET148-2 Temperature sensor module

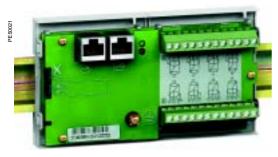

MET148-2 temperature sensor module.

# 1 Da Dd A 888

(1) 70 mm with CCA77x cord connected.

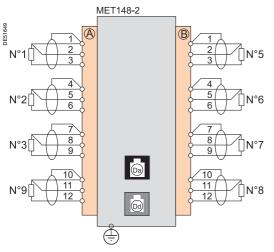

#### **Function**

The MET148-2 module may be used to connect 8 temperature sensors (RTDs) of the same type:

- Pt100, Ni100 or Ni120 type RTDs, according to parameter setting
- 3-wire temperature sensors
- a single module for each Sepam series 20 base unit, to be connected by one of the CCA770, CCA772 or CCA774 cords (0.6, 2 or 4 meters))
- 2 modules for each Sepam series 40 or series 80 base unit, to be connected by CCA770, CCA772 or CCA774 cords (0.6, 2 or 4 meters).

The temperature measurement (e.g. in a transformer or motor winding) is utilized by the following protection functions:

- thermal overload (to take ambient termperature into account)
- temperature monitoring.

#### **Characteristics**

| MET148-2 module               |                                          |               |  |  |  |
|-------------------------------|------------------------------------------|---------------|--|--|--|
| Weight                        | 0.2 kg                                   |               |  |  |  |
| Assembly                      | On symmetrical DIN rail                  |               |  |  |  |
| Operating temperature         | -25 °C to +70 °C                         |               |  |  |  |
| Environmental characteristics | Same characteristics as Sepam base units |               |  |  |  |
| RTDs                          | Pt100                                    | Ni100 / Ni120 |  |  |  |
| Isolation from earth          | None                                     | None          |  |  |  |
| Current injected in RTD       | 4 mA                                     | 4 mA          |  |  |  |

#### **Description and dimensions**

- (A) Terminal block for RTDs 1 to 4.
- (B) Terminal block for RTDs 5 to 8.
- (Da) RJ45 connector to connect the module to the base unit with a CCA77x cord.
- (according to application).
- ( Grounding/earthing terminal.
- 1 Jumper for impedance matching with load resistor (Rc), to be set to:
  - 100, if the module is not the last interlinked module (default position)
  - Rc, if the module is the last interlinked module.
- 2 Jumper used to select module number, to be set to:
  - MET1: 1st MET148-2 module, to measure temperatures T1 to T8 (default position)
  - MET2: 2nd MET148-2 module, to measure temperatures T9 to T16 (for Sepam series 40 and series 80 only).

#### Connection

#### Connection of the earthing terminal

By tinned copper braid with cross-section  $\geqslant$  6 mm² or cable with cross-section  $\geqslant$  2.5 mm² and length  $\le$  200 mm, equipped with a 4 mm ring lug. Check the tightness (maximum tightening torque 2.2 Nm).

#### Connection of RTDs to screw-type connectors

- 1 wire with cross-section 0.2 to 2.5 mm² (> AWG 24-12)
- or 2 wires with cross-section 0.2 to 1 mm<sup>2</sup> (> AWG 24-16).

Recommended cross-sections according to distance:

■ up to 100 m  $\geqslant$  1 mm<sup>2</sup>, AWG 16

■ up to 300 m ≥ 1.5 mm², AWG 14

■ up to 1 km  $\geq$  2.5 mm<sup>2</sup>, AWG 12.

Maximum distance between sensor and module: 1 km.

#### Wiring precautions

■ it is preferable to use shielded cables

The use of unshielded cables may cause measurement errors, which vary in degree on the level of surrounding electromagnetic disturbance

- only connect the shielding at the MĚT148-2 end, in the shortest manner possible, to the corresponding terminals of connectors (A) and (B)
- do not connect the shielding at the RTD end.

#### Accuracy derating according to wiring

The error  $\Delta t$  is proportional to the length of the cable and inversely proportional to the cable cross-section:

$$\Delta \mathbf{t}(^{\circ}\mathbf{C}) = 2 \times \frac{\mathbf{L}(\mathbf{km})}{\mathbf{S}(\mathbf{mm}^2)}$$

- ±2.1 °C/km for 0.93 mm² cross-section
- ±1 °C/km for 1.92 mm² cross-section.

# MSA141 Analog output module

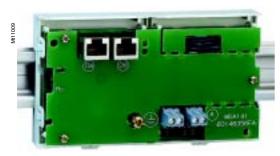

MSA141 analog output module.

#### **Function**

The MSA141 module converts one of the Sepam measurements into an analog signal:

- selection of the measurement to be converted by parameter setting
- 0-10 mA, 4-20 mA, 0-20 mA analog signal according to parameter setting
- scaling of the analog signal by setting minimum and maximum values of the converted measurement.

Example: the setting used to have phase current 1 as a 0-10 mA analog output with a dynamic range of 0 to 300 A is:

- $\square$  minimum value = 0
- □ maximum value = 3000
- a single module for each Sepam base unit, to be connected by one of the CCA770, CCA772 or CCA774 cords (0.6, 2 or 4 meters).

The analog output may also be remotely managed via the communication network.

#### **Characteristics**

| Onaracteristics                              |                           |                  |              |              |
|----------------------------------------------|---------------------------|------------------|--------------|--------------|
| MSA141 module                                |                           |                  |              |              |
| Weight                                       | 0.2 kg                    |                  |              |              |
| Assembly                                     | On symmetri               | ical DIN rail    |              |              |
| Operating temperature                        | -25 °C to +70             | 0 °C             |              |              |
| Environmental characteristics                | Same charac               | cteristics as Se | epam base un | its          |
| Analog output                                |                           |                  |              |              |
| Current                                      | 4-20 mA, 0-2              | 20 mA, 0-10 m    | nΑ           |              |
| Scaling (no data input checking)             | Minimum val               | lue              |              |              |
|                                              | Maximum value             |                  |              |              |
| Load impedance                               | < 600 Ω (wiring included) |                  |              |              |
| Accuracy                                     | 0.5 %                     |                  |              |              |
| Measurements available                       | Unit                      | Series<br>20     | Series<br>40 | Series<br>80 |
| Phase and residual currents                  | 0.1 A                     | -                | -            |              |
| Phase-to-neutral and phase-to-phase voltages | 1 V                       | •                | •            | •            |
| Frequency                                    | 0.01 Hz                   | •                |              |              |
| Thermal capacity used                        | 1 %                       | -                | -            |              |
| Temperatures                                 | 1°C                       | -                | -            | -            |
| Active power                                 | 0.1 kW                    |                  | •            | •            |
| Reactive power                               | 0.1 kVAR                  |                  | •            | •            |
| Apparent power                               | 0.1 kVA                   |                  | ■.           |              |
| Power factor                                 | 0.01                      |                  |              |              |
| Remote setting via communication link        |                           |                  |              |              |

## **Description and dimensions**

- (A) Terminal block for analog output.
- (Da) RJ45 connector to connect the module to the base unit with a CCA77x cord.
- (according to application).
- ( Grounding/earthing terminal.
- 1 Jumper for impedance matching with load resistor (Rc), to be set to:
  - Bc, if the module is not the last interlinked module (default position)
  - Rc, if the module is the last interlinked module.

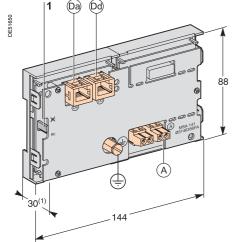

(1) 70 mm with CCA77x cord connected.

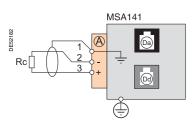

#### Connection

#### Earthing terminal connection

By tinned copper braid with cross-section  $\geq$  6 mm² or cable with cross-section  $\geq$  2.5 mm² and length  $\leq$  200 mm, equipped with a 4 mm ring lug. Check the tightness (maximum tightening torque 2.2 Nm).

#### Connection of analog output to screw-type connector

- 1 wire with cross-section 0.2 to 2.5 mm<sup>2</sup> (> AWG 24-12)
- or 2 wires with cross-section 0.2 to 1 mm<sup>2</sup> (> AWG 24-16).

#### Wiring precautions

- it is preferable to use shielded cables
- use tinned copper braid to connect the shielding at least at the MSA141 end.

## **DSM303** Remote advanced UMI module

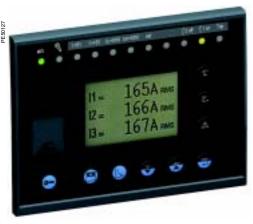

DSM303 remote advanced UMI module

# 6 I1 = 165A RMS 12 = 166A RMS 13 = 167A RMS 8 13 12 11 10 9 - 152

- 1 Green LED: Sepam on.
- 2 Red LED:
  - steadily on: module unavailable
  - flashing: Sepam link unavailable.
- 3 9 yellow indication LEDs.
- Label identifying the indication LEDs.
- 5 Graphical LCD screen.
- Display of measurements.
- Display of switchgear, network and machine diagnosis data.
- Display of alarm messages.
- 9 Sepam reset (or confirm data entry).
- 10 Alarm acknowledement and clearing (or move cursor up).
- 11 LED test (or move cursor down).
- 12 Access to protection settings.
- 13 Access to Sepam parameters.
- 14 Entry of 2 passwords.
- 15 PC connection port.

#### **Function**

When associated with a Sepam that does not have its own advanced user-machine interface, the DSM303 offers all the functions available on a Sepam integrated advanced UMI.

It may be installed on the front panel of the cubicle in the most suitable operating location:

- reduced depth (< 30 mm)
- a single module for each Sepam, to be connected by one of the CCA772 or CCA774 cords (2 or 4 meters).

The module may not be connected to Sepam units with integrated advanced UMIs.

#### **Characteristics**

| DSM303 module                 |                                          |
|-------------------------------|------------------------------------------|
| Weight                        | 0.3 kg                                   |
| Assembly                      | Flush-mounted                            |
| Operating temperature         | -25 °C to +70 °C                         |
| Environmental characteristics | Same characteristics as Sepam base units |

#### **Description and dimensions**

The module is flush-mounted and secured simply by its clips. No screw-type fastener is required.

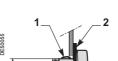

Side view

#### Cut out for flush-mounting (mounting plate thickness < 3 mm)

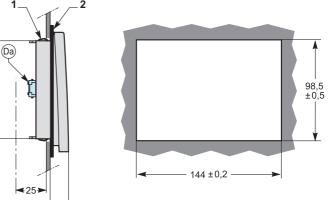

- (Da) RJ45 lateral output connector to connect the module to the base unit with a CCA77x cord.
- Mounting clip.
- Gasket to ensure NEMA 12 tighteness (gasket delivered with the DSM303 module, to be installed if necessary).

#### Connection

(Da) RJ45 connector to connect the module to the base unit with a CCA77x cord. The DSM303 module is always the last interlinked remote module and it systematically ensures impedance matching by load resistor (Rc).

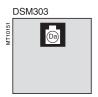

# Communication accessories selection guide

There are 2 types of Sepam communication accessories:

- communication interfaces, which are essential for connecting Sepam to the communication network
- converters and other accessories, as options, which are used for complete implementation of the communication network.

## Communication-interface selection guide

|                 |        | ACE949-2           | ACE959             | ACE937             | ACE969TF | )     | ACE969FC    | )     |
|-----------------|--------|--------------------|--------------------|--------------------|----------|-------|-------------|-------|
| Type of networ  | 'k     |                    |                    |                    |          |       |             |       |
|                 |        | S-LAN or E-LAN (1) | S-LAN or E-LAN (1) | S-LAN or E-LAN (1) | S-LAN    | E-LAN | S-LAN       | E-LAN |
| Protocol        |        |                    |                    |                    |          |       |             |       |
| Modbus          |        | •                  | •                  | •                  | •        | •     | =           |       |
| DNP3            |        |                    |                    |                    |          |       |             |       |
| CEI 60870-5-103 |        |                    |                    |                    | •        |       | •           |       |
| Physical interf | ace    |                    |                    |                    |          |       |             |       |
| RS 485          | 2-wire |                    |                    |                    | •        |       |             |       |
|                 | 4-wire |                    | •                  |                    |          |       |             |       |
| Fiber optic ST  | Star   |                    |                    | •                  |          |       |             |       |
|                 | Ring   |                    |                    |                    |          |       | <b>(</b> 2) |       |
| See details on  | page   | 6/26               | 6/27               | 6/28               | 6/29     |       | 6/29        |       |

<sup>(1)</sup> Only one connection possible, S-LAN or E-LAN.

## Converter selection guide

|                                | ACE909-2             | ACE919CA             | ACE919CC             | EGX200                            | EGX400                                                                     |
|--------------------------------|----------------------|----------------------|----------------------|-----------------------------------|----------------------------------------------------------------------------|
| Converter                      |                      |                      |                      |                                   |                                                                            |
| Port to supervisor             | 1 RS232 port         | 1 2-wire RS 485 port | 1 2-wire RS 485 port | 1 Ethernet port<br>10/100 base Tx | 1 Ethernet port<br>10/100 base Tx<br>and<br>1 Ethernet port<br>100 base Fx |
| Port to Sepam                  | 1 2-wire RS 485 port | 1 2-wire RS 485 port | 1 2-wire RS 485 port | 2 2-wire or 4-wire RS485 ports    | 2 2-wire RS 485<br>or 4-wire RS485 ports                                   |
| Distributed power supply RS485 | Supplied by ACE      | Supplied by ACE      | Supplied by ACE      | Not supplied by EGX               | Not supplied by EGX                                                        |
| Protocol                       |                      |                      |                      |                                   |                                                                            |
| Modbus                         | •                    | •                    | •                    | •                                 | •                                                                          |
| CEI 60870-5-103                | •                    | •                    |                      |                                   |                                                                            |
| DNP3                           |                      |                      |                      |                                   |                                                                            |
| Alimentation                   |                      |                      |                      |                                   |                                                                            |
| DC                             |                      |                      | 24 to 48 V DC        | 24 V DC                           | 24 V DC                                                                    |
| AC                             | 110 to 220 V AC      | 110 to 220 V AC      |                      | 100 to 240 V AC (with adapter)    | 100 to 240 V AC (with adapter)                                             |
| See details on page            | 6/33                 | 6/35                 | 6/35                 | See EGX200 manual                 | See EGX400 manual                                                          |

<sup>(2)</sup> Except with the Modbus protocol.

# Communication interface connection

#### **CCA612** connection cord

Cord used to connect a communication interface to a Sepam base unit:

- length = 3 m
- fitted with 2 green RJ45 plugs.

# Sepam / communication interface connection

#### Sepam series 20 and Sepam series 40

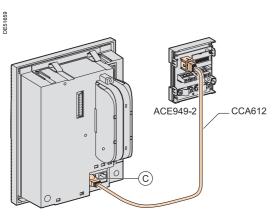

Sepam series 20 and Sepam series 40: 1 communication port.

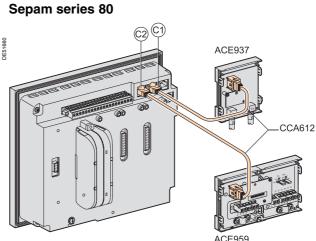

Sepam series 80: 2 communication ports.

## Connection to the communication network

| RS 485 network cable                        | 2-wire                               | 4-wire                   |  |  |
|---------------------------------------------|--------------------------------------|--------------------------|--|--|
| RS 485 medium                               | 1 shielded twisted pair              | 2 shielded twisted pairs |  |  |
| Distributed power supply                    | 1 shielded twisted pair              | 1 shielded twisted pair  |  |  |
| Shielding                                   | Tinned copper braid, coverage > 65 % |                          |  |  |
| Characteristic impedance                    | 120 Ω                                |                          |  |  |
| Gauge                                       | AWG 24                               |                          |  |  |
| Resistance per unit length                  | < 100 Ω/km                           |                          |  |  |
| Capacitance between conductors              | < 60 pF/m                            |                          |  |  |
| Capacitance between conductor and shielding | < 100 pF/m                           |                          |  |  |
| Maximum length                              | 1300 m                               |                          |  |  |

| Fiber optic               |                               |                                         |                                             |                                   |  |
|---------------------------|-------------------------------|-----------------------------------------|---------------------------------------------|-----------------------------------|--|
| Fiber type                |                               | Multimode glass                         | 3                                           |                                   |  |
| Wavelength                |                               | 820 nm (infra-red)                      |                                             |                                   |  |
| Type of connector         |                               | ST (BFOC bayonet fiber optic connector) |                                             |                                   |  |
| Fiber optic diameter (µm) | Numerical<br>aperture<br>(NA) | Maximum<br>attenuation<br>(dBm/km)      | Minimum optical<br>power available<br>(dBm) | Maximum<br>length of<br>fiber (m) |  |
| 50/125                    | 0.2                           | 2.7                                     | 5.6                                         | 700                               |  |
| 62.5/125                  | 0.275                         | 3.2                                     | 9.4                                         | 1800                              |  |
| 100/140                   | 0.3                           | 4                                       | 14.9                                        | 2800                              |  |
| 200 (HCS)                 | 0.37                          | 6                                       | 19.2                                        | 2600                              |  |

## ACE949-2 2-wire RS 485 network interface

# PE ECONS

ACE949-2 2-wire RS 485 network connection interface.

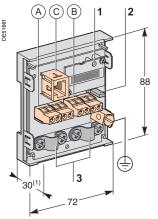

(1) 70 mm with CCA612 cord connected.

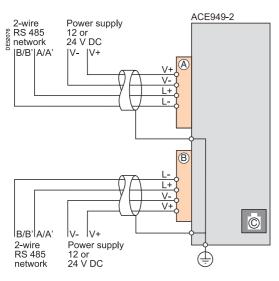

#### **Function**

The ACE949-2 interface performs 2 functions:

- electrical interface between Sepam and a 2-wire RS 485 communication network
- main network cable branching box for the connection of a Sepam with a CCA612 cord.

#### **Characteristics**

| ACE949-2 module                  |                                          |  |  |
|----------------------------------|------------------------------------------|--|--|
| Weight                           | 0.1 kg                                   |  |  |
| Assembly                         | On symmetrical DIN rail                  |  |  |
| Operating temperature            | -25 °C to +70 °C                         |  |  |
| Environmental characteristics    | Same characteristics as Sepam base units |  |  |
| 2-wire RS 485 electrical interfa | ace                                      |  |  |
| Standard                         | EIA 2-wire RS 485 differential           |  |  |
| Distributed power supply         | External, 12 V DC or 24 V DC ±10 %       |  |  |
| Consumption                      | 16 mA in receiving mode                  |  |  |
|                                  | 40 mA maximum in sending mode            |  |  |
|                                  |                                          |  |  |

| Maximum length of 2-wire RS 485 network with standard cable |                                          |                                          |  |  |  |  |
|-------------------------------------------------------------|------------------------------------------|------------------------------------------|--|--|--|--|
| Number of Sepam units                                       | Maximum length with 12 V DC power supply | Maximum length with 24 V DC power supply |  |  |  |  |
| 5                                                           | 320 m                                    | 1000 m                                   |  |  |  |  |
| 10                                                          | 180 m                                    | 750 m                                    |  |  |  |  |
| 20                                                          | 160 m                                    | 450 m                                    |  |  |  |  |
| 25                                                          | 125 m                                    | 375 m                                    |  |  |  |  |

#### **Description and dimensions**

- (A) and (B) Terminal blocks for network cable.
- © RJ45 plug to connect the interface to the base unit with a CCA612 cord.
- ( +) Grounding/earthing terminal.
- 1 Link activity LED, flashes when communication is active (sending or receiving in progress).
- 2 Jumper for RS 485 network line-end impedance matching with load resistor (Rc = 150  $\Omega$ ), to be set to:
  - 为, if the module is not at one end of the RS 485 network (default position)
  - Rc, if the module is at one end of the RS 485 network.
- 3 Network cable clamps (inner diameter of clamp = 6 mm).

#### Connection

- connection of network cable to screw-type terminal blocks (A) and (B)
- connection of earthing terminal by tinned copper braid with cross-section > 6 mm² or cable with cross-section > 2.5 mm² and length < 200 mm, equipped with a 4 mm ring lug

Check the tightness (maximum tightening torque 2.2 Nm).

- the interfaces are fitted with clamps to hold the network cable and recover shielding at the incoming and outgoing points of the network cable:
- ☐ the network cable must be stripped
- ☐ the cable shielding braid must be around and in contact with the clamp
- the interface is to be connected to connector © on the base unit using a CCA612 cord (length = 3 m, green fittings)
- the interfaces are to be supplied with 12 V DC or 24 V DC.

# ACE959 4-wire RS 485 network interface

# ESCOSE AND THE PROPERTY OF THE PROPERTY OF THE

ACE959 4-wire RS 485 network connection interface.

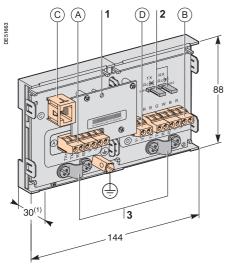

(1) 70 mm with CCA612 cord connected.

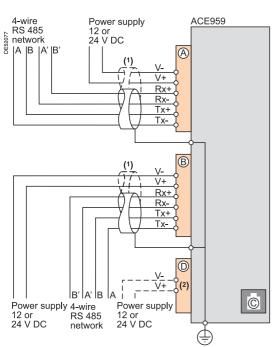

(1) Distributed power supply with separate wiring or included in the shielded cable (3 pairs).

(2) Terminal block for connection of the distributed power supply module.

#### **Function**

The ACE959 interface performs 2 functions:

- electrical interface between Sepam and a 4-wire RS 485 communication network
- main network cable branching box for the connection of a Sepam with a CCA612 cord.

#### **Characteristics**

| ACE959 module                 |                                          |
|-------------------------------|------------------------------------------|
| Weight                        | 0.2 kg                                   |
| Assembly                      | On symmetrical DIN rail                  |
| Operating temperature         | -25 °C to +70 °C                         |
| Environmental characteristics | Same characteristics as Sepam base units |
| 4-wire RS 485 electrical i    | nterface                                 |
| Standard                      | EIA 4-wire RS 485 differential           |
| Distributed power supply      | External, 12 V DC or 24 V DC ±10 %       |
| Consumption                   | 16 mA in receiving mode                  |
|                               | 40 mA maximum in sending mode            |
| Maximum langth of 4 wire      | a DC 105 natwork with atandard ashla     |

| Maximum length of 4-wire RS 485 network with standard cable |       |                                          |  |  |  |  |
|-------------------------------------------------------------|-------|------------------------------------------|--|--|--|--|
| Number of Sepam units                                       |       | Maximum length with 24 V DC power supply |  |  |  |  |
| 5                                                           | 320 m | 1000 m                                   |  |  |  |  |
| 10                                                          | 180 m | 750 m                                    |  |  |  |  |
| 20                                                          | 160 m | 450 m                                    |  |  |  |  |
| 25                                                          | 125 m | 375 m                                    |  |  |  |  |

## **Description and dimensions**

- (A) and (B) Terminal blocks for network cable.
- © RJ45 plug to connect the interface to the base unit with a CCA612 cord.
- (D) Terminal block for a separate auxiliary power supply (12 V DC or 24 V DC).
- ( Jacob Grounding/earthing terminal.
- 1 Link activity LED, flashes when communication is active (sending or receiving in progress).
- 2 Jumper for RS 485 network line-end impedance matching with load resistor (Rc = 150  $\Omega$ ), to be set to:
  - 为ć, if the module is not at one end of the RS 485 network (default position)
  - Rc, if the module is at one end of the RS 485 network.
- 3 Network cable clamps (inner diameter of clamp = 6 mm).

#### Connection

- connection of network cable to screw-type terminal blocks (A) and (B)
- connection of earthing terminal by tinned copper braid with cross-section > 6 mm² or cable with cross-section > 2.5 mm² and length < 200 mm, equipped with a 4 mm ring lug.

Check the tightness (maximum tightening torque 2.2 Nm).

- the interfaces are fitted with clamps to hold the network cable and recover shielding at the incoming and outgoing points of the network cable:
- $\hfill\Box$  the network cable must be stripped
- □ the cable shielding braid must be around and in contact with the clamp
- the interface is to be connected to connector © on the base unit using a CCA612 cord (length = 3 m, green fittings)
- the interfaces are to be supplied with 12 V DC or 24 V DC
- $\blacksquare$  the ACE959 can be connected to a separate distributed power supply (not included in shielded cable). Terminal block  $\stackrel{\frown}{\mathbb{D}}$  is used to connect the distributed power supply module.

# ACE937 Fiber optic interface

# PE50024

ACE937 fiber optic connection interface.

#### **Function**

The ACE937 interface is used to connect Sepam to a fiber optic communication star system.

This remote module is connected to the Sepam base unit by a CCA612 cord.

#### **Characteristics**

| ACE937 m                        | odule                         |                              |                                         |                                             |                                   |
|---------------------------------|-------------------------------|------------------------------|-----------------------------------------|---------------------------------------------|-----------------------------------|
| Weight                          |                               |                              | 0.1                                     | kg                                          |                                   |
| Assembly                        |                               |                              | On                                      | symmetrical DIN rail                        |                                   |
| Power supply                    |                               |                              | Sup                                     | pplied by Sepam                             |                                   |
| Operating tempe                 | rature                        |                              | -25                                     | °C to +70 °C                                |                                   |
| Environmental ch                | naracteristics                |                              | Sar                                     | ne characteristics as Sepa                  | m base units                      |
| Fiber option                    | interface                     |                              |                                         |                                             |                                   |
| Fiber type                      |                               |                              | Multimode glass                         |                                             |                                   |
| Wavelength                      |                               |                              | 820 nm (infra-red)                      |                                             |                                   |
| Type of connecto                | or                            |                              | ST (BFOC bayonet fiber optic connector) |                                             |                                   |
| Fiber optic<br>diameter<br>(µm) | Numerical<br>aperture<br>(NA) | Maximum attenuation (dBm/km) |                                         | Minimum optical<br>power available<br>(dBm) | Maximum<br>length of<br>fiber (m) |
| 50/125                          | 0.2                           | 2.7                          |                                         | 5.6                                         | 700                               |
| 62.5/125                        | 0.275                         | 3.2                          |                                         | 9.4                                         | 1800                              |
| 100/140                         | 0.3                           | 4                            |                                         | 14.9                                        | 2800                              |
| 200 (HCS)                       | 0.37                          | 6                            |                                         | 19.2                                        | 2600                              |

Maximum length calculated with:

- minimum optical power available
- maximum fiber attenuation
- losses in 2 ST connectors: 0.6 dBm
- optical power margin: 3 dBm (according to IEC 60870 standard).

Example for a 62.5/125 µm fiber

Lmax = (9.4 - 3 - 0.6) / 3.2 = 1.8 km.

## **Description and dimensions**

- © RJ45 plug to connect the interface to the base unit with a CCA612 cord.
- 1 Link activity LED, flashes when communication is active (sending or receiving in progress).
- 2 Rx, female ST type connector (Sepam receiving).
- 3 Tx, female ST type connector (Sepam sending).

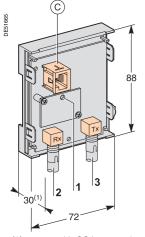

(1) 70 mm with CCA612 cord connected.

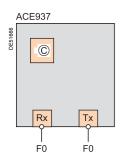

#### Connection

- the sending and receiving fiber optics fibers must be equipped with male ST type connectors
- fiber optics screw-locked to Rx and Tx connectors
- the interface is to be connected to connector © on the base unit using a CCA612 cord (length = 3 m, green fittings)

# **ACE969TP and ACE969FO Multi-protocol interfaces**

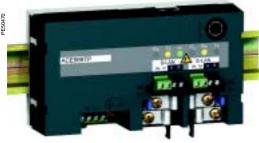

ACE969TP communication interface.

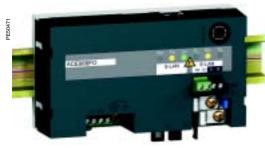

ACE969FO communication interface.

#### **Function**

The ACE969 multi-protocol communication interfaces are for Sepam series 20, 40 and 80.

They have two communication ports to connect a Sepam to two independent communication networks:

- the S-LAN (supervisory local area network) port to connect Sepam to a supervision network using one of the three following protocols:
- □ IEC 60870-5-103
- □ DNP3
- □ RTU Modbus.

The communication protocol is selected at the time of Sepam parameter setting.

■ the E-LAN (engineering local area network) port, reserved for Sepam remote parameter setting and operation using the SFT2841 software.

There are two versions of the ACE969 interfaces that have different S-LAN ports:

- ACE969TP (Twisted Pair), for connection to an S-LAN network using a two-wire RS485 connection
- ACE969FO (Fiber Optic), for connection to an S-LAN network using a fiber-optic connection (star or ring).

The E-LAN port is always a two-wire RS485 connection.

# **ACE969TP and ACE969FO Multi-protocol interfaces**

#### **Characteristics**

| 0                        |                   |                                         |                    |                         |               |  |
|--------------------------|-------------------|-----------------------------------------|--------------------|-------------------------|---------------|--|
| ACE969 mo                | dule              |                                         |                    |                         |               |  |
| Technical char           | acteristics       |                                         |                    |                         |               |  |
| Weight                   |                   | 0.285 kg                                |                    |                         |               |  |
| Assembly                 |                   | On symmetrical D                        | IN rail            |                         |               |  |
| Power supply             |                   | -25 °C to +70 °C                        |                    |                         |               |  |
| Operating tempera        | ture              | Same characterist                       | tics as Sepan      | n base                  | units         |  |
| Power supply             |                   | •                                       |                    |                         |               |  |
| Voltage                  |                   | 24 to 250 V DC                          | 11                 | 10 to 24                | 40 V AC       |  |
| Range                    |                   | -20 % / +10 %                           | -2                 | 20 % / +                | -10 %         |  |
| Maximum consum           | ption             | 2 W                                     | 3                  | VA                      |               |  |
| Inrush current           |                   | < 10 A 100 μs                           | •                  |                         |               |  |
| Acceptable ripple of     | content           | 12 %                                    |                    |                         |               |  |
| Acceptable momer         | ntary outages     | 20 ms                                   |                    |                         |               |  |
| 2-wire RS48              | 5 communic        | ation ports                             |                    |                         |               |  |
| Electrical inter         | face              |                                         |                    |                         |               |  |
| Standard                 |                   | EIA 4-wire RS 48                        | 5 differential     |                         |               |  |
| Distributed power s      | supply            | / External, 12 V DC or 24 V DC ±10 %    |                    |                         |               |  |
| Consumptionn             |                   | 16 mA in receiving                      | g mode             |                         |               |  |
|                          |                   | 40 mA in sending mode                   |                    |                         |               |  |
| Max. number of Se        | pam units         | 25                                      |                    |                         |               |  |
| Maximum leng             | th of 2-wire RS   | 485 network                             |                    |                         |               |  |
| Number of Separ          | m units           | With distributed                        | power supp         | ly                      |               |  |
|                          |                   | 12 V DC                                 | 24                 | 4 V DC                  |               |  |
| 5                        |                   | 320 m                                   | 10                 | 000 m                   |               |  |
| 10                       |                   | 180 m                                   | 7:                 | 50 m                    |               |  |
| 20                       |                   | 130 m                                   |                    | 50 m                    |               |  |
| 25                       |                   | 125 m 375 m                             |                    |                         |               |  |
| Fiber-optic              | communicat        | ion port                                |                    |                         |               |  |
| Fiber optic inte         | erface            |                                         |                    |                         |               |  |
| Fiber type               |                   | Multimode glass                         |                    |                         |               |  |
| Wavelength               | 820 nm (infra-red | 820 nm (infra-red)                      |                    |                         |               |  |
| Type of connector        |                   | ST (BFOC bayonet fiber optic connector) |                    |                         |               |  |
| Maximum leng             | th of fiber-optic | network                                 |                    |                         |               |  |
| Fiber diameter Numerical |                   | Attenuation                             | Minimumo           | m optical Maximum fiber |               |  |
| (μm)                     | aperture<br>(NA)  | (dBm/km)                                | power ava<br>(dBm) | ilable                  | length<br>(m) |  |
| 50/125                   | 0.2               | 2.7                                     | 5.6                |                         | 700           |  |
| 62.5/125                 | 0.275             | 3.2                                     | 9.4                |                         | 1800          |  |
| 100/140                  | 0.3               | 4                                       | 14.9               |                         | 2800          |  |
| 200 (HCS)                | 0.37              | 6                                       | 19.2 2600          |                         |               |  |

Maximum length calculated with:

- minimum optical power available
- maximum fiber attenuation
- losses in 2 ST connectors: 0.6 dBm
- optical power margin: 3 dBm (according to IEC60870 standard).

Example for a 62.5/125  $\mu$ m fiber Lmax = (9.4 - 3 -0.6) / 3.2 = 1.8 km.

#### **Dimensions**

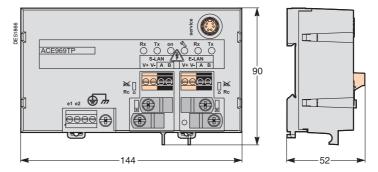

# ACE969TP and ACE969FO **Multi-protocol interfaces**

# Description

## Grounding/earthing terminal using supplied braid

- Power-supply terminal block
- RJ45 connector to connect the interface to the base unit with a CCA612 cord
- Green LED: ACE969 energized
- Red LED: ACE969 interface status
  - LED off = ACE969 set up and communication
  - LED flashing = ACE969 not set up or setup incorrect
  - LED remains on = ACE969 has faulted
- Service connector: reserved for software upgrades
- E-LAN 2-wire RS485 communication port (ACE969TP and ACE969FO)
- S-LAN 2-wire RS485 communication port (ACF969TP)
- S-LAN fiber-optic communication port (ACE969FO).

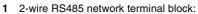

- 2 black terminals: connection of RS485 twistedpair (2 wires)
- 2 green terminals: connection of twisted-pair for distributed power supply
- 2 Indication LEDs:
  - flashing Tx LED: Sepam sending
  - flashing Rx LED: Sepam receiving.
- Clamps and recovery of shielding for two network cables, incoming and outgoing (inner diameter of clamp = 6 mm)
- Fixing stud for network cable ties
- Jumper for RS485 network line-end impedance matching with load resistor (Rc = 150  $\Omega$ ), to be set
  - Rc, if the interface is not at the line end (default position)
  - Rc, if the interface is at the line end.

# ACE969 communication interfaces

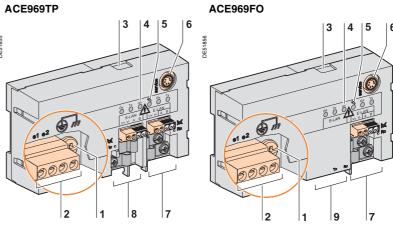

#### 2-wire RS485 communication ports

Port S-LAN (ACE969TP)

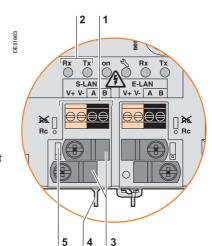

Port E-LAN (ACE969TP or ACE969FO)

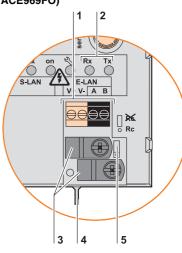

#### Fiber-optic communication port

Port S-LAN (ACE969FO)

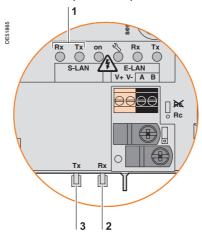

#### Indication LEDs:

- flashing Tx LED: Sepam sending
- flashing Rx LED: Sepam receiving.
- Rx, female ST-type connector (Sepam receiving)
- 3 Tx, female ST-type connector (Sepam sending).

# ACE969TP and ACE969FO **Multi-protocol interfaces** Connection

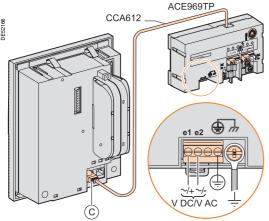

## **Power supply and Sepam**

- the ACE969 interface connects to connector C on the Sepam base unit using a CCA612 cord (length = 3 m, green RJ45 fittings)
- the ACE969 interface must be supplied with 24 to 250 V DC or 110 to 230 V AC.

| Terminals        | Туре            | Wiring                                                                                                    |
|------------------|-----------------|----------------------------------------------------------------------------------------------------|
| e1-e2 - supply   | Screw terminals | ■ wiring without fittings:  ☐ 1 wire with max. cross-section 0.2 to 2.5 mm² (≥ AWG 24-12) or 2 wires with max. cross-section 0.2 to 1 mm² (≥ AWG 24-16)  ☐ stripped length: 8 to 10 mm  ■ wiring with fittings:  ☐ recommended wiring with Telemecanique fittings:  ☐ DZ5CE015D for 1 wire 1.5 mm²  ☐ DZ5CE025D for 1 wire 2.5 mm²  ☐ AZ5DE010D for 2 x 1 mm² wires  ☐ tube length: 8.2 mm  ☐ stripped length: 8 mm |
| Protective earth | Screw terminal  | 1 green/yellow wire, max. length 3 m and max. cross-section 2.5 mm <sup>2</sup>                                                                                                    |
| Functional earth | 4 mm ring lugs  | Earthing braid, supplied for connection to cubicle grounding                                                                                                    |

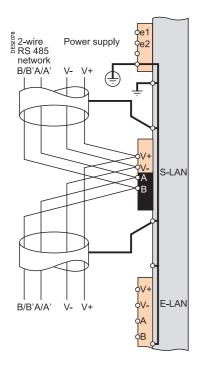

## 2-wire RS485 communication ports (S-LAN or E-LAN)

- connection of RS485 twisted-pair (S-LAN or E-LAN) to black terminals A and B
- connection of twisted-pair for distributed power supply to green terminals V+ and
- the interfaces are fitted with clamps to hold the network cable and recover shielding at the incoming and outgoing points of the network cable:
- ☐ the network cable must be stripped
- □ the cable shielding must be rolled back and in contact with the clamp
- □ shielding continuity of incoming and outgoing cables is ensured by the electrical continuity of the clamps
- all cable clamps are linked by an internal connection to the earthing terminals of the ACE969 interface (protective and functional earthing), i.e. the shielding of the RS485 cables is earthed as well
- on the ACE969TP interface, the cable clamps for the S-LAN and E-LAN RS485 networks are earthed.

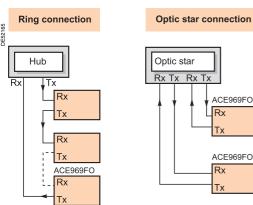

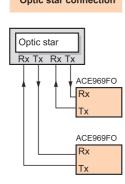

## Fiber-optic communication port (S-LAN)

The fiber-optic connection can be made:

- point-to-point to an optic star system
- in a ring system (active echo).

The sending and receiving fiber optics fibers must be equipped with male ST type connectors.

The fiber optics are screw-locked to Rx and Tx connectors.

## ACE909-2 RS 232 / RS 485 converter

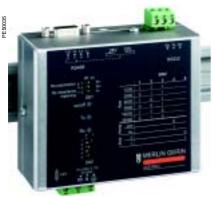

ACE909-2 RS 232 / RS 485 converter.

#### **Function**

The ACE909-2 converter is used to connect a master/central computer equipped with a V24/RS 232 type serial port as a standard feature to stations connected to a 2-wire RS 485 network.

Without requiring any flow control signals, after the parameters are set, the ACE909-2 converter performs conversion, network polarization and automatic dispatching of frames between the master and the stations by two-way simplex (half-duplex, single-pair) transmission.

The ACE909-2 converter also provides a 12 V DC or 24 V DC supply for the distributed power supply of the Sepam ACE949-2, ACE959 or ACE969 interfaces. The communication settings should be the same as the Sepam and master communication settings.

#### **Characteristics**

| Mechanical characteristics                                                                             |                         |                                                                                                    |  |  |
|----------------------------------------------------------------------------------------------------|-------------------------|----------------------------------------------------------------------------------------------------|--|--|
| Weight                                                                                                 | 0.280 kg                |                                                                                                    |  |  |
| Assembly                                                                                               | On symmetrical of       | On symmetrical or asymmetrical DIN rail                                                                                                    |  |  |
| Electrical characteristics                                                                             |                         |                                                                                                    |  |  |
| Power supply                                                                                           | 110 to 220 V AC         | ±10 %, 47 to 63 Hz                                                                                                    |  |  |
| Galvanic isolation<br>between power supply and frame, and<br>between power supply and interface supply | 2000 Vrms, 50 Hz, 1 min |                                                                                                    |  |  |
| Galvanic isolation<br>between RS 232 and RS 485 interfaces                                             | 1000 VRms, 50 Hz, 1 min |                                                                                                    |  |  |
| Protection by time-delayed fuse 5 mm x 20 mm                                                           | 1 A rating              |                                                                                                    |  |  |
| Communication and Sepam int                                                                            | erface distri           | buted supply                                                                                                    |  |  |
| Data format                                                                                            | 11 bits: 1 start, 8     | bits, 1 parity, 1 stop                                                                                                    |  |  |
| Transmission delay                                                                                     | < 100 ns                |                                                                                                    |  |  |
| distributed power supply for Sepam interfaces                                                          | 12 V DC or 24 V DC      |                                                                                                    |  |  |
| Maximum number of Sepam interfaces with distributed supply                                             | 12                      |                                                                                                    |  |  |
| <b>Environmental characteristics</b>                                                                   |                         |                                                                                                    |  |  |
| Operating temperature                                                                                  | -5 °C to +55 °C         |                                                                                                    |  |  |
| <b>Electromagnetic compatibility</b>                                                                   | IEC                     | Value                                                                                                    |  |  |
|                                                                                                    | standard                |                                                                                                    |  |  |
| 5 ns fast transient bursts                                                                             | 60255-22-4              | 4 kV with capacitive<br>coupling in common mode<br>2 kV with direct coupling in<br>common mode<br>1 kV with direct coupling in<br>differential mode |  |  |
| 1 MHz damped oscillating wave                                                                          | 60255-22-1              | 1 kV common mode<br>0.5 kV differential mode                                                                                                    |  |  |
| 1.2 / 50 µs impulse wave                                                                               | 60255-5                 | 3 kV common mode<br>1 kV differential mode                                                                                                    |  |  |

## ACE909-2 RS 232 / RS 485 converter

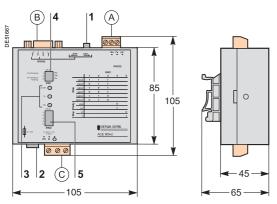

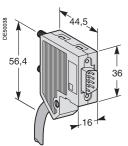

Male 9-pin sub-D connector supplied with the ACE909-2.

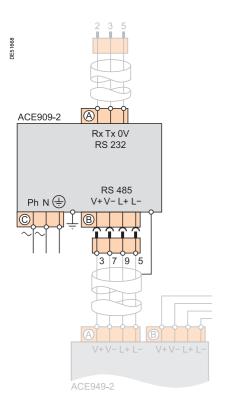

## **Description and dimensions**

- (A) Terminal block for RS 232 link limited to 10 m.
- (B) Female 9-pin sub-D connector to connect to the 2-wire RS 485 network, with distributed power supply.
- 1 screw-type male 9-pin sub-D connector is supplied with the converter.
- (C) Power supply terminal block.
- 1 Distributed power supply voltage selector switch, 12 V DC or 24 V DC.
- 2 Protection fuse, unlocked by a 1/4 turn.
- 3 Indication LEDs:
  - ON/OFF: on if ACE909-2 is energized
  - Tx: on if RS 232 sending by ACE909-2 is active
  - Rx on: if RS 232 receiving by ACE909-2 is active
- 4 SW1, parameter setting of 2-wire RS 485 network polarization and line impedance matching resistors

| Function                                                          | SW1/1 | SW1/2 | SW1/3 |
|-------------------------------------------------------------------|-------|-------|-------|
| Polarization at 0 V via Rp -470 $\Omega$                          | ON    |       |       |
| Polarization at 5 V via Rp +470 Ω                                 |       | ON    |       |
| 2-wire RS 485 network impedance matching by 150 $\Omega$ resistor |       |       | ON    |

**5** SW2, parameter setting of asynchronous data transmission rate and format (same parameters as for RS 232 link and 2-wire RS 485 network).

| Rate (bauds)                      | SW2/1 | SW2/2 | SW2/3 |       |       |
|-----------------------------------|-------|-------|-------|-------|-------|
| 1200                              | 1     | 1     | 1     |       |       |
| 2400                              | 0     | 1     | 1     |       |       |
| 4800                              | 1     | 0     | 1     |       |       |
| 9600                              | 0     | 0     | 1     |       |       |
| 19200                             | 1     | 1     | 0     |       |       |
| 38400                             | 0     | 1     | 0     |       |       |
| Format                            |       |       |       | SW2/4 | SW2/5 |
| With parity check                 |       |       |       | 0     |       |
| Without parity check              |       |       |       | 1     |       |
| 1 stop bit (compulsory for Sepam) |       |       |       |       | 0     |
| 2 stop bits                       |       |       |       |       | 1     |

#### Converter configuration when delivered

- 12 V DC distributed power supply
- 11 bit format, with parity check
- 2-wire RS 485 network polarization and impedance matching resistors activated.

#### Connection

#### RS 232 link

- to 2.5 mm² screw-type terminal block (A)
- maximum length 10 m
- Rx/Tx: RS 232 receiving/sending by ACE909-2
- 0V: Rx/Tx common, do not earth.

#### 2-wire RS 485 link with distributed power supply

- to female 9-pin sub-D connector (B)
- 2-wire RS 485 signals: L+, L-
- distributed power supply: V+ = 12 V DC or 24 V DC, V- = 0 V.

#### **Power supply**

- to 2.5 mm² screw-type terminal block (C)
- reversible phase and neutral
- earthed via terminal block and metal case (ring lug on back of case).

# ACE919CA and ACE919CC RS 485 / RS 485 converters

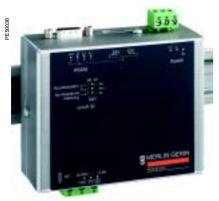

ACE919CC RS 485 / RS 485 converter.

#### **Function**

The ACE919 converters are used to connect a master/central computer equipped with an RS 485 type serial port as a standard feature to stations connected to a 2-wire RS 485 network.

Without requiring any flow control signals, the ACE919 converters perform network polarization and impedance matching.

The ACE919 converters also provide a 12 V DC or 24 V DC supply for the distributed power supply of the Sepam ACE949-, ACE959 or ACE969 interfaces.

- There are 2 types of ACE919 converters:
   ACE919CC, DC-powered
- ACE919CA, AC-powered.

#### Characteristics

| Characteristics                                                                                        |                                            |                             |                                                                                                    |
|----------------------------------------------------------------------------------------------------|--------------------------------------------|-----------------------------|----------------------------------------------------------------------------------------------------|
| Mechanical characteristics                                                                             |                                            |                             |                                                                                                    |
| Weight                                                                                                 | 0.280 kg                                   |                             |                                                                                                    |
| Assembly                                                                                               | On symmetrical of                          | or asy                      | mmetrical DIN rail                                                                                         |
| Electrical characteristics                                                                             | ACE919CA                                   |                             | ACE919CC                                                                                                   |
| Power supply                                                                                           | 110 to 220 V AC<br>±10 %, 47 to 63 I       | Нz                          | 24 to 48 V DC ±20 %                                                                                        |
| Protection by time-delayed fuse 5 mm x 20 mm                                                           | 1 A rating                                 |                             | 1 A rating                                                                                                 |
| Galvanic isolation<br>between power supply and frame, and<br>between power supply and interface supply |                                            |                             | 2000 Vrms, 50 Hz,<br>1 min                                                                                 |
| Communication and Sepam int                                                                            | erface distri                              | but                         | ed supply                                                                                                  |
| Data format                                                                                            | 11 bits: 1 start, 8 bits, 1 parity, 1 stop |                             |                                                                                                    |
| Transmission delay                                                                                     | < 100 ns                                   |                             |                                                                                                    |
| Distributed power supply for Sepam interfaces                                                          | 12 V DC or 24 V DC                         |                             |                                                                                                    |
| Maximum number of Sepam interfaces with distributed supply                                             | 12                                         |                             |                                                                                                    |
| <b>Environmental characteristics</b>                                                                   |                                            |                             |                                                                                                    |
| Operating temperature                                                                                  | -5 °C to +55 °C                            |                             |                                                                                                    |
| <b>Electromagnetic compatibility</b>                                                                   | IEC                                        | Va                          | lue                                                                                                    |
|                                                                                                    | standard                                   |                             |                                                                                                    |
| 5 ns fast transient bursts                                                                             | 60255-22-4                                 | coup<br>2 kV<br>com<br>1 kV | with capacitive oling in common mode with direct coupling in mon mode with direct coupling in rential mode |
| 1 MHz damped oscillating wave                                                                          | 60255-22-1                                 |                             | common mode kV differential mode                                                                           |
| 1.2 / 50 μs impulse wave                                                                               | 60255-5                                    |                             | common mode differential mode                                                                              |

# ACE919CA and ACE919CC RS 485 / RS 485 converters

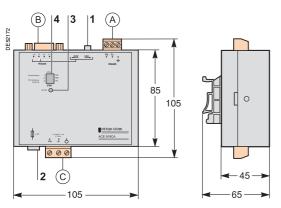

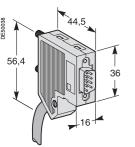

Male 9-pin sub-D connector supplied with the ACE919.

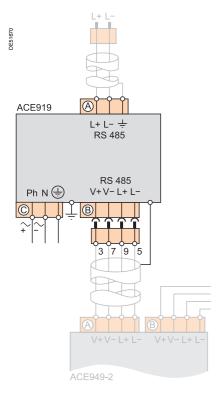

## **Description and dimensions**

- (A) Terminal block for 2-wire RS 485 link without distributed power supply.
- (B) Female 9-pin sub-D connector to connect to the 2-wire RS 485 network, with distributed power supply.
- 1 screw-type male 9-pin sub-D connector is supplied with the converter.
- (C) Power supply terminal block.
- 1 Distributed power supply voltage selector switch, 12 V DC or 24 V DC.
- 2 Protection fuse, unlocked by a 1/4 turn.
- 3 ON/OFF LED: on if ACE919 is energized.
- 4 SW1, parameter setting of 2-wire RS 485 network polarization and impedance matching resistors.

| Function                                                   | SW1/1 | SW1/2 | SW1/3 |
|------------------------------------------------------------|-------|-------|-------|
| Polarization at 0 V via Rp -470 Ω                          | ON    |       |       |
| Polarization at 5 V via Rp +470 Ω                          |       | ON    |       |
| 2-wire RS 485 network impedance matching by 150 Ω resistor |       |       | ON    |

#### Converter configuration when delivered

- 12 V DC distributed power supply
- 2-wire RS 485 network polarization and impedance matching resistors activated.

#### Connection

#### 2-wire RS 485 link without distributed power supply

- to 2.5 mm² screw-type terminal block (A)
- L+, L-: 2-wire RS 485 signals
- § Shielding.

#### 2-wire RS 485 link with distributed power supply

- to female 9-pin sub-D connector (B)
- 2-wire RS 485 signals: L+, L-
- distributed power supply: V+ = 12 V DC or 24 V DC, V- = 0 V.

#### **Power supply**

- to 2.5 mm² screw-type terminal block (C)
- reversible phase and neutral (ACE919CA)
- earthed via terminal block and metal case (ring lug on back of case).

#### 1

# **Contents**

| User Machine Interfaces                                                                                                    | 7/2                        |
|----------------------------------------------------------------------------------------------------|----------------------------|
| SFT2841 setting and operating software Welcome window                                                                                                    | <b>7/3</b> 7/3             |
| SFT2841 setting and operating software Presentation General screen organization Use of the software Configuration of a Sepam network                                                                                                    | <b>7/4</b> 7/4 7/5 7/6 7/7 |
| UMI on front panel Presentation                                                                                                    | <b>7/12</b> 7/12           |
| Advanced UMI Access to data White keys for current operation Blue keys for parameter and protection setting Data entry principles                                                                                                    | <b>7/13</b> 7/14 7/16 7/18 |
| Default parameters, all applications                                                                                                    | 7/19                       |
| Principles and methods                                                                                                    | 7/20                       |
| Testing and metering equipment required                                                                                                    | 7/21                       |
| General examination and preliminary actions                                                                                                    | 7/22                       |
| Checking of parameter and protection settings                                                                                                    | 7/23                       |
| Checking of phase current<br>and voltage input connection<br>With 3-phase generator<br>With single-phase generator and voltages delivered by 3 VTs<br>With single-phase generator and voltages delivered by 2 VTs<br>LPCT type current sensors |                            |
| Checking of residual voltage input connection                                                                                                    | 7/30                       |
| Checking of residual current and residual voltage input connection                                                                                                    | 7/31                       |
| Checking of logic input and output connection                                                                                                    | 7/32                       |
| Validation of the complete protection chain Checking of optional module connection                                                                                                    | 7/33                       |
| Test sheet                                                                                                    | 7/34                       |
| Maintenance                                                                                                    | 7/36                       |

## **User Machine Interfaces**

#### **Sepam User Machine Interfaces**

Two different levels of user machine interface (UMI) are offered on the front panel of Sepam:

- basic UMI, with signal lamps, for installations operated via a remote system with no need for local operation
- advanced UMI, with keypad and graphic LCD display, giving access to all the information necessary for local operation and Sepam parameter setting.

#### SFT2841 setting and operating software

The UMI on the front panel of Sepam may be completed by the SFT2841 PC software tool, which may be used for all Sepam parameter setting, local operation and customization functions.

The SFT2841 setting and operating software is supplied on CD-ROM, along with the SFT2826 program for recovering disturbance recording files, the interactive introduction to the Sepam range, and all the Sepam documentation in PDF. The CCA783 PC connecting cord, to be ordered separately, connects the PC to the port on the Sepam front panel, so that the SFT2841 package can be used in point-to-point connected mode.

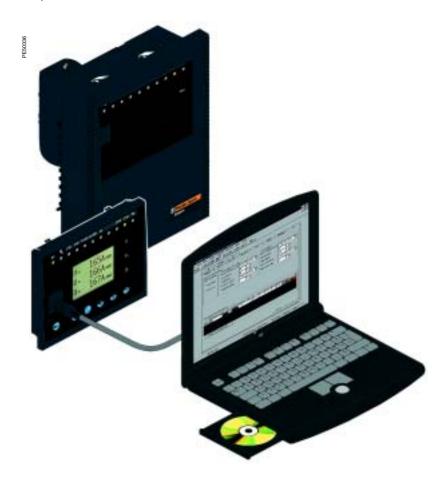

## Welcome window

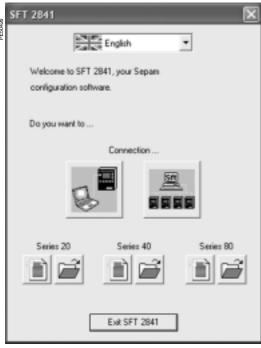

Welcome window

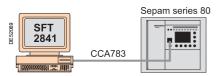

SFT2841 connected to a single Sepam unit.

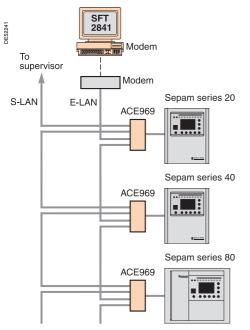

SFT2841 connected to a Sepam network.

#### Description

The SFT2841 welcome window opens when the program is launched. It lets you choose the language for the SFT2841 screens, and provides access to the Sepam parameter and protection-setting files:

- in disconnected mode, you can open or create a parameter and protection-setting file for a Sepam series 20, Sepam series 40 or Sepam series 80
- when connected to a single Sepam unit, you can access the parameter and protection-setting file for the Sepam unit connected to the PC
- when connected to a Sepam network, you can access the parameter and protection-setting files for a group of Sepam units connected to the PC via a communication network.

#### Language of SFT2841 screens

SFT2841 software can be used in English, French or Spanish. The language is selected at the top of the window.

#### Using SFT2841 in disconnected mode

Disconnected mode allows you to prepare parameter and protection-setting files for Sepam series 20, Sepam series 40 and Sepam series 80 prior to commissioning. The parameter and protection-setting files prepared in disconnected mode will be downloaded later to the Sepam units in connected mode.

■ To create a new parameter and protection-setting file, click on the icon for the relevant Sepam family (Sepam series 20, Sepam series 40 or

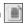

■ To open an existing parameter and protection-setting file, click on the icon for the relevant Sepam family (Sepam series 20, Sepam series 40 or Sepam series 80).

#### Using SFT2841 connected to a single Sepam unit

Connected mode to a single Sepam unit is used during commissioning:

- to upload, download and modify Sepam parameters and settings
- to have all the measurements and supporting data available for commissioning. The PC loaded with the SFT2841 software is connected to the connector port on the front panel of the Sepam via an RS 232 port using the CCA783 cord.

To open the parameter and protection-setting file on the Sepam once it is connected to the PC, click on the icon

#### Using SFT2841 connected to a Sepam network

Connected mode to a Sepam network is used during operation:

- to manage the protection system
- to check the status of the electrical distribution system
- to diagnose any incident occurring on the electrical distribution system.

The PC loaded with the SFT2841 software is connected to a group of Sepam units via a communication network (connection via serial link, telephone line or Ethernet). This network forms the E-LAN engineering network.

The connection window allows configuration of the Sepam network, and provides access to the parameter and protection-setting files of the Sepam units on the network.

To open the connection window, click on the icon

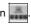

See "Configuration of a Sepam network" for details of how to configure the E-LAN engineering network from the connection window.

#### Presentation

All the setting and operating functions are available on the screen of a PC equipped with the SFT2841 software tool and connected to the PC connection on the front panel of Sepam (run in a Windows ≥ V98 or NT environment).

All the data used for the same task are grouped together in the same screen to facilitate operation. Menus and icons are used for fast, direct access to the required information.

#### **Current operation**

- display of all metering and operation data
- display of alarm messages with the time of appearance (date, hour, mn, s, ms)
- display of diagnosis data such as: tripping current, number of switchgear operations and cumulative breaking current
- display of all the protection and parameter settings
- display of the logic status of inputs, outputs and signal lamps.

The SFT2841 software is the solution suited to occasional local operation, for demanding personnel who require fast access to all the information.

#### Parameter and protection setting (1)

- display and setting of all the parameters of each protection function in the same page
- program logic parameter setting, parameter setting of general installation and Sepam data
- input data may be prepared ahead of time and transferred into the corresponding Sepam units in a single operation (downloading function).

Main functions performed by SFT2841:

- changing of passwords
- entry of general characteristics (ratings, integration period, ...)
- setting Sepam date and time
- entry of protection settings
- changing of program logic assignments
- enabling/disabling of functions
- saving of files.

#### Saving

- protection and parameter setting data may be saved
- printing of reports is possible as well.

The SFT2841 software may also be used to recover disturbance recording files and provide graphic display using the SFT2826 software tool.

#### Operating assistance

Access from all the screens to a help section which contains all the technical data required for Sepam installation and use.

(1) Modes accessed via 2 passwords (protection setting level, parameter setting level).

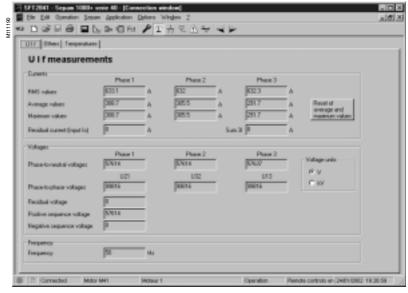

Example of a measurement display screen.

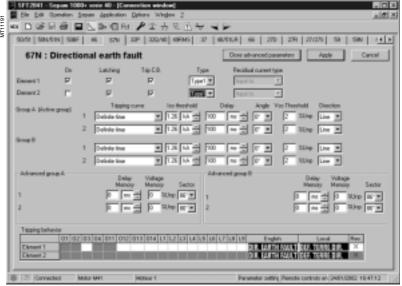

Example of a protection setting screen.

# General screen organization

A Sepam document is displayed on the screen via a graphic interface that has the conventional Windows features.

All the SFT2841 software screens are set up in the same way, i.e.:

- (A): title bar, with:
- □ name of the application (SFT2841)
- $\hfill\Box$  identification of the Sepam document displayed
- $\hfill\square$  window manipulation handles
- (B): menu bar, to access all the SFT2841 software functions (unavailable functions are dimmed)
- ②: toolbar, a group of contextual icons for quick access to the main functions (also accessed via the menu bar)
- ①: work zone available to the user, presented in the form of tab boxes
- (E): status bar, with the following information relating to the active document:
- □ alarm on
- □ identification of the connection window
- □ SFT2841 operating mode, connected or not connected,
- □ type of Sepam
- □ Sepam editing identification
- □ identification level
- □ Sepam operating mode
- □ PC date and time.

#### **Guided navigation**

A guided navigation mode is proposed to make it easier to enter all of the Sepam parameter and protection settings. It allows users to go through all the data input screens in the natural order.

The sequencing of the screens in guided mode is controlled by clicking on 2 icons in the toolbar (C):

- <a>: to go back to the previous screen</a>
- ►: to go to the next screen.

The screens are linked up in the following order:

- 1. Sepam hardware configuration
- 2. General characteristics
- 3. CT/VT supervision
- 4. Program logic
- 5. Password
- 6. Setting screens for the protection functions available, according to the type of Sepam
- 7. Logical equation editor
- 8. Various tabs of the control matrix
- 9. Disturbance recording setup.

#### On-line help

The operator may look up on-line help at any time via the "?" command in the menu bar.

To use the on-line help, a browser such as Netscape Navigator or Internet Explorer MS is required.

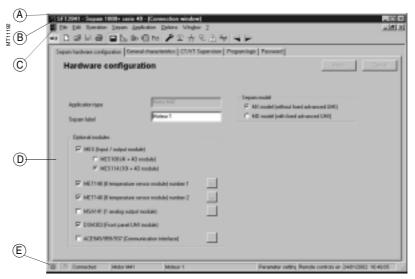

Example of Sepam configuration screen.

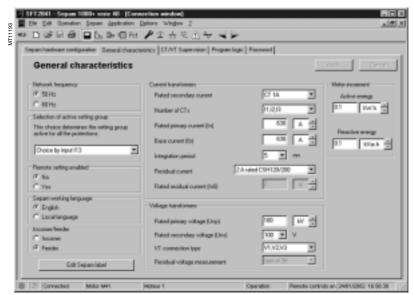

Example of general characteristics screen.

## Use of the software

#### Not connected to Sepam mode

#### Sepam parameter and protection setting

The parameter and protection setting of a Sepam using SFT2841 consists of preparing the Sepam file containing all the characteristics that are specific to the application, a file that is then downloaded into Sepam at the time of commissioning.

Operating mode:

- create a Sepam file for the type of Sepam to be set up (the newly created file contains the Sepam factoryset parameter and protection settings)
- modify the Sepam general settings and protection function settings:
- □ all the data relating to the same function are grouped together in the same screen
- ☐ it is advisable to enter all the parameters and protection settings in the natural order of the screens proposed by the guided navigation mode.

#### Entry of parameter and protection settings:

- the parameter and protection setting input fields are suited to the type of value:
- □ choice buttons
- □ numerical value input fields
- □ dialogue box (Combo box)
- the user must "Apply" or "Cancel" the new values entered before going on to the following screen
- the consistency of the new values applied is checked:
- □ an explicit message identifies inconsistent values and specifies the authorized values
- □ values that have become inconsistent following a parameter modification are adjusted to the closest consistent value.

#### Connected to Sepam mode

#### Precaution

When a laptop is used, given the risks inherent to the accumulation of static electricity, the customary precaution consists of discharging in contact with an earthed metal frame before phsycially connecting the CCA783 cord.

#### **Plugging into Sepam**

- plugging of the 9-pin connector (SUB-D type) into one of the PC communication ports. Configuration of the PC communciation port via the "Communication port" function in the "Options" menu
- plugging of the 6-pin connector into the connector (round minidin type) situated behind the blanking plate on the front panel of Sepam or the DSM303 module.

#### Connection to Sepam

2 possibilities for setting up the connection between SFT2841 and Sepam:

- "Connection" function in the "File" menu
- choice of "connect to the Sepam" at the start-up of SFT2841.

Once the connection with Sepam has been established, "Connected" appears in the status bar, and the Sepam connection window may be accessed in the work zone.

#### User identification

The window intended for the entry of the 4-digit password is activated:

- via the "Passwords" tab
- via the "Identification" function in the "Sepam" menu

■ via the "Identification" icon .

The "Return to Operating mode" function in the "Passwords" tab removes access rights to parameter and protection setting mode.

#### Downloading of parameters and protection settings

Parameter and protection setting files may only be downloaded in the connected Sepam in Parameter setting mode.

Once the connection has been established, the procedure for downloading a parameter and protection setting file is as follows:

- activate the "Download Sepam" function in the "Sepam" menu
- select the file(\*.S40, \*.S41, \*.S42, \*.T40, \*.T42, \*.M41, \*.G40 according to the type of application) which contains the data to be downloaded.

#### Return to factory settings

This operation is only possible in Parameter setting mode, via the "Sepam" menu. All of the Sepam general characteristics, protection settings and the control matrix go back to the default values.

#### Uploading of parameter and protection settings

The connected Sepam parameter and protection setting file may only be uploaded in Operating mode.

Once the connection has been established, the procedure for uploading a parameter and protection setting file is as follows:

- activate the "Upload Sepam" function in the "Sepam" menu
- select the \*.rpg file that is to contain the uploaded data
- acknowledge the end of operation report.

#### Local operation of Sepam

Connected to Sepam, SFT2841 offers all the local operating functions available in the advanced UMI screen, plus the following functions:

- setting of Sepam internal clock, via the "general characteristics" tab
- implementation of the disturbance recording function, via the "Fault recording" menu "OPG": validation/inhibition of the function, recovery of Sepam files, start-up of SFT2826
- consultation of the history of the last 64 Sepam alarms, with time-tagging
- access to Sepam diagnostic data, in the "Sepam" tab box, included in ""Sepam
- in Parameter setting mode, the switchgear diagnositic values may be modified: operation counter, cumulative breaking current to reset the values after a change of breaking device.

# Configuration of a Sepam network

#### Connection window

The SFT2841 software connection window is used:

- to select an existing Sepam network or configure a new one
- to set up the connection to the selected Sepam network
- to select one Sepam unit from the network and access its parameters, settings and operation and maintenance information.

#### Configuration of a Sepam network

Several configurations can be defined for the various Sepam installations. A Sepam network configuration is identified by a name. It is saved on the SFT2841 PC in a file in the SFT2841 installation directory (default: C:\Program Files\ Schneider\SFT2841\Net).

Configuration of a Sepam network is in 2 parts:

- configuration of the communication network
- configuration of the Sepam units.

#### Configuration of the communication network

To configure the communication network, first define:

- the type of link between the PC and the Sepam network
- the communication parameters, according to the type of link selected:
- □ direct serial link
- □ link via Ethernet TCP/IP
- $\ \square$  link via telephone modem.

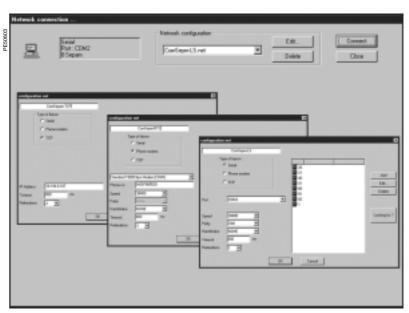

Configuration windows for the communication network, according to the type of link: direct serial link, link via telephone modem (PSTN) or link via Ethernet TCP/IP.

# Configuration of a Sepam network

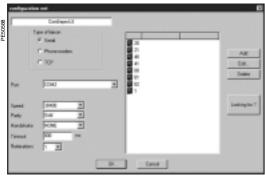

Configuration window for the serial link communication network

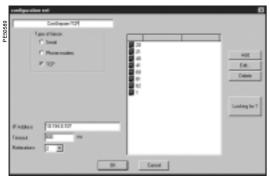

Configuration window for the Ethernet TCP/IP communication network.

#### **Direct serial link**

The Sepam units are connected to an RS 485 (or fiber-optic) multidrop network. Depending on the serial link interfaces available on the PC, the PC itself will be connected either directly to the RS 485 network (or fiber-optic HUB), or via an RS 232/RS 485 converter (or fiber-optic converter).

The communication parameters to be defined are:

- port: communication port used on the PC
- speed: 4800, 9600, 19200 or 38400 bauds
- parity: None, Even or Odd
- handshake: None, RTS or RTS-CTS
- time-out: from 100 to 3000 ms.
- number of retries: from 1 to 6.

#### Link via TCP/IP Ethernet

The Sepam units are connected to an RS 485 multidrop network over an Ethernet Modbus TCP/IP gateway (for example: EGX gateway).

#### Configuration of the Modbus TCP/IP gateway

See the setup manual for the gateway used.

In general, the gateway should be assigned an IP address.

The configuration parameters for the gateway's RS 485 interface must be defined in accordance with the Sepam communication interface configuration:

- speed: 4800, 9600, 19200 or 38400 bauds
- character format: 8 data bits + 1 stop bit + parity (none, even, odd).

#### Configuration of communication on SFT2841

When configuring a Sepam network on SFT2841, the following communication parameters must be defined:

- IP address: IP address of the remote Modbus TCP/IP gateway
- time-out: from 100 to 3000 ms.

A time-out of between 800 ms and 1000 ms is sufficient in most installations. Communication via the TCP/IP gateway may, however, be slowed down if other applications want Modbus TCP/IP access at the same time.

The time-out value should then be increased (2 to 3 seconds).

■ number of retries: from 1 to 6.

Note 1: SFT2841 uses the Modbus TCP/IP communication protocol.

Although communication is IP-based, use of SFT2841 is restricted to a local installation network based on an Ethernet network (LAN – Local Area Network).

The operation of SFT2841 over a WAN (Wide Area Network) cannot be guaranteed because of the presence of some routers or firewalls that may reject the Modbus protocol, causing communication times that would be incompatible with Sepam.

**Note 2:** SFT2841 allows Sepam protection settings to be modified, and direct activation of the outputs. These operations, which could involve the operation of electrical switchgear (opening and closing), and thus risk the safety of people and installations, are protected by the Sepam password. In addition to this protection, the E-LANs and S-LANs must be designed as private networks, protected from external actions by all suitable methods.

# Configuration of a Sepam network

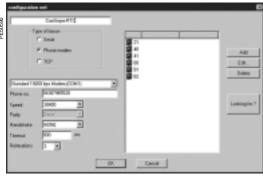

Configuration window for the communication network via telephone modem.

#### Link via telephone modem

The Sepams are connected to an RS 485 multidrop network using an industrial PSTN modem.

This modem is the called modem. It must first be configured, either via AT commands from a PC using HyperTerminal or the configuration tool that may have been supplied with the modem, or by setting switches (see the modem manufacturer's manual).

The PC may use an internal or an external modem. This modem on the PC side is always the calling modem. It must be installed and configured in accordance with the Windows modem installation procedure.

#### Configuration of the calling modem in SFT2841

When configuring a Sepam network, SFT2841 displays the list of all the modems installed on the PC:

The communication parameters to be defined are:

- modem: select one of the modems listed by SFT2841
- telephone no.: no. of the remote modem to be called
- speed: 4800, 9600, 19200 or 38400 bauds
- parity: none (not adjustable)
- handshake: none, RTS or RTS-CTS
- time-out: from 100 to 3000 ms.

Communication via modem and telephone network is slowed considerably because of the transit time through the modems. A time-out of between 800 ms and 1000 ms is sufficient in most 38400 baud installations. In some cases, the poor quality of the telephone network may require a slower speed (9600 or 4800 bauds). The time-out value should then be increased (2 to 3 seconds).

■ number of retries: from 1 to 6.

**Note:** the speed and parity of the calling modem must be configured under Windows with the same values as for SFT2841.

# Configuration of a Sepam network

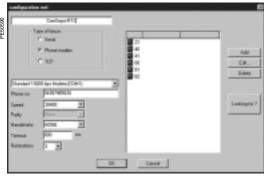

Configuration window for the communication network via telephone modem.

#### Configuration of called modem

The modem on the Sepam side is the called modem. It must first be configured, either via AT commands from a PC using HyperTerminal or the configuration tool that may have been supplied with the modem, or by setting switches (see the modem manufacturer's manual).

#### Modem RS 485 interface

In general, the configuration parameters for the modem's RS 485 interface must be defined in accordance with the Sepam communication interface configuration:

- speed: 4800, 9600, 19200 or 38400 bauds
- character format: 8 data bits + 1 stop bit + parity (none, even, odd)

#### Telephone network interface

Modern modems offer sophisticated features such as checking the quality of the telephone line, error correction and data compression. These options are not justified for communication between SFT2841 and Sepam, which is based on the Modbus RTU protocol. Their effect on communication performance may be the opposite of the expected result.

It is therefore highly advisable to:

- invalidate the error correction, data compression and telephone line quality monitoring options
- use the same end-to-end communication speed between:
- □ the Sepam network and the called modem
- □ the called modem (Sepam side) and the calling modem (PC side)
- $\hfill\Box$  the PC and the calling modem (see recommended configurations table).

| Sepam network | Telephone network           | PC modem interface |
|---------------|-----------------------------|--------------------|
| 38400 bauds   | V34 modulation, 33600 bauds | 38400 bauds        |
| 19200 bauds   | V34 modulation, 19200 bauds | 19200 bauds        |
| 9600 bauds    | V32 modulation, 9600 bauds  | 9600 bauds         |

#### Industrial configuration profile

The following table shows the main characteristics of the modem on the Sepam side. These characteristics match a configuration profile commonly known as an "industrial profile", as against the configuration of modems used in offices.

Depending on the type of modem used, the configuration will either be via AT commands from a PC using HyperTerminal or the configuration tool that may have been supplied with the modem, or by setting switches (see the modem manufacturer's manual).

| Characteristics of the "industrial profile" configuration                                                                  | AT command       |
|----------------------------------------------------------------------------------------------------|------------------|
| Transmission in buffered mode, without error correction                                                                    | \N0 (forces &Q6) |
| Data compression deactivated                                                                                               | %C0              |
| Line quality monitoring deactivated                                                                                        | %E0              |
| DTR signal assumed to be permanently off (allows the modem connection to be established automatically on an incoming call) | &D0              |
| CD signal off when carrier is present                                                                                      | &C1              |
| All reports made to Sepam blocked                                                                                          | Q1               |
| Character echo suppression                                                                                                 | E0               |
| No flow control                                                                                                    | &K0              |

# Configuration of a Sepam network

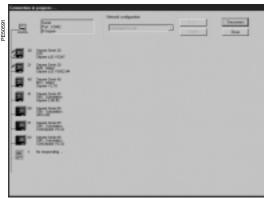

Sepam network connected to SFT2841.

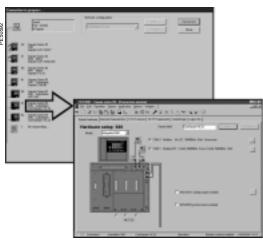

Access to parameters and settings for a Sepam series 80 connected to a communication network.

# Identification of Sepam units connected to the communication network

The Sepam units connected to the communication network are identified by their Modbus address.

These addresses may be configured in either of the following ways:

- manually, one by one:
- $\hfill \square$  the "Add" button is used to define a new Sepam device; it is allocated a default Modbus address
- □ the "Edit" button is used to modify the Modbus address if necessary
- ☐ the "Delete" button removes a device from the configuration
- automatically, by running an automatic search of the Sepam units connected:
- □ the "Automatic search"/"Stop search" button starts or interrupts the search
- $\hfill \square$  when SFT2841 recognizes a Sepam unit, its Modbus address and type are shown on screen

□ when a Modbus device other than Sepam responds to SFT2841, its Modbus address is displayed. The text "???" indicates that the device is not a Sepam.

The Sepam network configuration is saved in a file when the window closes, by pressing the "OK" button.

#### **Access to Sepam information**

To establish communication between SFT2841 and a Sepam network, select the Sepam network configuration you want, and press "Connect".

The Sepam network is displayed in the connection window. SFT2841 polls all the equipment defined in the selected configuration. Each Sepam queried is represented by an icon:

- Sepam series 20 or Sepam series 40 actually connected to the network
- Sepam series 80 actually connected to the network
- Sepam configured but not connected to the network
- Device other than Sepam connected to the network.

A summary report of each Sepam detected as present is also displayed:

- Sepam Modbus address
- type of application and Sepam identification
- any alarms present
- any minor/major faults present.

To access parameters, settings and operation and maintenance information for a particular Sepam, click on the icon for that Sepam. SFT2841 then establishes a point-to-point connection with the selected Sepam.

#### **Basic UMI**

This UMI includes:

- 2 signal lamps indicating Sepam operating status: □ green "on" indicator: device on
- phase or detection of internal failure)
- 9 parameterizable yellow signal lamps, fitted with a standard label (with SFT2841, a customized label can be printed on a laser printer)
- 1 connection port for the link with the PC (CCA783 cord), the connector is protected by a sliding cover.

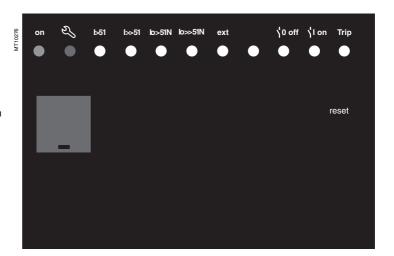

#### Fixed or remote advanced UMI

In addition to the basic UMI functions, this version provides:

■ a "graphic" LCD display for the display of measurements, parameter/protection settings and alarm and operating messages.

The number of lines, size of characters and symbols are in accordance with the screens and language

The LCD display is back-lit when the user presses a

■ a 9-key keypad with 2 operating modes:

#### White keys for current operation:

- (1) display of measurements,
- 2) display of "switchgear, network diagnosis" data,3) display of alarm messages,
- (4) resetting,
- (5) acknowledgment and clearing of alarms.

#### Blue keys activated in parameter and protection setting mode:

- (7) access to protection settings,
- (8) access to Sepam parameter setting,
- (9) used to enter the 2 passwords required to change protection and parameter settings.

The  $\bigcirc$ ,  $\bigcirc$ ,  $\bigcirc$  ( $\bigcirc$ ,  $\bigcirc$ ) keys are used to browse through the menus and to scroll and accept the values displayed.

6 "lamp test" key:

switching on sequence of all the signal lamps.

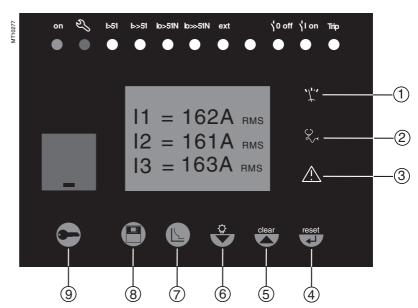

# Advanced UMI Access to data

# Access to measurements and parameters

The measurements and parameters may be accessed using the metering, diagnosis, status and protection keys. They are arranged in a series of screens as shown in the diagram opposite.

- the data are split up by category in 4 menus, associated with the following 4 keys:
- □ (ઋ) key: measurements
- choice: current, voltage, frequency, power energy
- $\hfill\Box$   $\hfill$  key: switchgear diagnosis and additional measurements
- choice: diagnosis, tripping contexts (x5)
- □ ⑤ key: protection settings choice: phase I, residual I, directional I, voltage, frequency, power, machine, recloser
- when the user presses a key, the system moves on to the next screen in the loop. When a screen includes more than 4 lines, the user moves about in the screen via the cursor keys (♠),(♥)).

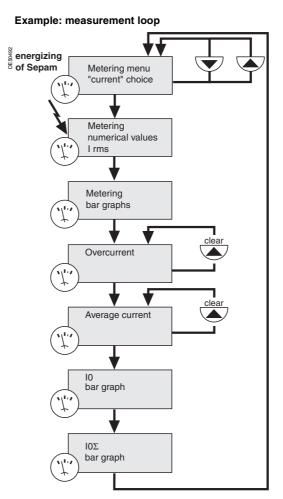

#### Protection and parameter setting modes

There are 3 levels of use:

- operator level: used to access all the screens in read mode and does not require any passwords
- protection setter level: requires the entry of the first password (♠ key), allows protection setting (♠ key)
- parameter setter level: requires the entry of the second password ( key), allows modification of the general settings as well ( key).

Only general setters may modify the passwords. The passwords have 4 digits.

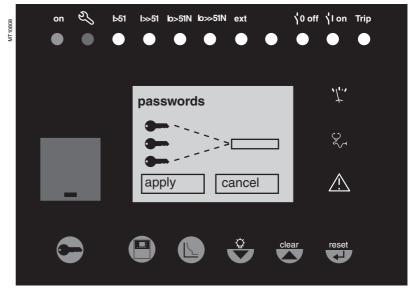

# **Advanced UMI**White keys for current operation

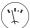

#### key

The "metering" key is used to display the variables measured by Sepam.

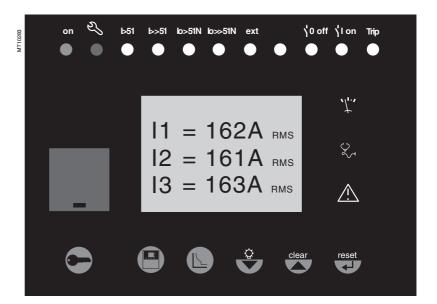

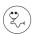

#### key

The "diagnosis" key provides access to diagnostic data on the breaking device and additional measurements, to facilitate fault analysis.

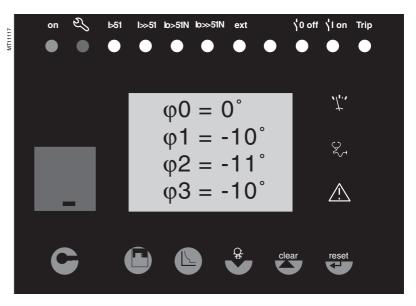

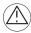

#### key

The "alarms" key is used to consult the 16 most recent alarms that have not yet been cleared.

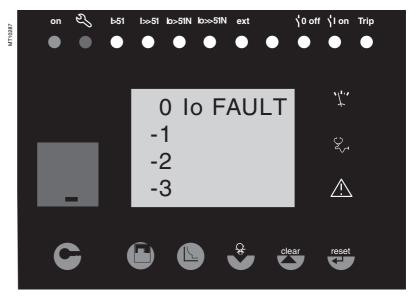

# 7

# **Advanced UMI**White keys for current operation

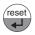

#### key

The "reset" key resets Sepam (extinction of signal lamps and resetting of protection units after the disappearance of faults).

The alarm messages are not erased. Sepam resetting must be confirmed.

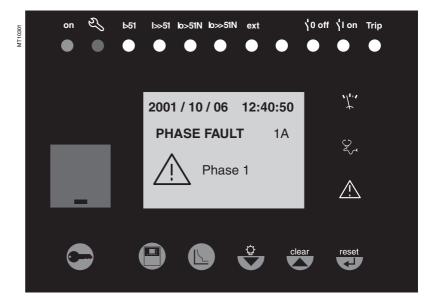

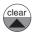

#### key

When an alarm is present on the Sepam display, the "clear" key is used to return to the screen that was present prior to the appearance of the alarm or to a less recent unacknowledged alarm. Sepam is not reset. In the metering or diagnosis or alarm menus, the "clear" key may be used to reset the average currents, peak demand currents, running hours counter and alarm stack when they are shown on the display.

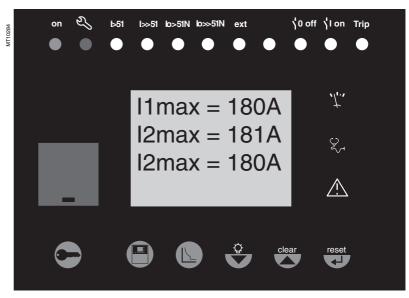

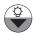

#### key

Press the "lamp test" key for 5 seconds to start up a LED and display test sequence.

When an alarm is present, the "lamp test" key is

When an alarm is present, the "lamp test" key is disabled.

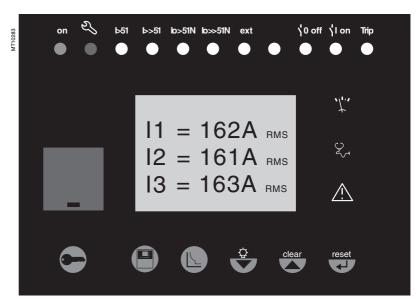

## **Advanced UMI**

# Blue keys for parameter and protection setting

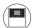

#### key

The "status" key is used to display and enter the Sepam general settings. They define the protected equipment characteristics and the different optional modules.

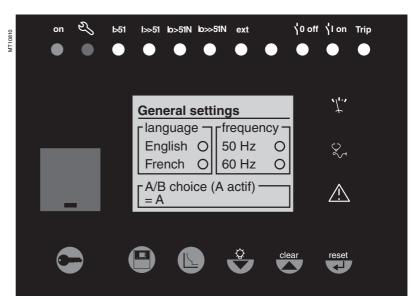

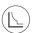

#### key

The "protection" key is used to display, set and enable or disable the protection units.

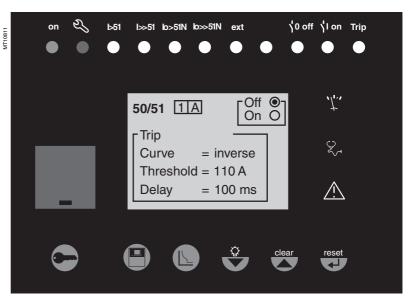

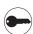

The "wrench" key is used to enter the passwords for access to the different modes:

- protection setting
- parameter setting.

and return to "operating" mode (with no passwords).

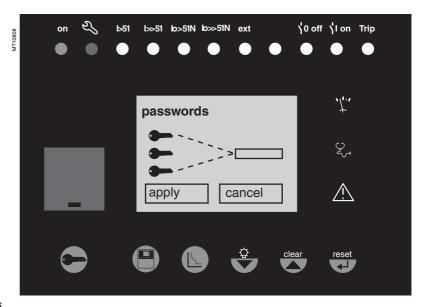

**Note:** for parameter setting of signal lamps and output relays, it is necessary to use the SFT2841 software, "program logic" menu.

# 7

## **Advanced UMI**

# Blue keys for parameter and protection setting

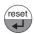

#### key

The  $\bigodot$  key is used to confirm the protection settings, parameter settings and passwords.

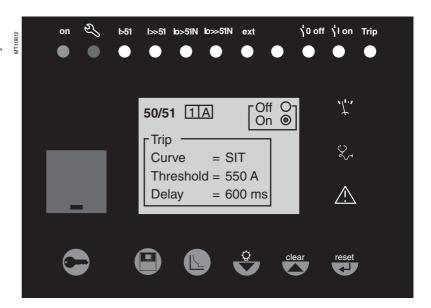

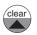

#### key

When there are no alarms on the Sepam display and the user is in the status, protection or alarm menu, the (a) key is used to move the cursor upward.

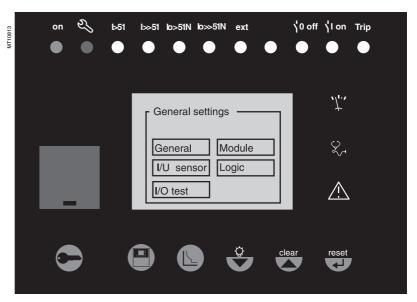

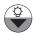

#### key

When there are no alarms on the Sepam display and the user is in the status, protection or alarm menu, the  $(\overrightarrow{\pmb{v}})$  key is used to move the cursor downward.

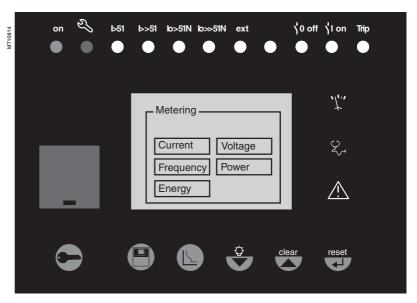

# Advanced UMI Data entry principles

#### Use of passwords

Sepam has two 4-digit passwords:

- the first password, symbolized by a key, is used to modify the protection settings
- the second password, symbolized by two keys, is used to modify the protection settings and all the general settings.

The 2 factory-set passwords are: 0000

#### Entry of passwords

Press the key to display the following screen:

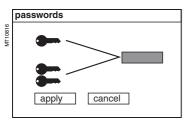

Press the key to position the cursor on the first digit. 0 X X X

Scroll the digits using the cursor keys  $( \blacktriangle )$ ,  $( \blacktriangledown )$ , then confirm to go on to the next digit by pressing the wey. Do not use characters other than numbers 0 to 9 for each of the 4 digits.

When the password for your qualification level is entered, press the (v) key to position the cursor on the apply box. Press the key again to confirm. When Sepam is in protection setting mode, a key appears at the top of the display.

When Sepam is in parameter setting mode, two keys appear at the top of the display.

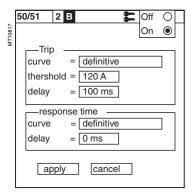

Access to the protection setting or parameter setting modes is disabled:

- by pressing the key
- automatically if no keys are activated for more than 5

#### Modification of passwords

Only the parameter setting qualification level (2 keys) or the SFT2841 allow modification of the passwords. Passwords are modified in the general settings screen, (A) key.

#### Loss of passwords

If the factory-set passwords have been modified and the latest passwords entered have been irretrievably lost by the user, please contact your local after-sales service

#### Entry of parameters or settings

#### Principle applicable to all Sepam screens

(example of phase overcurrent protection)

- enter the password
- access the corresponding screen by successively pressing the ( key
- move the cursor by pressing the ( ) key for access to the desired field (e.g. curve)
- press the key to confirm the choice, then select the type of curve by pressing the ♥ or ▲ key and confirm by pressing the ₩ key
- press the (▼) key to reach the following fields, up to the apply the key to confirm the setting.

#### Entry of numerical values

(e.g. current threshold value).

- position the cursor on the required field using the ♥ ♠ keys and confirm the choice by pressing the ( key
- select the first digit to be entered and set the value by pressing the ♠ ♥ keys (choice of \_\_ \_. 0.....9)
- press the key to confirm the choice and go on to the following digit.

The values are entered with 3 significant digits and a period.

The unit (e.g. A or kA) is chosen using the last digit.

- press the ⇔ key to confirm the entry, then press the key for access to the following field
- all of the values entered are only effective after the user confirms by selecting the apply box at the bottom of the screen and presses the key.

# 5

# Default parameters, all applications

#### **Hardware configuration**

- identification: Sepam xxxx
- model: MX
- MES module: absent
- MET modules: absent
- MSA module: absent
- DSM module: present
- ACE module: absent

#### **Output parameter setting**

- outputs used: O1 to O4
- shunt trip units: O1, O3
- undervoltage trip units: O2, O4
- impulse mode: no (latched)

#### **Program logic**

- circuit breaker control: yes
- logic discrimination: no
- recloser: no
- logic input assignment: not used

#### **General characteristics**

- network frequency: 50 Hz
- group of settings: A
- enable remote setting: no
- working language: English
- type of cubicle: feeder (except G40: incomer)
- CT rating: 5 A
- number of CTs: 3 (I1, I2, I3)
- rated current In: 630 A
- basic current lb: 630 A
- integration period: 5 mn
- residual current: none
- rated primary voltage (Unp): 20 kV
- rated secondary voltage (Uns): 100 V
- voltages measured by VTs: U21, U32
- residual voltage: none
- disturbance recording: 9 x 2-second blocks
- pre-trig for disturbance recording: 36 periods.

#### **Protection functions**

- all the protections are "off"
- the settings comprise values and choices that are informative and consistent with the general characteristics by default (in particular rated current and voltage In and Un)
- tripping behavior:
- □ latching: 50/51, 50N/51N, 50V/51V, 67, 67N, 46, 32P, 32Q/40, 48/51LR/14, 27D, 38/49T, 49RMS
- □ participation in circuit breaker control: 50/51, 50N/51N, 50V/51V, 67, 67N, 46, 32P, 32Q/40, 48/51LR/14, 27D, 49RMS, 38/49T, 37
- disturbance recording triggering: with.

#### **Control matrix**

- activation of signal lamps according to front panel markings
- watchdog on output O4
- disturbance recording triggering upon activation of pick up signal.

Therefore, protection relays based on electromechanical and static technologies, the performances of which are not totally reproducible, must be systematically submitted to detailed testing, not only to qualify relay commissioning, but also to check that they actually are in good operating order and maintain the required level of performance.

# The Sepam concept makes it possible to do away with such testing, since:

- the use of digital technology guarantees the reproducibility of the performances announced
- each of the Sepam functions has undergone full factory-qualification
- an internal self-testing system provides continuous information on the state of the electronic components and the integrity of the functions (e.g. automatic tests diagnose the level of component polarization voltages, the continuity of the analog value acquisition chain, non-alteration of RAM memory, absence of settings outside the tolerance range) and thereby guarantees a high level of availability

Sepam is therefore ready to operate without requiring any additional qualification testing that concerns it directly.

#### Sepam commissioning tests

The preliminary Sepam commissining tests may be limited to a commissioning check, i.e.:

- checking of compliance with BOMs and hardware installation diagrams and rules during a preliminary general check
- checking of the compliance of the general settings and protection settings entered with the setting sheets
- checking of current or voltage input connection by secondary injection tests
- checking of logic input and output connection by simulation of input data and forcing of output status
- validation of the complete protection chain (possible customized logic functions included)
- checking of the connection of the optional MET148-2 and MSA141 modules. The various checks are described further on.

#### General principles

- all the tests should be carried out with the MV cubicle completely isolated and the MV circuit breaker racked out (disconnected and open)
- all the tests are to be performed in the operating situation: no wiring or setting changes, even temporary changes to facilitate testing, are allowed.
- the SFT2841 parameter setting and operating software is the basic tool for all Sepam users. It is especially useful during Sepam commissioning tests. The tests described in this document are systematically based on the use of that tool. The commissioning tests may be performed without the SFT2841 software for Sepam units with advanced UMIs.

#### Method

For each Sepam:

only carry out the checks suited to the hardware configuration and the functions activated

(A comprehensive description of all the tests is given further on)

■ use the test sheet provided to record the results of the commissioning tests.

#### Checking of current and voltage input connections

The secondary injection tests to be carried out to check the connection of the current and voltage inputs are described according to:

- the type of current and voltage sensors connected to Sepam, in particular for residual current and voltage measurement
- the type of injection generator used for the tests: three-phase or single-phase generator.

The different possible tests are described further on by:

- a detailed test procedure
- the connection diagram of the associated test generator.

The table below specifies the tests to be carried out according to the type of measurement sensors and type of generator used, and indicates the page on which each test is described

| Current sensors        | 3 CTs     | 3 CTs + 1 core balance CT | 3 CTs                       | 3 CTs + 1 core balance CT   |
|------------------------|-----------|---------------------------|-----------------------------|-----------------------------|
| Voltage sensors        | 3 VTs     | 3 VTs                     | 2 phase VTs + 1 residual VT | 2 phase VTs + 1 residual VT |
| Three-phase generator  | Page 7/24 | Page 7/24<br>Page 7/29    | Page 7/25<br>Page 7/30      | Page 7/25<br>Page 7/31      |
| Single-phase generator | Page 7/26 | Page 7/26<br>Page 7/29    | Page 7/26<br>Page 7/30      | Page 7/26<br>Page 7/31      |

# \_/

# **Testing and metering equipment required**

#### Generators

- dual sinusoidal AC current and voltage generator:
- □ 50 or 60 Hz frequency (according to the country)
- □ current adjustable up to at least 5 Arms
- □ adjustable up to the rated secondary phase-to-phase voltage of the VTs
- □ adjustable relative phase displacement (V, I)
- □ three-phase or single-phase type
- DC voltage generator:
- $\hfill \square$  adjustable from 48 to 250 V DC, for adaptation to the voltage level of the logic input being tested.

#### **Accessories**

- plug with cord to match the "current" test terminal box installed
- plug with cord to match the "voltage" test terminal box installed
- electric cord with clamps, wire grip or touch probes.

#### Metering devices (built into the generator or separate)

- 1 ammeter, 0 to 5 A rms
- 1 voltmeter, 0 to 230 V rms
- 1 phasemeter (if phase displacement (V, I) is not identified on the voltage and current generator).

#### **Computer equipment**

- PC with minimal configuration:
- ☐ Microsoft Windows 98/NT 4.0/2000/XP
- □ 133 MHz Pentium processor,
- □ 64 MB of RAM (or 32 MB with Windows 98)
- □ 64 MB free on hard disk
- □ CD-ROM drive
- SFT2841 software
- CCA783 serial connection cord between the PC and Sepam.

#### **Documents**

- complete connection diagram of Sepam and additional modules, with:
- $\hfill \square$  phase current input connection to the corresponding CTs via the test terminal box
- □ residual current input connection
- $\hfill \square$  phase voltage input connection to the corresponding VTs via the test terminal box
- □ residual voltage input connection to the corresponding VTs via the test terminal box
- $\hfill\Box$  logic input and output connection
- □ temperature sensor connection
- □ analog output connection
- hardware BOMs and installation rules
- group of Sepam parameter and protection settings, available in paper format.

# General examination and preliminary actions

#### Checking to be done prior to energizing

Apart from the mechanical state of the equipment, use the diagrams and BOMs provided by the contractor to check:

- identification of Sepam and accessories determined by the contractor
- correct earthing of Sepam (via terminal 17 of the 20-pin connector)
- correct connection of auxiliary voltage (terminal 1: AC or positive polarity; terminal 2: AC or negative polarity)
- presence of a residual current measurement core balance CT and/or additional modules connected to Sepam, when applicable
- presence of test terminal boxes upstream from the current inputs and voltage inputs
- conformity of connections between Sepam terminals and the test terminal boxes.

#### **Connections**

Check that the connections are tightened (with equipment non-energized). The Sepam connectors must be correctly plugged in and locked.

#### **Energizing**

Switch on the auxiliary power supply.

Check that Sepam performs the following initialization sequence, which lasts approximately 6 seconds :

- green ON and red indicators on
- red indicator off
- pick-up of "watchdog" contact.

The first screen displayed is the phase current measurement screen.

#### Implementation of the SFT2841 software for PC

- start up the PC
- connect the PC RS232 serial port to the communication port on the front panel of Sepam using the CCA783 cord
- start up the SFT2841 software, by clicking on the related icon
- choose to connect to the Sepam to be checked.

#### **Identification of Sepam**

- note the Sepam serial number given on the label stuck to the right side plate of the base unit
- note the Sepam type and software version using the SFT2841 software, "Sepam Diagnosis" screen
- enter them in the test sheet.

# Checking of parameter and protection settings

#### **Determination of parameter and protection settings**

All of the Sepam parameter and protection settings are determined ahead of time by the design department in charge of the application, and should be approved by the customer.

It is presumed that the study has been carried out with all the attention necessary, or even consolidated by a network coordination study.

All of the Sepam parameter and protection settings should be available at the time of commissioning:

- in paper file format (with the SFT2841 software, the parameter and protection setting file for a Sepam may be printed directly or exported in a text file for editing)
- and, when applicable, in the format of a file to be downloaded into Sepam using the SFT2841 software.

#### Checking of parameters and protection settings

Check to be made when the Sepam parameter and protection settings have not been entered or downloaded during commissioning testing, to confirm the conformity of the parameter and protection settings entered with the values determined during the study.

The aim of this check is not to confirm the relevance of the parameter and protection settings.

- go through all the parameter and protection setting screens in the SFT2841 software, in the order proposed in guided mode
- for each screen, compare the values entered in the Sepam with the values recorded in the parameter and protection setting file
- correct any parameter and protection settings that have not been entered correctly, proceeding as indicated in the "SFT2841 software" section of the Use chapter of this manual.

#### Conclusion

Once the checking has been done and proven to be conclusive, as of that phase, the parameter and protection settings should not be changed any further and are considered to be final.

In order to be conclusive, the tests which follow must be performed with these parameter and protection settings; no temporary modification of any of the values entered, with the aim of facilitating a test, is permissible.

# Checking of phase current and voltage input connection With 3-phase generator

- connect the 3-phase voltage and current generator to the corresponding test terminal boxes, using the plugs provided, according to the appropriate diagram in terms of the number of VTs connected to Sepam:
- □ block diagram with 3 VTs connected to Sepam

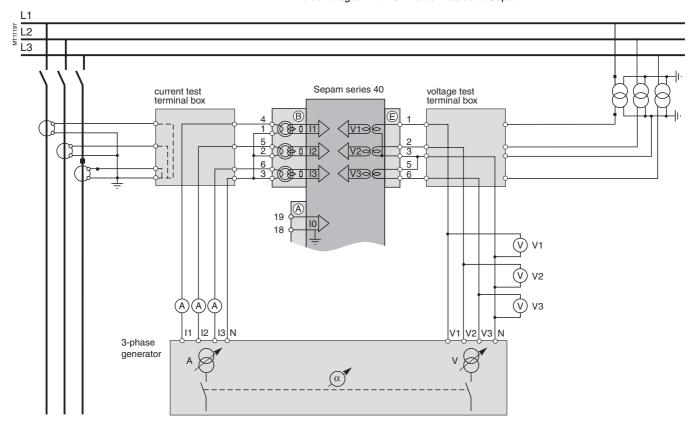

# Checking of phase current and voltage input connection With 3-phase generator

□ block diagram with 2 VTs connected to Sepam

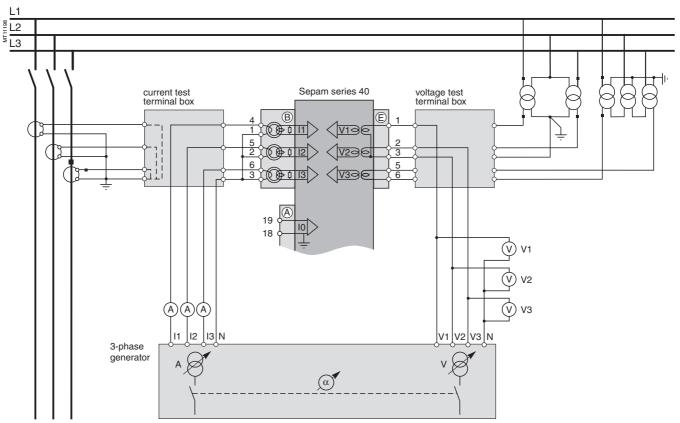

- turn the generator on
- apply the 3 generator voltages V1-N, V2-N and V3-N, balanced and set to the rated secondary phase-to-neutral voltage of the VTs (i.e.  $Vns = Uns/\sqrt{3}$ )
- inject the 3 generator currents I1, I2 and I3, balanced and set to the rated secondary current of the CTs (i.e. 1 A or 5 A) and in phase with the voltages applied (i.e. generator phase displacement:
- $\alpha 1(V1-N, I1) = \alpha 2(V2-N, I2) = \alpha 3(V3-N, I3) = 0^{\circ}$
- use the SFT2841 software to check the following:
- $\hfill \square$  the value indicated for each of the phase currents I1, I2 and I3 is approximately equal to the rated primary current of the CTs
- $\Box$  the value indicated for each of the phase-to-neutral voltages V1, V2 and V3 is approximately equal to the rated primary phase-to-neutral voltage of the VT (Vnp = Unp/ $\sqrt{3}$ )
- $\Box$  the value indicated for each phase displacement  $\phi$ 1(V1, I1),  $\phi$ 2(V2, I2) and  $\phi$ 3(V3, I3) between currents I1, I2 or I3 and voltages V1, V2 or V3 respectively is approximately equal to 0°
- turn the generator off.

# Checking of phase current and

voltage input connection
With single-phase generator and voltages delivered by 3 VTs

#### **Procedure**

■ connect the single-phase voltage and current generator to the corresponding test terminal boxes, using the plugs provided, according to the block diagram below:

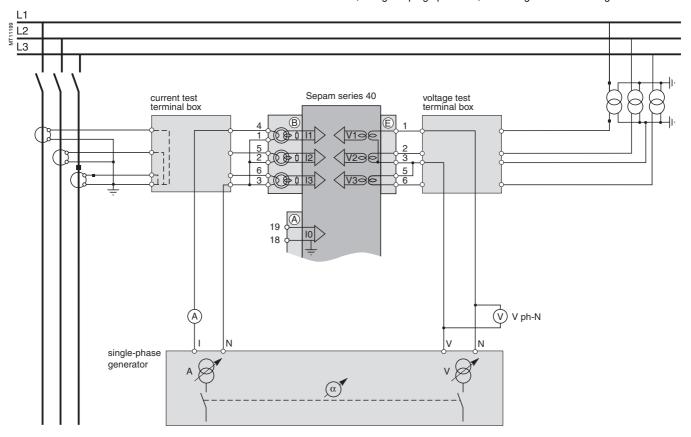

- turn the generator on
- apply the generator V-N voltage set to the rated secondary phase-to-neutral voltage of the VTs (i.e. Vns =  $Uns/\sqrt{3}$ ) between Sepam's phase 1 voltage input terminals (via the test box)
- inject the generator I current, set to the rated secondary current of the CTs (i.e. 1 A or 5 A) and in phase vith the V-N voltage applied (i.e. generator phase displacement  $\alpha(V-N, I) = 0^{\circ}$ ) to Sepam's phase 1 current input (via the text box)
- use the SFT2841 software to check the following:
- ☐ the value indicated for I1 phase current is approximately equal to the rated primary
- □ the value indicated for V1 phase-to-neutral voltage is approximately equal to the rated primary phase-to-neutral voltage of the VT (Vnp = Unp/ $\sqrt{3}$ )
- $\Box$  the value indicated for the phase displacement  $\phi 1(V1, I1)$  between the I1 current and V1 voltage is approximately equal to 0°
- proceed in the same way by circular permutation with the phase 2 and 3 voltages and currents, to check the I2, V2, φ2(V2, I2) and I3, V3, φ3(V3, I3) values □ turn the generator off.

# Checking of phase current and voltage input connection

With single-phase generator and voltages delivered by 2 VTs

#### **Description**

Check to be carried out when the voltages are supplied by a 2 VT assembly, with the VT primary circuits connected between phases of the distributed voltage, which means that the residual voltage is obtained outside Sepam (by 3 VTs connected via their secondary circuits in an open delta arrangement) or, when applicable, is not used for the protection function.

#### **Procedure**

■ connect the single-phase voltage and current generator to the corresponding test terminal boxes, using the plugs provided, according to the block diagram below:

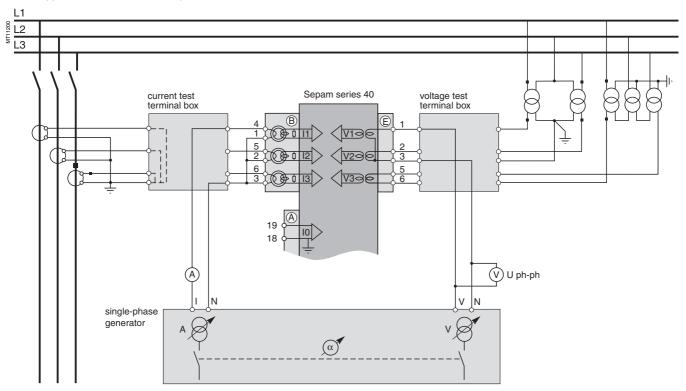

- turn the generator on
- apply (via the test box) the voltage delivered at the V-N terminals of the generator, set to  $\sqrt{3}$  /2 times the rated secondary phase-to-phase voltage of the VTs (i.e.  $\sqrt{3}$  Uns/2) between terminals 1-3 of Sepam's voltage inputs
- inject the generator I current, set to the rated secondary current of the CTs (i.e. 1 A or 5 A) and in phase with the V-N voltage applied (i.e. generator phase displacement  $\alpha$ (V-N, I) = 0°) to Sepam's phase 1 current input (via the test box)
- use the SFT2841 software to check the following:
- $\ \square$  the value indicated for I1 phase current is approximately equal to the rated primary current of the CT (Inp)
- $\square$  the value indicated for V1 phase-to-neutral voltage is approximately equal to the rated primary phase-to-neutral voltage of the VT (Vnp = Unp/ $\sqrt{3}$ )
- $\Box$  the value indicated for the phase displacement  $\phi 1(V1,\,I1)$  between the I1 current and V1 voltage is approximately equal to  $0^\circ$
- proceed in the same way to check the I2, V2, φ2(V2, I2) values:
- $\Box$  apply the generator V-N voltage set to  $\sqrt{3}$  Uns/2 in parallel between terminals 1-3 and 2-3 of Sepam's voltage inputs (via the test box)
- $\Box$  inject an I current set to 1 A or 5 A and in phase opposition with the V-N voltage (i.e.  $\alpha$ (V-N, I) = 180°) to Sepam's phase 2 current input (via the test box)
- □ obtain  $12 \cong Inp$ ,  $V2 \cong Vnp = Unp/\sqrt{3}$  and  $\varphi 2 \cong 0^{\circ}$
- check the I3, V3, φ3(V3, I3) values as well:
- $\Box$  apply the generator V-N voltage set to  $\sqrt{3}$  Uns/2 between terminals 2-3 of Sepam's voltage inputs (via the test box)
- $\Box$  inject a current equal to 1 A or 5 A and in phase with the V-N voltage (i.e.  $\alpha$ (V-N, I) = 0°) to Sepam's phase 3 current input (via the test box)
- $\hfill\Box$  obtain I3  $\cong$  Inp, V3  $\cong$  Vnp = Unp/ $\!\sqrt{3}\,$  and  $\phi 3 \cong 0^{\circ}\,$
- turn the generator off.

# Checking of phase current and voltage input connection

LPCT type current sensors

#### **Description**

Check to be performed when phase currents are measured by LPCT-type current sensors.

## Phase current measurement by LPCT sensors

- The 3 LPCT current sensors are connected via an RJ45 plug to the CCA670 connector which is to be mounted on the rear panel of Sepam, identified as (B)
- The connection of only one or two LPCT sensors is not allowed and causes Sepam to go into the fail-safe position
- The rated primary current In measured by the LPCT sensors is to be entered as a Sepam general setting and configured by microswitches on the CCA670 connector.

#### **Procedure**

The tests to be carried out to check phase current input connections are the same whether the phase currents are measured by CTs or LPCT sensors. Only the Sepam current input connection procedure and current injection values change.

To test current inputs connected to LPCT sensors with a standard injection box, the ACE917 injection adapter is required.

The ACE917 adapter is inserted between:

- the standard injection box
- the LPCT test plug:
- □ integrated in the Sepam CCA670 connector
- □ or transferred by means of the CCA613 accessory.

The ACE917 injection adapter should be set according to the currents selected on the CCA670 connector: the ACE917 setting should be equal to the number of the microswitch that is set to 1 on the CCA670.

The injection value depends on the rated primary current selected on the CCA670 connector and entered in the Sepam general settings, i.e.:

- 1 A for the following values (in Amps): 25, 50, 100, 133, 200, 320, 400, 630
- 5 A for the following values (in Amps): 125, 250, 500, 666, 1000, 1600, 2000, 3150.

#### Block diagram (without CCA613 accessory)

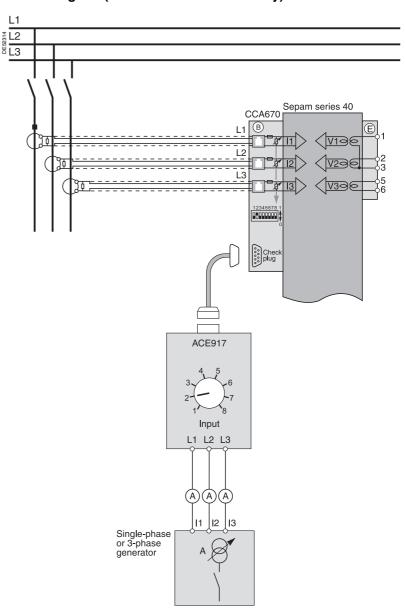

# Checking of phase current and voltage input connection

#### **Description**

Check to be carried out when the residual current is measured by a specific sensor such as:

- CSH120 or CSH200 core balance CT
- CSH30 interposing ring CT (whether it is installed on the secondary circuit of a single 1 A or 5 A CT which encompasses the 3 phases, or on the neutral connection of the three 1 A or 5 A phase CTs)
- other core balance CT connected to an ACE990 interface,

and when the residual voltage is calculated in Sepam or cannot be calculated (and is therefore not available for the protection function).

- connect according to the diagram below:
- $\square$  a wire between the generator current terminals to inject current into the primary circuit of the core balance CT or CT, with the wire passing through the core balance CT or CT in the P1-P2 direction, with P1 the busbar end and P2 the cable end  $\square$  when applicable, the generator voltage terminals to the voltage test terminal box, so as to only supply Sepam's phase 1 voltage input and therefore obtain a residual voltage V0 = V1

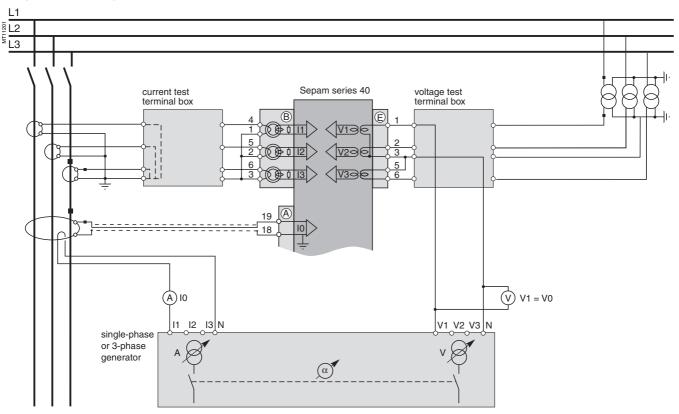

- turn the generator on
- $\blacksquare$  when applicable, apply a V-N voltage set to the rated secondary phase-to-neutral voltage of the VT (i.e. Vns = Uns/ $\sqrt{3}$ )
- inject an I current set to 5 A, and when applicable in phase with the V-N voltage applied (i.e. generator phase displacement  $\alpha$ (V-N, I) = 0°)
- use the SFT2841 software to check the following:
- $\hfill \square$  the value indicated for the measured I0 residual current is approximately equal to 5 A
- $\square$  when applicable, the value indicated for calculated V0 residual voltage is approximately equal to the rated primary phase-to-neutral voltage of the VTs (i.e. Vnp = Unp/ $\sqrt{3}$ )
- $\Box$  when applicable, the value indicated for the phase displacement  $\phi 0 (V0,\, I0)$  between the I0 current and V0 voltage is approximately equal to  $0^\circ$
- turn the generator off.

# Checking of residual voltage input connection

#### **Description**

Check to be carried out when the residual voltage is delivered by 3 VTs on the secondary circuits connected in an open delta assembly, and when the residual current is calculated in Sepam or, when applicable, is not used for the protection function.

- connect according to the diagram below:
- □ the generator voltage terminals to the voltage test terminal box, so as to only supply Sepam's residual voltage input
- $\Box$  when applicable, the generator current terminals to the current test terminal box, so as to only supply Sepam's phase 1 current input, and therefore obtain a residual current I0 $\Sigma$  = I1

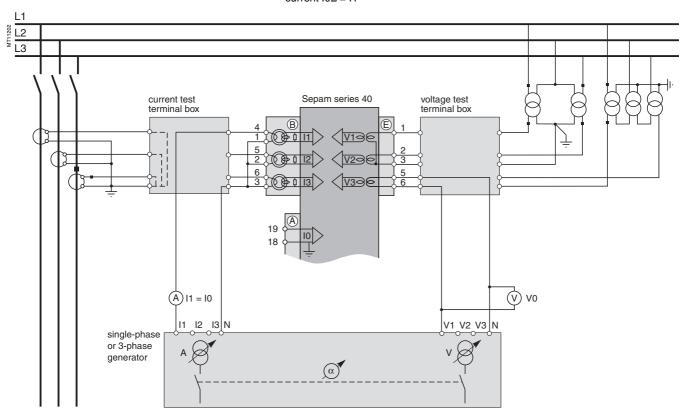

- turn the generator on
- apply a V-N voltage set to the rated secondary voltage of the VTs installed in an open delta arrangement (i.e., depending on the case, Uns/ $\sqrt{3}$  or Uns/3)
- when applicable, inject an I current set to the rated secondary current of the CTs (i.e. 1 A or 5 A) and in phase with the voltage applied (i.e. generator phase displacement  $\alpha$ (V-N, I) = 0°)
- use the SFT2841 software to check the following:
- $\ \square$  the value indicated for the measured V0 residual voltage is approximately equal to the rated primary phase-to-neutral voltage of the VTs (i.e. Vnp = Unp/ $\sqrt{3}$ )
- $\Box$  when applicable, the value indicated for the calculated I0 $\Sigma$  residual current is approximately equal to the rated primary current of the CTs
- $\square$  when applicable, the value indicated for the phase displacement  $\phi0\Sigma$  (V0, I0 $\Sigma$ ) between the I0 $\Sigma$  current and V0 voltage is approximately equal to  $0^\circ$
- turn the generator off.

# Checking of residual current and residual voltage input connection

#### **Description**

Check to be carried out when the residual voltage is delivered by 3 VTs on the secondary circuits connected in an open delta assembly and when the residual current is obtained by a specific sensor such as:

- CSH120 or CSH200 core balance CT
- CSH30 interposing ring CT (whether it is installed on the secondary circuit of a single 1 A or 5 A CT which encompasses the 3 phases, or on the neutral connection of the three 1 A or 5 A phase CTs)
- other core balance CT connected to an ACE990 interface

- connect according to the diagram below:
- $\hfill \square$  the generator voltage terminals to the voltage test terminal box using the plug provided,
- □ a wire between the generator current terminals to inject current into the primary circuit of the core balance CT or CT, with the wire passing through the core balance CT or CT in the P1-P2 direction, with P1 the busbar end and P2 the cable end

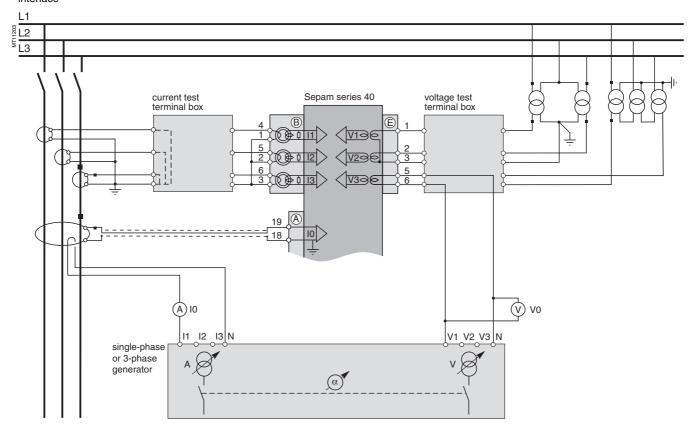

- turn the generator on
- apply a V-N voltage set to the rated secondary voltage of the VTs connected in an open delta arrangement (i.e.  $Uns/\sqrt{3}$  or Uns/3)
- inject an I current set to 5 A, and in phase with the voltage applied (i.e. generator phase displacement  $\alpha(V-N,\ I)=0^{\circ}$ )
- use the SFT2841 software to check the following:
- $\hfill \square$  the value indicated for the measured I0 residual current is approximately equal to 5 A
- $\square$  the value indicated for the measured V0 residual voltage is approximately equal to the rated primary phase-to-neutral voltage of the VTs (i.e. Vnp = Unp/ $\sqrt{3}$ )
- $\Box$  the value indicated for the phase displacement  $\phi 0 (V0,\, I0)$  between the I0 current and V0 voltage is approximately equal to  $0^\circ$
- turn the generator off.

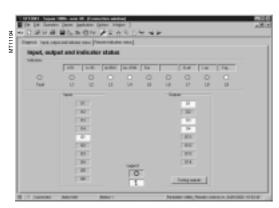

"Input, output, indicator status" screen.

# | The Life Trained Desire Advance States Widge 2 | July 3 | July 3 | July 3 | July 3 | July 4 | July 4 | July 4 | July 4 | July 4 | July 4 | July 4 | July 4 | July 4 | July 4 | July 4 | July 4 | July 4 | July 4 | July 4 | July 4 | July 4 | July 4 | July 4 | July 4 | July 4 | July 4 | July 4 | July 4 | July 4 | July 4 | July 4 | July 4 | July 4 | July 4 | July 4 | July 4 | July 4 | July 4 | July 4 | July 4 | July 4 | July 4 | July 4 | July 4 | July 4 | July 4 | July 4 | July 4 | July 4 | July 4 | July 4 | July 4 | July 4 | July 4 | July 4 | July 4 | July 4 | July 4 | July 4 | July 4 | July 4 | July 4 | July 4 | July 4 | July 4 | July 4 | July 4 | July 4 | July 4 | July 4 | July 4 | July 4 | July 4 | July 4 | July 4 | July 4 | July 4 | July 4 | July 4 | July 4 | July 4 | July 4 | July 4 | July 4 | July 4 | July 4 | July 4 | July 4 | July 4 | July 4 | July 4 | July 4 | July 4 | July 4 | July 4 | July 4 | July 4 | July 4 | July 4 | July 4 | July 4 | July 4 | July 4 | July 4 | July 4 | July 4 | July 4 | July 4 | July 4 | July 4 | July 4 | July 4 | July 4 | July 4 | July 4 | July 4 | July 4 | July 4 | July 4 | July 4 | July 4 | July 4 | July 4 | July 4 | July 4 | July 4 | July 4 | July 4 | July 4 | July 4 | July 4 | July 4 | July 4 | July 4 | July 4 | July 4 | July 4 | July 4 | July 4 | July 4 | July 4 | July 4 | July 4 | July 4 | July 4 | July 4 | July 4 | July 4 | July 4 | July 4 | July 4 | July 4 | July 4 | July 4 | July 4 | July 4 | July 4 | July 4 | July 4 | July 4 | July 4 | July 4 | July 4 | July 4 | July 4 | July 4 | July 4 | July 4 | July 4 | July 4 | July 4 | July 4 | July 4 | July 4 | July 4 | July 4 | July 4 | July 4 | July 4 | July 4 | July 4 | July 4 | July 4 | July 4 | July 4 | July 4 | July 4 | July 4 | July 4 | July 4 | July 4 | July 4 | July 4 | July 4 | July 4 | July 4 | July 4 | July 4 | July 4 | July 4 | July 4 | July 4 | July 4 | July 4 | July 4 | July 4 | July 4 | July 4 | July 4 | July 4 | July 4 | July 4 | July 4 | July 4 | July 4 | July 4 | July 4 | July 4 | July 4 | July 4 | July 4 | July 4

"Sepam diagnosis and output relay test" screen.

#### Checking of logic input connection

#### **Procedure**

Proceed as follows for each input:

- if the input supply voltage is present, use an electric cord to short-circuit the contact that delivers logic data to the input
- if the input supply voltage is not present, apply a voltage supplied by the DC voltage generator to the terminal of the contact linked to the chosen input, being sure to comply with the suitable polarity and level
- observe the change of status of the input using the SFT2841 software, in the "Input, output, indicator status" screen
- at the end of the test, if necessary, press the SFT2841 Reset key to clear all messages and deactivate all outputs.

#### Checking of logic output connection

#### **Procedure**

Check carried out using the "Output relay test" function, activated via the SFT2841 software, in the "Sepam Diagnosis" screen.

Only output O4, when used for the watchdog, can be tested.

This function requires prior entry of the "Parameter setting" password.

- activate each output relay using the buttons in the SFT2841 software
- the activated output relay changes status over a period of 5 seconds
- observe the change of status of the output relay through the operation of the related switchgear (if it is ready to operate and is powered), or connect a voltmeter to the terminals of the output contact (the voltage cancels itself out when the contact closes)
- at the end of the test, press the SFT2841 Reset key to clear all messages and deactivate all outputs.

# 7

# Validation of the complete protection chain Checking of optional module connection

#### Validation of the complete protection chain

#### **Principle**

The complete protection chain is validated during the simulation of a fault that causes tripping of the breaking device by Sepam.

#### **Procedure**

- select one of the protection functions that triggers tripping of the breaking device and separately, according to their incidence in the chain, the function or functions related to the programmed or reprogrammed parts of the program logic
- according to the selected function or functions, inject a current and/or apply a voltage that corresponds to a fault
- observe the tripping of the breaking device and the operation of the adapted parts of the program logic.

At the end of all the voltage and current application type checks, put the covers back on the test terminal boxes.

#### Checking of optional module connection

#### Checking of RTD inputs to the MET148-2 module

The temperature monitoring function provided by Sepam T40, T42, M41 and G40 units checks the connection of each RTD that is configured.

An "RTD FAULT" alarm is generated whenever one of the RTDs is detected as being short-circuted or disconnected (absent).

To identify the faulty RTD or RTDs:

- display the temperature values measured by Sepam using the SFT2841 software
- check the consistency of the temperatures measured:
- ☐ the temperature displayed is "\*\*\*\*" if the RTD is short-circuited (T < -35 °C)
- $\Box$  the temperature displayed is "-\*\*\*\*" if the RTD is disconnected (T > 205 °C).

#### Checking of analog output connection to the MSA141 module

- identify the measurement associated by parameter setting to the analog output using the SFT2841 software
- simulate, if necessary, the measurement linked to the analog output by injection
- check the consistency between the value measured by Sepam and the indication given by the device connected to the analog output.

## **Test sheet** Sepam series 40

| Project:                                                                                  | Ту                                                                                                  | pe of Sepam                                       |  |        |    |         |   |  |
|-------------------------------------------------------------------------------------------|----------------------------------------------------------------------------------------------------|---------------------------------------------------|--|--------|----|---------|---|--|
| Switchboard:                                                                              | Se                                                                                                  | erial number                                      |  |        |    |         |   |  |
| Cubicle:                                                                                  | Sc                                                                                                  | oftware version V                                 |  |        |    |         |   |  |
| Overall checks                                                                            |                                                                                                    |                                                   |  |        |    |         |   |  |
|                                                                                           | en the check has been ma                                                                            | de and been conclusive                            |  |        |    |         |   |  |
| Type of check Preliminary general examinat                                                | ion prior to energizing                                                                             |                                                   |  |        |    |         |   |  |
| Energizing                                                                                |                                                                                                    |                                                   |  |        |    |         |   |  |
| Parameter and protection settings                                                         |                                                                                                    |                                                   |  |        |    |         |   |  |
| Logic input connection                                                                    |                                                                                                    |                                                   |  |        |    |         |   |  |
| Logic output connection                                                                   |                                                                                                    |                                                   |  |        |    |         |   |  |
| Validation of the complete pro                                                            | otection chain                                                                                      |                                                   |  |        |    |         |   |  |
| Validation of the customized I                                                            |                                                                                                    |                                                   |  |        |    |         |   |  |
| Analog output connection to the MSA141 module (if necessary)                              |                                                                                                    |                                                   |  |        |    |         |   |  |
| Temperature sensor input connection to the MET148-2 module (for type T40, T42, M41, G40)) |                                                                                                    |                                                   |  |        |    |         |   |  |
| Checking of phase current and voltage inputs                                              |                                                                                                    |                                                   |  |        |    |         |   |  |
|                                                                                           | en the check has been ma                                                                            | •                                                 |  |        |    |         |   |  |
| Type of check                                                                             | Test performed                                                                                      | Result                                            |  | Displa | ay |         |   |  |
| Phase current and phase voltage input connection                                          | Secondary injection of CT rated current, i.e. 1 A or 5 A                                            | VT rated primary phase-to-neutral voltage Uns/√3  |  | l1 =   |    |         |   |  |
|                                                                                           |                                                                                                    |                                                   |  | 12 =   |    |         |   |  |
|                                                                                           | Secondary injection of phase voltage (the value to be injected depends on the test being performed) |                                                   |  | I3 =   |    | <u></u> |   |  |
|                                                                                           |                                                                                                    |                                                   |  | V1 =   |    |         |   |  |
|                                                                                           |                                                                                                    |                                                   |  | V2 =   |    |         |   |  |
|                                                                                           |                                                                                                    |                                                   |  | V3 =   |    |         |   |  |
|                                                                                           |                                                                                                    | Phase displacement $\phi(V, I) \approx 0^{\circ}$ |  |        |    |         | _ |  |
|                                                                                           |                                                                                                    |                                                   |  | φ1 =   |    |         |   |  |
|                                                                                           |                                                                                                    |                                                   |  | φ2 =   |    |         |   |  |
|                                                                                           |                                                                                                    |                                                   |  | φ3 =   |    |         |   |  |
| Tests performed on:                                                                       |                                                                                                    | Signatures                                        |  |        |    |         |   |  |
| Ву:                                                                                       |                                                                                                    |                                                   |  |        |    |         |   |  |
| Comments:                                                                                 |                                                                                                    |                                                   |  |        |    |         |   |  |
|                                                                                           |                                                                                                    |                                                   |  |        |    |         |   |  |
|                                                                                           |                                                                                                    |                                                   |  |        |    |         |   |  |
|                                                                                           |                                                                                                    |                                                   |  |        |    |         |   |  |
|                                                                                           |                                                                                                    |                                                   |  |        |    |         |   |  |

# 7

## **Test sheets** Sepam series 40

| Project:                                                                                                    | Ту                                                                                                    | pe of Sepam                                                 |         |   |  |  |  |  |  |
|----------------------------------------------------------------------------------------------------|----------------------------------------------------------------------------------------------------|-------------------------------------------------------------|---------|---|--|--|--|--|--|
| Switchboard:                                                                                                    | Se                                                                                                    | rial number                                                 |         |   |  |  |  |  |  |
| Cubicle:                                                                                                    | So                                                                                                    | ftware version V                                            |         |   |  |  |  |  |  |
| Checking of residual current and residual voltage inputs  Check off the box □ when the check has been made and been conclusive |                                                                                                    |                                                             |         |   |  |  |  |  |  |
| Type of check                                                                                                    | Test performed                                                                                              | Result                                                      | Display |   |  |  |  |  |  |
| Residual current input connection                                                                                              | Injection of 5 A into the core balance CT primary circuit                                                   | Injected current value                                      | 10 =    |   |  |  |  |  |  |
|                                                                                                    | When applicable, voltage Unp/ $\sqrt{3}$ of the rated phase-to-neutral                                      |                                                             | V0 =    | _ |  |  |  |  |  |
|                                                                                                    | voltage of a phase VT Uns/√3                                                                                | Phase displacement $\phi$ (V0, I0) $\approx$ 0°             | φ0 =    | _ |  |  |  |  |  |
| Residual voltage input connection                                                                                              | Secondary injection<br>of the rated voltage of the VTs<br>in an open delta arrangement<br>(Uns/√3 or Uns/3) |                                                             | V0 =    |   |  |  |  |  |  |
|                                                                                                    | When applicable, secondary injection of CT rated current, i.e. 1 A or 5 A                                   | CT rated primary current                                    | 10 =    | _ |  |  |  |  |  |
|                                                                                                    |                                                                                                    | Phase displacement $\phi\left(V0,I0\right)\approx0^{\circ}$ | φ0 =    | _ |  |  |  |  |  |
| Residual current and residual voltage input connection                                                                         | Injection of 5 A into the core balance CT primary circuit                                                   | Injected current value                                      | 10 =    |   |  |  |  |  |  |
|                                                                                                    | Secondary injection<br>of the rated voltage of the VTs<br>in an open delta arrangement                      | VT rated primary phase-to-neutral voltage Unp/ $\sqrt{3}$   | V0 =    | _ |  |  |  |  |  |
|                                                                                                    | (Uns/ $\sqrt{3}$ or Uns/3)                                                                                  | Phase displacement $\phi$ (V0, I0) $\approx$ 0°             | φ0 =    | = |  |  |  |  |  |

| Tests performed on: | Signatures |
|---------------------|------------|
| Ву:                 |            |
| Comments:           |            |
|                     |            |
|                     |            |
|                     |            |
|                     |            |
|                     |            |
|                     |            |

**Sepam** has a large number of self-tests that are carried out in the base unit and additional modules. The purpose of the self-tests is:

- to detect failures that may lead to nuisance tripping or the failure to trip when a fault occurs
- to put Sepam in the fail-safe position to avoid user errors
- to notify the operator that a maintenance operation is required.

The "Sepam diagnosis" screen of the SFT2841 software provides access to data on the status of the base unit and optional modules.

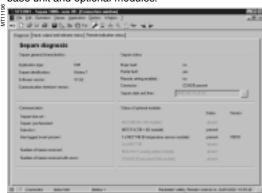

Sepam Diagnosis" screen.

#### Shutdown of the base unit in fail-safe position

The base unit goes into the fail-safe position in the following conditions:

- detection of an internal failure by the self-tests
- sensor interface connector missing (CCA630 or CCA670)
- no connection of one of the 3 LPCT sensors to the CCA670 (connectors L1, L2 and L3)
- MES module configured but missing.

The fail-safe position is conveyed by:

- ON indicator on
- indicator on the base unit steadily on
- relay O4 "watchdog" in fault position
- output relays dropped out
- all protection units inhibited
- display showing fault message

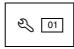

■ 🔾 indicator on DSM303 module (remote advanced UMI option) flashing.

#### **Downgraded operation**

The base unit is in working order (all the protection functions activated are operational) and indicates that one of the optional modules such as DSM303, MET148-2 or MSA141 is faulty or else that a module is configured but not connected. According to the model, this operating mode is conveyed by:

- Sepam with integrated advanced UMI (MD base):
- □ ON indicator on
- $\square$   $\ensuremath{\mathfrak{S}}$  indicator on the base unit flashing, including when the display is out of order (off)
- □ 🔾 indicator on the MET or MSA module faulty, steadily on.

The display shows a partial fault message and indicates the type of fault by a code:

- $\hfill\Box$  code 1: inter-module link fault
- □ code 3: MET module unavailable □ code 4: MSA module unavailable.
- Sepam with remote advanced UMI, MX base + DSM303:
- □ ON indicator on
- □ 🖏 indicator on the base unit flashing
- $\hfill\Box$   $\hfill$  indicator on the MET or MSA module faulty, steadily on
- $\ \square$  the display indicates the type of fault by a code (same as above).

Special case of faulty DSM303:

- □ ON indicator on
- $\ \square \$  indicator on base unit flashing
- □ 🖏 indicator on DSM steadily on
- □ display off.

This Sepam operating mode is also transmitted via the communication link.

#### RTD fault

Each temperature monitoring function, when activated, detects whether the RTD associated with the MET148-2 module is short-circuited or disconnected. When this is the case, the alarm message "RTD FAULT" is generated. Since this alarm is common to the 8 functions, the identification of the faulty RTD or RTDs is obtained by looking up the measured values:

- measurement displayed "\*\*\*\*" if the sensor is short-circuited (T < -35 °C)
- measurement displayed "-\*\*\*\*" if the sensor is disconnected (or T > +205 °C)

#### Other faults

Specific faults indicated by a screen:

■ DSM303 version incompatible (if version < V0146).

#### Replacement and repair

When Sepam or a module is considered to be faulty, have it replaced by a new product or module, since the components cannot be repaired.

### 7

## **Notes**

## **Notes**

Merlin Gerin

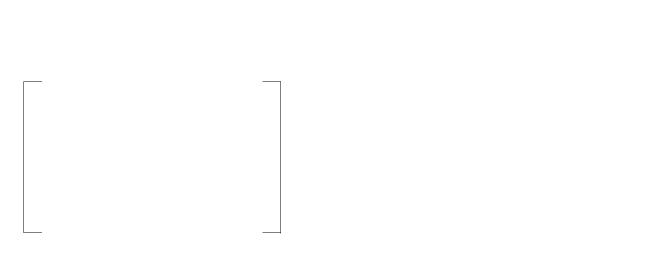

#### Schneider Electric Industries SAS

89, boulevard Franklin Roosevelt F - 92500 Rueil-Malmaison (France) Tel: +33 (0)1 41 29 85 00

http://www.schneider-electric.com http://www.sepamrelay.merlin-gerin.com

As standards, specifications and designs change from time to time, please ask for confirmation of the information given in this publication.

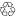

Printed on recycled paper

Design: Ameg Publication: Schneider Electric Printed:

PCRED301006EN /4

06-2005